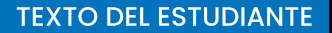

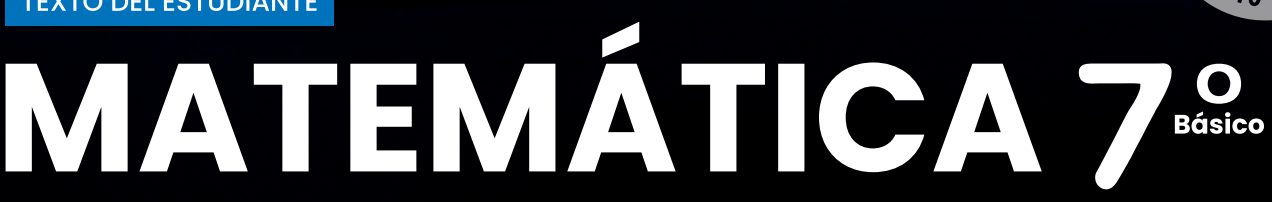

Salaran de la Carte de la Carte de la Carte de la Carte de la Carte de la Carte de la Carte de la Carte de la

Fabiola Iturra Quijada María José Cabrera Maulén Catalina Manosalva Iturriaga

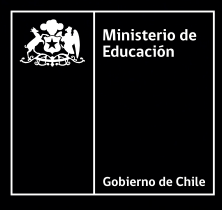

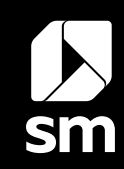

围

REUTILIZABLE

TEXTO ESCON

EDICIÓN ESPECIAL PARA EL MINISTERIO DE EDUCACIÓN. PROHIBIDA SU COMERCIALIZACIÓN.

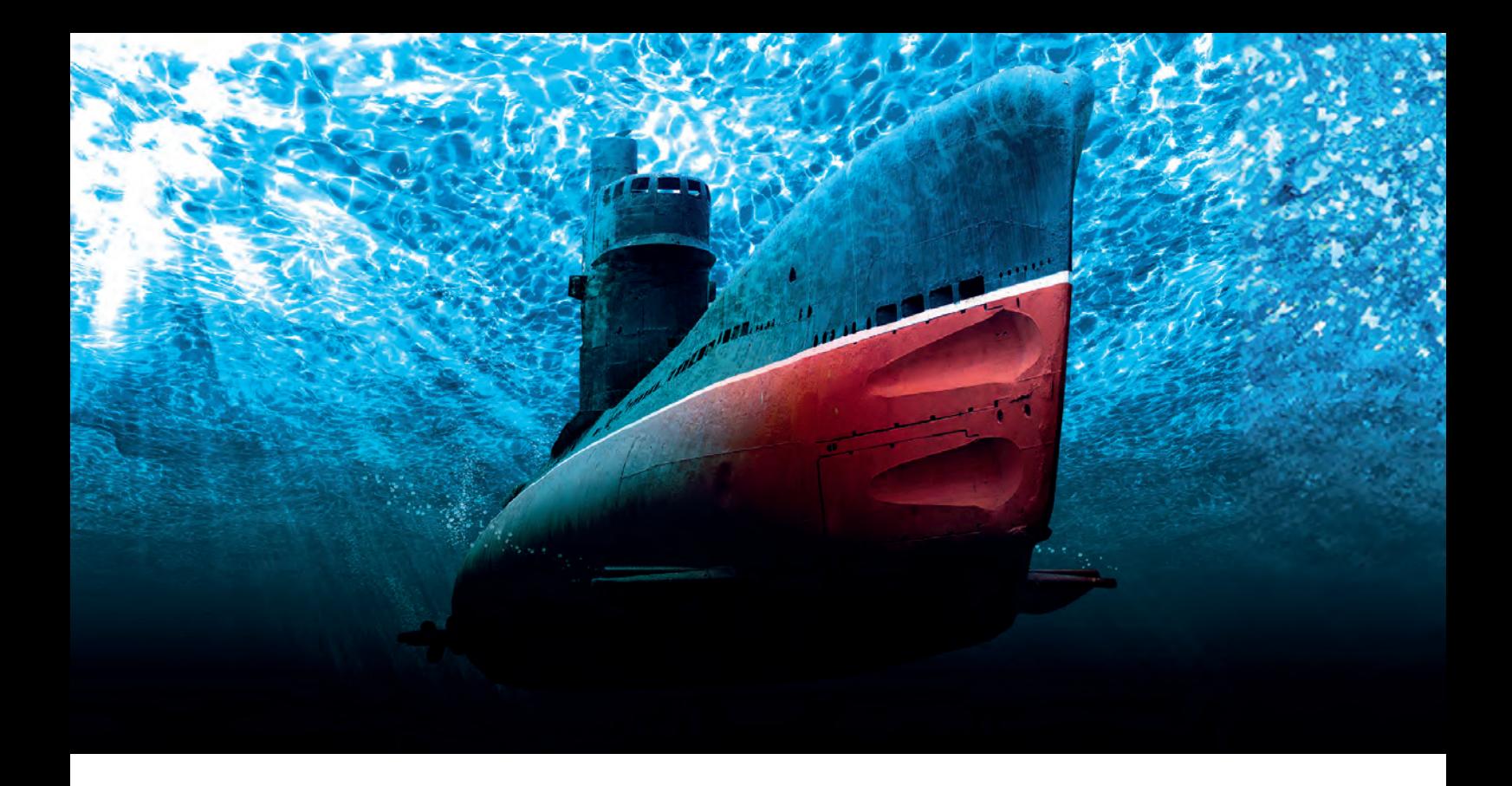

#### **TEXTO DEL ESTUDIANTE**

# MATEMÁTICA 7<sup>86</sup>

#### Fabiola Mabel Iturra Quijada

Profesora de Educación Básica con mención en Matemática

#### María José Cabrera Maulén

Licenciada en Educación en Física y Matemática

#### Catalina del Pilar Manosalva Iturriaga Profesora de Educación Básica con mención en Matemática

#### **ESTRUCTURA DEL TEXTO DEL ESTUDIANTE**

Este es tu texto de Matemática. Se compone del Texto del estudiante (TE) y el Banco digital de actividades (BDA).

Los contenidos que aprenderás te ayudarán a practicar la lógica, a razonar y a disponer tu mente para el pensamiento, la crítica y la abstracción. Además, desarrollarás actitudes y valores que garantizarán una solidez en tus fundamentos, seguridad en los procedimientos que escojas para resolver problemas y confianza en los resultados obtenidos.

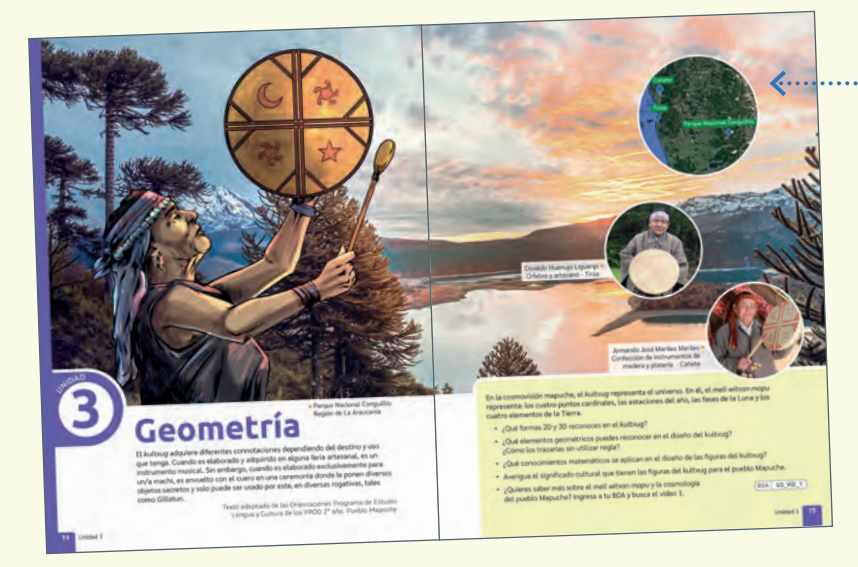

#### **INICIO DE UNIDAD**

Cada Unidad se desarrolla en torno a un eje de la asignatura. Estas se dividen en lecciones asociadas a uno o más objetivos de aprendizaje.

**Relaciones proporcionales** 

Razones y proporcione

### **DESARROLLO DEL TEXTO**

En el desarrollo del TE encontrarás explicaciones, ejemplos y actividades resueltas que acompañarán las definiciones del contenido que debes aprender.

#### **DESARROLLO DEL PENSAMIENTO**

Los ejemplos y actividades apuntan al desarrollo del pensamiento crítico, metacognitivo y creativo por medio de la resolución de problemas. Además, impulsan el trabajo colaborativo y las habilidades comunicativas.

*¿Sabías que en muchos elementos de la naturaleza está presente lo que se conoce como "proporción áurea"? ¿Sabes de qué se trata? Investíguenlo en grupos.*

La sección metacognitiva te ayudará desarrollar autonomía en tu aprendizaje y a mantener una actitud crítica sobre la información, el conocimiento y tus propias estrategias de aprendizaje.

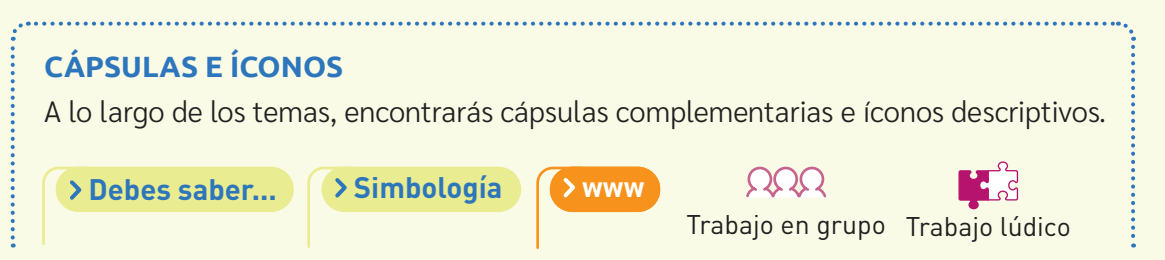

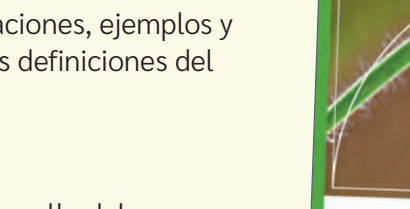

### **SÍNTESIS**

**A. . . . . . . . . . . .** .

Cada Unidad del TE finaliza con una síntesis de contenidos, habilidades y actitudes. En la app sugerida, puedes construir mapas mentales que te ayuden a resumir y reforzar los contenidos aprendidos.

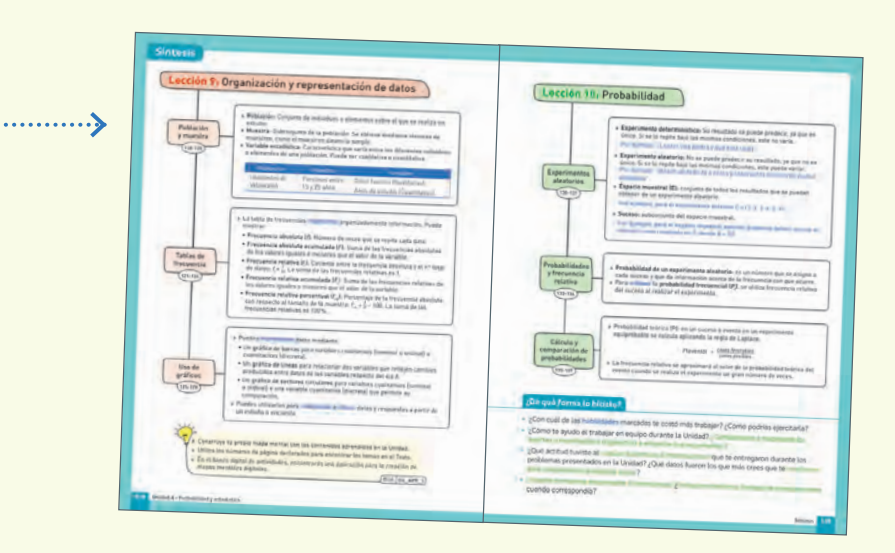

# $1 - 3 = 7$ mmm  $u - 4 + 6 - 1 + 6$  $\hat{\theta}$  $4.8 - 1.2 - 0.5$

# **ACTIVIDADES, EVALUACIONES Y PROYECTOS** nedla<sup>3</sup> Uno para todos, jy todos para uno! 11111147 O. H

#### **BANCO DIGITAL DE ACTIVIDADES**

Las actividades, juegos, evaluaciones, proyectos, audiovisuales, etc. que complementan al TE, se alojan en el Banco Digital de Actividades (BDA), que es administrado por tu docente.

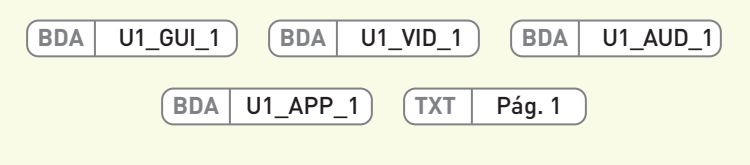

#### **AUDIOVISUALES**

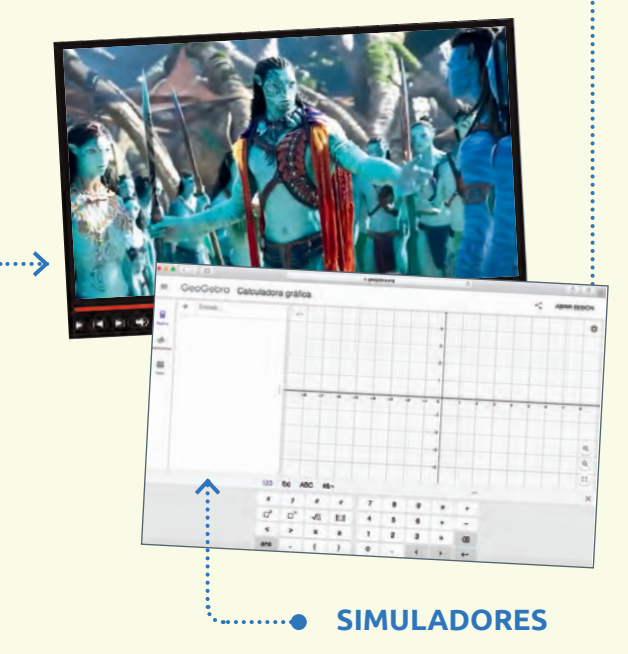

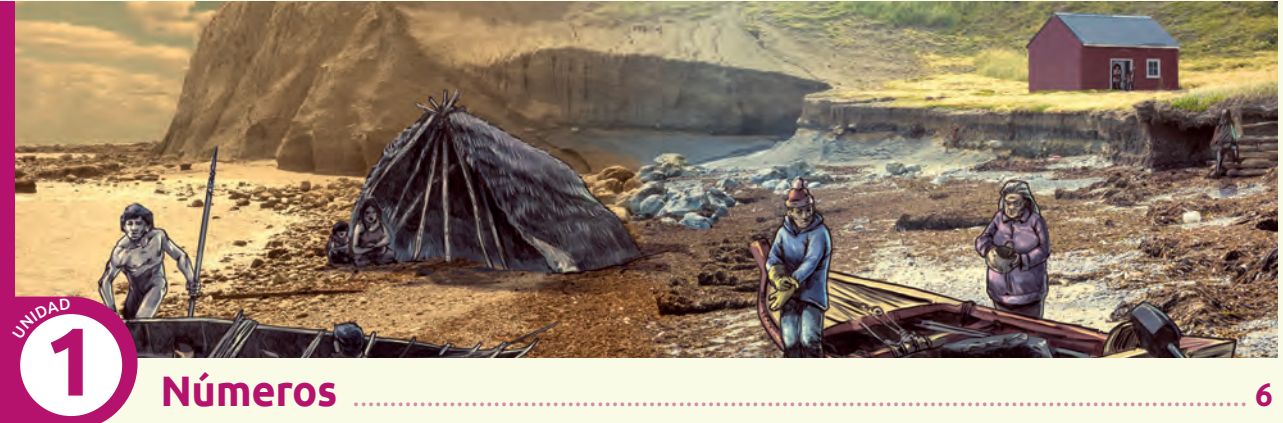

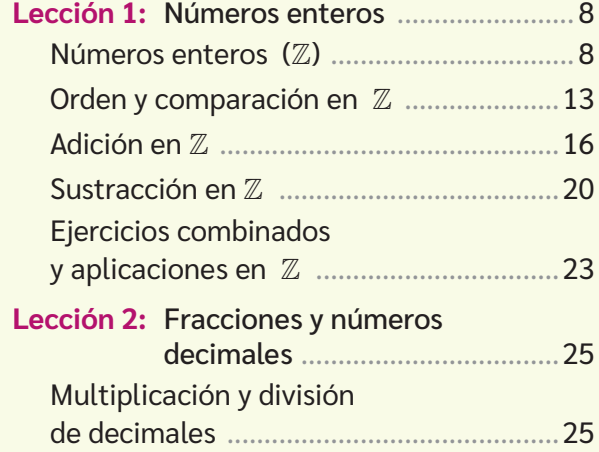

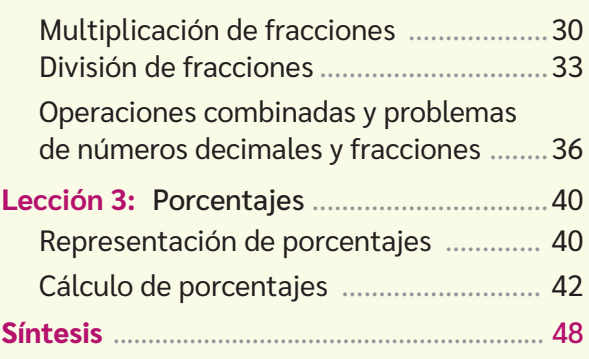

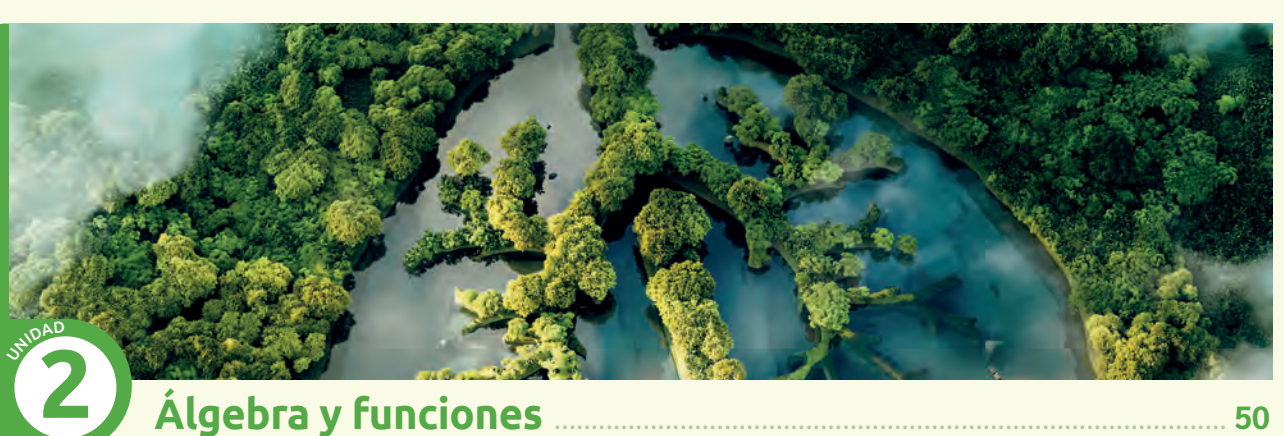

# **Álgebra y funciones** ........................................................................................... **50**

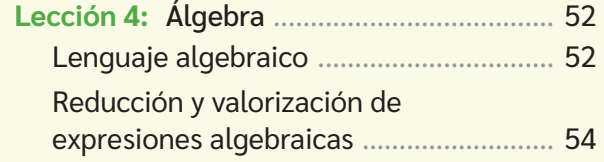

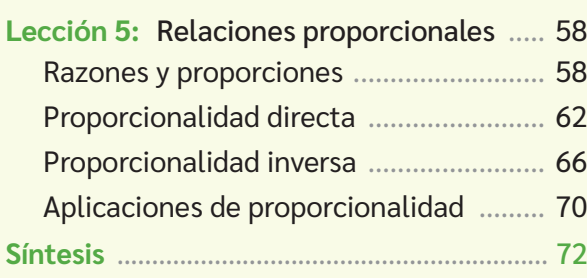

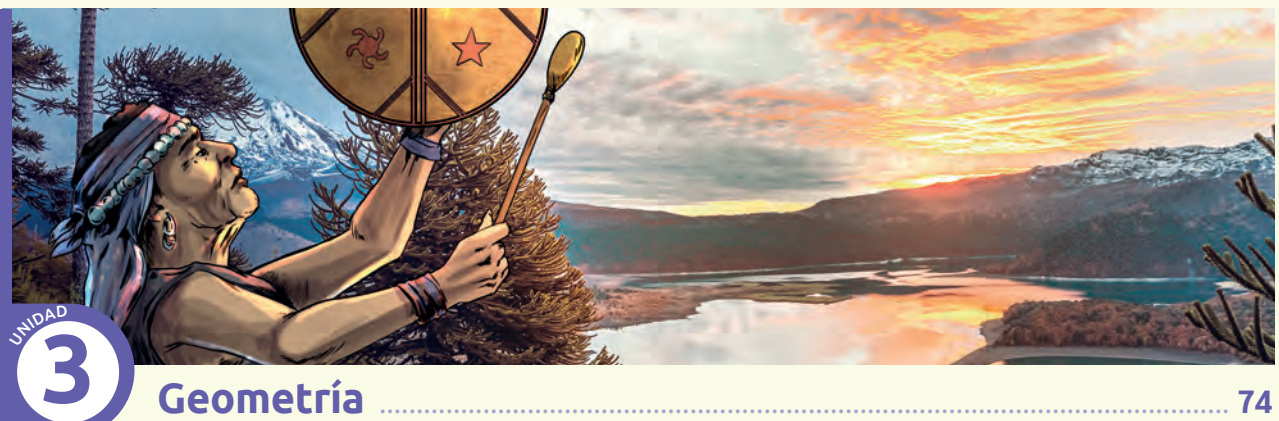

# **Geometría** ................................................................................................................... **74**

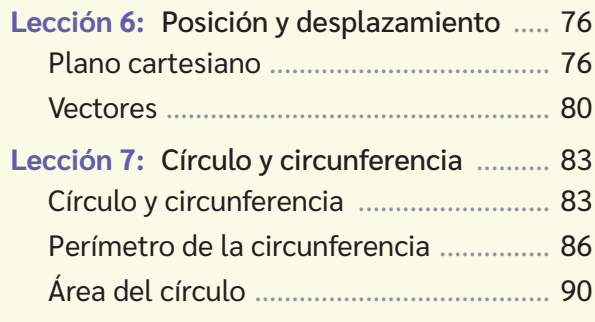

**Lección 8:** Construcciones geométricas .. 94 Rectas paralelas y perpendiculares ....... 94 Segmentos y figuras congruentes ......... 96 Simetral o mediatriz .............................. 101 Bisectriz .................................................. 104 Alturas .................................................... 107 Transversales de gravedad ................... 110 **Síntesis** ........................................................... 114

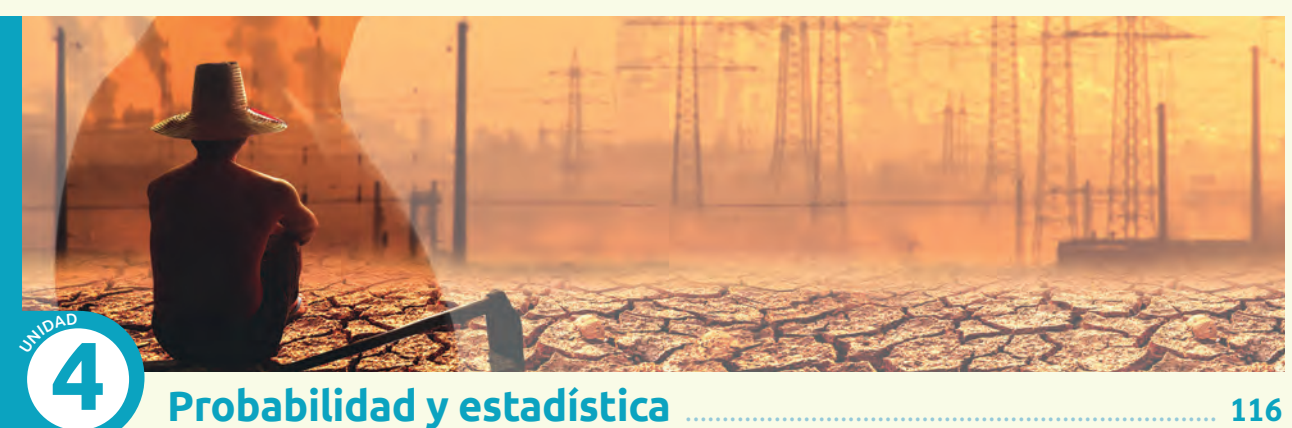

# **Probabilidad y estadística** ........................................................................ **116**

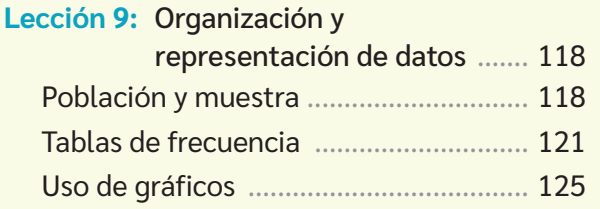

Sitios web .............................................................................................................................................. 143 Créditos ................................................................................................................................................. 144

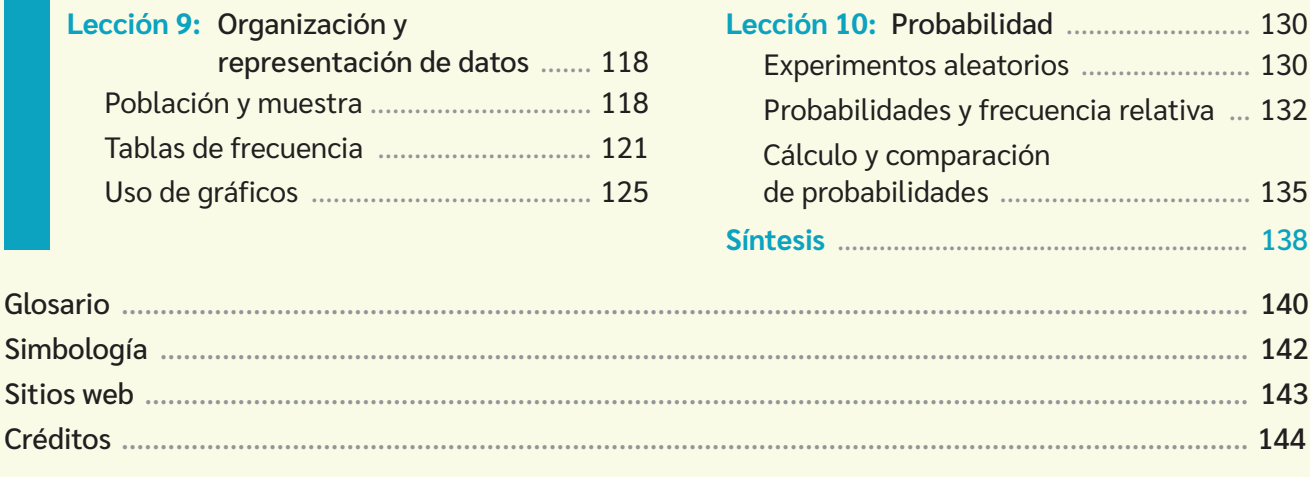

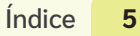

# **Hacia el siglo XV…**

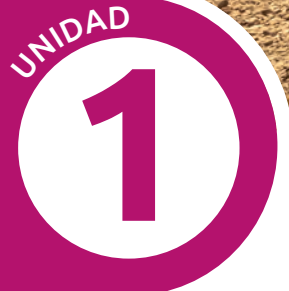

# N**úmeros** Tierra del Fuego, Magallanes.

 $3\frac{1}{2}$ m de eslora

12,25 m² de área

Entre los pueblos originarios de Chile, el pueblo Yagán es el más austral. Este pueblo nómade se desplazaba por los archipiélagos desde la Península de Brecknock hasta el Cabo de Hornos. Este territorio ha sido descrito como uno de los más inhóspitos, con aguas tempestuosas y gélido clima. Sin embargo, los yaganes surcaban estas aguas y recorrían las costas de las cuales obtenían su sustento, con poco o ningún abrigo corporal.

La construcción de sus viviendas temporales (*akar*) y sus embarcaciones (*anan*) dan cuenta de su profundo respeto por la naturaleza.

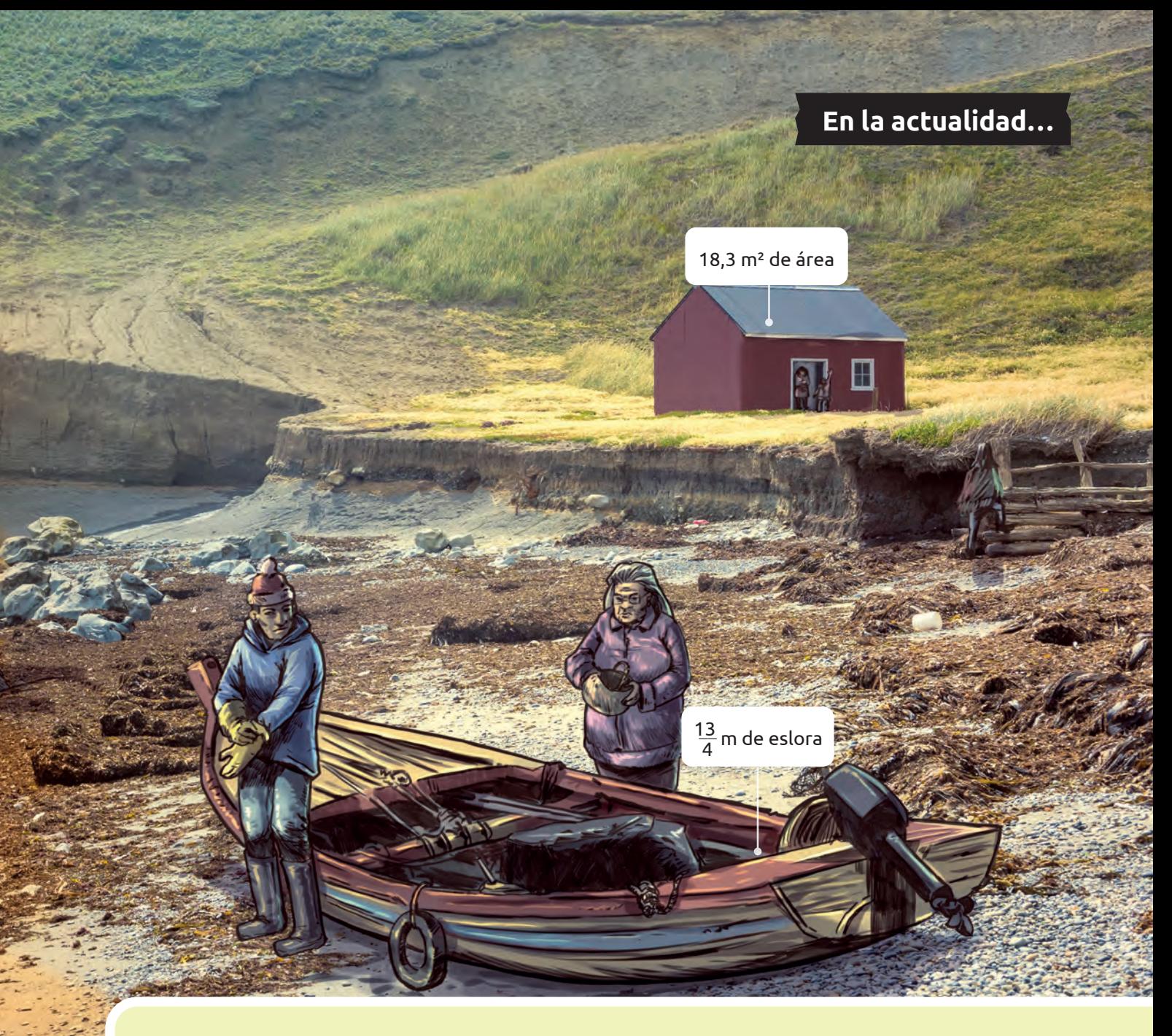

- ¿Cómo se calcula la diferencia de área entre la casa y el *akar*?
- ¿De qué forma se puede saber cuántos metros más mide la eslora (largo de la embarcación de proa a popa) del *anan* que la del bote?
- Observa el video, ¿cuál piensas que es el mayor aporte cultural del pueblo Yagán?
- Según el Censo de 2017, la población chilena que se considera indígena es de 2144000 personas. De ellos, 1600 declaran pertenecer al pueblo Yagán. ¿Cómo calcularías la razón entre las personas que declaran pertenecer al pueblo Yagán y el total de las personas que declaran pertenecer a un pueblo originario?

## **www**

Ingresa a www.auladigital.cl y escribe el código T23M7BP007A Ahí encontrarás un video sobre su vida y su legado.

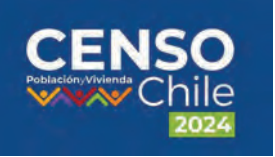

La información de estos y otros datos de la población de Chile se actualizará en el próximo Censo 2024 entre los meses de marzo a junio. Conoce más ingresando el código T23M7BP007B en www.auladigital.cl.

# **Números enteros Lección 1**

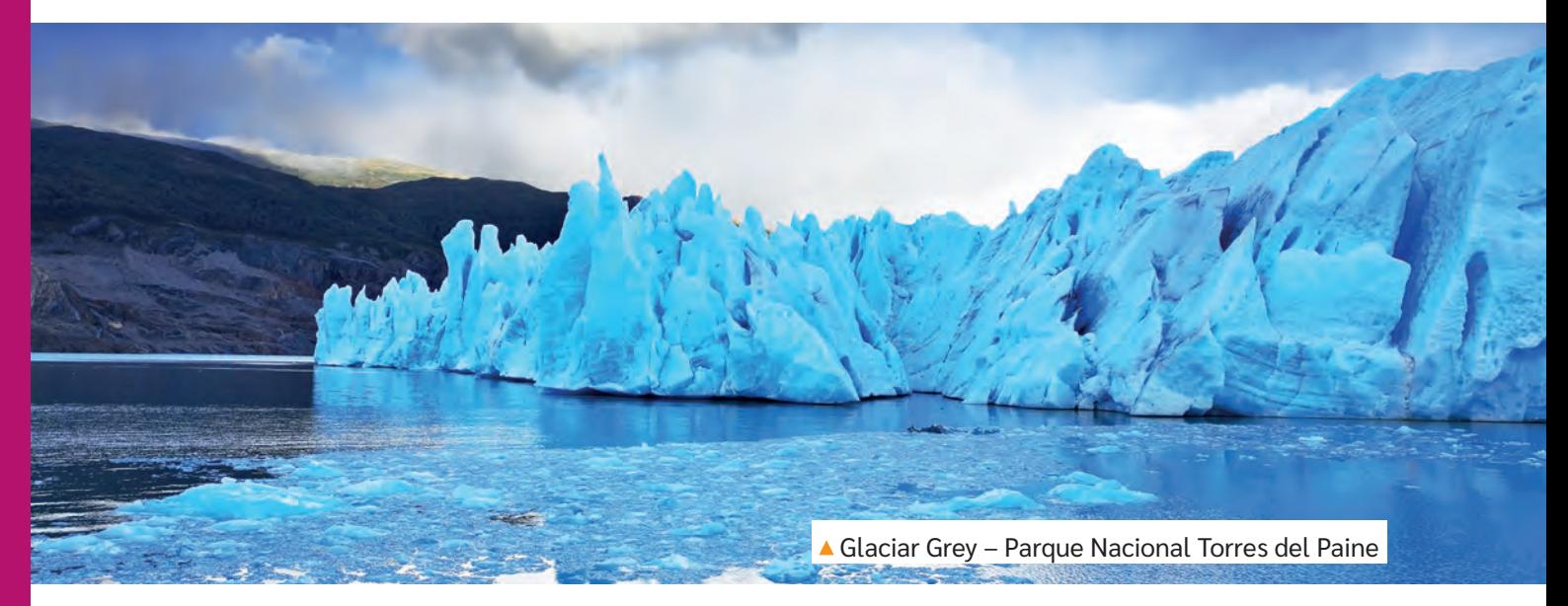

# **Números enteros (ℤ)**

*Observa la imagen inicial. ¿Te imaginas qué temperatura hubo en ese momento en el Parque Nacional Torres del Paine? ¿Por qué?*

*¿Qué tipos de números conoces?*

**BDA** U1 GUI 1

## **Descubriendo los números enteros**

En la vida cotidiana nos enfrentamos a problemas que no podemos resolver solo con los números naturales y el cero  $(N_0)$ . Por ello, los seres humanos hemos ido descubriendo otros conjuntos numéricos. Observa la siguiente situación:

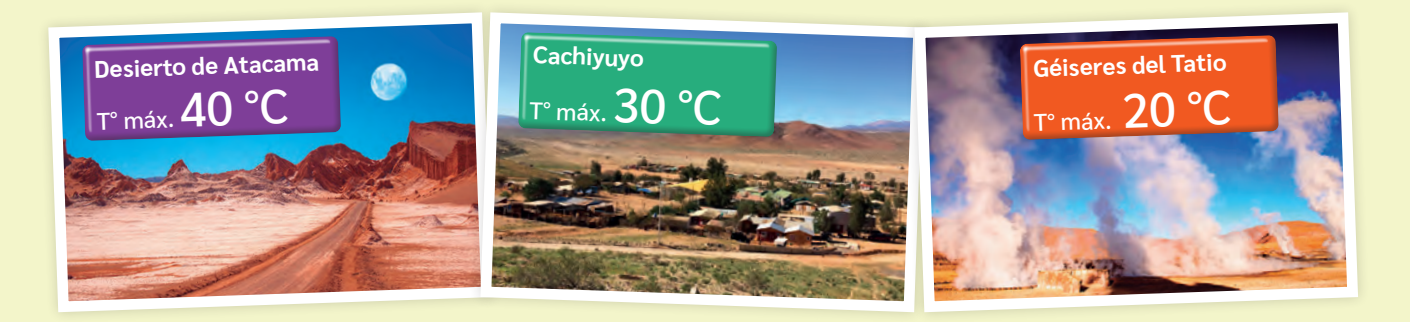

Desde el límite norte del país hasta Vallenar (Región de Atacama), se presenta el clima desértico normal.

#### **Clima desértico normal**

- Gran variación térmica diaria: alrededor de 30 °C.
- Escasas precipitaciones.
- En la noche, la temperatura puede bajar a menos de 0 °C.

Antes de proceder, debes saber que la **variación térmica (oscilación térmica)**  es la diferencia entre las temperaturas máxima y mínima que se producen en un lugar durante un día. Ahora bien, si en todos los lugares de las fotos la variación térmica fue de 30 °C, ¿cuál fue la temperatura mínima en cada lugar?

Resolvamos la situación:

• Desierto de Atacama  $\rightarrow$  T° máxima: 40 °C  $\rightarrow$  Variación térmica: 30 °C

$$
40-30=10
$$

Entonces, la temperatura mínima en el desierto de Atacama fue de 10 °C.

• Cachiyuyo  $\rightarrow$  T° máxima: 30 °C  $\rightarrow$  Variación térmica: 30 °C

$$
30-30=0
$$

Entonces, la temperatura mínima en Cachiyuyo fue de 0 °C.

• Hasta aquí, es sencillo. Pero veamos qué ocurre en los géiseres del Tatio. Allí la temperatura máxima fue de 20 °C y la variación térmica de 30 °C, por lo tanto, los números naturales no nos permiten resolver la sustracción.

 $20 - 30 = i?$ 

Utilicemos una recta numérica para graficar la situación:

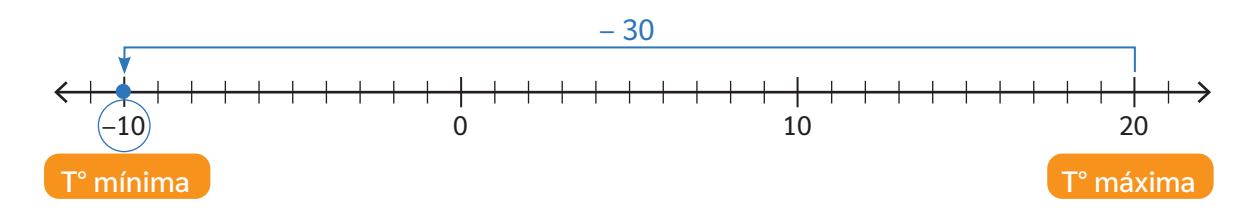

Como puedes ver, la temperatura mínima en los géiseres del Tatio fue de –10 °C. Este es un número menor que cero, por lo tanto, no pertenece a los números naturales (**ℕ**).

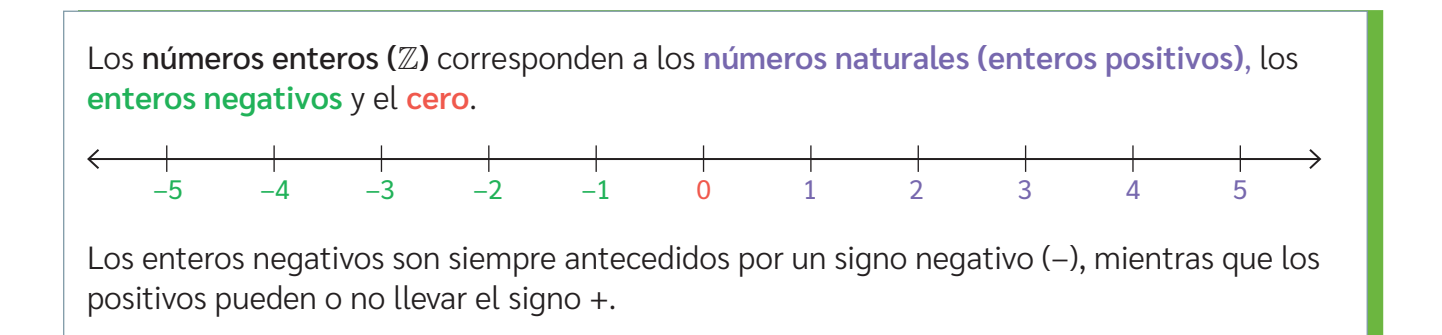

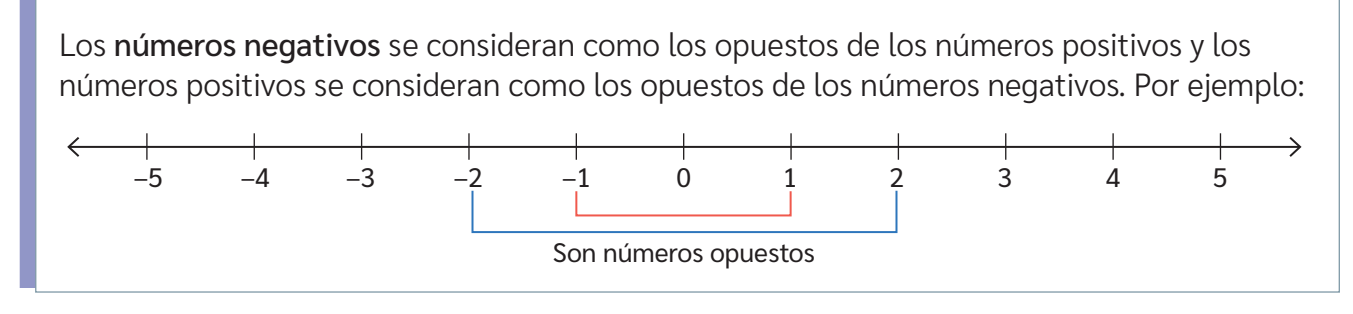

*¿Has enfrentado una situación similar a la del cálculo de la temperatura mínima en los géiseres del Tatio? ¿Cuál? ¿Cómo la resolviste?*

*¿En qué otros contextos has usado números negativos?*

# **Representación de números enteros**

*¿Qué procedimiento utilizas para ubicar un número en una recta numérica?* 

Los números enteros permiten representar situaciones de la vida cotidiana. Además, como ya pudiste ver, estas se pueden representar gráficamente en una recta numérica, de forma simbólica o con lenguaje natural. Observa los ejemplos:

• En mi cuenta tengo un saldo a favor de \$35 000  $\rightarrow$  35 000

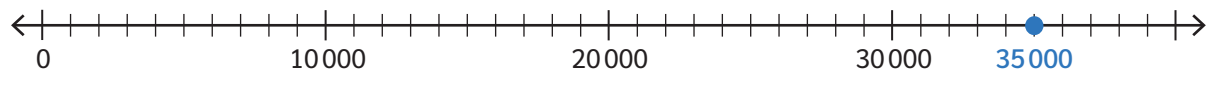

Como es un saldo "a favor" es positiva y se ubica a la derecha del cero.

• Estamos justo al nivel del mar → 0

 $\begin{picture}(180,10) \put(0,0){\line(1,0){10}} \put(10,0){\line(1,0){10}} \put(10,0){\line(1,0){10}} \put(10,0){\line(1,0){10}} \put(10,0){\line(1,0){10}} \put(10,0){\line(1,0){10}} \put(10,0){\line(1,0){10}} \put(10,0){\line(1,0){10}} \put(10,0){\line(1,0){10}} \put(10,0){\line(1,0){10}} \put(10,0){\line(1,0){10}} \put(10,0){\line($ 

El "nivel del mar" representa el 0. Sobre el mar será positivo y bajo, negativo.

- El buzo está a 20 m de profundidad  $\rightarrow$  -20
	- –20 –15 –10 –5 0

La profundidad representa una cantidad menor que cero, es decir, un entero negativo. Por lo tanto, se ubica a la izquierda del cero en la recta numérica.

Para representar un número en la recta numérica, identifica si es positivo o negativo. Además, debes considerar el cero u otro número de referencia para su ubicación.

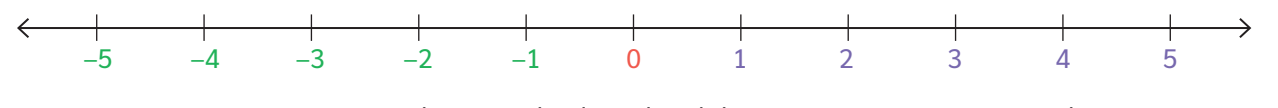

Si es un número positivo, se ubicará a la derecha del cero; si es negativo, se ubicará a la izquierda de este.

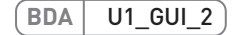

# **Valor absoluto**

*¿Puede ser negativa una distancia? ¿Por qué?*

*¿Qué entiendes por valor absoluto?*

Observa en la imagen la posición del pájaro y del pez que apuntan las flechas.

- ¿A qué distancia se encuentra el pájaro del nivel del mar?
- ¿A qué distancia se encuentra el pez del nivel del mar?
- ¿Cómo son ambas distancias?

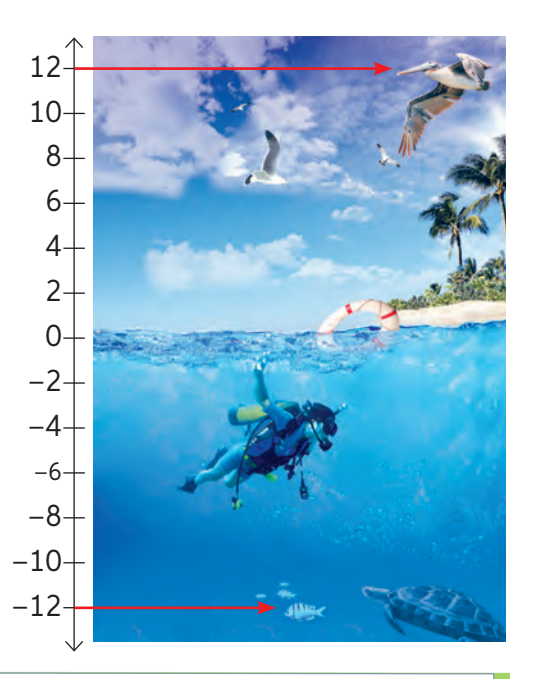

El valor absoluto de un número entero (|*z*|) es el valor que representa la distancia entre este y el cero.

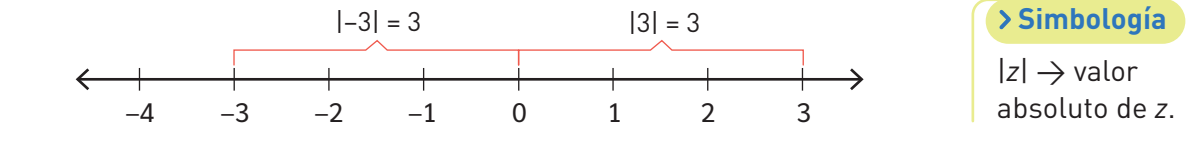

El valor absoluto de un número es siempre un valor positivo o cero, y se denota encerrado entre barras. Por tanto, el valor absoluto de n es igual a |*n*| con *n* ∈ ℕ. Así:

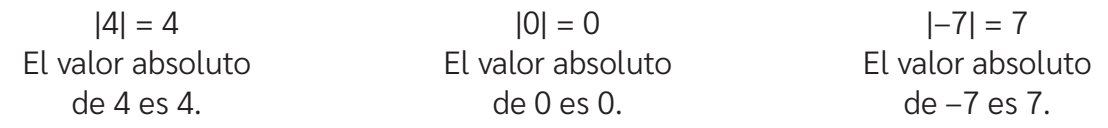

Así, podemos concluir que:

- La distancia entre el pez y el nivel del mar es 12. Entonces |-12| = 12.
- La distancia entre el pájaro y el nivel del mar es 12. Entonces |12| = 12.

En los siguientes ejemplos se representan las unidades que separan cada número del cero en la recta numérica.

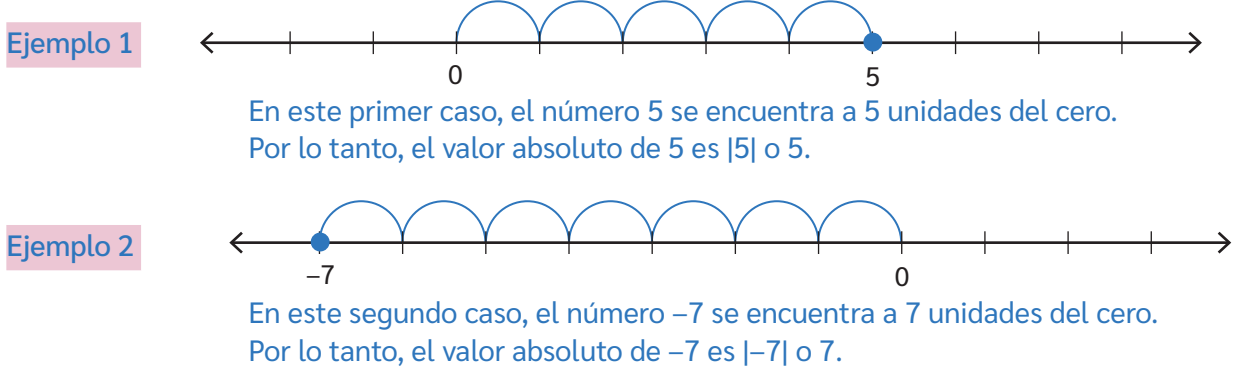

*¿Pueden dos números distintos tener el mismo valor absoluto? Discute con tu curso.*

A continuación, veremos cómo funciona el concepto de valor absoluto en un contexto real.

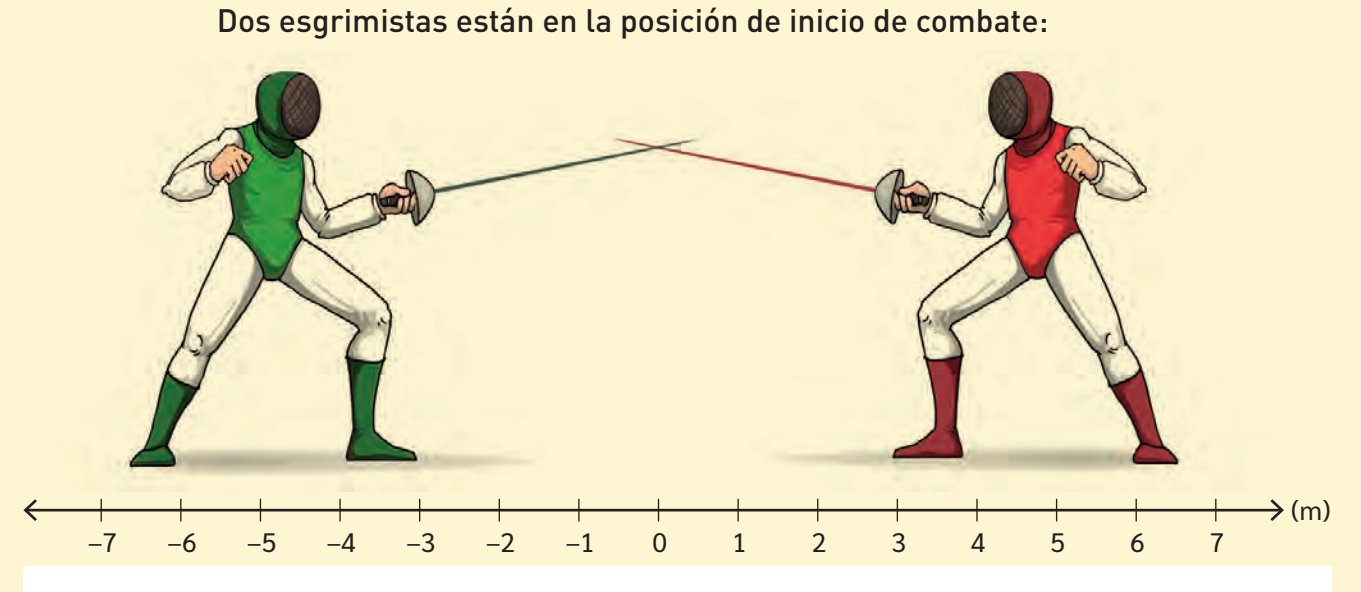

La punta del pie de adelante indica la posición en la que se encuentra cada esgrimista según la recta numérica que se muestra, es decir, 3 y –3. Luego, ¿a qué distancia del cruce de los sables se encuentra cada esgrimista?

Este problema se resuelve aplicando el concepto de valor absoluto.

Ambos esgrimistas se encuentran a la misma distancia del cero, pero ubicados en números opuestos (3 y –3). Por lo tanto, los números enteros opuestos tienen igual valor absoluto, en este caso: |–3| = |3| = 3.

*¿Qué otros contextos puedes relacionar con el concepto de valor absoluto?*

En ejercicios que involucren valores absolutos, puedes seguir estos ejemplos:

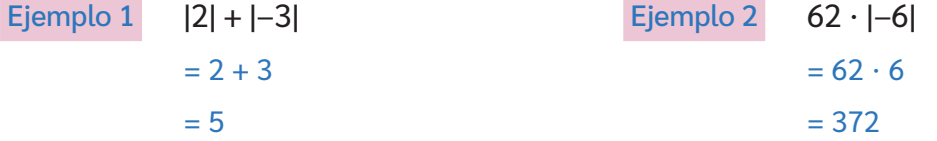

En estos casos, se aplica el valor absoluto y se continúa resolviendo normalmente.

> Ejemplo 3  $|65 - 23|$  $= |42|$  $= 42$

**www**

Ingresa el código T23M7BP012A en www.auladigital.cl y encontrarás un video para resolver este tipo de ejercicios.

En este tipo de ejercicios, debes resolver dentro de las barras y luego aplicar el valor absoluto.

*Al resolver ejercicios combinados, ¿es comparable el uso de paréntesis a las barras de valor absoluto? ¿Por qué?*

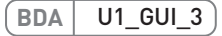

# **Orden y comparación en ℤ**

# **Comparación de números enteros**

#### Historia, Geografía y Ciencias Sociales

Seguramente recuerdas cómo reconocer si un número natural es mayor o menor que otro. Sin embargo, en los números enteros, las estrategias son distintas. Observa las siguientes fotografías satelitales y la información asociada.

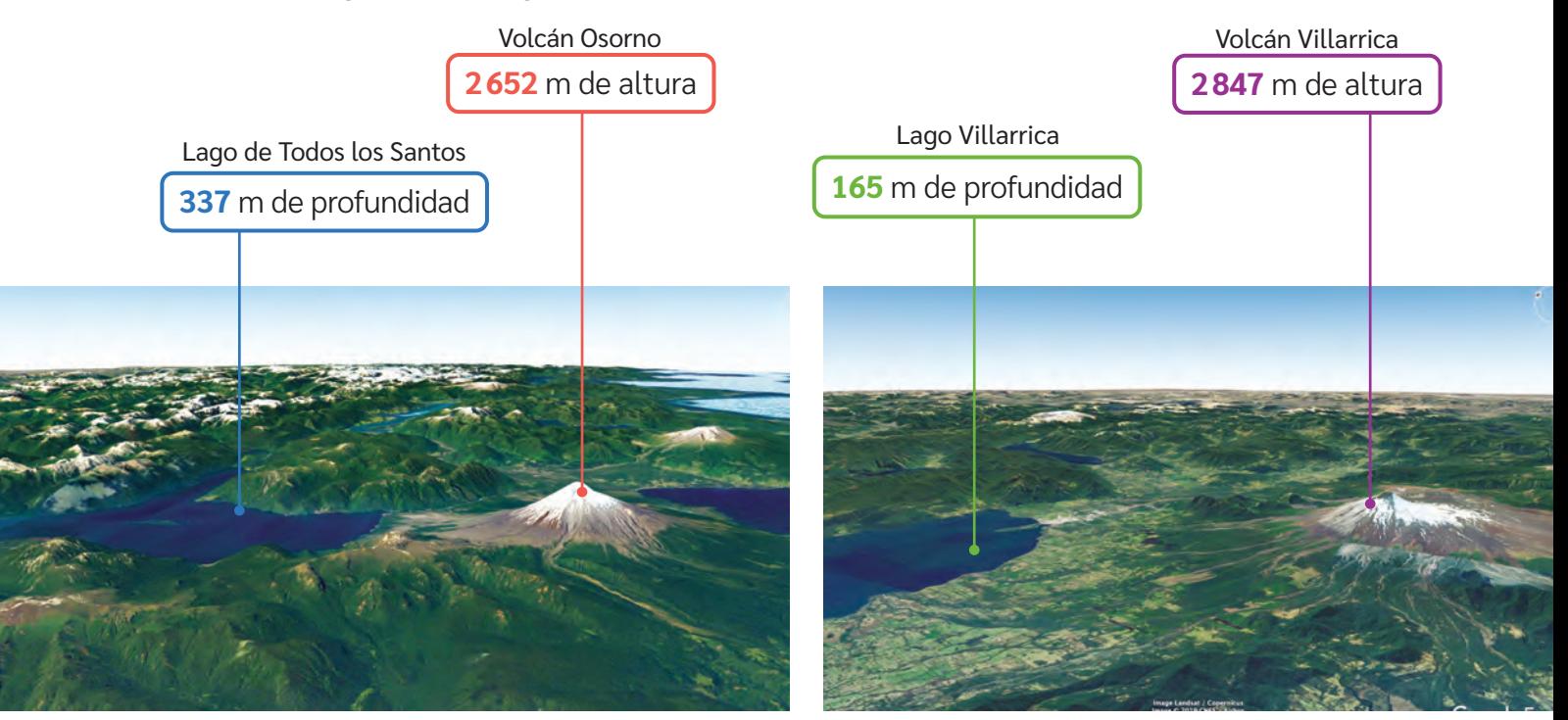

▲ Región de Los Lagos Región de Los Lagos Región de La Araucanía

Resulta simple comparar las alturas de los volcanes de la información anterior, ¿verdad? La siguiente es la comparación de las alturas del volcán Villarrica y el volcán Osorno. Usaremos una tabla de valor posicional.

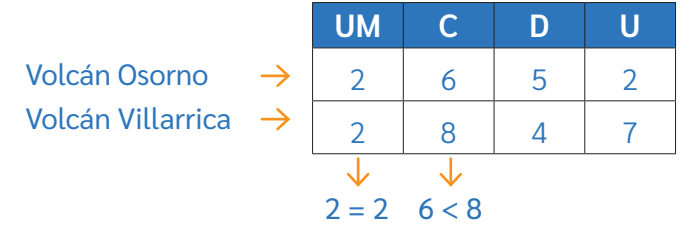

**www**

¿Quieres ver imágenes satelitales como estas? Ingresa a www.auladigital.cl y escribe el código T23M7BP013A

Comenzamos a comparar desde el mayor valor posicional. En este caso, los dígitos de la UM son iguales; en cambio, en la C el 6 es menor que 8, por lo que el Volcán Villarrica es más alto que el Volcán Osorno, ya que 2847 > 2652.

*¿Qué otra estrategia utilizas para comparar números naturales?*

*¿Cómo representarías con números enteros las profundidades del lago Todos los Santos y el lago Villarrica?*

Ahora, para comparar las profundidades, usaremos una recta numérica. En primer lugar, ubicaremos ambas magnitudes:

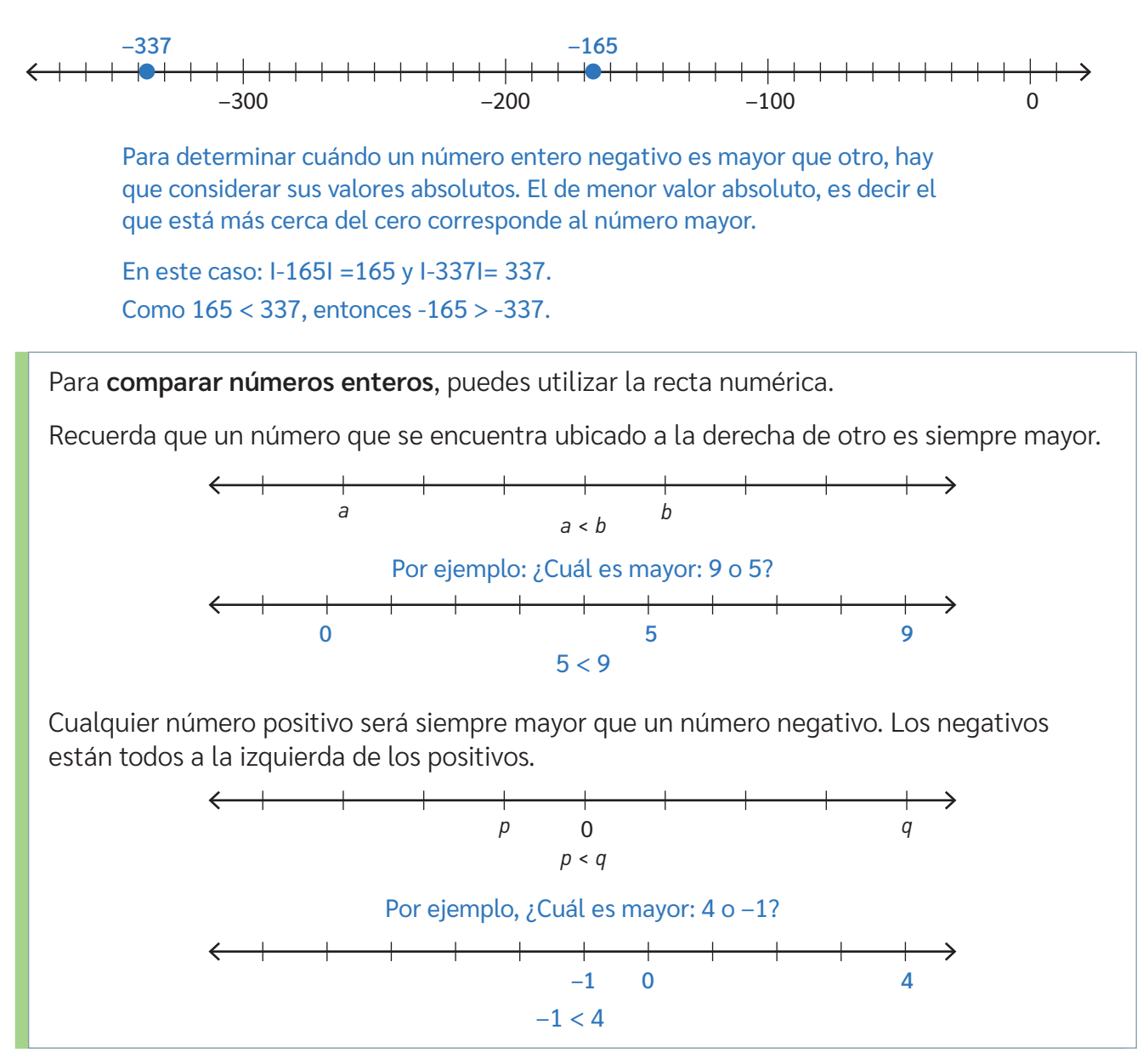

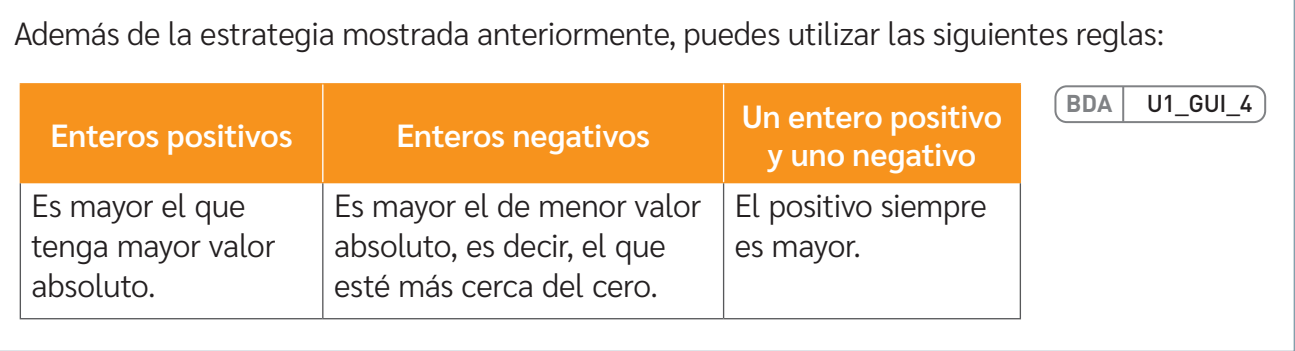

*¿Cuál de las estrategias te parece más fácil de aplicar? ¿Por qué?*

## **Orden de números enteros**

los pasos que se muestran:

*¿Qué significan las palabras creciente y decreciente?* 

*¿Recuerdas cómo ordenar un conjunto de números naturales de menor a mayor?*

¿Qué hacer cuando debemos ordenar números enteros de forma creciente o decreciente? Aplicaremos lo aprendido anteriormente.

Para **ordenar números enteros** de forma creciente, puedes seguir

**Debes saber...**

Creciente → de menor a mayor Decreciente  $\rightarrow$  de mayor a menor

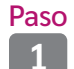

Paso Escribe en primer lugar los números negativos. Recuerda que el más pequeño será el de mayor valor absoluto.

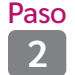

Paso Identifica si el cero (0) está presente en el conjunto. Si se encuentra, escríbelo a continuación de los negativos.

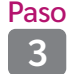

Paso Escribe los números positivos a continuación del cero. Recuerda que el menor número positivo es el de menor valor absoluto.

Para ordenar de forma decreciente, sigue los pasos a la inversa.

Observa los ejemplos:

Ejemplo 1

Ordena de forma creciente los números 8, –1, 95, –25, 0, –12.

**Paso 1:** –25, –12, –1 **Paso 2:** –25, –12, –1, 0 **Paso 3:** –25, –12, –1, 0, 8, 95 o bien –25 < –12 < –1 < 0 < 8 < 95.

### Ejemplo 2

Ordena de forma decreciente los números 6, –4, 0, 8, –12, –5, 3

Como el orden solicitado es decreciente, modificaremos los pasos comenzando por los números positivos de mayor a menor.

**Paso 1:** 8, 6, 3 **Paso 2:** 8, 6, 3, 0 **Paso 3:** 8, 6, 3, 0, -4, -5, -12 o bien  $8 > 6 > 3 > 0 > -4 > -5 > -12$ 

*¿Te parece fácil de aplicar la estrategia? ¿Tienes otra? Comenten en parejas.*

**BDA** U1\_GUI\_5

# **Adición en ℤ**

# **Adición en ℤ de forma concreta**

Como ya sabes, los números negativos surgen de la necesidad de responder a ciertas situaciones en las que los números naturales no bastan.

¿Has estado en la situación en la que tienes que sumar deudas y haberes? ¿No? Bueno, a Marcos sí le ha pasado.

Marcos es un distribuidor de legumbres que tenía una deuda de 3 sacos en un almacén. Hoy entregó 9 sacos, con lo cual cubrió el pedido de la semana y pagó su deuda. ¿De cuántos sacos era el pedido? Analicemos la estrategia.

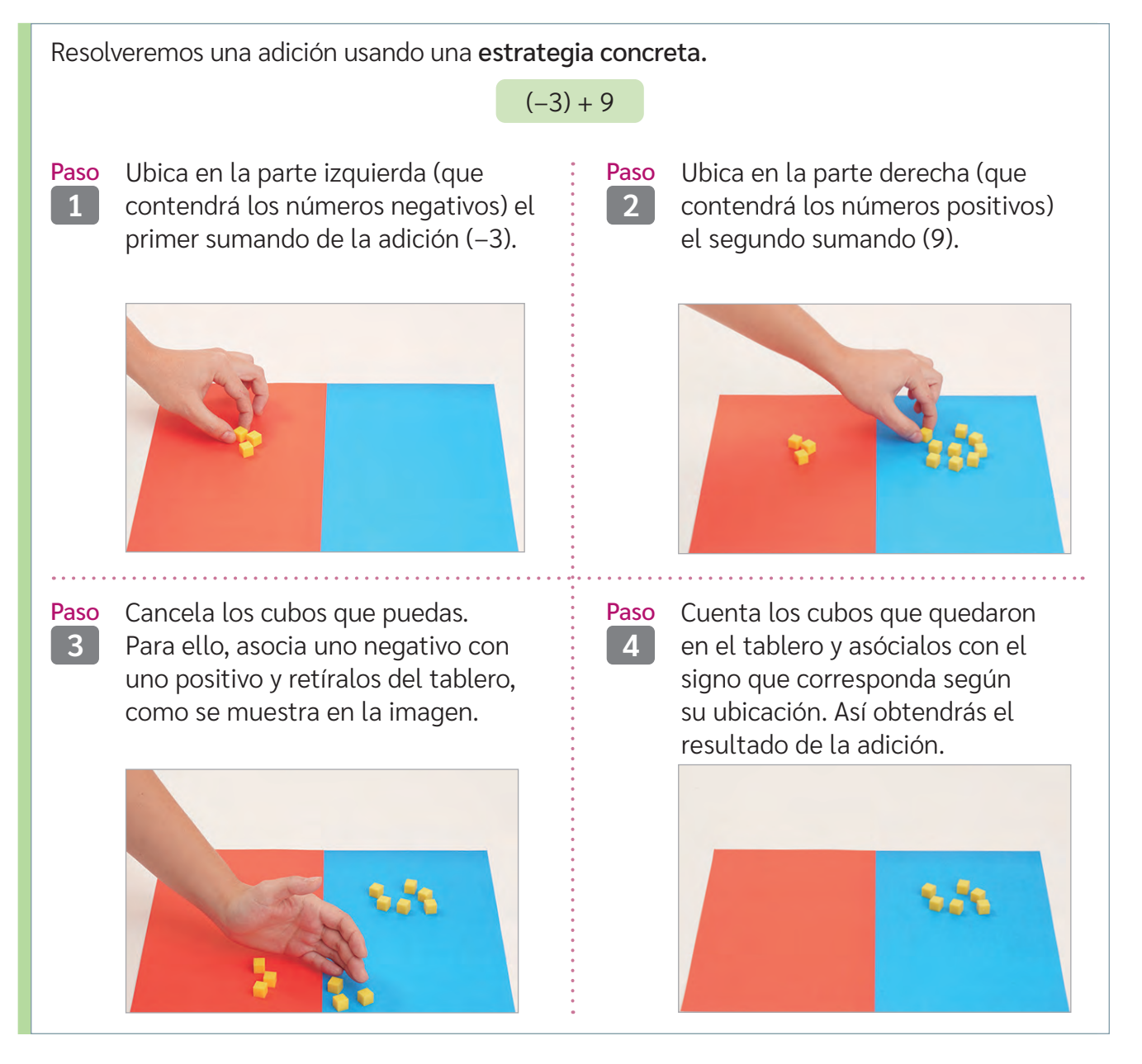

Así, el pedido del almacén fue de 6 sacos, ya que  $-3 + 9 = 6$ .

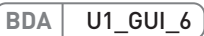

# **Adición en ℤ con recta numérica**

*¿Qué estrategia usas comúnmente para resolver adiciones?*

*¿Cómo representarías en la recta numérica una suma de números naturales?*

Puedes sumar números enteros con la estrategia inicial, o bien ubicarlos en la recta numérica y avanzar o retroceder en la misma según el signo del sumando.

Para sumar cualquier número entero positivo, nos situamos sobre el punto que representa el primer sumando y avanzamos hacia la derecha tantas unidades como nos indique el segundo sumando.

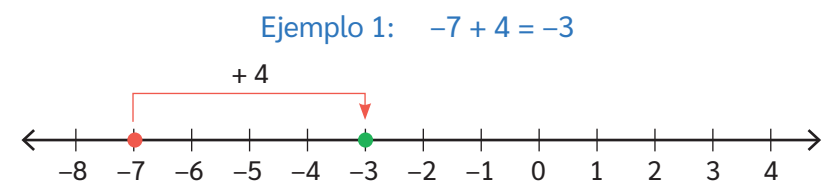

Para sumar cualquier número entero negativo, puedes representar el primer sumando y, luego, avanzar hacia la izquierda tantas unidades como indique el segundo sumando.

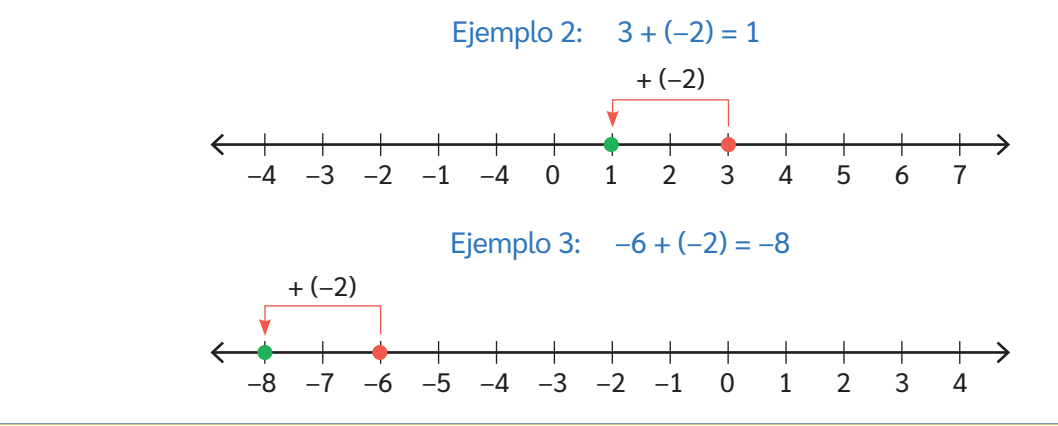

Ahora, resolvamos una adición en contexto. Una congeladora industrial se mantiene a cierta **Temperatura** actual: temperatura. Si de pronto esta aumenta en 5 °C, **–8 °C** ¿cuál es su nueva temperatura? Responderemos esta pregunta representando la situación en una recta numérica.  $+ 5$  $\rightarrow$  $\left(-3\right)$  0 Resolvamos (–8) + 5:

Como (–8) + 5 = –3, la nueva temperatura de la congeladora es –3° C.

**BDA** U1\_GUI\_7

*¿Qué otras situaciones similares a la anterior puedes resolver sumando con una recta numérica? Comenten en parejas.*

# **Adición en ℤ con algoritmo**

Si bien podemos resolver adiciones con números enteros de forma concreta y utilizando la recta numérica, existen estrategias que podrían resultar más rápidas, como lo es el algoritmo estándar.

Para sumar números enteros de distinto signo, se restan los valores absolutos de los sumandos y se conserva el signo del número con mayor valor absoluto.

Por ejemplo:

#### $10 + (-8) = 2$   $-7 + 4 = -3$

Para sumar números enteros de igual signo, se suman los valores absolutos y se mantiene el signo de los sumandos. Por ejemplo:

**Simbología**

 $\land \rightarrow \lor$ 

∈ → pertenece

**⇒** → implica

 $-8 + (-7) = -15$  1 + 5 = 6

Además, para resolver adiciones, es importante conocer las propiedades de la adición. Algunas de ellas son:

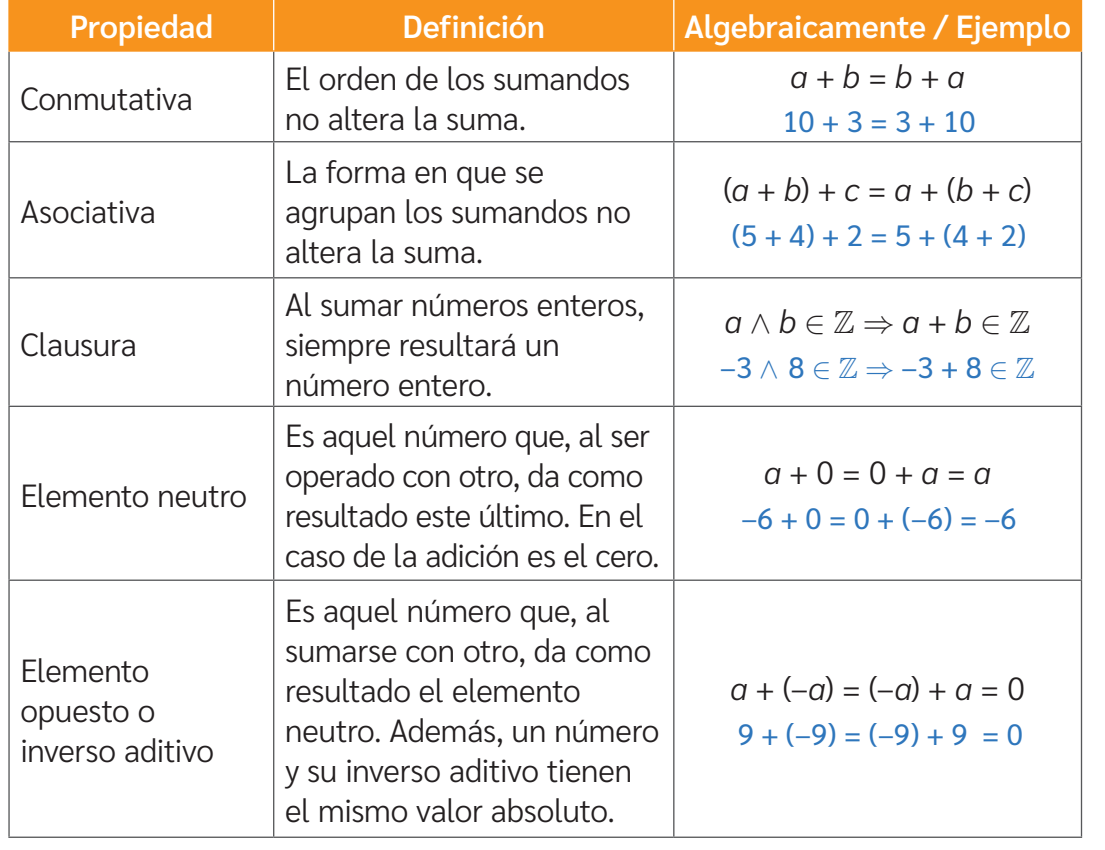

Conocer variadas estrategias de resolución es algo muy práctico. Por ejemplo, además de contar con distintas opciones, puedes resolver con una estrategia y comprobar tu resultado con otra.

Resolvamos la adición 7 + (–11) utilizando el algoritmo:

- Paso 1: Para sumar números enteros de distinto signo, primero se restan los valores absolutos de los sumandos:  $|7| = 7$  y  $|-11| = 11$ . Así,  $11 - 7 = 4$ .
- **Paso 2:** Se conserva el signo del número con mayor valor absoluto (-11). Así, el resultado es negativo.

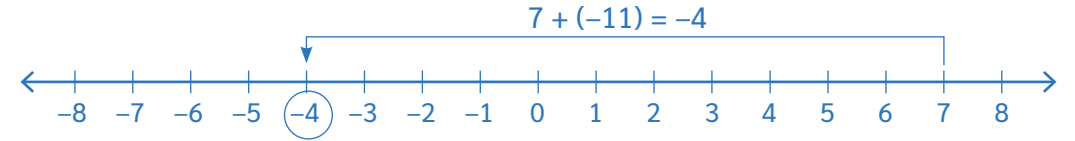

Ahora, utilizando una recta numérica, comprobaremos la respuesta:

- *¿Cuál de las estrategias mostradas es para ti la más simple de utilizar?*
- *¿Por qué es importante comprobar la respuesta de un ejercicio o problema matemático?*

Los esquemas o diagramas nos ayudan a comprender y/o resolver un problema matemático. Observa.

El lunes, en la línea de crédito de la cuenta corriente de Camila se observa una deuda de \$15 000. Además, por una emergencia, debe retirar \$20000. El martes, su empleador le deposita un adelanto de sueldo de \$40000. ¿Cuál es el nuevo saldo de la cuenta corriente de Camila?

*¿Con qué signos relacionas las palabras deuda y depósito en* 

*este contexto?*

**Debes saber...**

La línea de crédito o línea de sobregiro de una cuenta corriente es un monto que le asigna el banco a un cliente para que pueda cubrir fondos que no tiene disponibles pagando cierto monto por su uso.

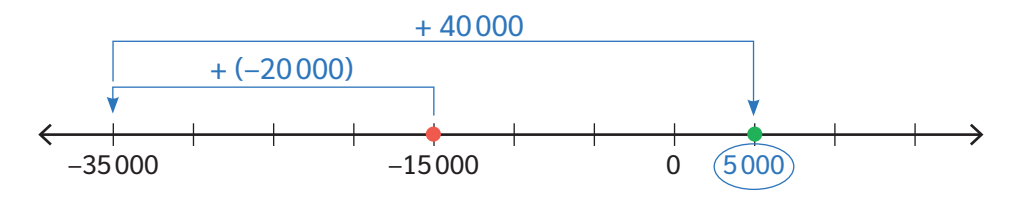

Para ayudarnos a resolver este problema, utilizaremos un esquema, en este caso, una recta numérica.

Por lo tanto, el nuevo saldo de la cuenta corriente de Camila es \$5000.

Comprobamos este resultado utilizando el algoritmo.

 $-15000 + (-20000) + 40000 \Rightarrow -15000 - 20000 + 40000$ 

 $-35000 + 40000$ 5000

**BDA** U1\_GUI\_8

Al resolver un problema de adición de números enteros, puedes utilizar un esquema o diagrama para su comprensión. Además, es importante comprobar el resultado utilizando, por ejemplo, otra estrategia de resolución.

# **Sustracción en ℤ**

*¿Qué estrategias utilizas para resolver sustracciones con números naturales?*

*¿Qué diferencias y semejanzas crees que existen entre la sustracción de números naturales y la de números enteros?*

## **Sustracción en ℤ con material concreto**

En temas anteriores aprendiste a sumar números enteros con variadas estrategias. Ahora es el turno de la sustracción. Observa cómo resolvemos la siguiente situación.

Las Capillas de Mármol es un monumento nacional de Chile, situado en la ribera oeste del lago General Carrera, en la Región de Aysén.

![](_page_21_Picture_6.jpeg)

Cierto día, las temperaturas máxima y mínima fueron –4 °C y –14 °C respectivamente en este lugar. ¿Cuál fue la variación de temperatura?

> Resolveremos esta situación utilizando material concreto. Si conservas el material utilizado en la adición, sigue los pasos. Si no lo conservas, observa las fotografías del paso a paso.

Lago General Carrera. Región de Aysén, Chile.

#### **Debes saber...**

La variación de temperatura es la diferencia entre las temperaturas máxima y mínima.

![](_page_22_Figure_0.jpeg)

*¿Es correcto decir que la sustracción en enteros es igual a la suma del minuendo con el opuesto del sustraendo? Comenta con tu curso.*

# **Sustracción con distintas estrategias**

![](_page_22_Figure_3.jpeg)

*¿Qué ocurre si a un número positivo se le resta un número negativo? i* Es posible determinar siempre el signo del resultado? *¿Por qué?* **BDA** U1\_GUI\_9

![](_page_22_Picture_5.jpeg)

A continuación, calcularemos con las estrategias anteriores las variaciones de temperatura de ciertos días en Coyhaique (Región de Aysén) y de Puerto Natales (Región de Magallanes).

![](_page_23_Picture_1.jpeg)

La variación de temperatura en Coyhaique se calcula restando la temperatura máxima con la mínima, es decir:

$$
3 - (-4)
$$
  
= 3 + 4  
= 7

Comprobaremos este resultado utilizando una recta numérica.

![](_page_23_Figure_5.jpeg)

Por lo tanto, la variación de temperatura en Coyhaique fue de 7 °C.

▲ Coyhaique

![](_page_23_Picture_8.jpeg)

▲ Puerto Natales

En Puerto Natales: si la temperatura mínima fue de –5 °C y la máxima de –1 °C, entonces:

$$
-1 - (-5) = -1 + 5 = 4
$$

Comprobamos con la recta numérica:

$$
\leftarrow
$$
 
$$
\leftarrow
$$
 
$$
\leftarrow
$$
 
$$
\leftarrow
$$
 
$$
\leftarrow
$$
 
$$
\leftarrow
$$
 
$$
\leftarrow
$$
 
$$
\leftarrow
$$
 
$$
\leftarrow
$$
 
$$
\leftarrow
$$
 
$$
\leftarrow
$$
 
$$
\leftarrow
$$
 
$$
\leftarrow
$$
 
$$
\leftarrow
$$
 
$$
\leftarrow
$$
 
$$
\leftarrow
$$
 
$$
\leftarrow
$$
 
$$
\leftarrow
$$
 
$$
\leftarrow
$$
 
$$
\leftarrow
$$
 
$$
\leftarrow
$$
 
$$
\leftarrow
$$
 
$$
\leftarrow
$$
 
$$
\leftarrow
$$
 
$$
\leftarrow
$$
 
$$
\leftarrow
$$
 
$$
\leftarrow
$$
 
$$
\leftarrow
$$
 
$$
\leftarrow
$$
 
$$
\leftarrow
$$
 
$$
\leftarrow
$$
 
$$
\leftarrow
$$
 
$$
\leftarrow
$$
 
$$
\leftarrow
$$
 
$$
\leftarrow
$$
 
$$
\leftarrow
$$
 
$$
\leftarrow
$$
 
$$
\leftarrow
$$
 
$$
\leftarrow
$$
 
$$
\leftarrow
$$
 
$$
\leftarrow
$$
 
$$
\leftarrow
$$
 
$$
\leftarrow
$$
 
$$
\leftarrow
$$
 
$$
\leftarrow
$$
 
$$
\leftarrow
$$
 
$$
\leftarrow
$$
 
$$
\leftarrow
$$
 
$$
\leftarrow
$$
 
$$
\leftarrow
$$
 
$$
\leftarrow
$$
 
$$
\leftarrow
$$
 
$$
\leftarrow
$$
 
$$
\leftarrow
$$
 
$$
\leftarrow
$$
 
$$
\leftarrow
$$
 
$$
\leftarrow
$$
 
$$
\leftarrow
$$
 
$$
\leftarrow
$$
 
$$
\leftarrow
$$
 
$$
\leftarrow
$$
 
$$
\leftarrow
$$
 
$$
\leftarrow
$$
 
$$
\leftarrow
$$
 
$$
\leftarrow
$$
 
$$
\leftarrow
$$
 
$$
\leftarrow
$$
 
$$
\leftarrow
$$
 
$$
\leftarrow
$$
 
$$
\
$$

La variación de temperatura en Puerto Natales fue de 4 °C.

![](_page_23_Figure_15.jpeg)

# **Ejercicios combinados y aplicaciones en ℤ**

*¿Recuerdas cómo se resuelven adiciones y sustracciones en el conjunto de los números enteros?*

## **Adiciones y sustracciones en contexto**

#### Ciencias Naturales

Este grupo de estudiantes experimentan con la temperatura de un material. Luego, registran los datos.

*En un laboratorio, ¿cómo aplicarías la adición y sustracción en Z?*

![](_page_24_Picture_6.jpeg)

Si en la tercera etapa subió abruptamente 12 °C, ¿cuál es la temperatura final del material?

Para resolver este problema, es necesario plantear un ejercicio combinado.

![](_page_24_Figure_9.jpeg)

Ahora, para resolver ejercicios de este tipo, podemos ir agrupando un par de términos de izquierda a derecha.

$$
-1 + 11 - 15 + 12
$$
  
= 10 - 15 + 12  
= -5 + 12  
= 7

La temperatura final del material es 7 °C.

**BDA** U1\_GUI\_12

## **Ejercicios combinados de adición y sustracción**

*¿Qué debes considerar al resolver un ejercicio que contenga distintas operaciones matemáticas?*

*¿Cómo resolverías un ejercicio con muchas adiciones y sustracciones de números enteros?*

Puedes seguir alguna de las dos estrategias que se mostrarán a continuación, o alguna propia que respete las propiedades y características de las operaciones.

*¿Cuál de las estrategias crees que te llevaría a cometer menos errores?,*  Para resolver ejercicios combinados, puedes utilizar diversas estrategias. Por ejemplo:  $4 - 8 + (-6) - 7 + 2 - (-5) + 3 - (-1) + 3.$ **Estrategia 1**  $\rightarrow$  4 – 8 + (–6) – 7 + 2 – (–5) + 3 – (–1) + 3  $=-4 + (-6) - 7 + 2 - (-5) + 3 - (-1) + 3$  $= -10 - 7 + 2 - (-5) + 3 - (-1) + 3$  $=-17 + 2 - (-5) + 3 - (-1) + 3$  $=-15 - (-5) + 3 - (-1) + 3$  $=-10 + 3 - (-1) + 3$  $=-7 - (-1) + 3$  $=-6 + 3$  $=-3$ **Estrategia 2**  $4 - 8 + (-6) - 7 + 2 - (-5) + 3 - (-1) + 3$  $= 4 + (-8) + (-6) + (-7) + 2 + 5 + 3 + 1 + 3$   $\rightarrow$  Representamos todas las restas como la suma del opuesto.  $= 4 + 2 + 5 + 3 + 1 + 3 + (-8) + (-6) + (-7)$   $\rightarrow$  Agrupamos positivos y negativos.  $= 18 + (-21)$   $\rightarrow$  Sumamos positivos y negativos por separado.  $=-3$   $\rightarrow$  Realizamos la suma final. Sumamos de dos en dos, de izquierda a derecha:

*¿por qué?*

**BDA** U1\_GUI\_13

*¿Cómo resolverías el ejercicio anterior?, ¿utilizarías estas u otras estrategias?* 

# **Fracciones y números decimales Lección 2**

![](_page_26_Picture_1.jpeg)

# **Multiplicación y división de decimales**

- *Observa con atención la imagen. ¿Has visto que, al masar frutas o verduras, el valor entregado por la balanza no siempre es entero?*
- *Estima, ¿cuál sería aproximadamente la masa de 3 naranjas?*
- *¿En qué otras situaciones reconoces números decimales?*

# **Multiplicación de un decimal por un natural**

Para multiplicar números decimales por números naturales, puedes usar el mismo procedimiento que para multiplicar números naturales, aunque hay que considerar la parte decimal al expresar el resultado.

> $\underline{12,04} \cdot 3$ 36,12

El producto tendrá tantas cifras decimales como el factor decimal.

A continuación, veremos cómo se aplica la multiplicación de un decimal por un natural en un contexto real. En la vida cotidiana, los conceptos de masa y peso se suelen usar como sinónimos. Sin embargo, desde el punto de la ciencia, se trata de dos magnitudes distintas.

#### Analicemos la situación:

#### Ciencias Naturales

A una estudiante se le entrega una balanza para que mida de forma directa la masa (m) de algunos objetos (pelota y cuadernos).

![](_page_27_Picture_3.jpeg)

A partir de los datos obtenidos, se le pide que determine el peso que tendrán dichos objetos en otro planeta del sistema solar: Marte.

Antes de proceder, debes saber que el peso (*P*) de un cuerpo está dado por el producto entre su masa (*m*) y la aceleración de gravedad local (g), es decir *P* = *m* · *g*. Además, se mide en Newton (*N*).

Resolvamos el problema.

• Peso de la pelota de fútbol en Marte:

$$
P = m \cdot g \longrightarrow 0,4 \cdot 4
$$
  
1,6

Por lo tanto, el peso de la pelota en Marte es 1,6 N.

• Peso de los cuadernos en Marte:

$$
P = m \cdot g \longrightarrow 1,32 \cdot 4
$$
  
5,28

#### Por lo tanto, el peso de los cuadernos en Marte es 5,28 *N*.

Es así como, por medio de la multiplicación de un número decimal por uno natural, se resolvió el problema inicial.

- *Si quisieras multiplicar un natural por un decimal, ¿seguirías el mismo procedimiento? Comenten en parejas.*
- *¿Qué procesos se siguieron para responder el problema anterior?*
- *¿En qué otras situaciones podrías aplicar la multiplicación de un número decimal por uno natural?*

#### **Debes saber...**

**Masa**: medida de la cantidad de materia que posee un cuerpo.

**Peso**: fuerza de atracción gravitacional que ejerce un cuerpo sobre otro.

![](_page_27_Picture_20.jpeg)

*≈* → "es aproximado a". **Simbología**

## **División de un decimal por un natural**

Para dividir números decimales, comienza la división por la parte entera y continúa dividiendo la parte decimal. Por ejemplo:

![](_page_28_Figure_2.jpeg)

![](_page_28_Figure_3.jpeg)

Paso **3**  $7,56:3 = 2,52$ 15 06  $\Omega$ Continuar el proceso con

las centésimas.

Supongamos ahora el caso hipotético de que se conozca el peso de otros objetos, pero esta vez en un planeta distinto, Venus. En Venus, la aceleración de gravedad es de 9 m/s<sup>2</sup>. Se solicita a otro estudiante que, a partir de dicha información, determine la masa de cada objeto en la Tierra.  $\begin{array}{ccc}\n & \text{Estuche} \rightarrow 1,8 \text{ N} \\
\end{array}$  Mochila  $\rightarrow 12,42 \text{ N}$ 

![](_page_28_Picture_6.jpeg)

![](_page_28_Picture_7.jpeg)

- 
- Masa del estuche:  $m = P : q$  con  $q \approx 9$  m/s<sup>2</sup>.
- Paso 1: Dividir 1 por 9. Como 1 es menor que 9, se agrega un 0 en el cociente y se escribe la coma, ya que las siguientes cifras del dividendo son decimales:

$$
\begin{array}{c} 1,8:9=0 \\ 1 \end{array}
$$

Paso 2: Escribir la coma en el cociente, ya que estás dividiendo la parte decimal del dividendo:

$$
1,8:9=0,2
$$
  
18  
0

Por lo tanto, la masa del estuche es 0,2 kg.

• Masa de la mochila:  $m = P : q$  con  $q \approx 9$  m/s<sup>2</sup>.

**Paso 1:** Dividir 12 por 9 12,42 : 9= 1 3

Paso 2: Escribir la coma en el cociente, ya que estás dividiendo la parte decimal del dividendo:

$$
12,42:9 = 1,3
$$
  
34  
72

#### **Debes saber...**

Para calcular la masa de un objeto teniendo su peso y la aceleración de gravedad local, puedes usar la siguiente fórmula:

$$
m=P:g
$$

Lección 2 **27**

**Paso 3:** Continuar el proceso con las centésimas:

$$
12,42:9 = 1,38
$$
  
34  
72  
0

Por lo tanto, la masa de la mochila es 1,38 kg.

![](_page_29_Figure_3.jpeg)

*Si* en nuestro planeta g<sub>Tierra</sub> ≈ 10 (m/s<sup>2</sup>), ¿resulta simple determinar la masa de *cada cuerpo? Comenten su respuesta en parejas.*

# **División de un natural por un decimal**

Supongamos ahora que se conoce la masa y el peso de una silla, pero esta vez medidos en un planeta cualquiera del que se desconoce su aceleración de gravedad local (*g*). Para calcular la aceleración de gravedad, puedes usar la siguiente fórmula: *g* = *P* : *m*.

> Paso 1: Como el divisor tiene 1 cifra en su parte decimal, se amplifican tanto divisor como dividendo por 10:

$$
140:5,6=1\,400:56
$$

Ahora, el procedimiento se plantea como la división de dos números naturales.

**Paso 2:** Resuelve: 1400: 56 = 25 280  $0/$ 

![](_page_29_Picture_11.jpeg)

Masa: 5,6 kg Peso: 140 *N*

Por lo tanto, la aceleración de gravedad local es 25 m/s<sup>2</sup>.

Para dividir un número natural por uno decimal, es posible transformar el dividendo o el divisor en un número natural, amplificando ambos por 10, 100, 1000, etc., según la cantidad de cifras de la parte decimal del número. Por ejemplo:

#### **470 : 2,35**

**Paso 1:** Amplificar los términos según las cifras decimales del divisor. En este caso, 2 cifras, por lo que amplificamos por 100.

$$
470:2,35 = 47000:235
$$

**Paso 2:** Resolver la división amplificada.

 $47000:235=200$ – 470 000//

# **Multiplicación entre decimales**

Ya sabes cómo operar con números decimales y naturales. Ahora, ¿cómo podrías obtener el producto entre dos números decimales? Observa:

![](_page_30_Figure_2.jpeg)

Para multiplicar dos números decimales, es posible resolver la operación como si fueran números naturales, y en el producto escribir la coma, según la cantidad de cifras en las partes decimales que tengan en total ambos factores.

## **División entre decimales**

El proceso para calcular el cociente entre dos números decimales se asemeja al proceso de dividir un número natural por uno decimal.

Observa el procedimiento:

![](_page_30_Figure_7.jpeg)

Para dividir dos números decimales, es posible transformar el dividendo y el divisor en números naturales amplificando ambos por 10, 100, 1000, etc., según la mayor cantidad de cifras en las partes decimales de los números.

*¿Crees que los procesos mostrados son fáciles o difíciles de aprender? Comenta con tu curso.*

**BDA** U1\_GUI\_16

# **Multiplicación de fracciones**

*¿Qué recuerdas sobre multiplicar? ¿Tenías alguna dificultad al hacerlo? ¿En qué situaciones necesitarías multiplicar fracciones?*

# **Multiplicación de fracciones de forma gráfica**

Cuando seguimos instrucciones en una receta de cocina, cuando compramos algún alimento a granel, cuando repartimos comida en una celebración, entre otras situaciones, utilizamos nuestros conocimientos acerca de fracciones.

La multiplicación de fracciones es una herramienta que nos permitirá resolver diversas situaciones más comunes de las que crees.

Observa la situación y analiza el procedimiento utilizado.

Francisca debe comprar  $\frac{3}{4}$  $\frac{3}{4}$  kg de queso llanero para la once. Quien atiende el almacén le dice que solo tiene la mitad  $\left(\frac{1}{2}\right)$  $\frac{1}{2}$ ) de la cantidad del queso solicitado. ¿Qué cantidad de queso puede llevar Francisca?

![](_page_31_Picture_7.jpeg)

*¿Te has enfrentado a una situación similar? ¿Pudiste resolverla? ¿Cómo lo hiciste? Comenten en parejas.*

Francisca tiene conocimientos de matemática y sabe que el problema se resuelve con una multiplicación de dos fracciones:  $\frac{1}{2}$  $\frac{1}{2} \cdot \frac{3}{4}$  $\frac{3}{4}$ . Para ello, realiza el siguiente procedimiento:

> **Paso 1:** Dibuja un rectángulo y lo divide en 2 partes según indica el denominador de la primera fracción trazando una línea vertical.

![](_page_31_Picture_11.jpeg)

**Paso 2:** De ellos, achura 1 parte según indica el numerador del primer factor.

![](_page_32_Figure_1.jpeg)

Paso 3: Vuelve a dividir el mismo rectángulo, pero esta vez horizontalmente en 4 partes según indica el denominador de la segunda fracción.

![](_page_32_Figure_3.jpeg)

**Paso 4:** De estas, achura 3 partes según indica el numerador de la segunda fracción. El número de partes en que quede dividido el rectángulo indicará el denominador de la fracción resultante, mientras que las partes que queden marcadas por ambas intersecciones, indicarán el numerador de esta.

**www**

 $\frac{5}{8}$ 

Para revisar los ejercicios que te propongan, puedes entrar a www.auladigital.cl e ingresar el código T23M7BP031A para acceder a una calculadora de fracciones de forma online.

**BDA** U2\_APP\_2

![](_page_32_Figure_8.jpeg)

Por lo tanto, Francisca llevará  $\frac{3}{8}$  $\frac{3}{8}$  kg de queso, ya que  $\frac{1}{2}$  $\frac{1}{2} \cdot \frac{3}{4}$  $\frac{3}{4} = \frac{3}{8}$ 

*¿Te pareció difícil el procedimiento utilizado por Francisca? ¿Por qué?* 

Para multiplicar fracciones de forma gráfica, dibuja un rectángulo y divídelo según el número de partes que indique el denominador de la primera fracción. Luego, marca solo el número de partes que indique el numerador. A continuación, repite el procedimiento con la otra fracción.

Finalmente, el número de partes total en que quede dividido el rectángulo indicará el denominador de la fracción resultante, mientras que las partes que queden marcadas por ambas intersecciones indicarán el numerador de esta. Por ejemplo,  $\frac{2}{2}$  $\frac{2}{3} \cdot \frac{1}{4}$  $\frac{1}{4} = \frac{2}{12}$ .

![](_page_32_Picture_13.jpeg)

## **Multiplicación de fracciones usando algoritmo**

Para multiplicar fracciones, puedes usar el algoritmo:

![](_page_33_Picture_2.jpeg)

<sup>2</sup>aso Calcular el producto de los numeradores y anotarlo como numerador de la fracción resultante.

![](_page_33_Picture_4.jpeg)

**<sup>2</sup>** Multiplicar los denominadores y anotar el resultado como denominador de la fracción resultante.

$$
\frac{a}{b} \cdot \frac{c}{d} = \frac{a \cdot c}{b \cdot d} = \frac{ac}{bd} \text{ con } b, d \neq 0
$$

$$
\frac{5}{3} \cdot \frac{2}{7} = \frac{5 \cdot 2}{3 \cdot 7} = \frac{10}{21}
$$

**www**

Ingresando el código T23M7BP032A en www.auladigital.cl encontrarás una aplicación relacionada con ambos métodos de multiplicación.

La misma situación inicial se puede resolver siguiendo el algoritmo:  $\frac{1}{2}$  $\frac{1}{2} \cdot \frac{3}{4}$  $\frac{3}{4}$ . Paso 1: Multiplica el numerador de ambas fracciones:

$$
\frac{1}{2} \cdot \frac{3}{4} = \frac{1 \cdot 3}{4} = \frac{3}{4}
$$

**Paso 2:** Multiplica el denominador de ambas fracciones:

$$
\frac{1}{2} \cdot \frac{3}{4} = \frac{1 \cdot 3}{2 \cdot 4} = \frac{3}{8}
$$

Ahora, sigamos con el encargo de Francisca…

En el almacén, el kilogramo de queso mantecoso cuesta \$12960. ¿Cuánto deberá pagar Francisca por el queso que compró?

Como vimos en la resolución gráfica y por algoritmo, Francisca comprará  $\frac{3}{8}$  $\frac{3}{8}$  kg de queso. Si el kilogramo de este cuesta \$12960, para saber cuánto deberá pagar Francisca, podemos resolver el problema de la siguiente forma:

$$
\frac{3}{8} \cdot 12960
$$
  
=  $\frac{3}{8} \cdot \frac{12960}{1} = \frac{3 \cdot 12960}{8 \cdot 1} = \frac{38880}{8} = 4860$ 

Por lo tanto, Francisca deberá pagar \$4860 por su compra.

- *¿Qué has aprendido al finalizar este tema?*
- *¿Qué crees que debes reforzar antes de seguir?*
- *¿Cómo le explicarías lo aprendido a un compañero o una compañera?*

**Debes saber...**

Todo número entero **z** puede ser escrito como la relación:  $\frac{z}{1}$ .

![](_page_33_Picture_23.jpeg)

# **División de fracciones**

*¿Qué relación existe entre la división y las fracciones? ¿Cómo dividirías en dos la fracción un medio?* 

## **División de fracciones de forma gráfica**

Además de la alfarería y la agricultura, el pueblo Diaguita mantiene su esencia en el aspecto de la orfebrería. Actualmente, varios son los orfebres diaguitas que mantienen la línea de la joyería de este pueblo originario.

Ricardo es orfebre diaguita. Él necesita trozos de alambre de  $\frac{1}{2}$  $\frac{1}{3}$  m para replicar el diseño de los aros que se exponen en el Museo de Historia Natural de Concepción. Si tiene un rollo de alambre de 2 m, ¿cuántos trozos obtendrá si lo corta según el largo que necesita?

![](_page_34_Picture_5.jpeg)

#### **www**

Este aro y otras piezas de la orfebrería del pueblo Diaguita se encuentran en las colecciones del Museo de Historia Natural de Concepción. Para acceder de manera virtual, ingresa el código T23M7BP032B en www.auladigital.cl

- **Estrategia 1 Representación de la operación 2 : \_\_ 1 <sup>3</sup> por medio de tiras fraccionarias:**
	- **Paso 1:** Dibujar dos tiras iguales (color azul) para representar la medida del rollo de alambre: 2 metros.
	- **Paso 2:** Dibujar dos tiras celestes, del mismo largo de las azules, para representar la medida de los trozos de alambre que necesita Ricardo.

Cada tira celeste se divide en 3 partes para representar el divisor  $\frac{1}{2}$  $\frac{1}{3}$ 

Ricardo obtendrá 6 trozos de alambre.

#### **Estrategia 2 Representación de la situación utilizando la recta numérica:**

- **Paso 1:** En una recta numérica, marca el dividendo (2) de la operación.
- **Paso 2:** Cada unidad divídela en tres partes para representar el divisor  $\frac{1}{3}$  $\frac{1}{3}$

![](_page_35_Figure_3.jpeg)

Se obtuvieron 6 trozos de  $\frac{1}{3}$  $\frac{1}{3}$  m con 2 m de alambre.

*¿En qué se asemejan los procedimientos realizados con tiras fraccionarias y con la recta numérica? Comenta con tu curso.* 

Siguiendo el contexto inicial, supongamos que ahora Ricardo necesita trozos de hilo metálico de  $\frac{1}{8}$  $\frac{1}{8}$ m y cuenta con un carrete de  $\frac{1}{2}$  $\frac{1}{2}$ m. ¿Cuántos trozos de  $\frac{1}{8}$  $\frac{1}{8}$ m podrá obtener?

Para resolver el problema, volveremos a usar las estrategias anteriores considerando que la operación matemática que representa el problema es $\frac{1}{2}$  $\frac{1}{2}:\frac{1}{8}$ 

 **Estrategia 1 Representación de la operación por medio de tiras fraccionarias:**

**Paso 1:** Dibujar una tira fraccionaria que represente la medida del rollo de alambre y otra que represente la medida de los trozos de alambre que se necesitan.

 $\frac{1}{8}$ 

![](_page_35_Figure_10.jpeg)

**Paso 2:** Dividir la tira que representa la medida del rollo de alambre en ocho partes (de acuerdo con la medida de los trozos que se necesitan).

![](_page_35_Figure_12.jpeg)

Se obtuvieron 4 trozos de  $\frac{1}{9}$  $\frac{1}{8}$  m con  $\frac{1}{2}$  $\frac{1}{2}$ m, de alambre.

 **Estrategia 2 Representación de la situación utilizando la recta numérica:**

- **Paso 1:** En una recta numérica, marca el dividendo  $\left(\frac{1}{2}\right)$  $\frac{1}{2}$ ) de la operación.
- **Paso 2:** Cada unidad, divídela en ocho partes para representar el divisor  $\frac{1}{9}$  $\frac{1}{8}$

![](_page_35_Figure_17.jpeg)

Se obtuvieron 4 trozos.
*¿Serán todas las situaciones de división adecuadas para representar y resolver en una recta numérica?*

*¿Por qué es importante aprender estrategias gráficas para la resolución de operaciones matemáticas? Específicamente, si hablamos de división: ¿Para qué la utilizarías?*

**BDA** U1\_GUI\_19

#### **División de fracciones usando algoritmo**

Para resolver divisiones de forma simbólica, necesitas conocer el concepto de inverso multiplicativo. **El inverso multiplicativo** de  $\frac{a}{b}$  $\frac{a}{b}$  es  $\frac{b}{a}$ , con *a*, *b* ≠ 0. Por ejemplo:

El inverso multiplicativo de 
$$
\frac{6}{8}
$$
 es  $\frac{8}{6}$ .

Además, al multiplicar un número por su inverso multiplicativo, se obtiene el neutro multiplicativo, 1. Por ejemplo:

$$
\frac{2}{3} \cdot \frac{3}{2} = \frac{2 \cdot 3}{3 \cdot 2} = \frac{6}{6} = 1
$$

Para dividir fracciones, puedes resolver la multiplicación entre el dividendo y el inverso multiplicativo del divisor, tal como se muestra en el algoritmo:

> \_\_ *a*  $\frac{a}{b}$  :  $\frac{c}{d}$  =  $\frac{a}{b}$  $\frac{a}{b} \cdot \frac{d}{c} = \frac{a \cdot d}{b \cdot c}$  $\frac{a \cdot a}{b \cdot c}$ ; con *b*, *c*, *d*  $\neq$  0

Por ejemplo, para resolver  $\frac{4}{5}$  $\frac{4}{5} : \frac{2}{3}$  $\frac{2}{3}$  el desarrollo es:

$$
\frac{4}{5} : \frac{2}{3} = \frac{4}{5} \cdot \frac{3}{2} = \frac{4 \cdot 3}{5 \cdot 2} = \frac{12}{10} = \frac{6}{5}
$$

La misma situación anterior se resuelve siguiendo el algoritmo para  $\frac{1}{2}$  $\frac{1}{2}:\frac{1}{8}$  $\frac{1}{8}$ .

El inverse multiplication de 
$$
\frac{1}{8}
$$
 es  $\frac{8}{1}$ , ya que  $\frac{1}{8} \cdot \frac{8}{1} = 1$   
 $\frac{1}{2} \cdot \frac{1}{8} = \frac{1}{2} \cdot \frac{8}{1} = \frac{1 \cdot 8}{2 \cdot 1} = \frac{8}{2} = 4$   
Por lo tanto,  $\frac{1}{2} \cdot \frac{1}{8} = 4$ .

*¿Cuál de las estrategias mostradas te resultó más fácil de aprender? ¿Cuál usarías para resolver divisiones de fracciones?* 

**www**

Ingresando el código T23M7BP035A en www.auladigital.cl encontrarás una aplicación relacionada con ambos métodos de división.

**BDA** U1\_GUI\_20

## **Operaciones combinadas y problemas de números decimales y fracciones**

*¿Es posible expresar decimales como fracciones y fracciones como decimales?*

En muchas ocasiones, se nos hace necesario representar fracciones como decimales o decimales como fracciones. Por ejemplo: ¿qué harías si te piden cortar  $\frac{1}{3}$  $\frac{1}{3}$ m de una cinta de 1,5 m? ¿Cómo sabrías que 0,5 es equivalente a  $\frac{1}{2}$  $\frac{1}{2}$ ? ¡Vamos a ver!

**Representar un número decimal como fracción**

Puedes expresar un número decimal finito como fracción también de forma simbólica. Se escribe como numerador el número completo, sin considerar la coma; y en el denominador se escribe 10, 100, 1000, etc. (la cantidad de ceros dependerá de la cantidad de dígitos en la parte decimal del número).

Estas fracciones se denominan fracciones decimales. Finalmente, de ser posible, se debe simplificar hasta obtener una fracción irreductible. Observa el paso a paso.

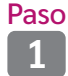

Escribir como numerador el número decimal sin coma:  $0,50 \rightarrow \frac{50}{2}$ 

Paso <sup>2</sup>aso Escribir como denominador un 1, seguido de tantos 0 como cifras<br>2 decimales tenga el número decimal decimales tenga el número decimal:

$$
0,50 \longrightarrow \frac{50}{100}
$$

Paso

**<sup>3</sup>** Simplificar la fracción hasta llegar a la irreductible:

$$
\frac{50}{100} = \frac{50:50}{100:50} = \frac{1}{2}
$$

Recuerda que una fracción es irreductible o irreducible si no puede ser simplificada, es decir, tanto el numerador como el denominador no pueden ser divididos de manera exacta por un mismo número natural mayor que 1.

#### Observemos un ejemplo:

En el mercado, Luis desea comprar  $\frac{1}{2}$  $\frac{1}{2}$  kg de porotos

verdes. El vendedor colocó los porotos en la balanza hasta alcanzar la cantidad exacta. ¿Está la cantidad solicitada por Luis en la balanza?

**N.50 KG** 

 $\frac{50}{7}$ 

 $0,50$ **1500** \$ 150

Podemos comprobar si la cantidad es la correcta con el algoritmo mostrado inicialmente: 0,5 =  $\frac{5}{10}$  =  $\frac{1}{2}$  $\frac{1}{2}$ .

Lo comprobaremos a continuación de forma gráfica.

Primero, se representa en regiones la fracción indicada por Luis.

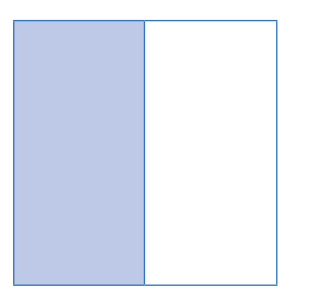

Luego, se observa la balanza y se representa en regiones el número decimal que indican los kilogramos de porotos verdes.

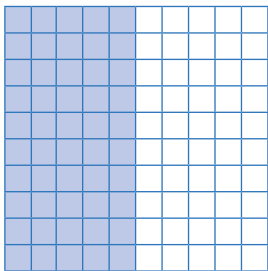

Como ves, ambas representaciones son equivalentes. Es decir, la cantidad expresada por la balanza es la misma que la fracción solicitada por Luis.

#### **Representar una fracción como número decimal**

**BDA** U1\_GUI\_21

Para expresar fracciones como número decimal, puedes seguir estos procedimientos:

#### Amplificación

1.º Amplificar o simplificar la fracción hasta obtener como denominador 10, 100, 1000...

$$
\frac{18}{25} = \frac{18 \cdot 4}{25 \cdot 4} = \frac{72}{100}
$$

2.º Escribir el numerador y ubicar la coma tantos lugares a la izquierda como cantidad de ceros tenga el denominador:

$$
= \frac{18 \cdot 4}{25 \cdot 4} = \frac{72}{100}
$$

$$
\frac{72}{100} = 0,72
$$

División

Dividir el numerador por el denominador:  $\frac{18}{25} \rightarrow 18:25 = 0,72$ 

Para expresar un número mixto como número decimal, puedes escribirlo como fracción impropia y luego como fracción decimal, o bien, dividir su numerador por su denominador.

 $\left( \blacktriangleright \blacktriangleright \right)$ 

Para que lo anterior quede más claro, observa el siguiente ejercicio resuelto:

Alejandro necesita una cuerda de 3,5 m para remolcar su auto. Si tiene una de  $\frac{81}{25}$  m, ¿le alcanzará?

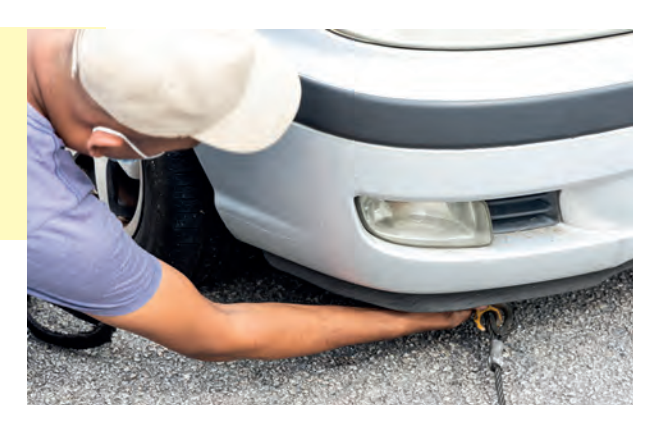

Para saber si la cuerda que tiene Alejandro le sirve para su objetivo, seguiremos el procedimiento descrito anteriormente:

**Paso 1:** Amplificar o simplificar la fracción hasta obtener como denominador 10, 100, 1000…

$$
\frac{81}{25} = \frac{81 \cdot 4}{25 \cdot 4} = \frac{324}{100}
$$

**Paso 2:** Escribir los dígitos del numerador como los dígitos del decimal. Los ceros del numerador serán los dígitos después de la coma.

$$
\frac{324}{100} = 3,24
$$

Como 3,24 < 3,5; la cuerda de Alejandro no le servirá para remolcar su auto.

*¿Es equivalente al número decimal el número mixto que se puede obtener de la fracción impropia de la situación anterior? ¿Por qué? Comenta con tu curso.*

**BDA** U1\_GUI\_22

#### **Operaciones combinadas y resolución de problemas**

Ya sabes expresar fracciones como números decimales y números decimales como fracciones. ¿Por qué aprendimos esto? Muchas veces, gracias a la equivalencia entre fracciones y decimales, los problemas y ejercicios son planteados con una combinación entre ambos. Observa.

En la clase de Matemática, se pide a dos estudiantes que resuelvan el siguiente ejercicio:

> $2,5 \cdot \frac{1}{4}$  $\frac{1}{4}$ : 0,01 ·  $\left(1,2:\frac{3}{12}\right)$

Las estrategias de resolución elegidas son distintas:

 **Estrategia 1 Representar todos los números como decimal y resolver las operaciones según prioridad.**

$$
2,5 \cdot \frac{1}{4} : 0,01 \cdot (1,2:\frac{3}{12})
$$
  
= 2,5 \cdot 0,25 : 0,01 \cdot (1,2:0,25)  
= 2,5 \cdot 0,25 : 0,01 \cdot (4,8)  
= 0,625 : 0,01 \cdot 4,8  
= 62,5 \cdot 4,8  
= 300

**Estrategia 2 Representar todos los números como fracción y resolver las operaciones según prioridad.**

$$
2,5 \cdot \frac{1}{4} : 0,01 \cdot \left(1,2 : \frac{3}{12}\right)
$$
\n
$$
= \frac{25}{10} \cdot \frac{1}{4} : \frac{1}{100} \cdot \left(\frac{12}{10} : \frac{3}{12}\right)
$$
\n
$$
= \frac{25}{10} \cdot \frac{1}{4} : \frac{1}{100} \cdot \left(\frac{12}{10} \cdot \frac{12}{3}\right)
$$
\n
$$
= \frac{25}{10} \cdot \frac{1}{4} : \frac{1}{100} \cdot \left(\frac{144}{30}\right)
$$
\n
$$
= \frac{25}{40} : \frac{1}{100} \cdot \frac{144}{30}
$$
\n
$$
= \frac{2500}{40} \cdot \frac{144}{30}
$$
\n
$$
= \frac{360000}{1200} = 300
$$

*¿Existe alguna diferencia en los resultados obtenidos con las dos estrategias? ¿Por qué?*

Como ves, ambos resultados son equivalentes a pesar de haber sido resueltos con estrategias diferentes.

*¿Qué aspectos se deben considerar al momento de resolver ejercicios que consideren muchas operaciones?*

Para resolver operaciones combinadas entre fracciones y números decimales, puedes seguir estos pasos:

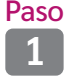

**<sup>1</sup>** De ser necesario, representa las fracciones como números decimales o viceversa.

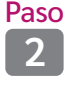

**<sup>2</sup>** Si la expresión tiene paréntesis, resuelve la o las operaciones contenidas en ellos desde adentro hacia afuera hasta que ya no queden paréntesis.

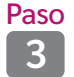

**3** Resuelve las multiplicaciones o divisiones de izquierda a derecha.

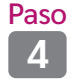

**430** Una vez que solo queden adiciones o sustracciones, resuélvelas de<br>4 de janvierda a derecha izquierda a derecha.

*¿Qué dificultades crees que puedes tener al resolver ejercicios como el anterior? ¿Cómo puedes evitarlas?*

*¿Es importante el orden en la resolución de estos ejercicios? ¿Por qué?*  **Comenta con tu curso. BDA** U1\_GUI\_23

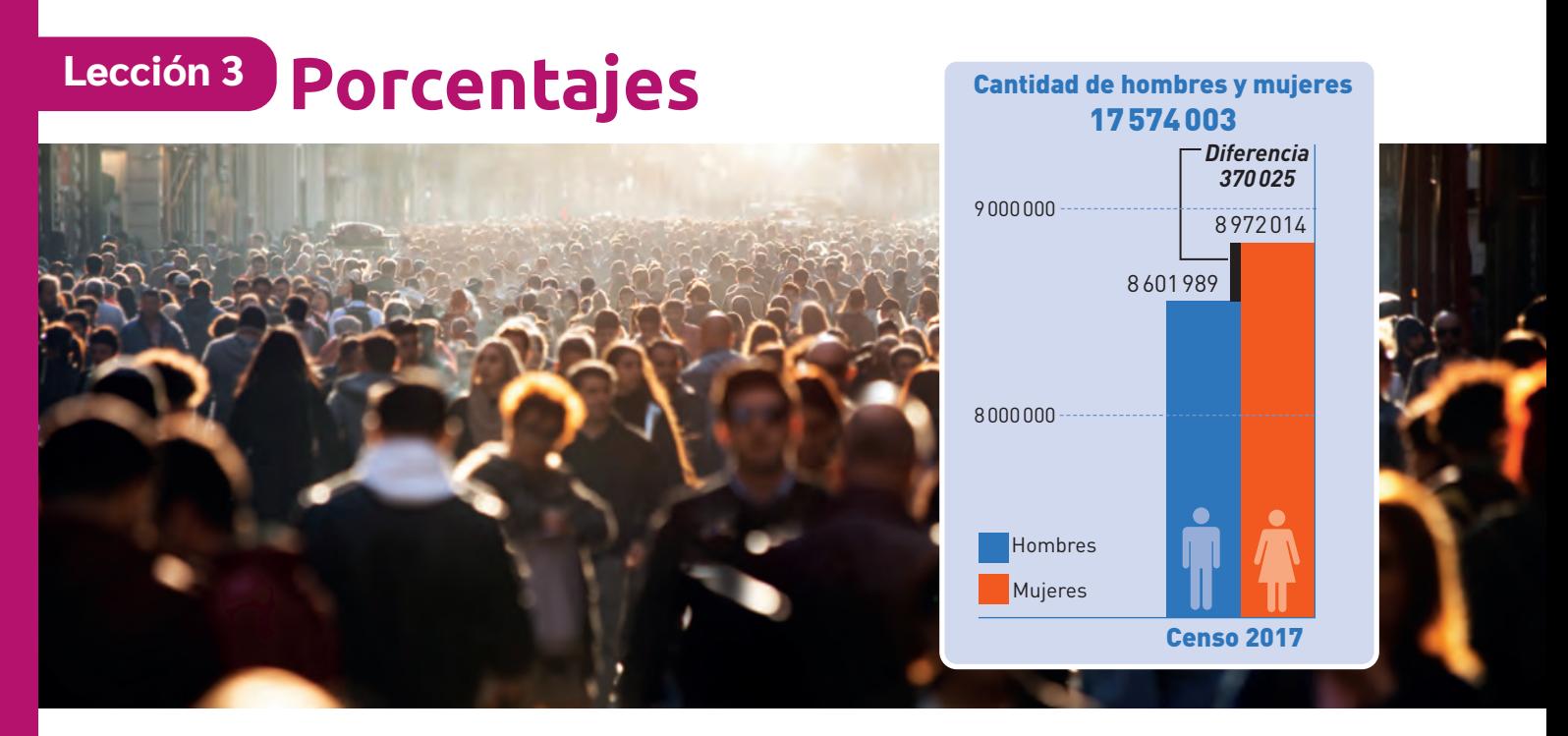

## **Representación de porcentajes**

*Observa la imagen inicial. ¿Qué porcentaje de los habitantes en Chile estimas que es mujer? En parejas, comenten sus respuestas.*

*¿Qué sabes de los porcentajes?*

#### **Representación de porcentajes**

Según el CENSO de 2017, el porcentaje de la población extranjera residente en Chile se representa de la siguiente manera:

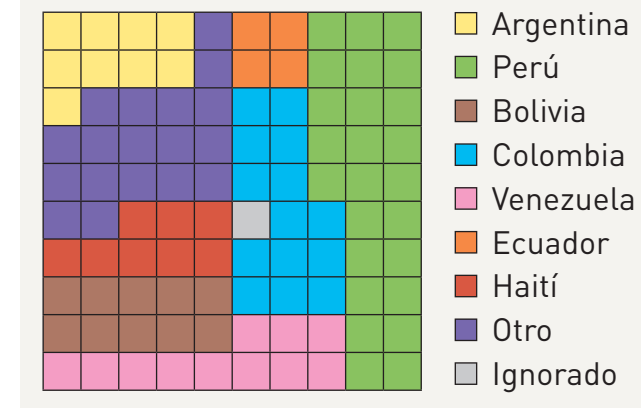

## **BDA** U1\_VID\_1

#### **Debes saber...**

El objetivo de un CENSO es recopilar información relevante sobre la población, por ejemplo, la cantidad de habitantes y sus características más importantes.

*Fuente: INE - http://resultados.censo2017.cl/*

Como la cuadrícula contiene 100 cuadrados del mismo tamaño, podríamos decir, por ejemplo, que 9 de cada 100 personas extranjeras residentes en Chile tienen nacionalidad argentina. Es decir, el 0,09 de la población extranjera en Chile proviene de Argentina. En fracciones, esto corresponde a  $\frac{9}{100}$ ; y en porcentajes, equivale al 9%.

El **porcentaje** se refiere al número de partes, de un total de 100, que cumplen con cierta característica.

Los porcentajes tienen distintas formas de representación:

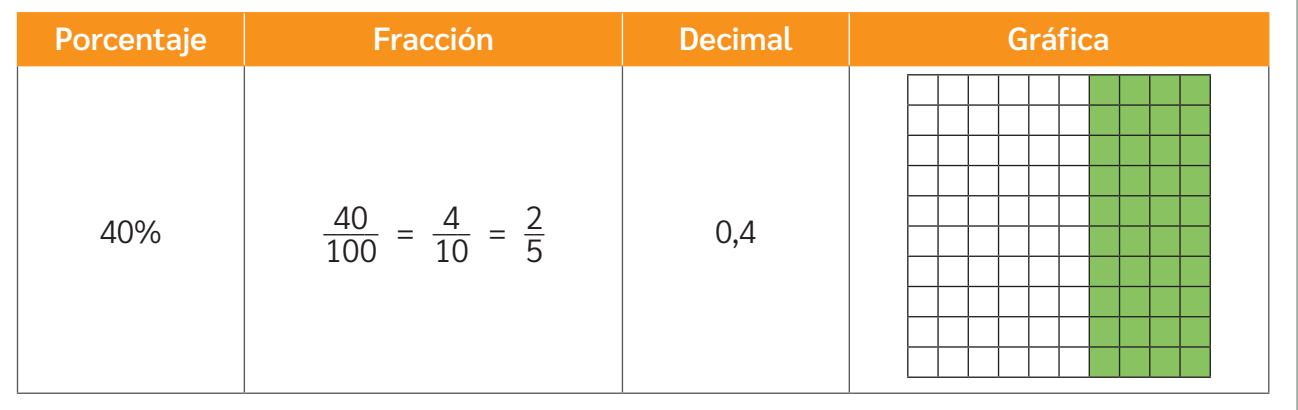

Con la información anterior, podemos representar de distintas formas los porcentajes de la población extranjera residente en Chile. Observa.

> Perú: 25 de cada 100  $\rightarrow$  0,25 =  $\frac{25}{100}$  = 25% Haití: 8 de cada 100  $\longrightarrow$  0,08 =  $\frac{8}{100}$  = 8% Venezuela: 11 de cada 100  $\longrightarrow$  0,11 =  $\frac{11}{100}$  = 11%

*¿Cuál sería tu estrategia para representar los datos de Bolivia, Colombia y Ecuador?* 

*¿Es simple representar como porcentaje el ítem "ignorado"? En parejas, comenten su respuesta.*

Muchas situaciones y contextos pueden expresarse usando porcentajes. Para ello, solo es necesario conocer el total y la parte de ese total que está involucrada. Observa la imagen:

*¿Qué porcentaje de la población es zurda? ¿Cómo lo sabes?*

Con la información dada, podemos decir que el 10% de la población mundial es zurda. ¿Por qué? Porque si 1 de cada

10 personas es zurda, la fracción para representar esta situación es  $\frac{1}{10}$ :

Población zurda  $\rightarrow$ 

Como  $\frac{1}{10} = \frac{10}{100}$ , 10 de cada 100 personas corresponden al 10%.

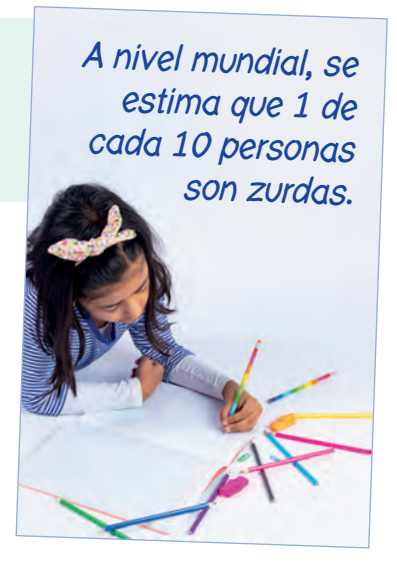

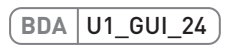

## **Cálculo de porcentajes**

*¿En qué situaciones observamos porcentajes?*

*¿Cómo es posible calcular porcentajes?*

#### **Cálculo de porcentaje de un número**

En contextos de estudios y encuestas de opinión, como los relacionados con el transporte y sustentabilidad, se hace necesario calcular porcentajes.

Como sabes, existen diversos medios de transporte que facilitan la movilidad de la población. En la imagen se presenta la información obtenida por SECTRA en la encuesta de movilidad realizada en 2017 en la ciudad de San Antonio, en la Región de Valparaíso.

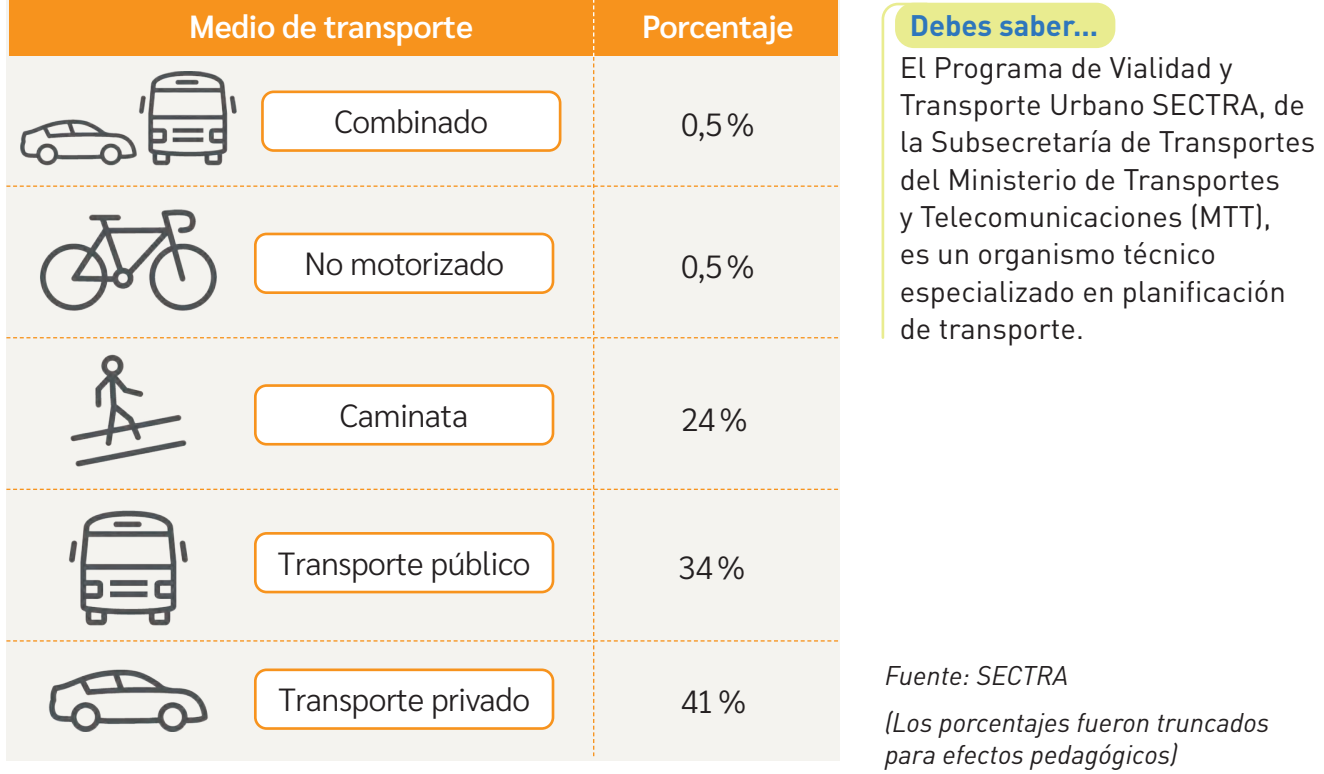

A partir de la información, se puede concluir que, si se consideran 100 personas, 41 se trasladan exclusivamente en transporte privado y 34 lo hacen solo en transporte público.

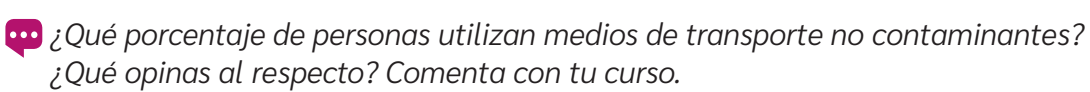

*¿Qué ocurre al intentar determinar la cantidad de personas que se movilizan en el resto de los medios de transporte? Comenten en parejas.*

*Si se consideran 800 personas, ¿cuántas utilizarán el transporte no motorizado?*

Para resolver las preguntas propuestas anteriormente, calcularemos porcentajes. Pon atención a las siguientes estrategias considerando los datos del SECTRA y un total de 800 personas encuestadas.

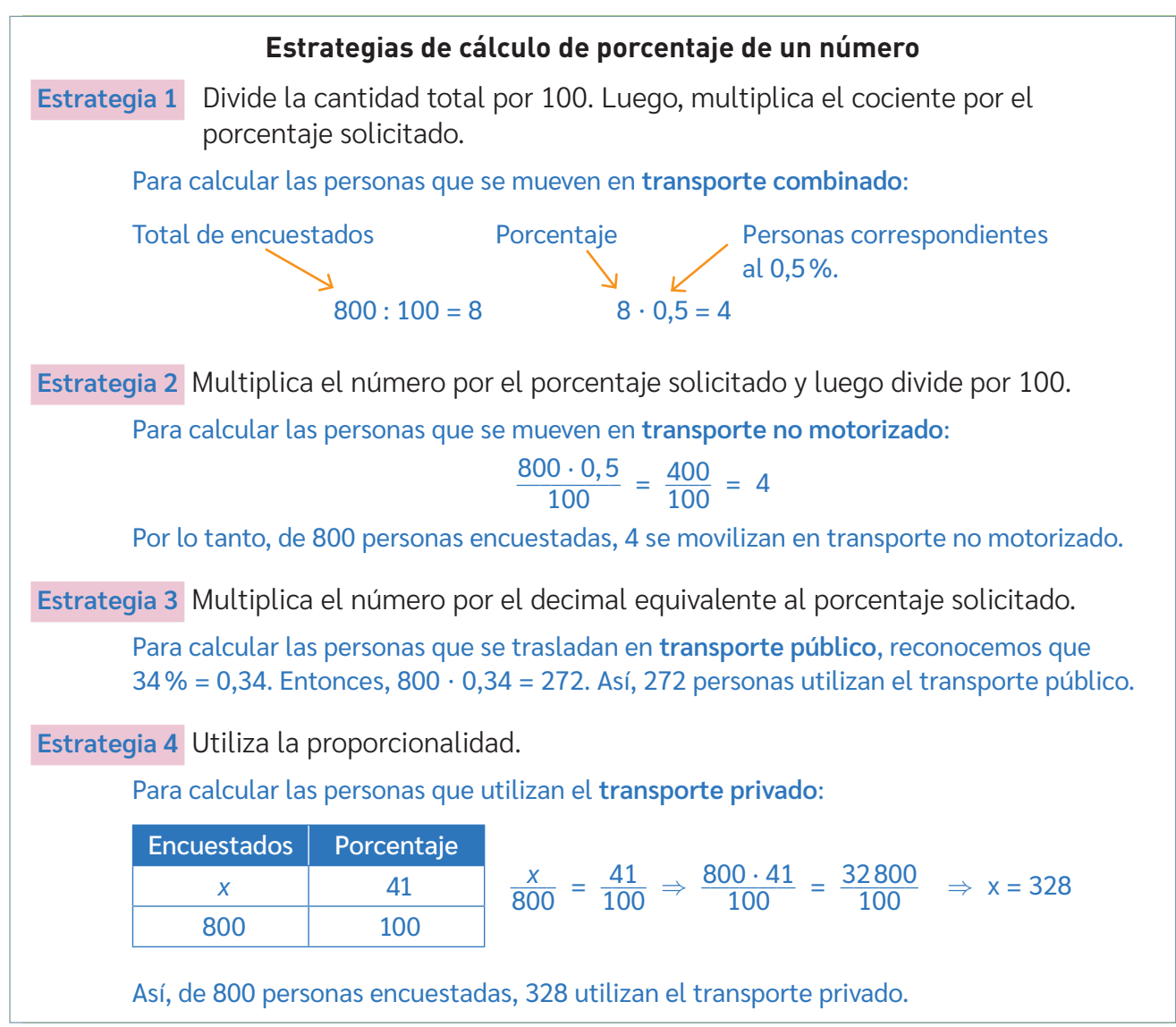

Para ciertos casos, es posible determinar porcentajes solo utilizando la división. Por ejemplo, los siguientes vasos muestran, en porcentajes, la cantidad de jugo de la botella que pueden contener.

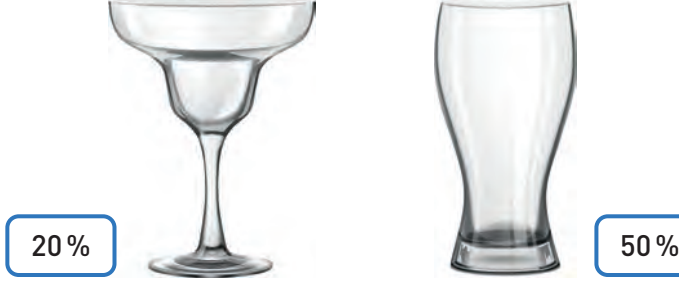

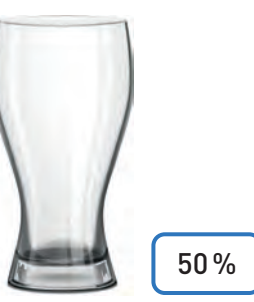

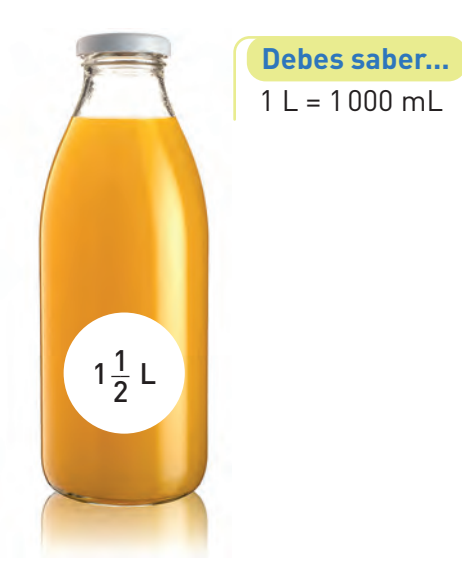

Ahora, ¿cuántos mL de jugo podría contener cada vaso como máximo? Para responder esta pregunta, calcularemos el porcentaje de un número por medio de divisiones. Observa.

> Para el primer vaso hay que considerar que el 20 % es equivalente a $\frac{1}{5}$  y que el 5 50 % es igual a $\frac{1}{2}$  $\frac{1}{2}$ . Así, es posible calcular su capacidad dividiendo el contenido de la botella en 5 y 2 partes iguales respectivamente. Es decir:

> > 1 500 : 5 = 300, el primer vaso puede contener 300 mL. 1 500 : 2 = 750, el segundo vaso puede contener 750 mL.

Existen estrategias de cálculo mental para calcular porcentajes de manera más sencilla utilizando la división. Observa la siguiente tabla:

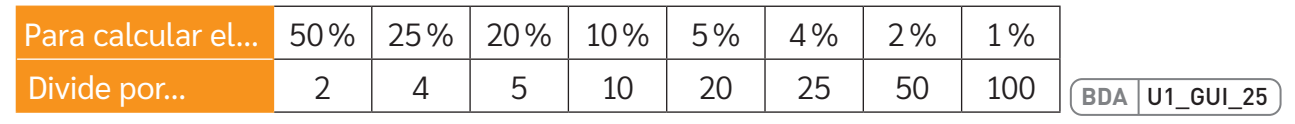

#### **Cálculo del tanto por ciento**

*¿Qué crees que significa el cálculo del tanto por ciento?*

*¿Qué diferencia tendrá con lo aprendido en las páginas anteriores?* 

Existen situaciones en que no necesitamos saber qué número está representado por un determinado porcentaje, sino que debemos determinar el porcentaje relacionado con cierto número. Dicho cálculo lo llamaremos "cálculo del tanto por ciento". Observa la resolución del siguiente ejemplo.

Las siguientes botellas contienen  $\frac{1}{2}$  $\frac{1}{2}$  L de distintos jugos de frutas. Además, para cada jugo se indica la cantidad de pulpa en mililitros (mL) que se utilizó.

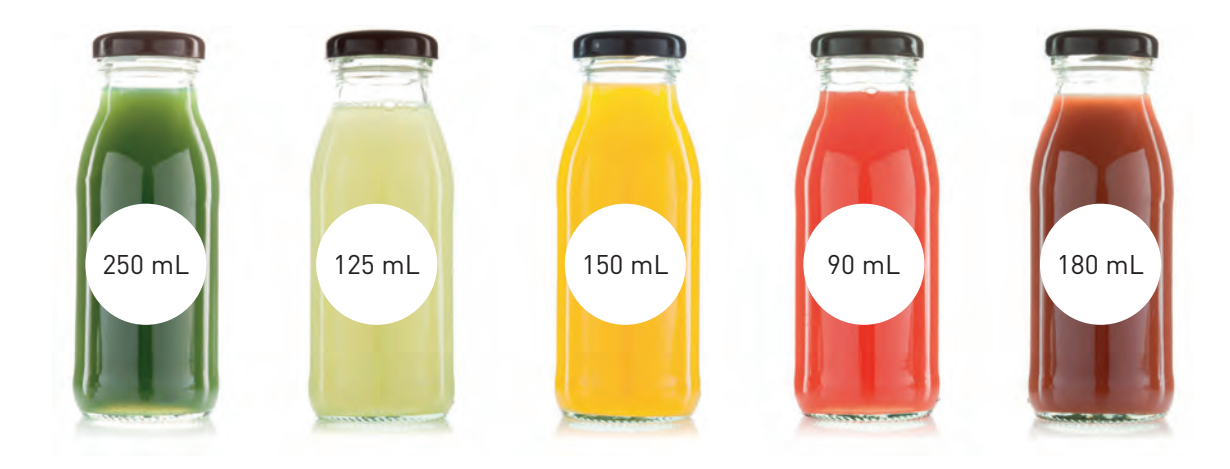

Calculemos ahora el porcentaje de fruta que contiene cada botella. Para ello, utilizaremos la estrategia de la proporcionalidad. Comenzaremos por la primera botella.

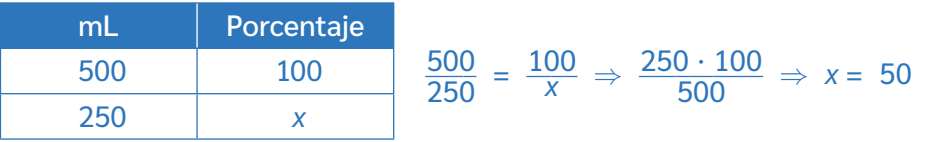

Por lo tanto, el 50% del contenido de la primera botella corresponde a pulpa de fruta.

Ahora, determinemos el porcentaje de fruta que contienen las otras botellas.

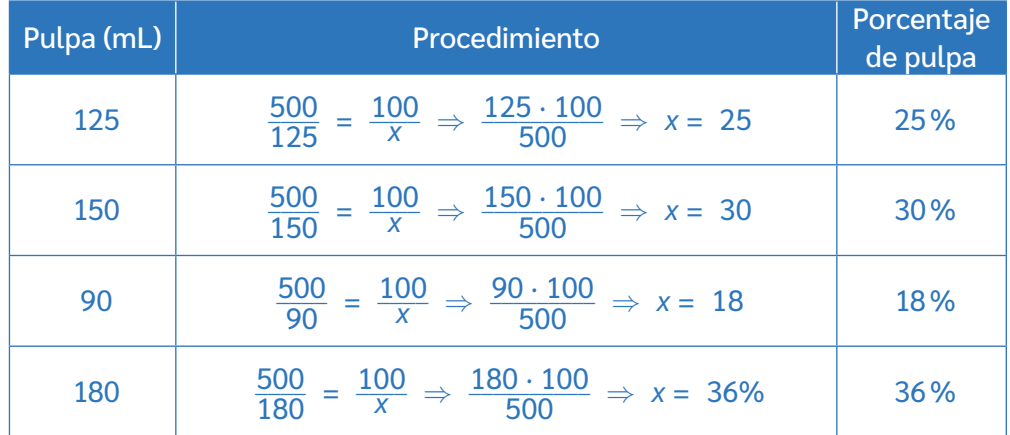

Dado un número y una cantidad total, es posible determinar a qué porcentaje corresponde uno del otro; por ejemplo:

En un grupo de 15 personas, hay 6 mujeres. ¿Qué porcentaje del grupo son mujeres?

$$
\frac{6}{15} = \frac{x}{100} \Rightarrow x = \frac{100 \cdot 6}{15} = \frac{600}{15} = \frac{120}{3} = 40\%
$$

El 40% de las personas son mujeres

*¿Cómo se relaciona esta estrategia con la proporcionalidad? Comenten en parejas.*

**BDA** U1\_GUI\_26

#### **Cálculo del 100%**

En ciertos contextos en que se entregan porcentajes y su número asociado, es posible calcular el 100%.

*¿En qué contextos podría ser necesario calcular el 100%? Comenten en parejas. Luego, creen una situación.*

Ahora, analicemos la información que entrega el teléfono móvil con respecto al uso de su memoria interna para identificar su capacidad total.

> Al sumar los GB utilizados obtenemos 48 GB, los que corresponden al 75% de la memoria interna. Por lo tanto:

 $16$  GB + 16 GB + 16 GB = 48 GB

De esta manera

En uso: 48 GB  $\rightarrow \frac{3}{4}$  $\frac{3}{4}$   $\rightarrow$  75% Libre: 16 GB  $\rightarrow \frac{1}{4}$  $\frac{1}{4}$   $\rightarrow$  25% Total: 64 GB  $\rightarrow \frac{4}{4}$  $\frac{4}{4}$   $\rightarrow$  100%

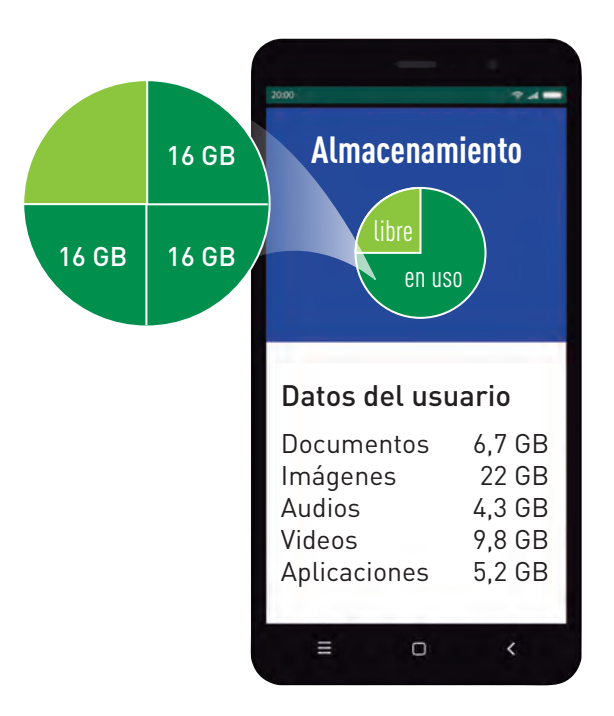

**BDA** U1\_GUI\_27

Por lo tanto, la capacidad total del teléfono es de 64 GB.

El ejercicio anterior se resolvió gráficamente. Ahora bien, es posible comprobar lo anterior utilizando la proporcionalidad de la siguiente manera:

| GB  | Porcentaje |                                                                                        |
|-----|------------|----------------------------------------------------------------------------------------|
| $x$ | 100        | $\frac{x}{48} = \frac{100}{75} \Rightarrow \frac{48 \cdot 100}{75} \Rightarrow x = 64$ |
| 48  | 75         |                                                                                        |

De igual manera, se obtiene que el 100% corresponde a 64 GB.

#### **Resolución de problemas**

*¿Qué estrategias has utilizado anteriormente para resolver problemas?* 

Existen diversas estrategias que nos permiten llegar a la solución de un problema. Su elección dependerá de cómo queramos abordarlo. Sin embargo, es una buena opción seguir estos pasos asociados con preguntas para reflexionar.

Estrategia para resolver problemas:

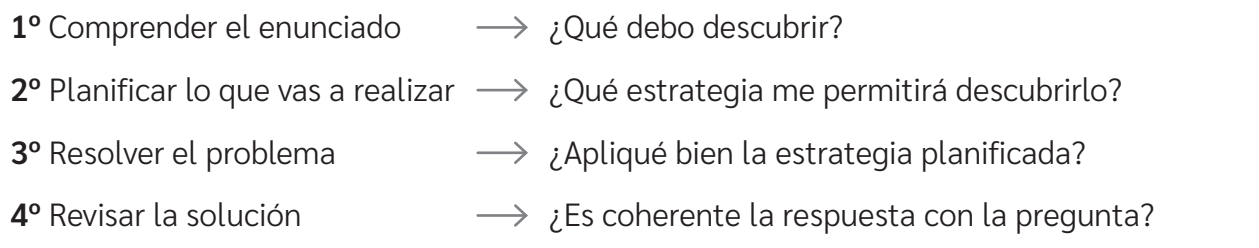

Observa el siguiente ejemplo resuelto con la estrategia anterior.

#### Ciencias Naturales

Las imágenes muestran la cantidad de niños y niñas, y personas adultas mayores que se vacunaron cierto día en un consultorio.

Al día siguiente, el total de vacunados aumentó en la misma cantidad tanto en niños y niñas como en personas adultas mayores. Si se establece que la cantidad de infantes vacunados aumentó en 15%, ¿en qué porcentaje aumentó en adultos mayores?

*¿Por qué es importante realizar campañas de vacunación para la infancia y la tercera edad?*

#### **Paso 1:** Comprender el enunciado

Ideas clave:

- El primer día se vacunaron 800 niños y niñas y 600 adultos mayores.
- El segundo día aumentó en igual cantidad los vacunados de ambos grupos.
- Sobre los 800 niños y niñas vacunados el día 1, se vio un aumento del 15%.

#### Paso 2: Planificar lo que vas a realizar

Será necesario calcular el 15% de 800. Luego, hay que identificar a qué porcentaje de 600 corresponde ese número.

#### **Paso 3:** Resolver el problema

15% de 800 →  $\frac{800}{x} = \frac{100}{15}$  ⇒  $\frac{800 \cdot 15}{100}$  ⇒ x = 120

El resultado indica que la cantidad de niños y niñas aumentó en 120; por lo tanto, los adultos mayores aumentaron también en 120. Ahora, es necesario calcular a qué porcentaje de 600 corresponden estos 120 adultos mayores.

120 de 600, ¿qué porcentaje es?

 $\frac{600}{120} = \frac{100}{x} \Rightarrow \frac{120 \cdot 100}{600} = \frac{12000}{600} = 20$ 

La cantidad de adultos mayores vacunados aumentó en 20%.

**Paso 4:** Revisar la solución

El 15% de 800 corresponde a 120 y, a su vez, el 20% de 600 también es 120. Esto significa que aumentaron en 240 las personas vacunadas.

*¿En qué te ayuda reflexionar en torno a las preguntas asociadas a esta estrategia?*

**BDA** U1\_GUI\_28 y 29

600

800

#### **Síntesis**

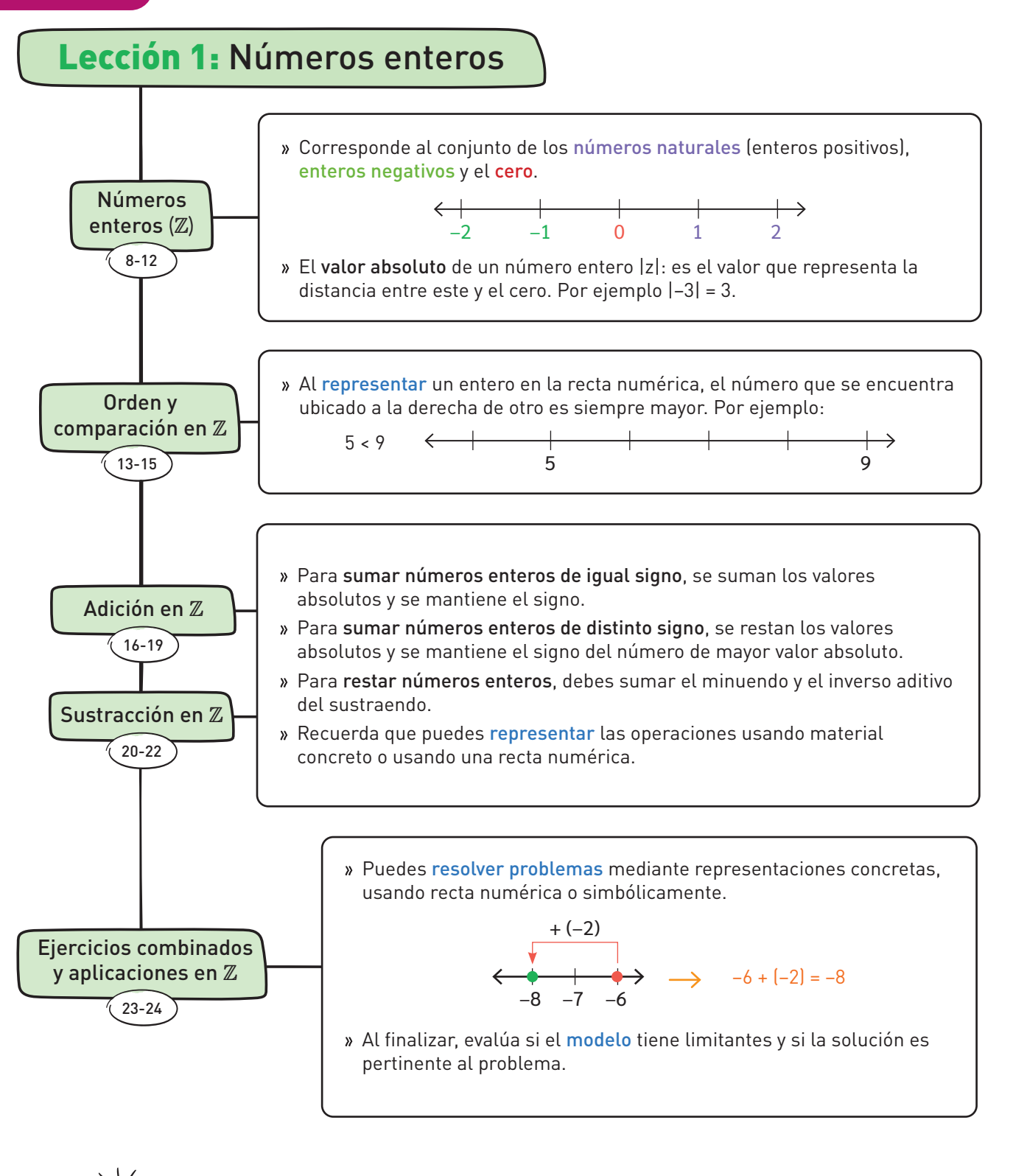

Construye tu propio mapa mental con los contenidos aprendidos en la Unidad.

- Utiliza los números de página declarados para encontrar los temas en el Texto.
- En el banco digital de actividades, encontrarás una aplicación para la creación de mapas mentales digitales.

**BDA** U1\_APP\_1

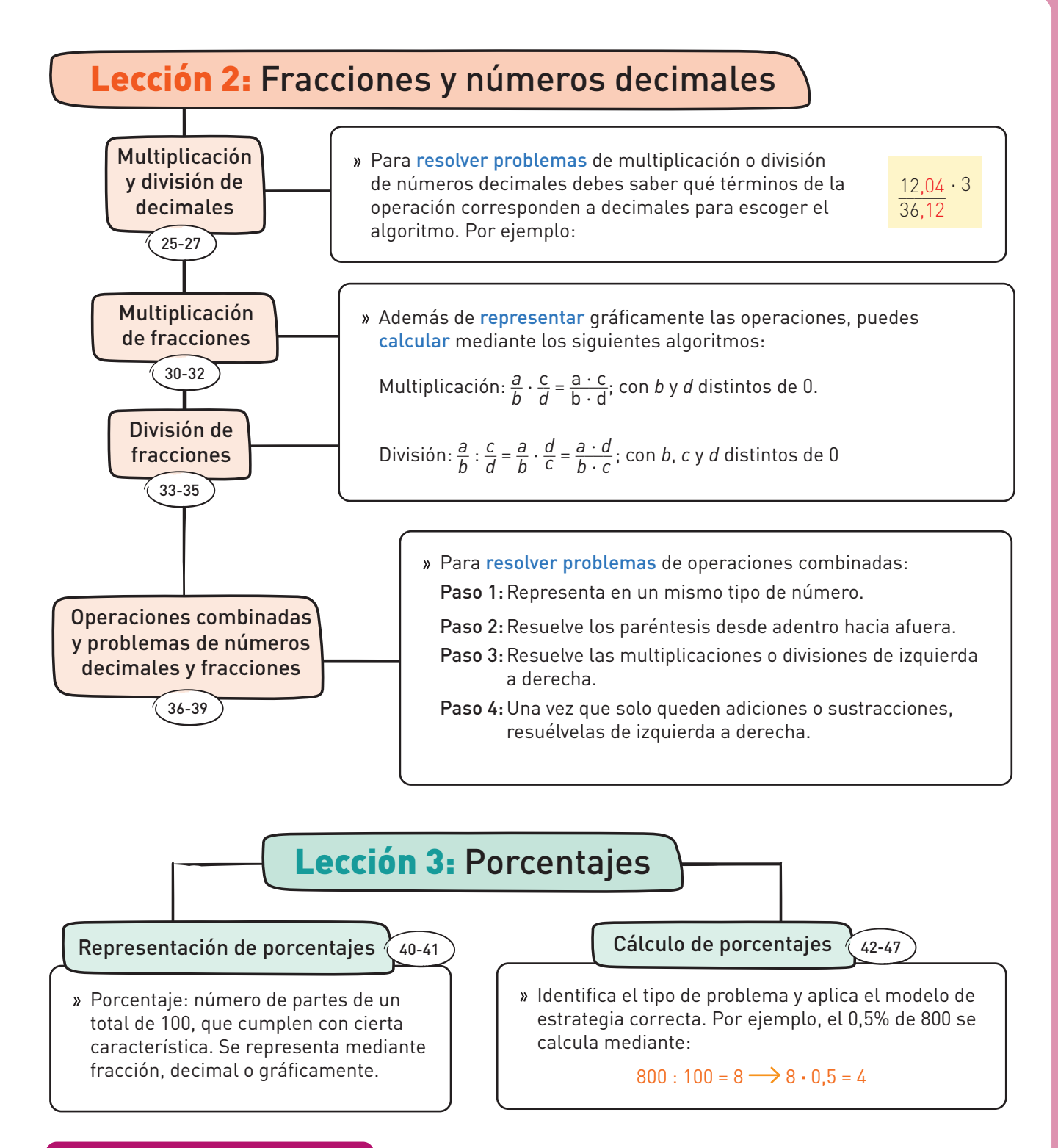

#### **¿De qué forma lo hiciste?**

- ¿Con cuál de las habilidades marcadas te costó más trabajar? ¿Cómo podrías ejercitarla?
- ¿En qué lección mostraste un mayor interés, esfuerzo, perseverancia y rigor frente a la resolución de problemas y la búsqueda de nuevas soluciones? ¿Cuál problema resolvías?
- ¿Cómo te ayudó el trabajar en equipo durante la Unidad?, ¿consideraste y respetaste todos los aportes y manifestaste disposición a entender sus argumentos?

 Hay **4060** hectáreas de bosque en el mundo, por lo que existen **0,52** hectáreas de bosque por cada persona en el planeta.

En promedio, cada año se pierden **4,74** Mha de bosques, principalmente por uso agrícola.

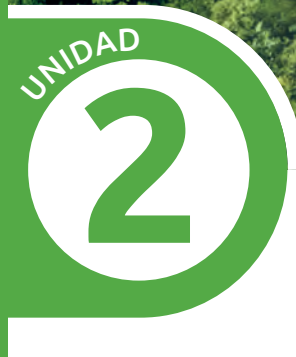

# **Álgebra y funciones**

Los bosques aportan enormes beneficios económicos, sociales y ambientales. Generan oxígeno, controlan la erosión, propician la polinización, son reservorio genético de la vida y proporcionan muchas sustancias útiles para la humanidad.

*Fuente: www.fao.org*

Los bosques de Chile son aproximadamente el **23%** del territorio nacional.

> América del Sur tiene mayor **proporción** de bosques en áreas protegidas.

- ¿Qué ves en la imagen? ¿Qué crees que se intenta representar?
- ¿Con qué contenido matemático crees que se relacionan las palabras y frases de los círculos?
- ¿Cómo podrías representar algebraicamente la cantidad de hectáreas de bosque por persona?
- ¿Cómo expresarías como razón el porcentaje de bosques del territorio nacional chileno?
- ¿De qué forma puedes, desde tu realidad, aportar al cuidado de los bosques en tu localidad?

**BDA** U2\_VID\_1

• ¿Te imaginas un mundo sin bosques? Ingresa a tu BDA y busca el video 1.

## **Álgebra Lección 4**

Piensa en un número cualquiera… Súmale 3 y multiplica el resultado por 2. Ahora, suma 4 y divide por 2 el resultado. Finalmente, réstale el número que pensaste. ¡El resultado es 5!

## **Lenguaje algebraico**

*Observa la imagen inicial: ¿Qué relación tiene el juego inicial con el álgebra y el lenguaje algebraico? ¿Cuál es el truco del mago? Comenta en parejas.*

#### **Representar situaciones matemáticamente**

El álgebra sirve para llevar a cabo operaciones aritméticas, pero valiéndose de símbolos y letras en lugar de utilizar de números. Básicamente, nos permite formular leyes generales y hacer referencia a números desconocidos (incógnitas o variables). Analicemos el siguiente ejemplo:

En un bazar, se solicita al proveedor de una marca que despache 4 cajas de tijeras y 3 cajas de gomas de borrar. Además, el bazar devolverá 6 cajas de agendas que ya no se venderán. ¿Cómo representarías la cantidad total de artículos entre tijeras, gomas de borrar y agendas?

Paso

**<sup>1</sup>** Esquematiza o dibuja los artículos.

Podemos esquematizar la cantidad de cajas de cada artículo, pero no la cantidad que hay de cada una, ya que no se conoce.

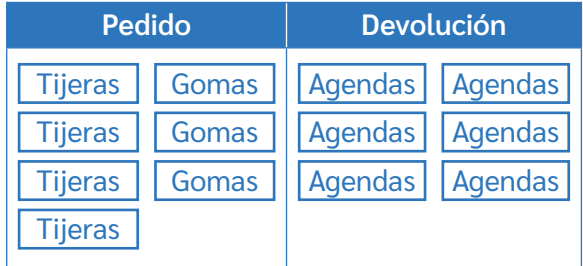

**<sup>2</sup>** Asocia la cantidad de artículos de cada caja con una letra.

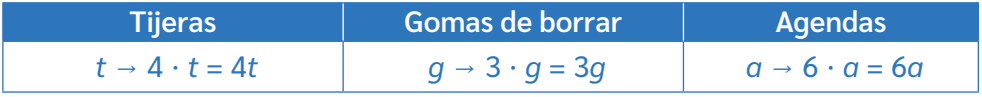

Así, algebraicamente la cantidad de artículos es 4*t* + 3*g* – 6*a.*

*¿Por qué se usaron diferentes letras para representar el contenido de cada caja?* 

*¿Por qué se restan las agendas? Comenta ambas preguntas con tu curso.*

#### **Representar una variable en función de otra**

Ahora, analicemos otra situación.

Para una convivencia, la cantidad de jugos que se compran es la mitad de la de bebidas. Además, se compra el triple de helados que de bebidas y 12 paquetes menos de galletas que helados. Si se compran 20 bebidas, ¿cuántos jugos, helados y paquetes de galletas hay?

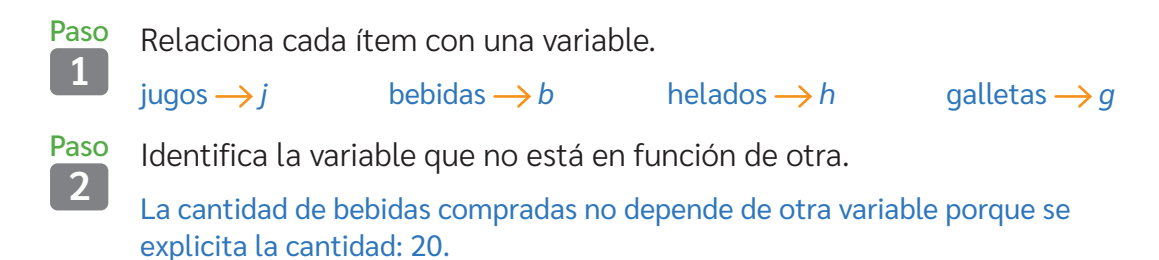

Paso

Paso

**<sup>3</sup>** Representa cada ítem utilizando expresiones algebraicas con la variable *b* (cantidad de bebidas) que es el dato que se tiene.

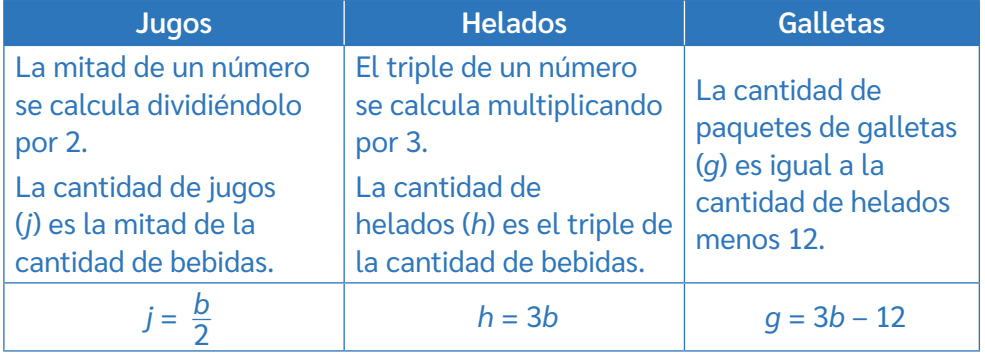

Entonces, se compraron *b* bebidas,  $\frac{b}{2}$  jugos, 3*b* helados y 3*b* – 12 galletas.

Expresar situaciones en lenguaje algebraico implica representar, con símbolos, números y letras, situaciones que necesitan generalizarse.

*¿Conoces la expresión "hace n tiempo que no nos vemos"? ¿Qué significado le das ahora?* **BDA** U2\_GUI\_1

## **Reducción y valorización de expresiones algebraicas**

*¿Para qué crees que sirve aprender el lenguaje algebraico?*

#### **Expresiones algebraicas**

Una expresión algebraica es un conjunto de números y símbolos relacionados entre sí por los signos de las operaciones. Una expresión algebraica está compuesta por términos algebraicos, los cuales están separados entre sí por los signos + o –.

Cada término algebraico consta de un coeficiente numérico y un factor literal.

Coeficiente numérico ——> 3*x* –  $\frac{1}{2}$ <mark>∃</mark>ab ←— factor literal

#### Ciencias Naturales

El álgebra se aplica en un sinnúmero de contextos. Por ejemplo, en el transporte.

La Estrategia Nacional de Movilidad Sostenible, impulsada por el Ministerio de Transportes y Telecomunicaciones, promueve el uso de la bicicleta porque:

- no genera congestión y no se ve afectada por ella;
- otorga beneficios de salud física y mental;
- tiene un bajo costo comparado con otros medios de transporte;
- las emisiones de gases de efecto invernadero son prácticamente nulas.

*Fuente: www.subtrans.gob.cl*

*x* km

*¿Qué acciones relacionadas con el transporte puedes llevar a cabo para mitigar el impacto medioambiental?*

por el tiempo, por lo tanto:

¿Cuánto tiempo tardará el ciclista en recorrer *x* kilómetros si avanza a una rapidez constante de *r* kilómetros por hora?

Recordemos que la rapidez se calcula dividiendo la distancia

#### **www**

conocer más sobre medios de transporte sostenibles.

 $t = \frac{d}{r} \rightarrow \frac{x}{r} = 60$ donde *x* es la distancia (*d*) en kilómetros, *r* es la rapidez en km/h y 60 que corresponde a los minutos que tiene una hora. Como la rapidez está expresada por la letra *r*, los minutos que se

demora el ciclista en recorrer *x* cantidad de km se expresan como:  $\frac{60x}{r}$ .

Escribe T23M7BP054A en www.auladigital.cl para

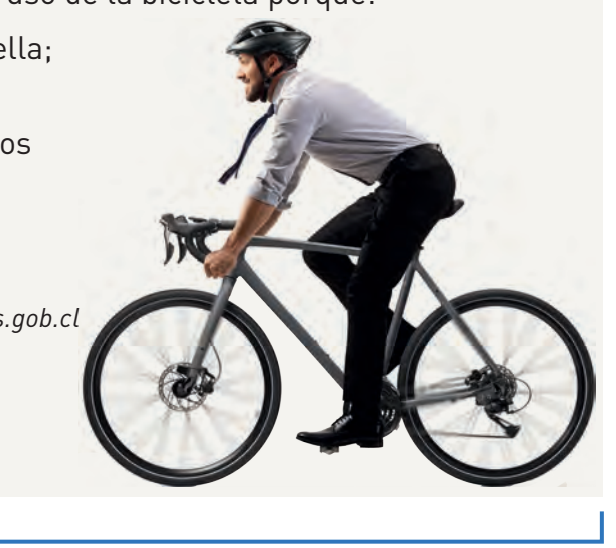

Toda expresión algebraica puede clasificarse según la cantidad de términos algebraicos que posee, tal como se muestra en el siguiente esquema: **Expresiones algebraicas** Monomio (1 término) 0,5*abcd3*  Polinomio (varios términos) Otros polinomios Trinomio (3 términos) Binomio (2 términos) Más de 3 términos 2*x* + 3*y* + 7*z* 2*x* + 3*y*

*¿Qué dudas tienes hasta el momento? Planifica una forma de aclararlas antes de seguir.* 

**BDA** U2\_GUI\_2

#### **Valorización de expresiones algebraicas**

*¿A qué crees que se refiere el concepto de valorización? ¿Cómo crees que se relaciona con el álgebra?*

#### Geometría

Las variables de una expresión algebraica pueden tomar valores numéricos. Observa el siguiente ejemplo relacionado con la geometría.

El perímetro de un polígono corresponde a la suma de las medidas de todos sus lados. En el caso del siguiente cuadrilátero, se expresaría como:

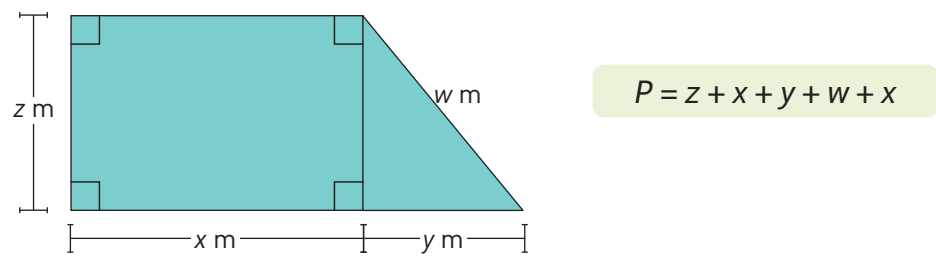

Si a cada letra se le asigna un valor numérico, es posible determinar con exactitud la medida del perímetro. A continuación, se presentan dos valorizaciones.

Si  $z = 4$ ;  $x = 6$ ;  $y = 3$ ;  $w = 5$ **Entonces**  $P = 4 + 6 + 3 + 5 + 6 = 24$  m Si  $z = 8$ ;  $x = 11$ ;  $y = 6$ ;  $w = 10$ **Entonces**  $P = 8 + 11 + 6 + 10 + 11 = 46$  m

Como en cada valorización se le asignó un valor distinto a cada letra, los resultados fueron diferentes.

*Si reflexionas sobre tus aprendizajes de lecciones y años anteriores, ¿crees que es primera vez que valorizas expresiones algebraicas? Comenten en parejas.*

Para valorizar expresiones algebraicas, debes reemplazar los valores dados de las variables en la expresión algebraica y luego resolver. Por ejemplo:

Si  $a = 1$ ,  $b = -1$  y  $c = 2$ , calculemos  $a - b + c$ .

$$
a-b+c
$$
  
1-(-1)+2  
2+2  
4

#### Consideraciones importantes:

- Procura resolver de manera ordenada.
- Utiliza paréntesis auxiliares cuando reemplaces valores negativos.
- En la resolución, siempre debes considerar la prioridad de las operaciones.

#### Analicemos el siguiente ejemplo.

Si por la venta de un producto, Valentina recibió tres billetes y dio de vuelto seis monedas, ¿cuál era el precio de venta del producto si los billetes eran de \$2000 y las monedas de \$100?

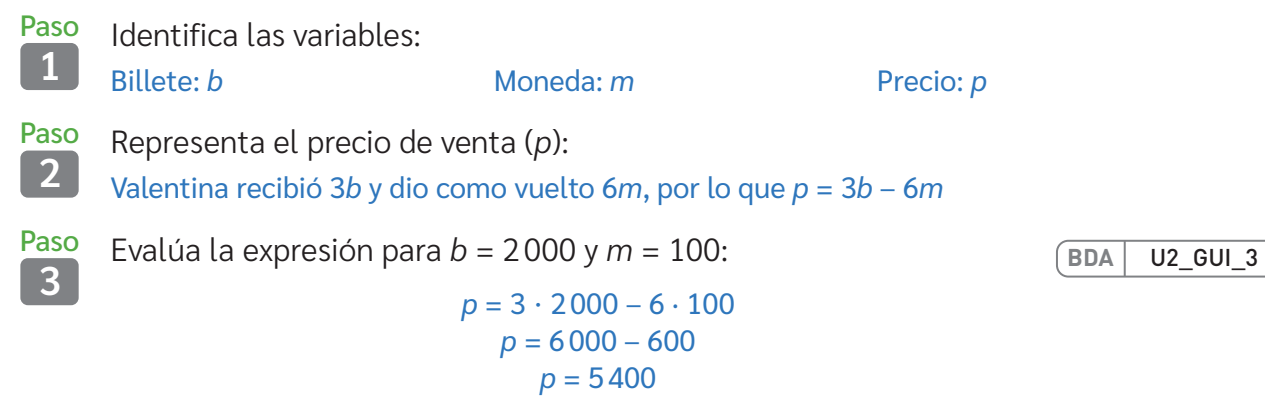

Luego, el precio del producto es \$5400.

#### **Reducción de expresiones algebraicas**

Los términos semejantes son aquellos que tienen el mismo factor literal.

ab,  $\frac{1}{2}$  $\frac{1}{2}$ ab y 0,5ab son términos semejantes ya que poseen el mismo factor literal: *ab*.

Reducir términos semejantes consiste en sumar o restar los coeficientes numéricos conservando el factor literal que tienen en común. Para ello, puedes seguir estos pasos:

1° Identifica aquellos términos que sean semejantes.

2° Agrúpalos según su factor literal y resuelve las operaciones correspondientes.

*¿Crees que es posible aplicar estos conocimientos algebraicos en situaciones cotidianas? ¿De qué forma? Comenta con tu curso.*

Podemos aplicar en la vida cotidiana lo aprendido sobre expresiones algebraicas. Analiza el contexto y luego observa el problema resuelto.

La mayoría de la actividad agrícola que han desarrollado las comunidades del pueblo Colla, se rigen por los ciclos de la Luna, que orienta tanto la cosecha como la siembra de los cultivos. Por otra parte, los ciclos del Sol, Tata Inti, será el que orientará la faena con los animales.

Adaptado. Fuente: Programa de estudio Lengua y Cultura de los Pueblos Originarios Ancestrales. P. Colla 1° año básico.

La Luna se desplaza alrededor de la Tierra siguiendo un proceso llamado lunación que corresponde a un ciclo completo de 29,5 días.

> Adaptado. Fuente: Programa de Estudio de Lengua y Cultura de los PPOO. Pueblo Colla 2° año.

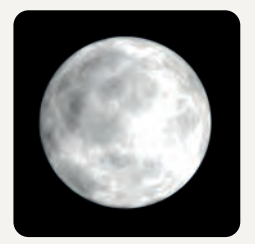

Llena: tiempo para trasplante o plantación de especies perennes.

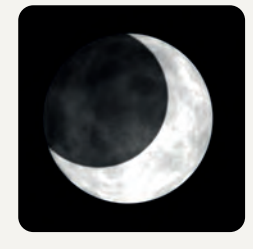

▲ Creciente: cultivo de terrenos arenosos y la poda de árboles enfermos.

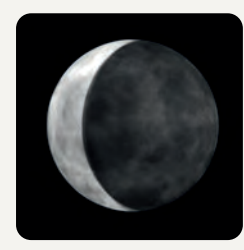

▲ Menguante: ideal para la siembra de hortalizas.

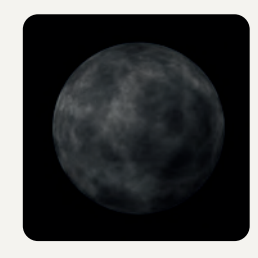

Nueva: eliminación de malezas y la siembra de prados.

Juan y Rosa pertenecen al pueblo Colla y se dedican al cultivo del maíz y la papa. Esta vez, decidieron unir sus cosechas para venderlas.

Juan cosecha 4 sacos de maíz y 3 sacos de papas. Rosa cosecha 2 sacos de maíz y 4 sacos de papas. Todos los sacos de maíz tienen la misma masa. Los sacos de papas también tienen la misma masa, pero esta no es necesariamente igual a la de los sacos de maíz.

¿Cuántos kilogramos, entre maíz y papas, tienen para vender?

Usaremos el lenguaje algebraico para responder. Consideraremos maíz como "*m*" y papas como "*p*".

Juan aportó 4*m* y 3*p*, mientras que Rosa, 2*m* y 4*p*. Así, para calcular el total:

4*m* + 3*p* + 2*m* + 4*p*

En este caso, es posible reducir la expresión algebraica sumando los sacos de maíz y de papas que aportó cada agricultor:

$$
4m + 3p + 2m + 4p = 6m + 7p
$$

*Al finalizar este tema ¿podrías enseñarle a quien lo necesite el contenido de reducción y valorización de expresiones algebraicas? ¿Cómo lo harías?* **BDA** U2\_GUI\_4

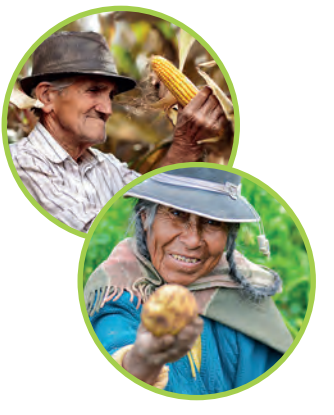

#### **www**

Si quieres saber más sobre el pueblo Colla, ingresa el código T23M7BP057A a www.auladigital.cl.

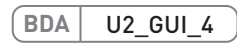

## **Relaciones proporcionales Lección 5**

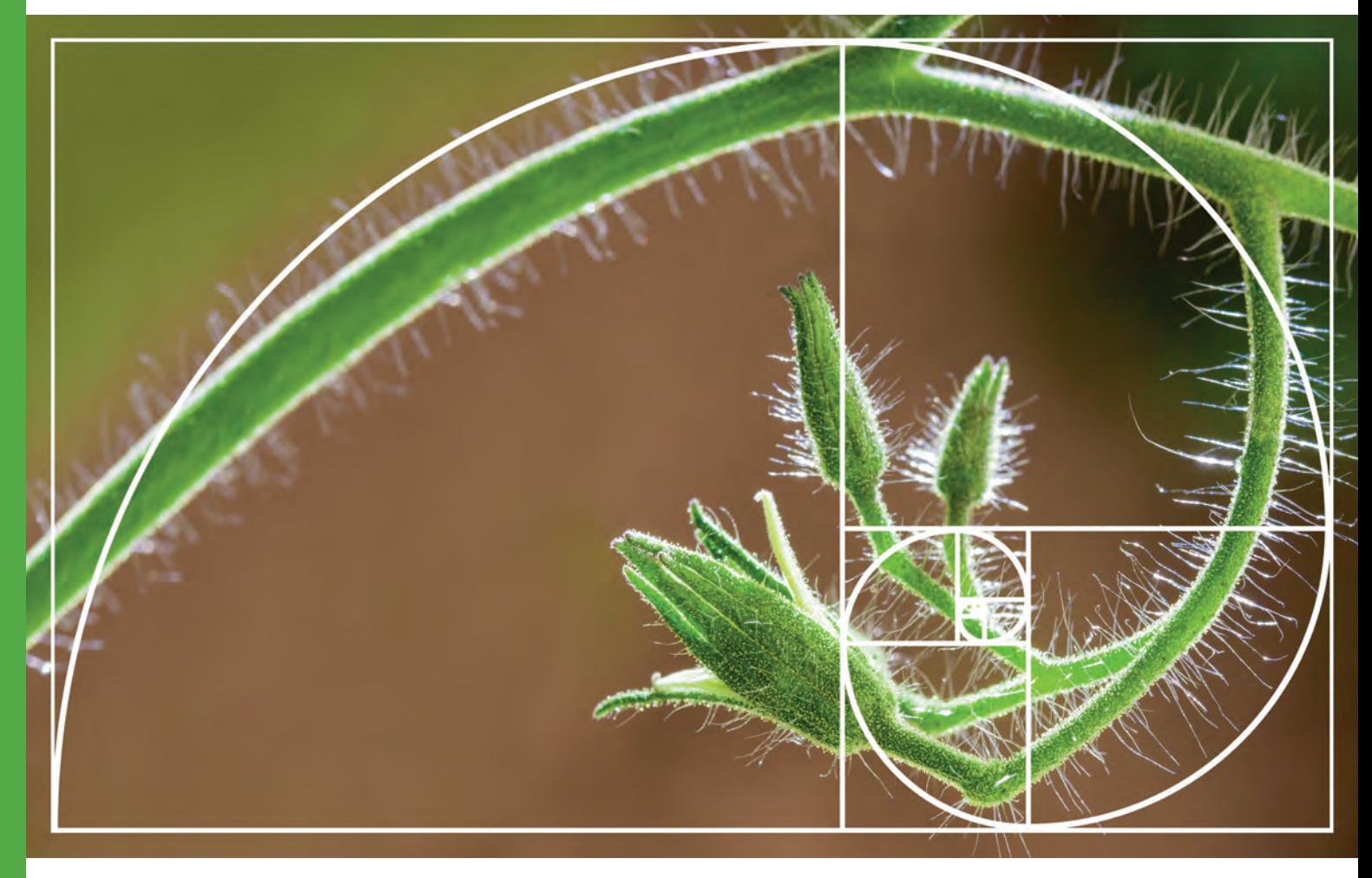

### **Razones y proporciones**

- *¿Sabías que en muchos elementos de la naturaleza está presente lo que se conoce como "proporción áurea"? ¿Sabes de qué se trata? Investíguenlo en grupos.*
- *¿Qué es una razón? ¿Qué recuerdas al respecto?*
- *¿Cuándo dos cantidades son proporcionales?*

#### **Razones**

Como aprendiste anteriormente, una razón corresponde a una **comparación por cociente** entre magnitudes.

Se puede comparar una parte con otra parte; una parte con el todo, o el todo con alguna parte.

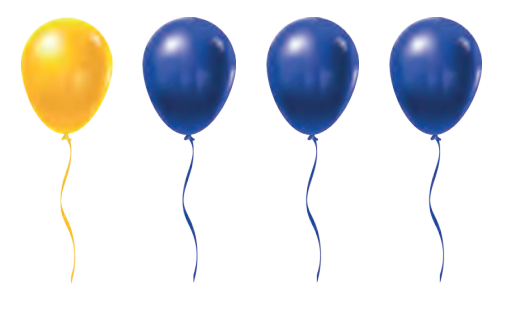

¿Confuso? No si comprendes que, al comparar por cociente, determinas cuántas veces mayor es un número que otro mediante una división. Observa el ejemplo.

En la página anterior, por cada globo amarillo hay tres azules, lo cual se expresa como 1 : 3 y se lee "uno es a tres". Esto significa que, en un conjunto de 8 globos que están en la misma razón anterior, habrá dos globos amarillos y seis azules.

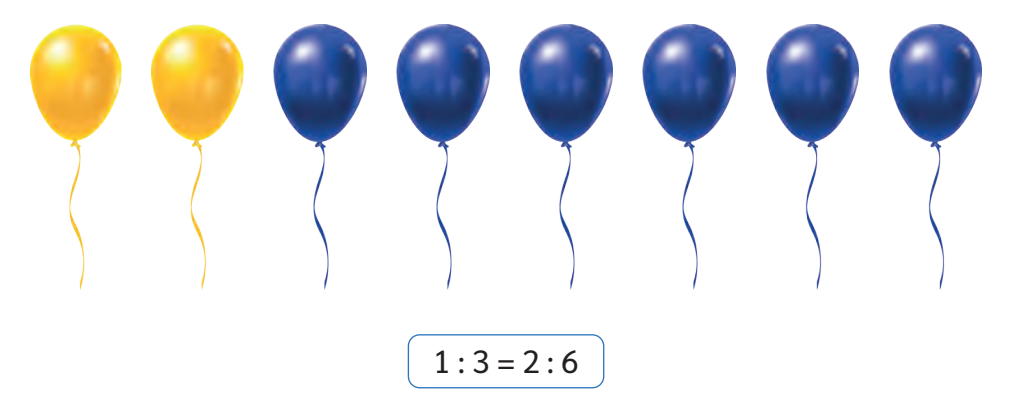

*Si en un grupo de globos en la misma razón anterior hay 4 globos amarillos, ¿cuántos globos azules habrá? Comenten en parejas.*

Una **razón** es, entonces, una comparación por cociente entre dos cantidades o magnitudes que puede ser expresada algebraicamente como  $a : b = \frac{a}{b}$  $\frac{a}{b}$ , en la que *a* es llamado antecedente y *b*, consecuente. Esta expresión se lee *"a* es a *b*".

Además, debes conocer un concepto llamado "**valor de la razón**", que corresponde al valor del cociente. Observa:

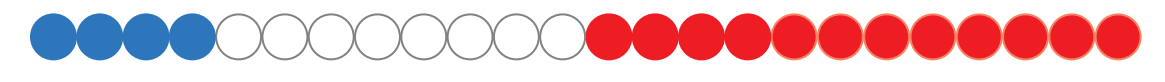

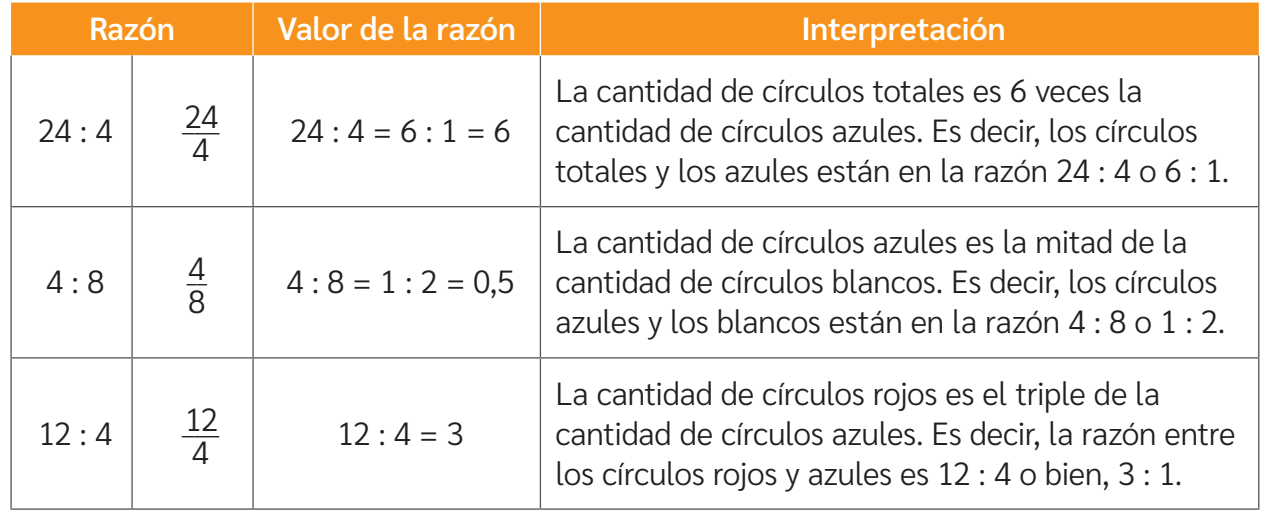

*¿Qué conceptos relacionados con razones no te quedan completamente claros? ¿De qué forma podrías aclararlos?* **BDA** U2\_GUI\_5

#### **Proporciones**

Una **proporción** corresponde a la igualdad entre dos razones. Si los productos entre los valores (extremos y medios) de dos razones son iguales, entonces forman una proporción:

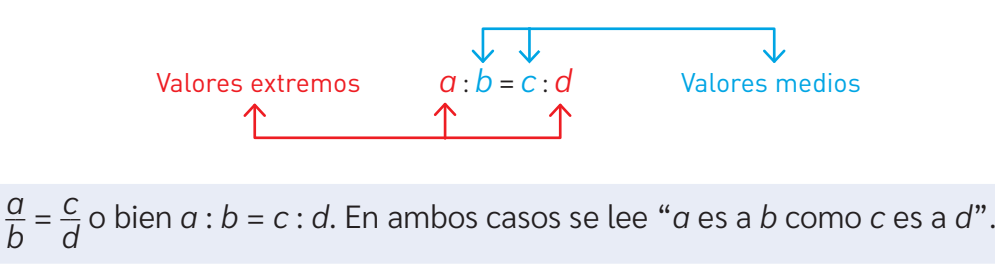

#### Propiedad fundamental de las proporciones

En toda proporción, el producto de los valores extremos es equivalente al producto de los valores medios:

$$
\frac{a}{b} = \frac{c}{d} \Leftrightarrow a \cdot d = b \cdot c
$$

⇔ *a* · *d* = *b* · *c* ⇔ se lee como "si y solo si". **Simbología**

Como viste, una proporción es técnicamente una igualdad entre dos razones. Ahora, apliquemos lo anterior en un ejemplo.

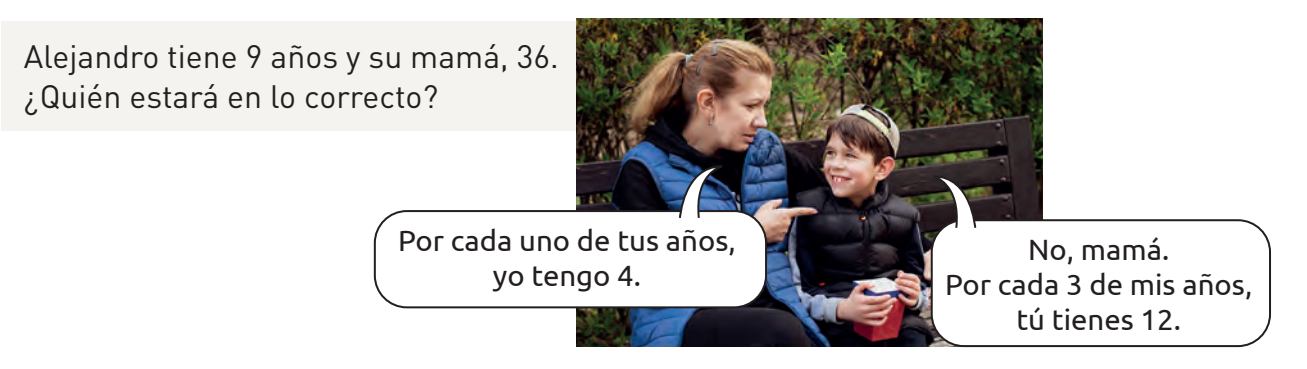

Mamá: "por cada uno de tus años, yo tengo 4"  $\longrightarrow$  1 : 4 =  $\frac{1}{4}$ 4

1 año de Alejandro es a 4 años de su mamá.

Alejandro: "por cada 3 de mis años, tú tienes 12"  $\longrightarrow$  3 : 12 =  $\frac{3}{12}$ 

3 años de Alejandro es a 12 años de su mamá.

Entonces, aplicando la propiedad fundamental de las proporciones:

$$
\frac{a}{b} = \frac{c}{d} \Leftrightarrow a \cdot d = b \cdot c
$$
  
1:4 = 3:12  
1 \cdot 12 = 4 \cdot 3  
12 = 12

Ambos están en lo correcto, ya que la razón dada por Alejandro es equivalente a la de su mamá, es decir,  $\frac{1}{4} = \frac{3}{12}$ . Ambas razones forman una proporción.

*¿Crees que la proporción de las edades de Alejandro y su mamá se mantendrá con los años? Comenten en parejas.*

Para que esto quede aún más claro, dados algunos pares de razones, descubriremos si forman o no una proporción por medio de la propiedad fundamental. Observa.

Ejemplo  $1 \rightarrow 3:6 \text{ y }3:10$  $\overline{3}$  $\frac{3}{6} = \frac{3}{10} \Leftrightarrow 3 \cdot 10 = 3 \cdot 6$  $30 \ne 18$ 

Por lo tanto, 3 : 6 y 3 : 10 no forman una proporción. No son razones equivalentes.

Ejemplo  $2 \rightarrow 2:6 \text{ y }7:21$ \_\_ 2  $\frac{2}{6} = \frac{7}{21} \Leftrightarrow 2 \cdot 21 = 6 \cdot 7$  $42 = 42$ 

> Por lo tanto, 2 : 6 y 7 : 21 forman una proporción, ya que son equivalentes.

Ahora, analicemos este ejemplo en un contexto real. En una verdulería, se ha observado que se vende según la proporción que se muestra en la imagen.

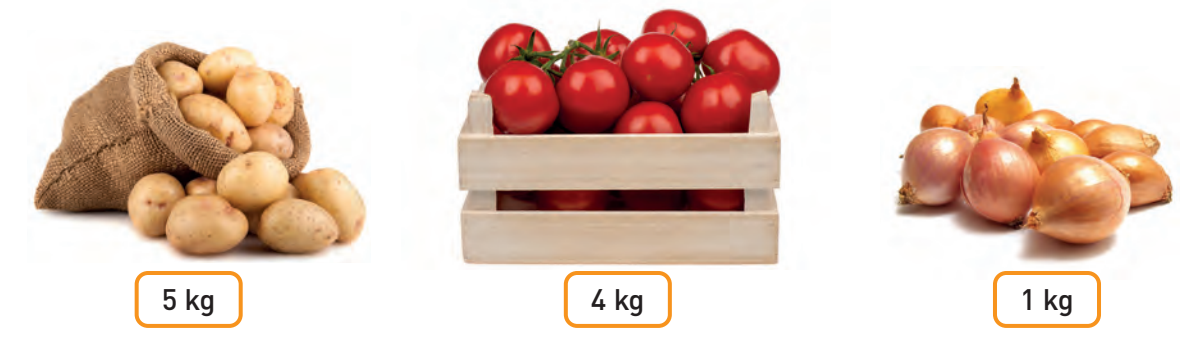

Al cabo de 30 días han sido vendidos 16 kg de tomates. Entonces, ¿cuántos kilogramos de papas y de cebollas fueron vendidos?

Con los datos del problema, construiremos una tabla que los resuma:

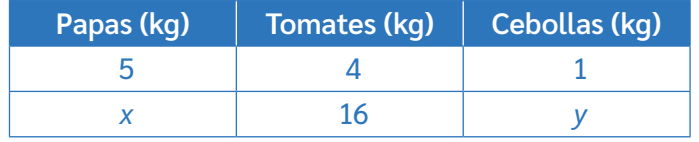

Considerando la tabla, donde *x* representa los kilogramos de papas vendidos e *y* representa los kilogramos de cebollas vendidos, es posible plantear y resolver lo siguiente:

Para determinar los kilogramos de papas vendidos:

$$
\frac{5}{x} = \frac{4}{16} \Rightarrow 5 \cdot 16 = x \cdot 4 \Rightarrow x = 20
$$

Para determinar los kilogramos de cebollas vendidos:

$$
\frac{4}{16} = \frac{1}{y} \Rightarrow 4 \cdot y = 16 \cdot 1 \Rightarrow y = 4
$$

Por lo tanto, al vender 16 kg de tomates, se han vendido 20 kg de papas y 4 kg de cebollas.

$$
\overline{\mathsf{BDA}} \left| \begin{array}{c} \mathsf{U2\_GUI\_6} \\ \end{array} \right|
$$

## **Proporcionalidad directa**

*¿Recuerdas cuándo son proporcionales dos magnitudes?* 

*En parejas, creen una situación relacionada con una proporción.*

#### **Variables directamente proporcionales**

A continuación, analizaremos un ejemplo en el que dos variables se relacionan de forma proporcional.

#### Música

En la clase de Música se invita a los y las estudiantes a reconocer sentimientos, sensaciones e ideas al escuchar obras musicales de Chile. En estos momentos, están poniéndose de acuerdo para ir a un concierto de música folclórica.

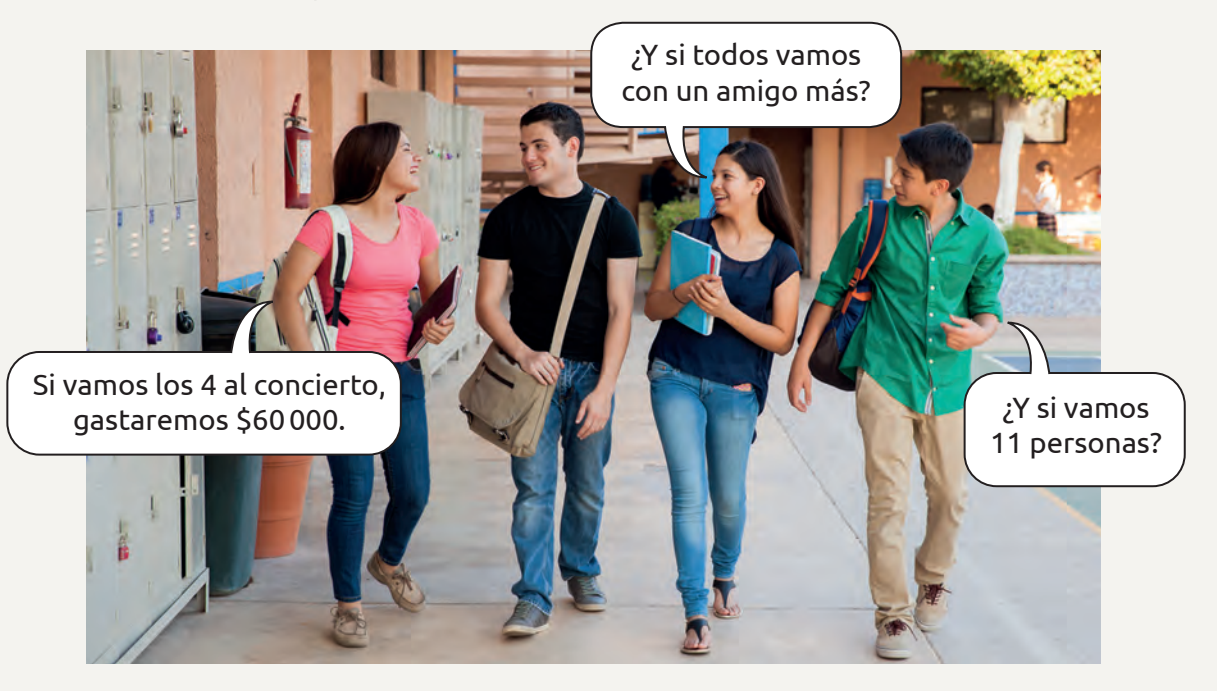

¿Cómo podríamos modelar la relación entre el gasto total en entradas y la cantidad de amigos que irá al concierto?

#### Vamos paso a paso.

Paso **<sup>1</sup>** Organicemos los datos. Para ello, podemos construir una tabla.

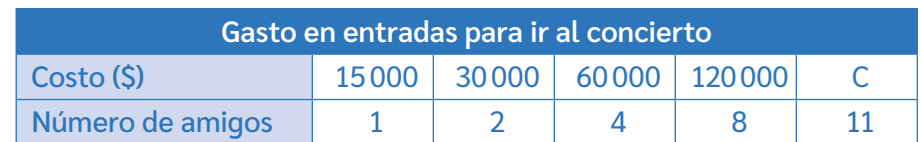

Al aumentar al doble las entradas, el dinero a pagar será también el doble.

A medida que el número de asistentes aumenta o disminuye en cierto factor, el costo aumenta o disminuye proporcionalmente.

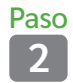

**<sup>2</sup>** Compara las magnitudes por medio del cociente utilizando una razón.

> \_\_\_\_\_\_ 15000  $\frac{000}{1} = \frac{30000}{2}$  $\frac{000}{2} = \frac{60000}{4}$  $\frac{000}{4} = \frac{120000}{8}$  $\frac{1000}{8} = 15000$

Al calcular cada cociente, siempre se obtuvo 15000. Esto sucede cuando las variables son directamente proporcionales. Este valor, conocido como constante de proporcionalidad, es denotado con la letra *k*.

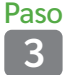

**<sup>3</sup>** Identifica las variables y relaciónalas.

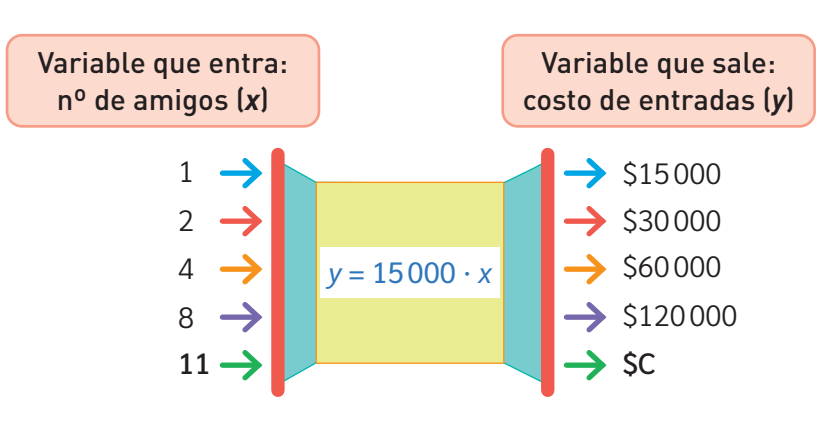

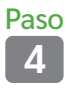

Modela la situación.

El total a pagar se obtiene al multiplicar 15000 por la cantidad de amigos.

$$
y=15\,000\cdot x
$$

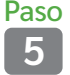

**<sup>5</sup>** Resuelve el problema.

La anterior es la expresión que modela la relación entre el precio de las entradas y la cantidad de estas. Así, para calcular el costo para 11 amigos, reemplazamos en la expresión: *y* = 15 000 · 11. Entonces, *y* = 165000.

*¿Has ido a algún concierto o has escuchado tocar a una banda en vivo? ¿Qué sentimientos te provoca hacerlo en vivo versus escucharla en un dispositivo?*

Dos variables (*x* e *y*) son directamente proporcionales o están en proporción directa si, al aumentar (o disminuir) una en cierto factor, la otra aumenta (o disminuye) en el mismo factor. Es decir, el cociente entre sus valores es constante.

Lo anterior se puede representar con:

 $\frac{y}{x}$  = *k* (constante de proporcionalidad)

La expresión que modela la proporcionalidad directa es *y* = *k* · *x*, con *x*, *y*, *k* > 0.

Analicemos el siguiente ejercicio resuelto.

Manuela desea comprar una motocicleta. Para ello, evalúa el rendimiento de cada una según la cantidad de kilómetros que puede recorrer con un litro de combustible.

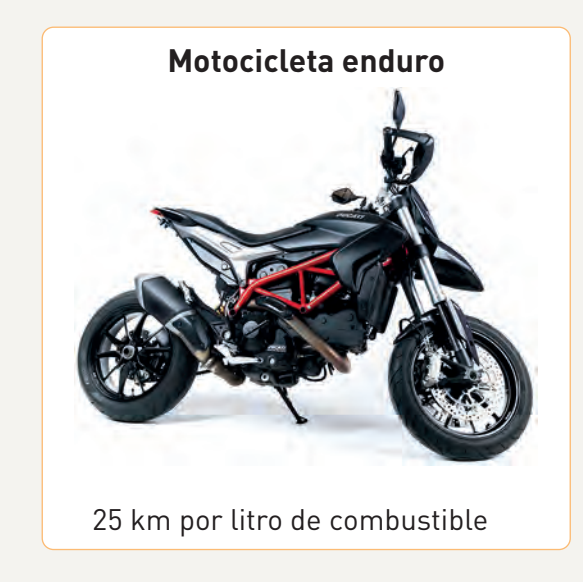

**Motocicleta scooter** 30 km por litro de combustible

Para visualizar de mejor manera el rendimiento, decide confeccionar un gráfico.

> Si analizas las rectas, la línea roja representa el rendimiento de la motocicleta enduro y la azul, el rendimiento de la scooter. A partir de la gráfica, puedes observar claramente cuántos kilómetros rinde cada motocicleta con determinada cantidad de combustible.

Manuela reflexiona y le surge una duda: ¿Por qué ambos rendimientos son representados por líneas rectas?

> Porque las variables litros y cantidad de kilómetros aumentan siempre en la misma razón.

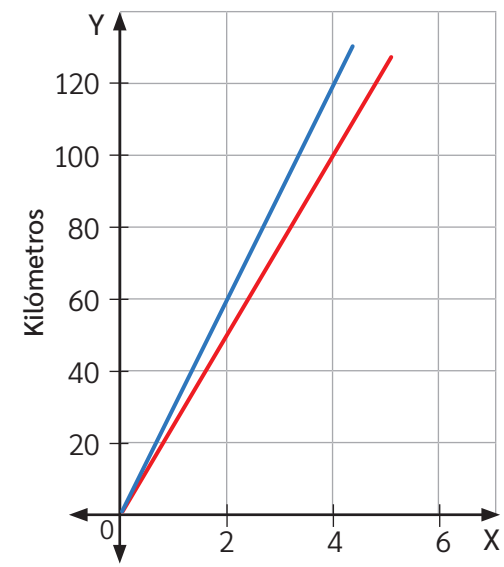

Litros

Así es, si dividimos la cantidad de kilómetros por la cantidad de litros de combustible, veremos que siempre obtenemos el mismo cociente. Observa:

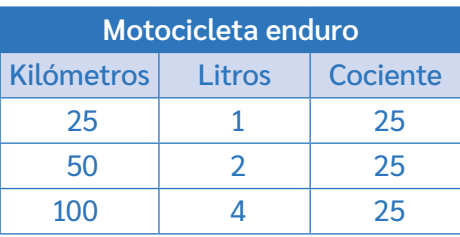

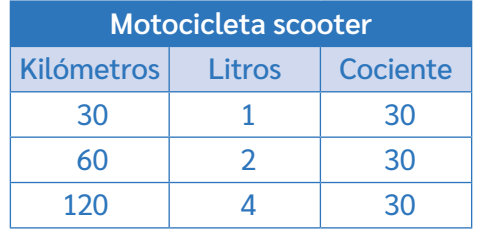

#### **Rendimiento de motocicletas**

Esto quiere decir que, en ambos casos, la cantidad de kilómetros aumenta de la misma forma a medida que aumentan los litros de combustible. Del mismo modo, si los litros disminuyen, los kilómetros que se pueden recorrer disminuirán.

Siempre se cumple la misma razón. Es decir, los kilómetros recorridos por litro de combustible son variables **directamente proporcionales**.

Cuando dos variables (*x* e *y*) están en proporción directa, su representación en el plano cartesiano es una semirrecta que parte en el origen.

Su inclinación respecto del eje *X* depende de la constante por la que se multiplica la variable dependiente: mientras mayor sea, mayor será el ángulo que la recta forma con el eje *X*.

Para modelar la proporción a partir de su gráfico, puedes seguir los pasos que se indican.

El gráfico representa la cantidad de participantes en una competencia por número de cursos.

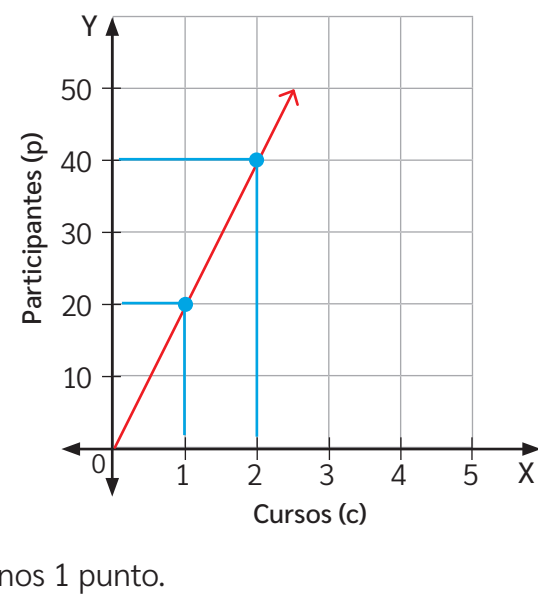

#### **Participantes por curso**

Paso **1<sup>3</sup> aso Identifica al menos 1 punto.<br>1** 

En este caso, utilizaremos los puntos (1, 20) y (2, 40).

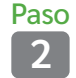

Paso

**<sup>2</sup>** Calcula el valor de la constante de proporcionalidad. Para ello, encuentra el cociente entre las variables  $p$  y  $c: \frac{20}{1}$  $\frac{20}{1} = \frac{40}{2}$  $\frac{10}{2}$  = 20

**<sup>3</sup>** Modela la relación de proporcionalidad.

 $p = 20 \cdot c$ 

*¿En qué situaciones cotidianas puedes aplicar lo aprendido? i* Por qué es importante aprender proporcionalidad directa?

## **Proporcionalidad inversa**

*Comenten en parejas:*

*Si camino más rápido, ¿demoraré más o menos tiempo en recorrer una misma distancia? ¿Es esta situación una proporcionalidad directa?*

#### **Variables inversamente proporcionales**

En el tema anterior aprendimos cómo se relacionan dos variables directamente proporcionales. Ahora, conoceremos otra forma en la que se relacionan dos variables. Analicemos la siguiente situación:

Se está planificando el trabajo de una fábrica. Para calcular el tiempo que demoran diferentes cantidades de máquinas iguales en realizar un mismo trabajo, se construye lo siguiente:

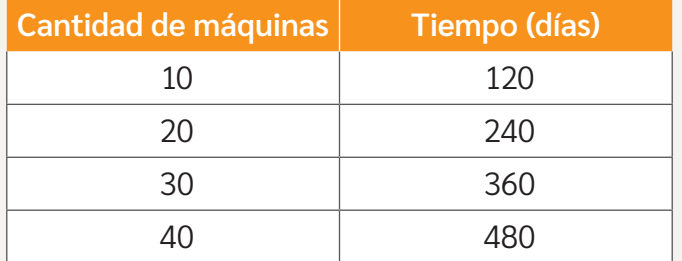

Claramente se cometió un error. No es posible que, si aumenta la cantidad de máquinas, se demoren más tiempo en hacer el trabajo.

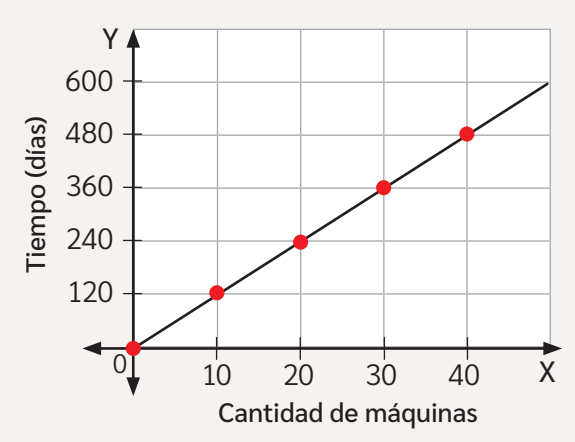

*¿Por qué un error puede favorecer el aprendizaje? Comenten en parejas.*

Quien planificaba descubrió el error: a mayor cantidad de máquinas, menor será el tiempo que demoren. Por eso, corrigió la tabla y la gráfica:

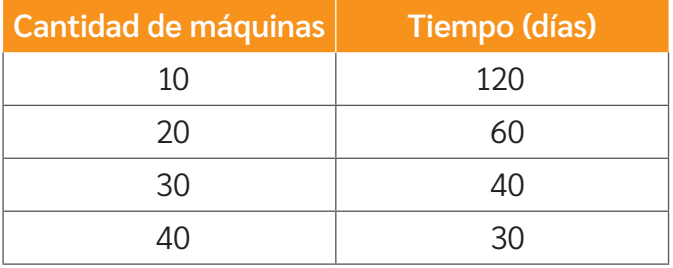

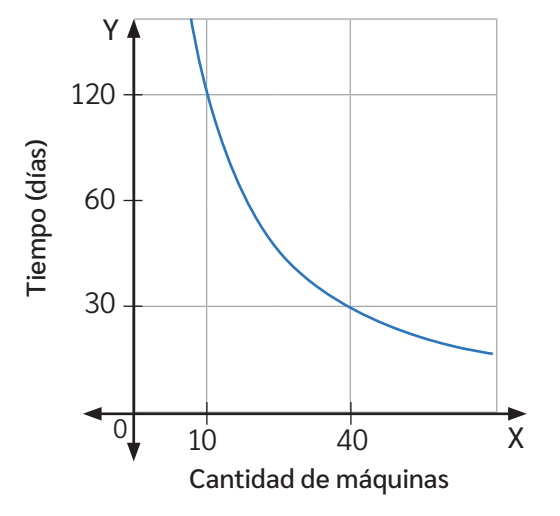

#### Analicemos:

En la tabla y la gráfica podemos ver que 10 máquinas demoran 120 días en realizar el trabajo. Si se dobla la cantidad de máquinas (20), el tiempo en hacer el mismo trabajo se reduce a la mitad (60 días).

*¿Será esta una relación directamente proporcional? ¿Por qué? Comenten en parejas.*

Si se quisiera terminar el trabajo en **un tercio** del tiempo (40 días), será necesario aumentar al **triple** la cantidad de máquinas (30).

Se puede deducir también que, al aumentar **cuatro veces** la cantidad de máquinas, demorarán 30 días, es decir, solo $\frac{1}{4}$  $\frac{1}{4}$  del tiempo.

*¿Qué relación observas entre las cantidades destacadas en cada caso? Comenten.*

Como pudimos observar, esta relación entre variables es distinta a la de proporcionalidad directa. En la proporcionalidad directa, si una variable aumenta, la otra lo hace en la misma razón.

En la proporcionalidad inversa, la relación que se cumple es que, cuando una variable **aumenta**, la otra **disminuye** en la misma proporción; de igual forma, cuando una **disminuye**, la otra **aumenta** en la misma proporción.

Dos variables (*x* e *y*) son inversamente proporcionales si, al aumentar (o disminuir) una de ellas en un cierto factor, la otra disminuye (o aumenta) en el mismo factor.

En toda proporción inversa, el producto de los valores es constante, es decir:

 $x \cdot y = k \Rightarrow$  Constante de proporcionalidad

El gráfico que representa la proporcionalidad inversa es una curva que no pasa por el origen ni interseca los ejes.

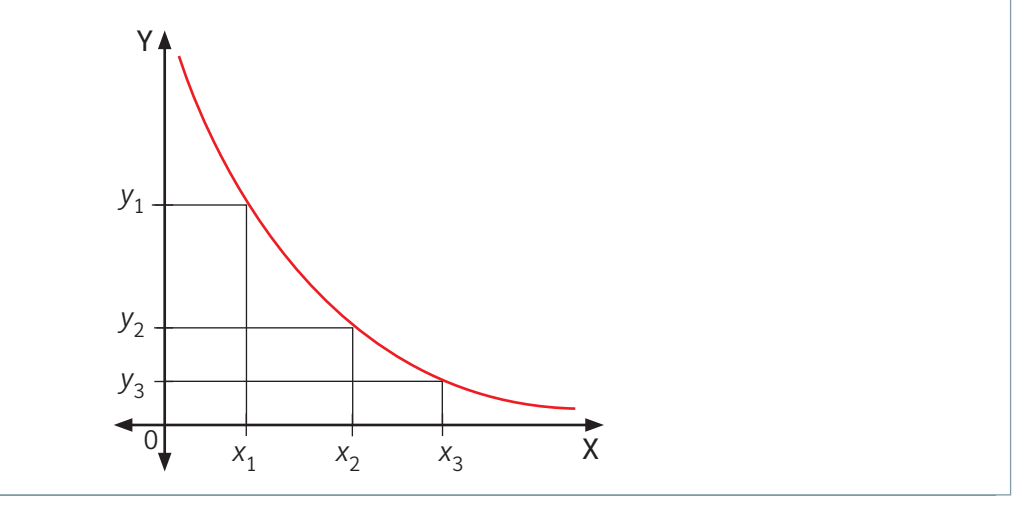

Si comparas los gráficos de la situación inicial, comprobarás que en la proporcionalidad directa la gráfica es una línea recta que nace del origen del plano. En una proporcionalidad inversa, la línea es curva y nunca pasa por origen ni interseca los ejes del plano.

*¿Por qué crees que la gráfica de una proporción inversa no interseca los ejes del plano cartesiano? Comenten en parejas y expliquen con un ejemplo.*

Para que no queden dudas, analizaremos un ejercicio resuelto paso a paso:

Silvia es la encargada de controlar el recorrido de los camiones que conectan el puerto con los centros de distribución. Ella analiza la rapidez a la que deben desplazarse para cumplir con los horarios determinados.

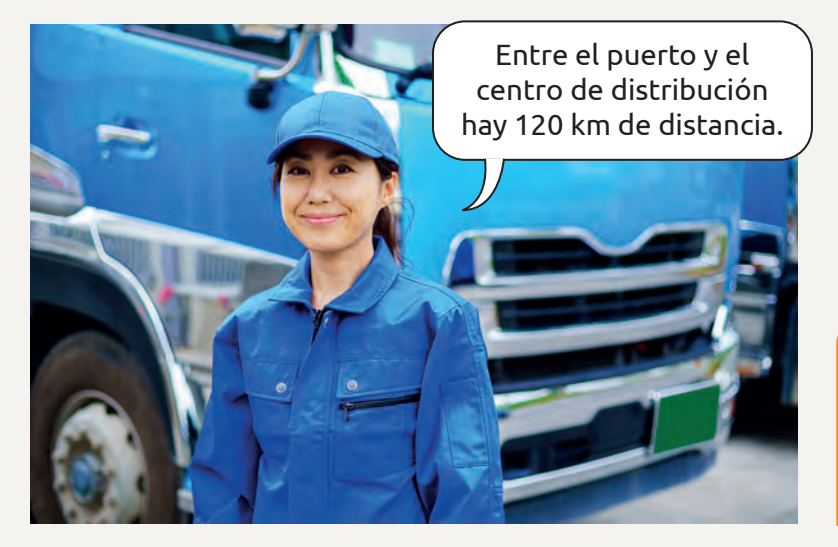

**www**

Si necesitas reforzar o quieres saber más, ingresa a www.auladigital.cl y escribe el código T23M7BP068A

¿Cuál debe ser la rapidez promedio de los camiones considerando el tiempo que tienen para realizar el recorrido? ¿Cómo se representa esta situación?

Paso **<sup>1</sup>** Organiza en una tabla los posibles valores de la rapidez y del tiempo para recorrer 120 kilómetros.

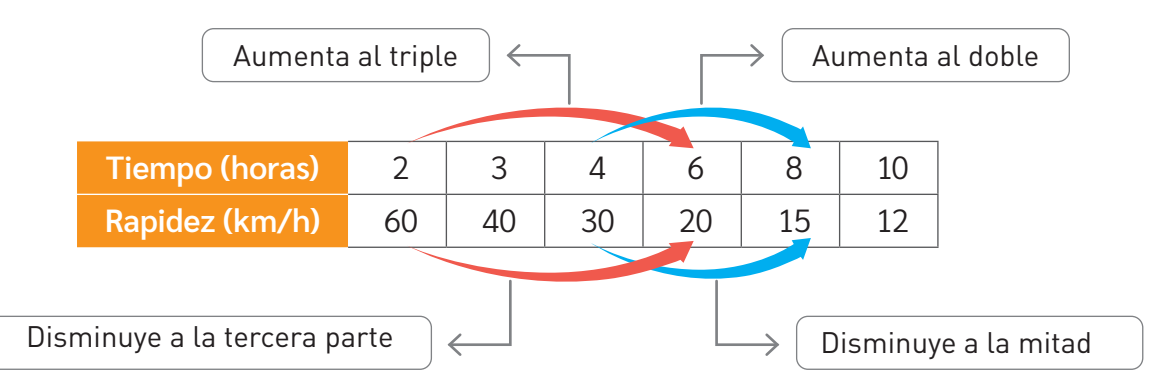

Estas variables están en proporción inversa: a medida que aumenta el tiempo, disminuye la rapidez para recorrer los 120 km. Por lo tanto, al multiplicarlas, debemos obtener siempre 120, que corresponde al valor de la constante de proporcionalidad.

Paso **<sup>2</sup>** Modela la relación entre la rapidez y el tiempo.

Variable dependiente: rapidez en kilómetros por hora; la llamamos *v*.

Variable independiente: tiempo en horas que demora un camión en recorrer los 120 kilómetros; la llamamos *t*.

$$
120 = v \cdot t \rightarrow v = \frac{120}{t}
$$

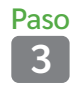

Paso

**<sup>3</sup>** Construye una tabla de valores.

Da distintos valores a *t*, correspondiente a la abscisa, y evalúa en la expresión.

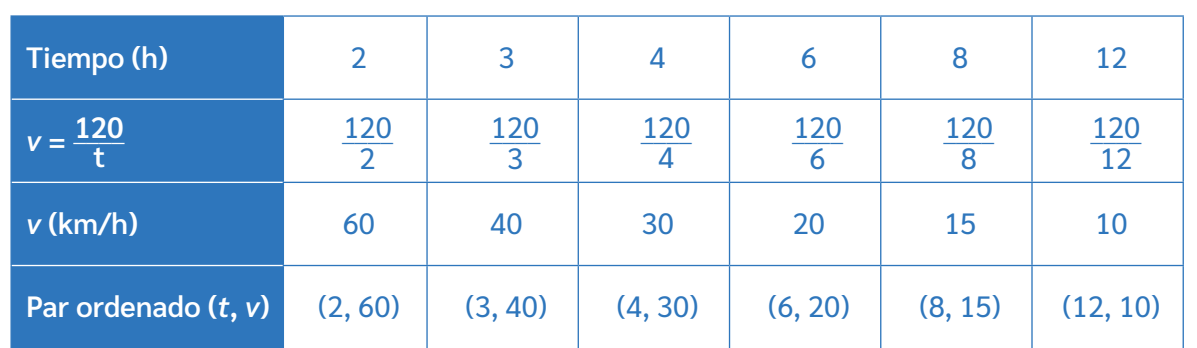

Luego, el resultado arroja el valor de la ordenada *v*.

**<sup>4</sup>** Representa la proporcionalidad en el plano cartesiano.

> En la gráfica podemos ver que, mientras mayor sea el tiempo que se demora el camión en hacer el recorrido, menor será la rapidez, pero nunca la rapidez necesaria será igual a cero.

> De la misma manera, si el tiempo disminuye, mayor será la rapidez.

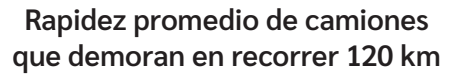

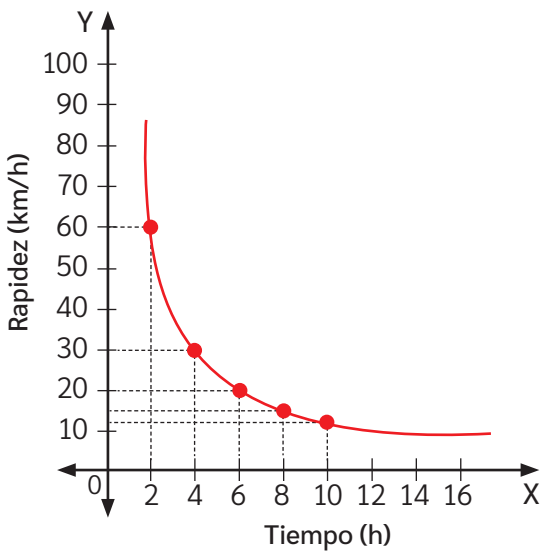

Hemos representado de manera algebraica y gráfica la proporcionalidad inversa de la situación y damos respuesta a las preguntas iniciales.

Para resolver un problema que implique una proporción inversa, puedes seguir los pasos descritos anteriormente.

Recuerda que debes considerar que una relación de proporcionalidad inversa se representa en el plano cartesiano como una hipérbola. Esta es una curva que se acerca a los ejes coordenados, pero sin intersecarlos.

Además, considera que una variable de una relación de proporcionalidad inversa nunca es igual a cero, pero sí puede tomar valores muy cercanos a él. Por esto, su gráfica no interseca los ejes.

*¿Qué estrategias para resolver problemas conoces? ¿Cuál prefieres utilizar?* **BDA** U2\_GUI\_8

## **Aplicaciones de proporcionalidad**

*¿Qué características diferencian las proporciones directas de las inversas?*

*¿Qué tipo de proporcionalidad piensas que es más común? ¿Por qué?*

Para resolver problemas que involucren relaciones de proporcionalidad directa e inversa, es necesario recordar lo referente a cada proporcionalidad.

Para saber a qué tipo de relación proporcional se refiere un problema, puedes considerar lo que indica el esquema.

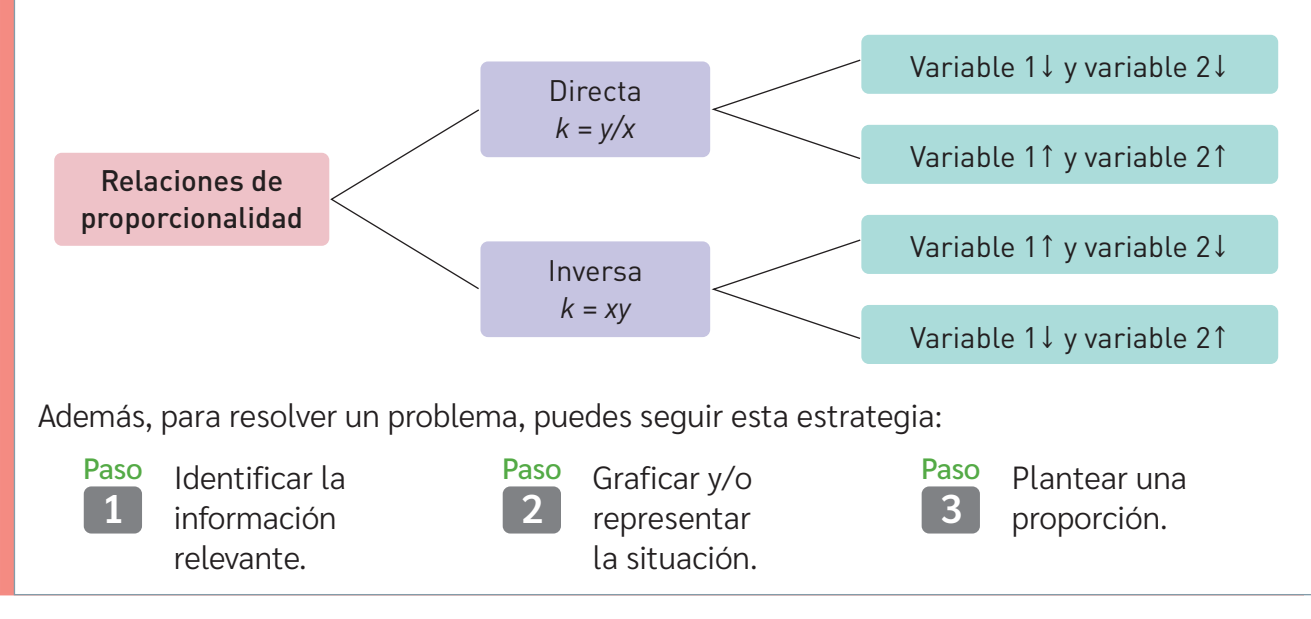

Para comprender los conceptos anteriores, veremos un paso a paso para resolver un problema que implique algún tipo de proporcionalidad. Observa:

Una partícula avanza hacia la derecha 10 m por cada segundo, mientras que otra, que parte del mismo punto hacia la izquierda, avanza 20 m por segundo. ¿Cuánto tiempo pasará hasta que la distancia entre ellas sea 600 m?

Paso **1** Identificar la información relevante. En este caso, se solicita el tiempo que debe transcurrir para que la distancia entre las partículas sea de 600 m. Como datos, se proporcionan las distancias que cada una recorre al cabo de un segundo. Paso **<sup>2</sup>** Representar la situación.

Es posible representar la situación con un esquema que represente las distancias recorridas en un segundo.

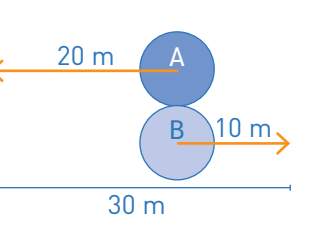

**www**

Ingresa a www.auladigital.cl y escribe el código T23M7BP070A para ingresar a una app de construcción gráfica de proporciones online.
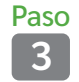

**<sup>3</sup>** Plantear una proporción.

Como la partícula A avanza 10 m en un segundo y la partícula B avanza 20 m en un segundo, la distancia entre ellas en un segundo es de 30 m. Entonces:

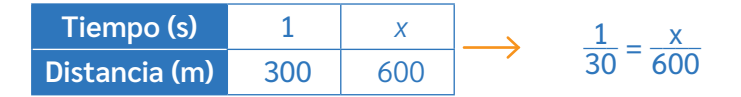

Como la proporción es directa, a mayor tiempo, mayor es la distancia entre las partículas, y este crecimiento es el mismo a cada segundo. Al aplicar la propiedad fundamental de las proporciones, se obtiene que *x* es 20 segundos.

Por lo tanto, al cabo de 20 segundos, las partículas estarán a 600 m de distancia.

Analicemos otro ejemplo de una aplicación de proporcionalidades. Observa las figuras que se muestran a continuación:

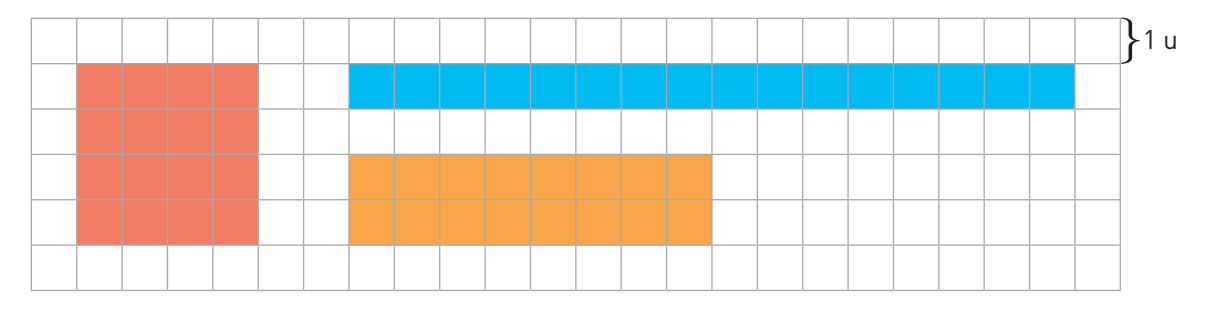

Al completar una tabla como la siguiente, se obtiene que:

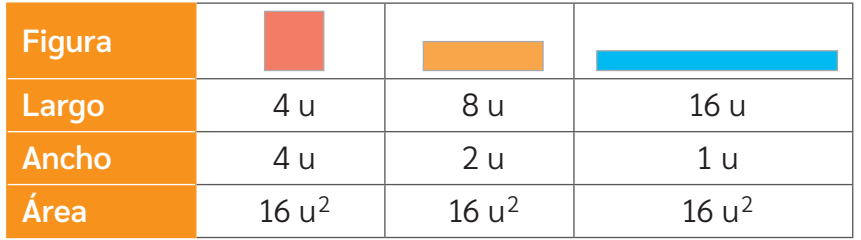

Como ves, el área de todas las figuras es 16 u<sup>2</sup>. El área del rectángulo es el producto entre el largo y el ancho, por lo que corresponde a la constante de una proporcionalidad inversa.

Ahora, si se construye una nueva figura cuyo largo es de 3,2 u, ¿cuál debería ser la medida de su ancho para conservar el área?

> Si aplicamos los aprendizajes adquiridos de proporcionalidad inversa, se tiene que:

$$
k = xy \longrightarrow 16 = 3,2 \cdot y \longrightarrow \frac{16}{3,2} = y \longrightarrow y = 5
$$

¿Qué otras estrategias utilizarías para resolver problemas de este tipo? Comenten en parejas. **BDA** U2\_GUI\_9

## **Síntesis**

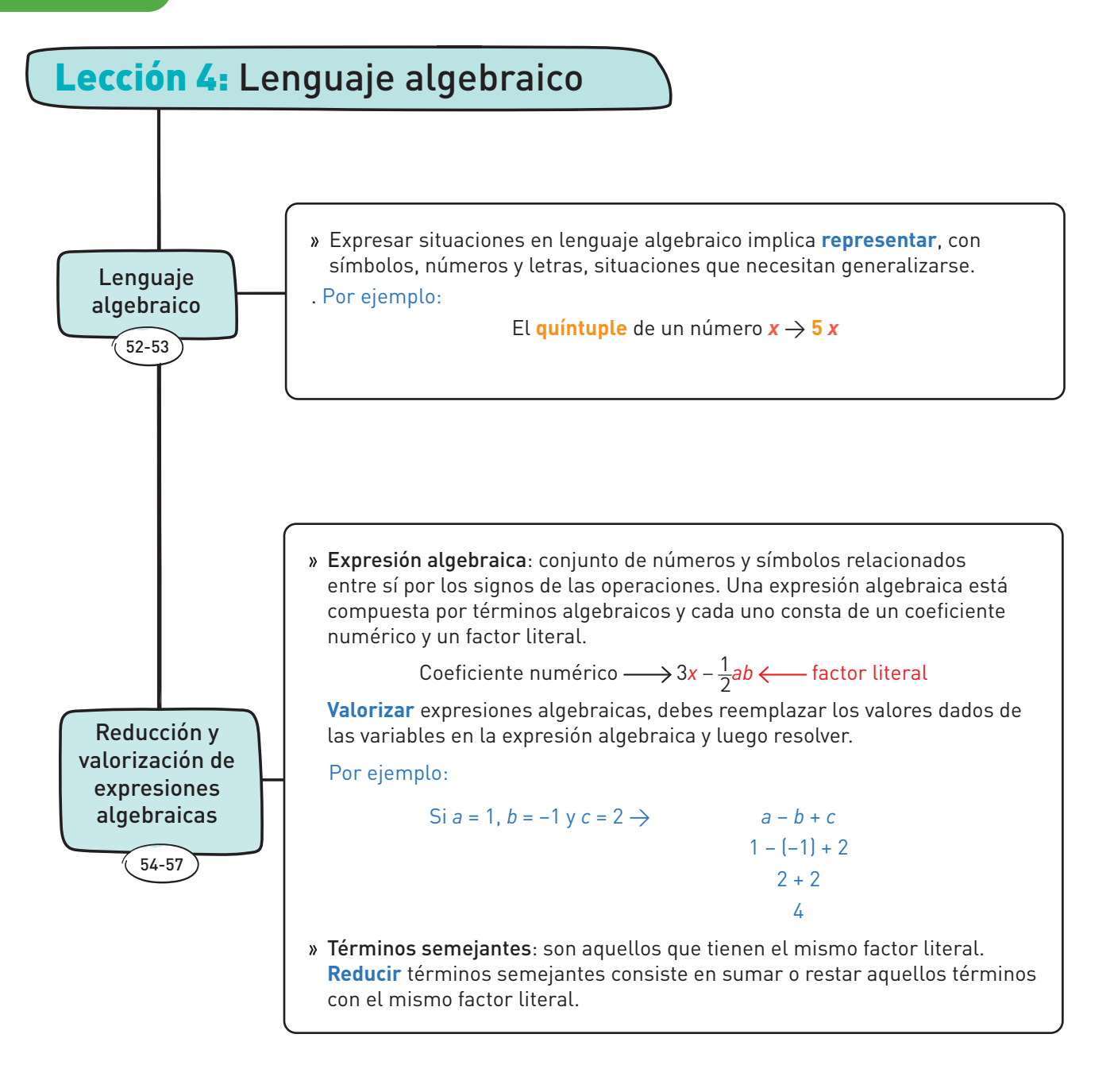

Construye tu propio mapa mental con los contenidos aprendidos en la Unidad.

- Utiliza los números de página declarados para encontrar los temas en el Texto.
- En el banco digital de actividades, encontrarás una aplicación para la creación de mapas mentales digitales.

 $BDA$  U2 APP  $1$ 

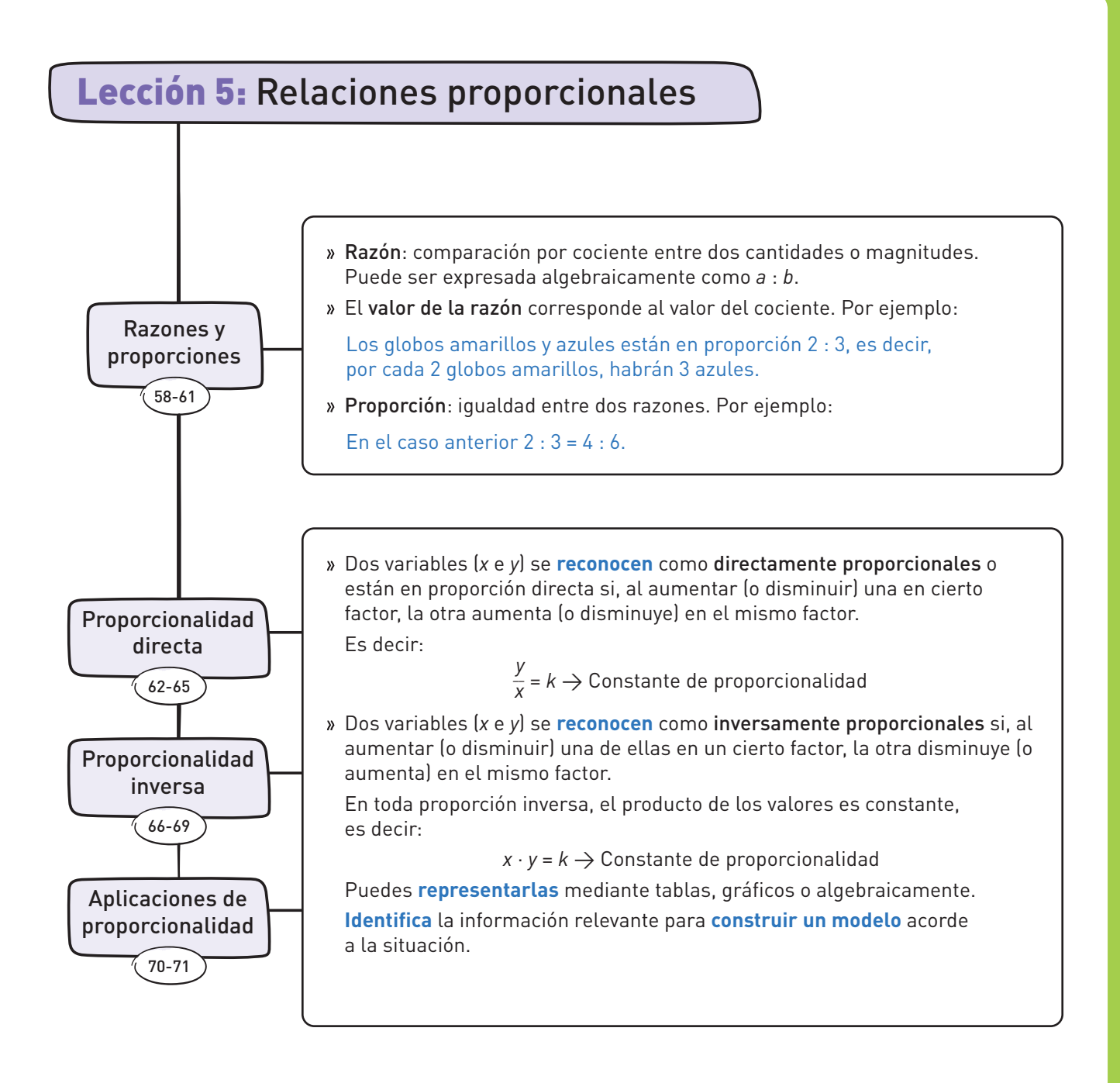

#### **¿De qué forma lo hiciste?**

- ¿Con cuál de las habilidades marcadas te costó más trabajar? ¿Cómo podrías ejercitarla?
- ¿En qué lección mostraste un mayor interés, esfuerzo, perseverancia y rigor frente a la resolución de problemas y la búsqueda de nuevas soluciones? ¿Cuál problema resolvías?
- ¿En qué momentos mostraste una actitud crítica al evaluar las evidencias e informaciones matemáticas?
- ¿Usaste de manera responsable la tecnología? ¿Atribuiste crédito al trabajo de otras personas cuando correspondía?

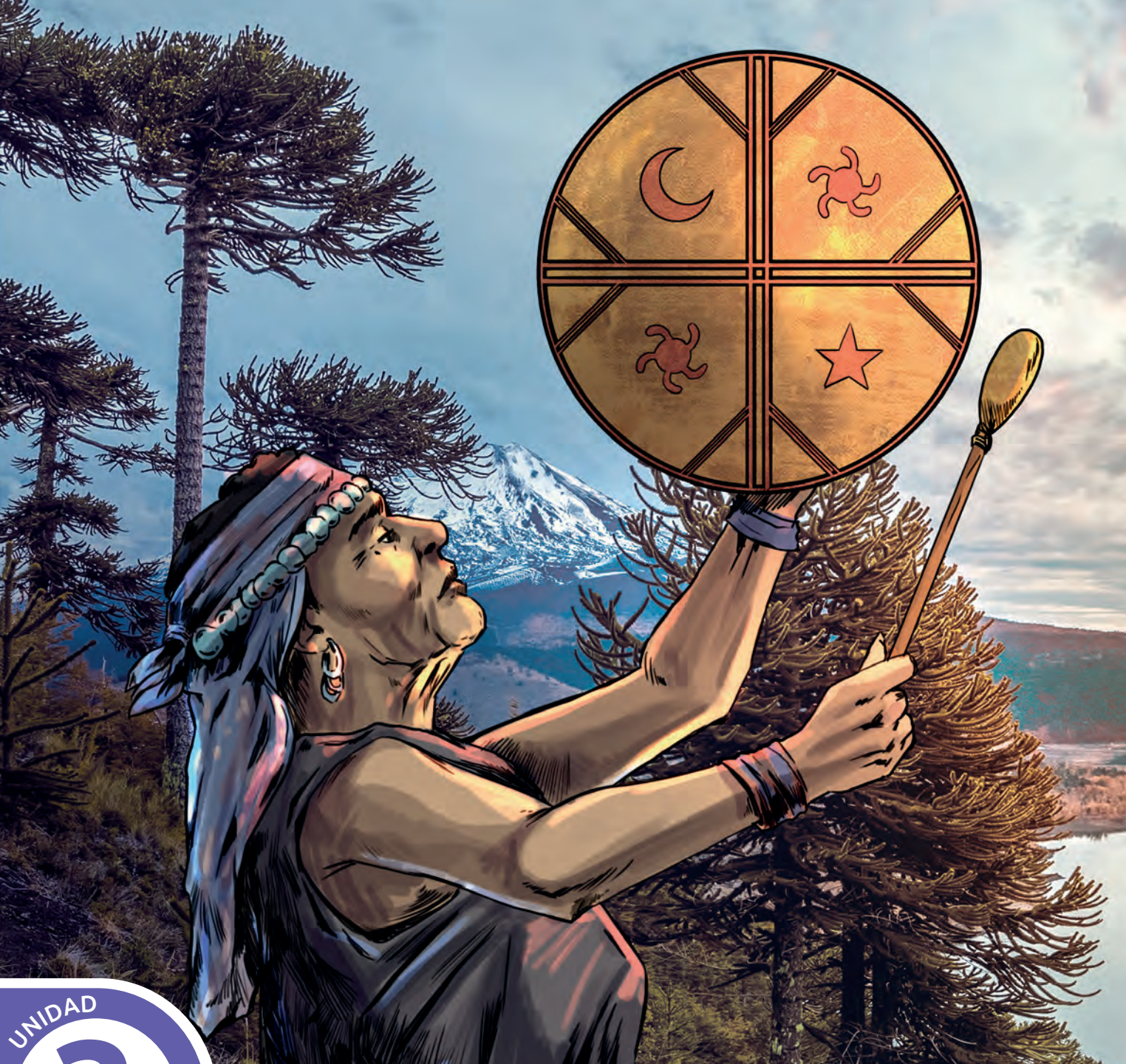

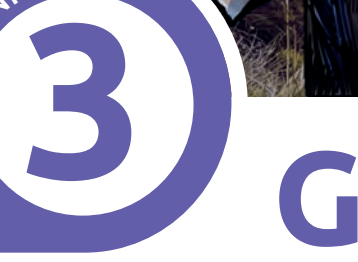

# **Geometría**

Parque Nacional Conguillío Región de La Araucanía

El *kultxug* adquiere diferentes connotaciones dependiendo del destino y uso que tenga. Cuando es elaborado y adquirido en alguna feria artesanal, es un instrumento musical. Sin embargo, cuando es elaborado exclusivamente para un/a machi, es envuelto con el cuero en una ceremonia donde le ponen diversos objetos secretos y solo puede ser usado por este, en diversas rogativas, tales como *Gillatun*.

> Texto adaptado de las Orientaciones Programa de Estudio Lengua y Cultura de los PPOO 2° año. Pueblo Mapuche

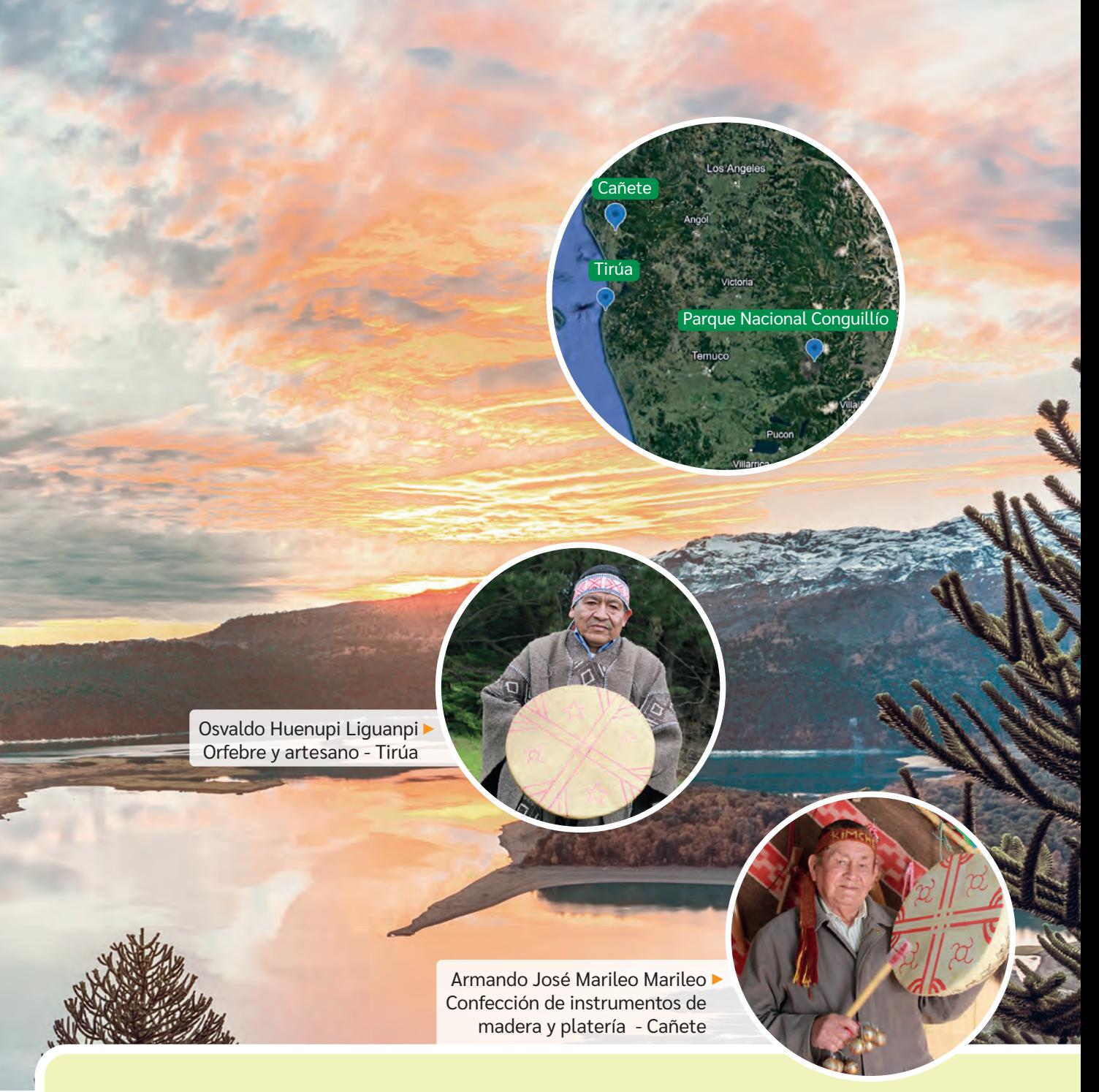

En la cosmovisión mapuche, el *kultxug* representa el universo. En él, el *meli witxan mapu* representa: los cuatro puntos cardinales, las estaciones del año, las fases de la Luna y los cuatro elementos de la Tierra.

- ¿Qué formas 2D y 3D reconoces en el *kultxug*?
- ¿Qué elementos geométricos puedes reconocer en el diseño del kultxug? ¿Cómo los trazarías sin utilizar regla?
- ¿Qué conocimientos matemáticos se aplican en el diseño de las figuras del kultxug?
- Averigua el significado cultural que tienen las figuras del kultxug para el pueblo Mapuche.
- ¿Quieres saber más sobre el *meli witxan mapu* y la cosmología del pueblo Mapuche? Ingresa a tu BDA y busca el video 1.

**BDA** U3\_VID\_1

## **Posición y desplazamiento Lección 6**

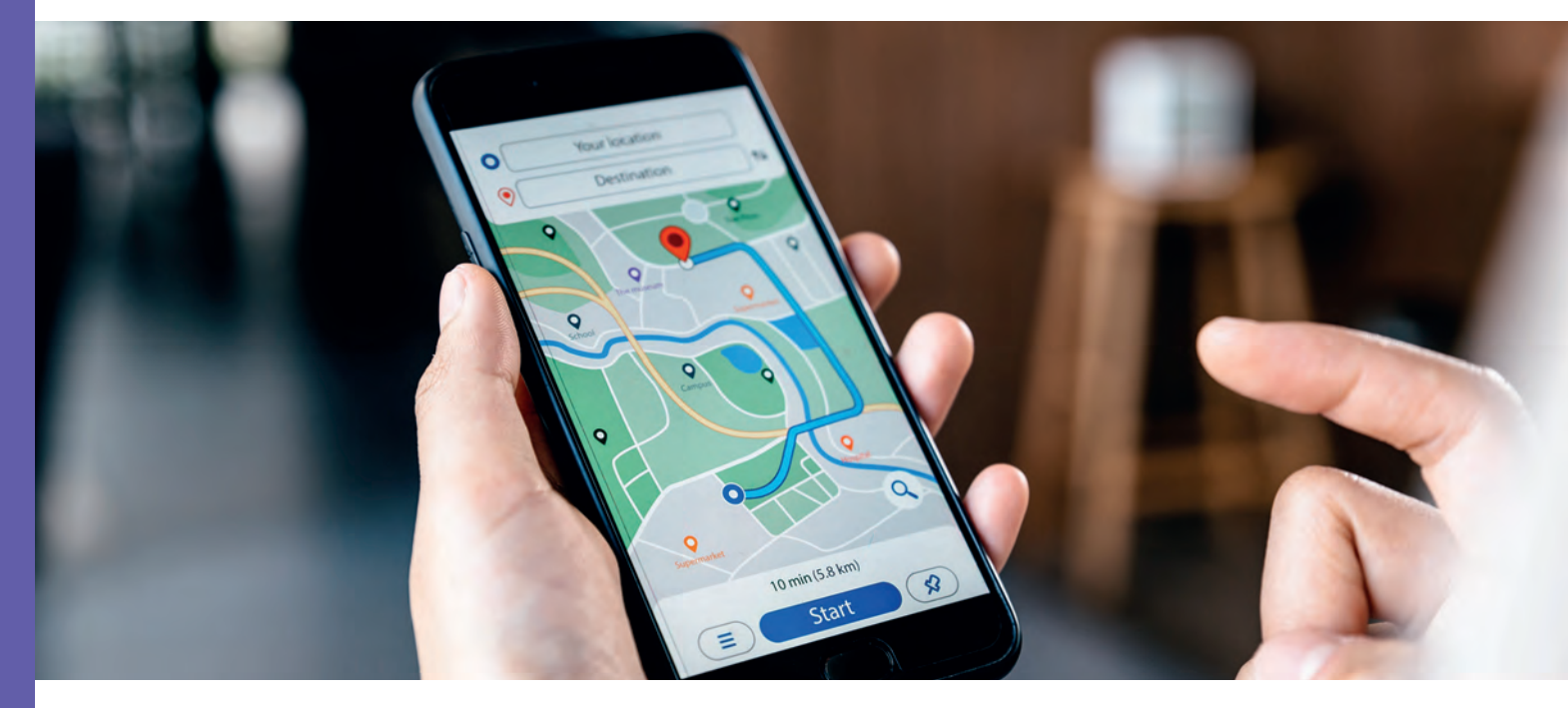

## **Plano cartesiano**

- *Observa la imagen inicial. ¿Has oído hablar del sistema de posicionamiento global "GPS"?*
- *¿Qué beneficios trae en la actualidad el uso de este sistema?*
- *¿Cómo crees que se relaciona el GPS con el contenido de plano cartesiano? Comenta con tu curso.*

#### **El plano cartesiano**

En años anteriores conociste el plano cartesiano y la ubicación de coordenadas en él. Recordemos estos aprendizajes con un ejemplo.

Lucas y María juegan a ser piratas. Lucas simula que esconde un tesoro en el siguiente plano y María debe adivinar la posición. Como requisito, se acuerda que solo existen tres oportunidades para encontrar el tesoro.

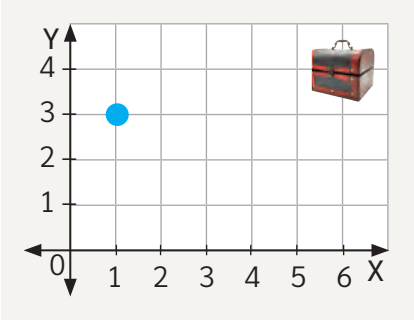

María apuesta por la posición (1, 3).

Lucas ubica una ficha azul contando horizontalmente un lugar a la derecha desde el cero y luego tres lugares hacia arriba.

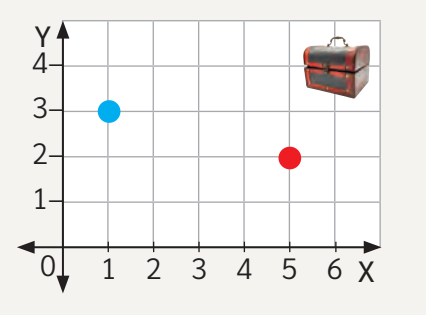

Luego, intenta con la posición (5, 2). Lucas ubica una ficha roja, contando cinco lugares a la derecha del cero y dos hacia arriba.

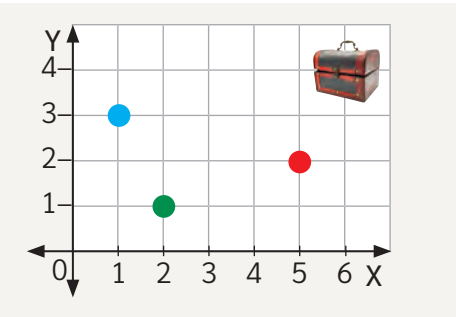

Posteriormente, María apuesta por otra posición, como se muestra en el punto verde.

¿Qué posición le habrá indicado María a Lucas para que este haya ubicado la ficha verde?

> María indica a Lucas la posición (2, 1), es decir, dos espacios hacia la derecha y uno hacia arriba.

¿Cuál es la posición que debió haber dicho María para llegar al cofre?

María debió haber mencionado la posición (6, 4) para encontrar el tesoro.

*¿Recuerdas cómo describir la posición de un punto? ¿Qué sucede con la posición de un punto si se invierte el orden de las coordenadas?*

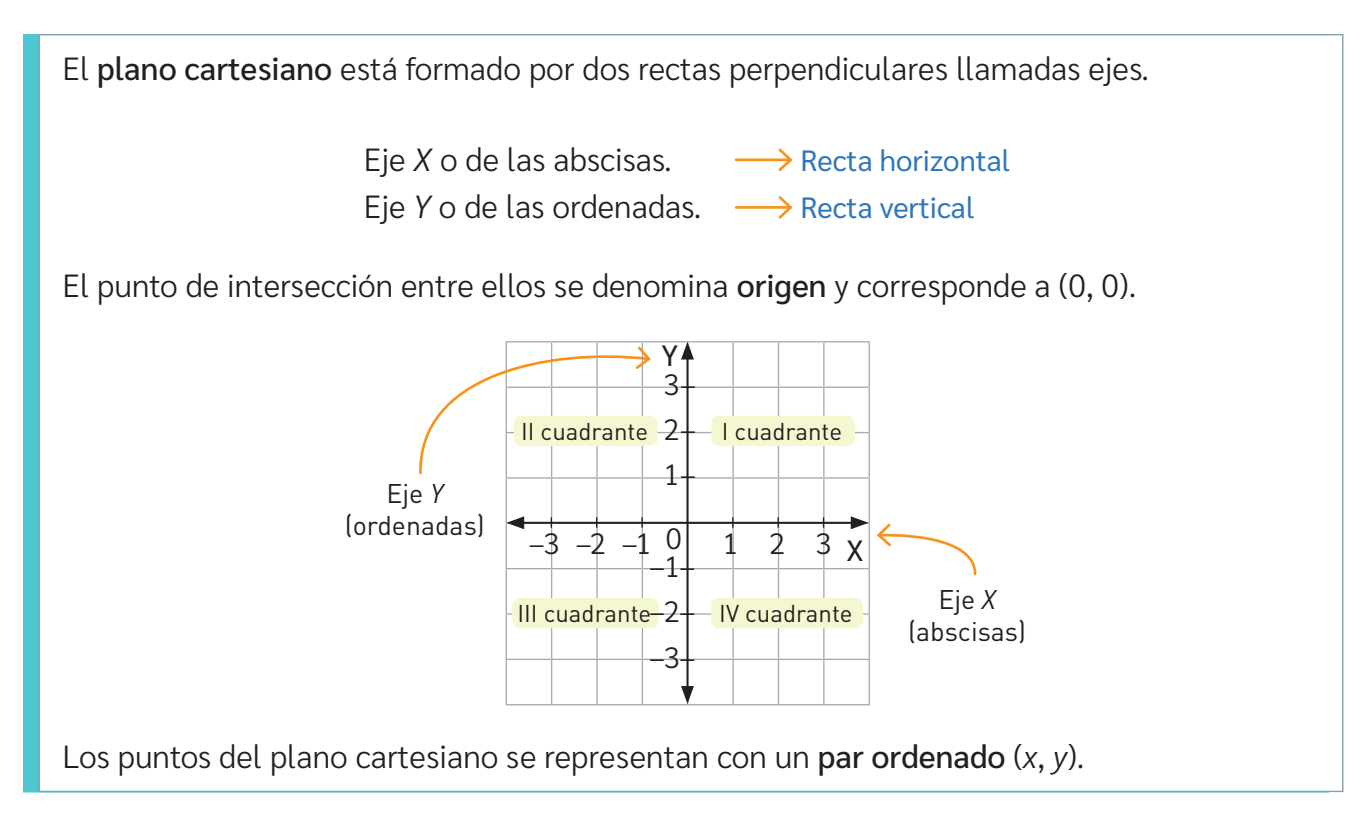

#### **Representación de un punto en el plano cartesiano**

#### *¿Recuerdas cómo ubicar un punto en el plano cartesiano?*

En la clase de Artes, se pide al curso que dibujen el lugar en que pasaron su fin de semana. Luego, se invita a Paulina, a quien le gusta mucho la geometría, a responder. Ella dice lo siguiente:

Si ubican estos puntos en un plano cartesiano y los unen como indico, sabrán dónde estuve:

*A*(0, 4), *B*(–3, 0), *C*(3, 0), D(–3, –6), *E*(3, –6), *F*(10, –6), *G*(10, 0), *H*(7, 4), *I*(–1, –3), *J*(–1, –6), *K*(1, –6), *L*(1, –3), *M*(5, –2), *N*(5, –4) y *Ñ*(7, –4). Unir: *ABC - BCED - ILKJ - AHGC - CGFE - MOÑN*

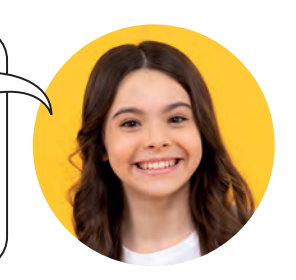

Para saber dónde estuvo Paulina, dibujamos un plano cartesiano con valores entre –10 y 10 en cada eje. Esto, porque al leer los números de las coordenadas dadas por Paulina, se observa que el máximo valor se da en el eje *X* y corresponde a 10.

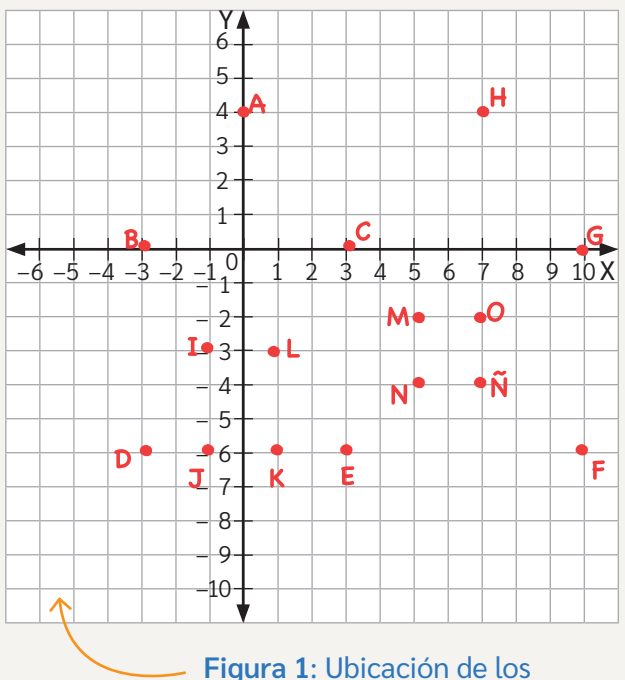

puntos en el plano cartesiano

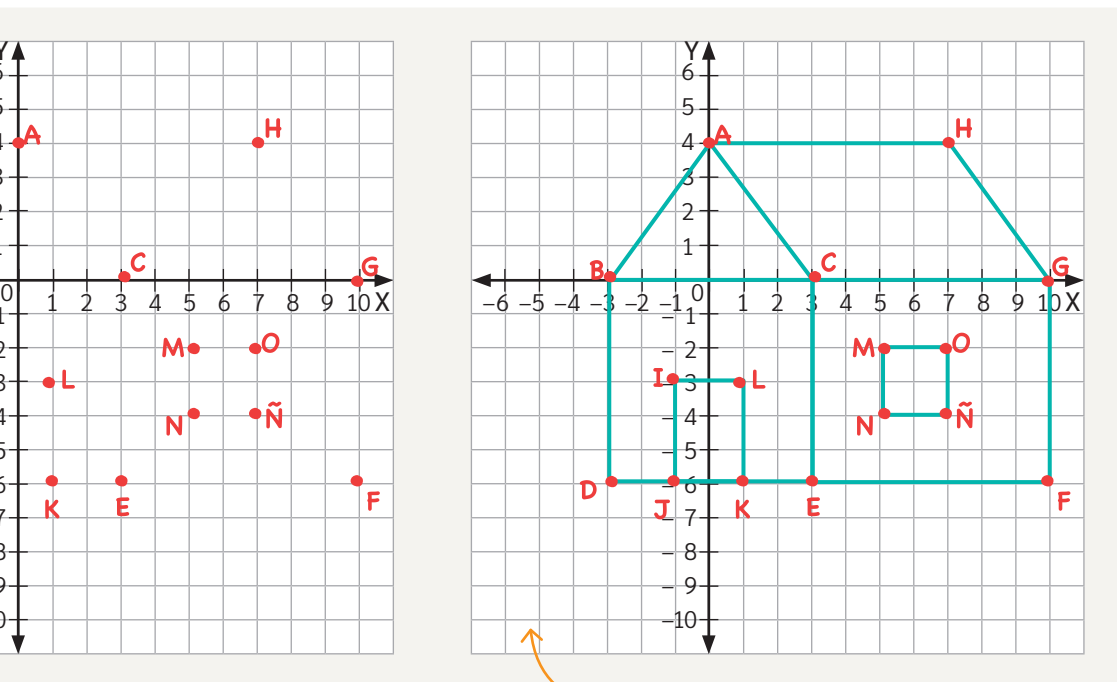

**Figura 2**: Unión de los puntos para formar la figura del lugar en el que estuvo Paulina

Al observar la figura 2, es posible saber que Paulina estuvo en casa el fin de semana.

El profesor de Artes aprovecha la oportunidad de relacionar su clase con geometría y le pregunta al curso qué figuras pueden reconocer y en qué cuadrantes se ubican.

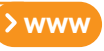

Practica la ubicación de puntos y figuras en el plano ingresando el código T23M7BP078A en www.auladigital.cl.

- El triángulo *ABC*, en el cuadrante I y II.
- Los rectángulos: *BDEC*, en el cuadrante III y IV; *CEFG*, en el cuadrante IV y *IJKL*, en los cuadrantes III y IV.
- El cuadrado *MNÑO*, en el cuadrante IV.
- El paralelogramo *ACGH*, en el cuadrante I.

*¿Qué regularidad se nota en las coordenadas de cada figura geométrica? Compartan su respuesta en parejas.* 

*¿Cómo determinarías el perímetro y el área de un cuadrilátero con ángulos interiores rectos?*

Ahora, se le pregunta a Paulina qué debería hacer para calcular el área de las 6 superficies geométricas de su dibujo para cubrirlo con papel lustre. Observa 5 A su razonamiento. 4

> Considerando que, entre cada número del plano hay 1 cm, contaremos los 5 espacios de vértice a vértice para el rectángulo *ILKJ* a modo de ejemplo. 4 A d espacios de vertice à vertice para et rectarig

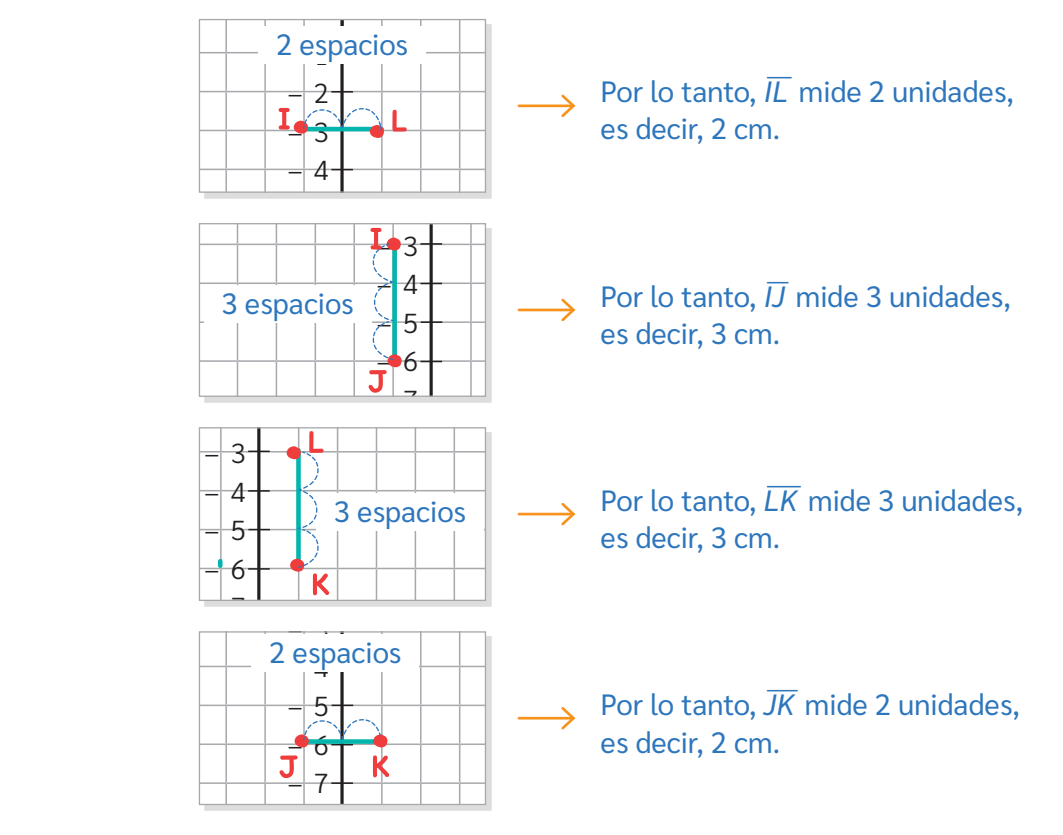

Luego, el área de la superficie del rectángulo *ILKJ* es *A* = 2 · 3 = 6 cm<sup>2</sup>.

Así, a partir de un plano cartesiano, pudimos aplicar variados conocimientos y extraer distinta información de la ubicación de puntos por medio de coordenadas.

*¿Qué otras aplicaciones de plano cartesiano se te ocurren? Comenta con tu curso.*

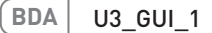

## **Vectores**

*¿Cómo describirías el movimiento en un plano?*

*¿Cómo graficarías un desplazamiento en el plano?* 

#### **Vectores en el plano cartesiano**

Un vector es un segmento de recta que tiene cierta dirección (ángulo que forma con la horizontal), sentido (hacia donde va dirigido) y módulo o magnitud (longitud).

Todo lo anterior quedará más claro con el siguiente ejemplo.

Un helicóptero se desplaza hacia nuevas posiciones. ¿Cómo podrías representar su desplazamiento en el plano cartesiano?

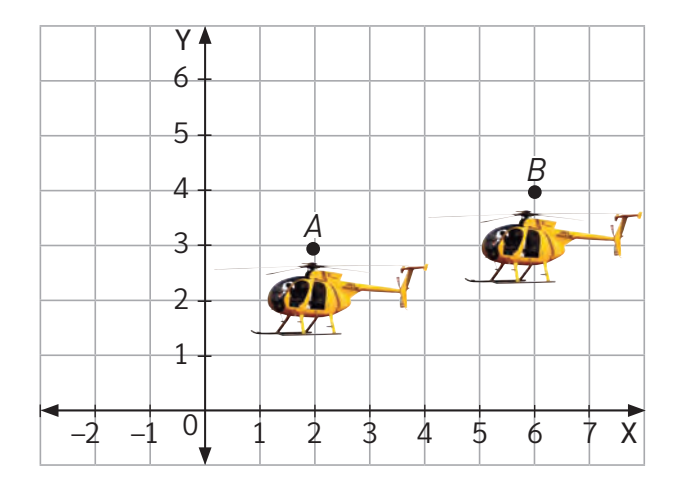

Para representar el desplazamiento del helicóptero de *A* a *B*, se siguieron estos pasos.

**Paso 1:** Identifica el punto final (*B*) e inicial (*A*) del desplazamiento:

El punto final es  $B = (6, 4)$  y el punto inicial es  $A = (2, 3)$ .

- **Paso 2:** Representa el desplazamiento mediante un vector  $\overrightarrow{v}$ . La posición inicial del avión corresponderá al inicio del vector y la posición final, al extremo de la flecha del vector.
- **Paso 3:** En el cambio de posición del helicóptero, se observa que, al pasar de la posición *A* a la posición *B*, la abscisa del punto *A* se incrementa en 4 unidades y su ordenada se incrementa en 1 unidad, que es lo mismo que decir:

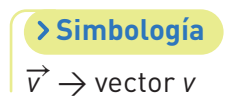

public function is given by:

\n
$$
\overrightarrow{v} = (6, 4) - (2, 3) = (6 - 2, 4 - 3) = (4, 1)
$$
\npublic function is given by:

\n
$$
\overrightarrow{v} = (6, 4) - (2, 3) = (6 - 2, 4 - 3) = (4, 1)
$$
\npublic function is given by:

\n
$$
\overrightarrow{v} = (6, 4) - (2, 3) = (6 - 2, 4 - 3) = (4, 1)
$$

Para determinar las coordenadas del vector de desplazamiento  $\overrightarrow{v},$ se restan las abscisas de los puntos final e inicial. Luego, se restan las ordenadas.

**Paso 4:** Identifica el vector de desplazamiento.

El vector desplazamiento  $\vec{v}$  es el que inicia en (0, 0) y finaliza en (4, 1), es decir, el vector trasladado al origen del plano cartesiano.

El vector *v* <sup>→</sup> indica la traslación del helicóptero desde el punto *A* al punto *B*. Por esta razón, se lo llama vector desplazamiento.

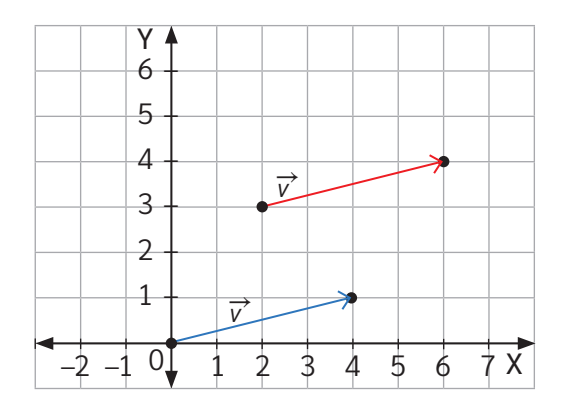

Un vector (  $\overrightarrow{v}$  ) es un segmento de recta dirigido que tiene cierta dirección, sentido y módulo o magnitud.

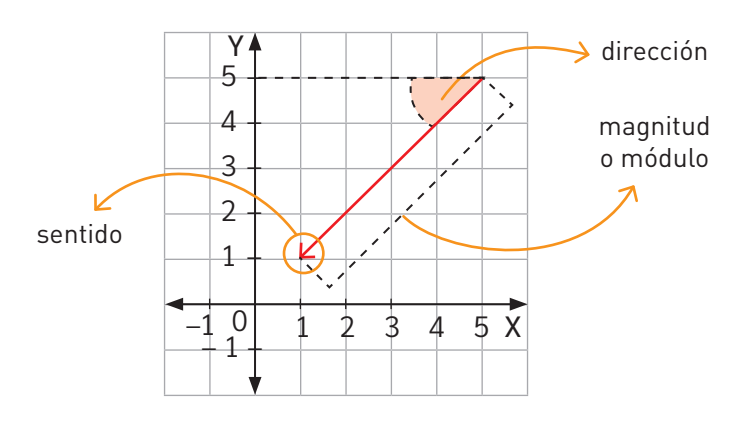

El módulo es la longitud del vector, la dirección es el ángulo que forma con una recta horizontal y el sentido es hacia donde va dirigido en esa recta.

Se llama vector desplazamiento cuando separa un punto inicial y otro final en cierta distancia. El punto final también se denomina imagen.

Dos vectores  $\overrightarrow{a}$  y  $\overrightarrow{b}$  $\overrightarrow{L}$  son iguales cuando tienen la misma magnitud, la misma dirección y el mismo sentido, sin importar que no tengan el mismo origen.

Dos vectores  $\overrightarrow{a}$  y  $\overrightarrow{b}$  $\overrightarrow{L}$ son diferentes si cualquiera de estas tres características es distinta.

*¿Qué uso cotidiano tienen los vectores? ¿De qué forma los aplicamos en contextos reales?*

### **Composición de vectores**

Julián y Marcelo reorganizarán los muebles de su casa, para lo cual construyen un plano con la distribución de estos. Entre otros cambios, deciden trasladar un estante desde el comedor a la cocina. El centro del estante está en el punto *A*(–4, 2) y será trasladado al punto *B*(3,7).

Para cumplir la tarea, proponen distintas estrategias.

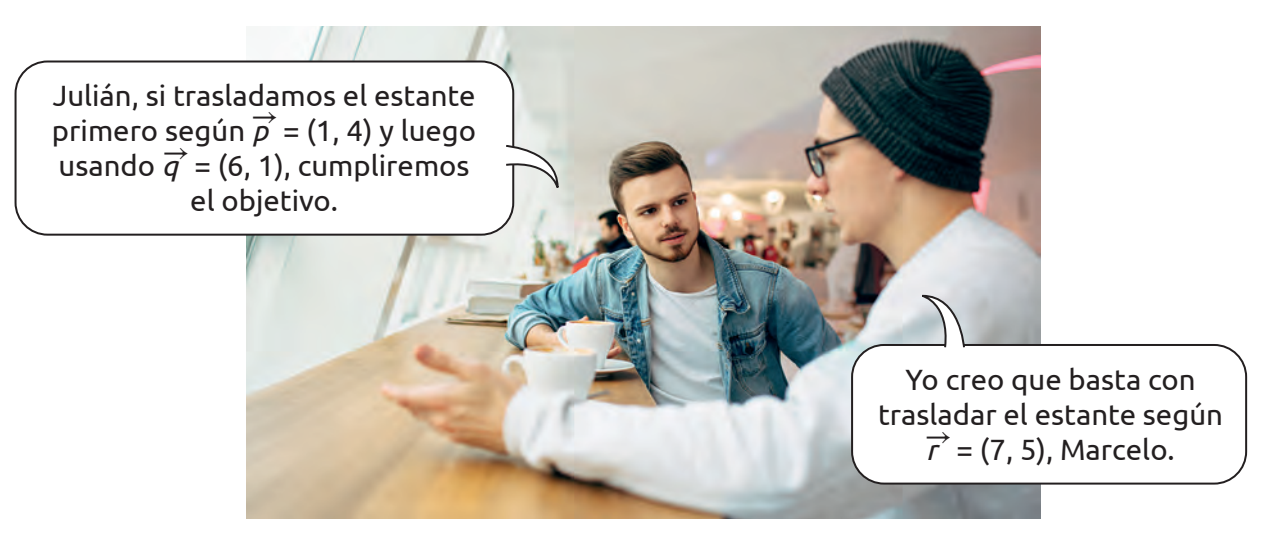

Para verificar quién tiene la razón, realizaremos el desplazamiento del estante desde su posición inicial (A) según como vimos en la situación anterior:

Para verificar lo que dice Marcelo, se observa que, para el punto inicial (*A*), la abscisa se incrementa en 1 unidad y su ordenada se incrementa en 4 unidades, según indica el vector  $\overrightarrow{p}$  :

 $A + \overrightarrow{p} = (-4, 2) + (1, 4) = (-3, 6) \implies$  Posición después de la primera traslación.

Sobre este movimiento, la abscisa se incrementa en 6 unidades y su ordenada se incrementa en 1 unidad, según indica el vector  $\overrightarrow{q}$  :

 $(-3, 6) + \overrightarrow{q} = (-3, 6) + (6, 1) = (3, 7) \implies$  Como resultante se obtiene *B*(3, 7).

Para verificar lo que dice Julián, aplicaremos el mismo procedimiento sobre el punto inicial (A), pero esta vez según el vector *r* <sup>→</sup>. Esta vez, la abscisa se incrementa en 7 unidades y su ordenada se incrementa en 5 unidades.

 $A + \overrightarrow{r} = (-4, 2) + (7, 5) = (3, 7) \implies$  Como resultante se obtiene *B*(3, 7).

Por lo tanto, ambos tienen la razón.

La composición de vectores consiste en que, a partir de dos vectores, se forma un tercero. Este último se puede obtener a partir de la suma geométrica de ambos vectores:

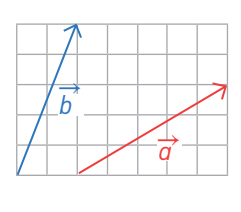

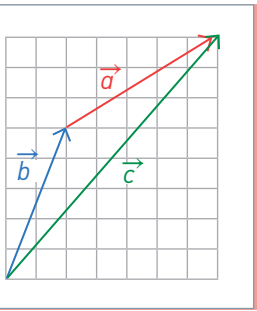

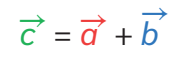

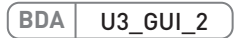

## **Círculo y circunferencia Lección 7**

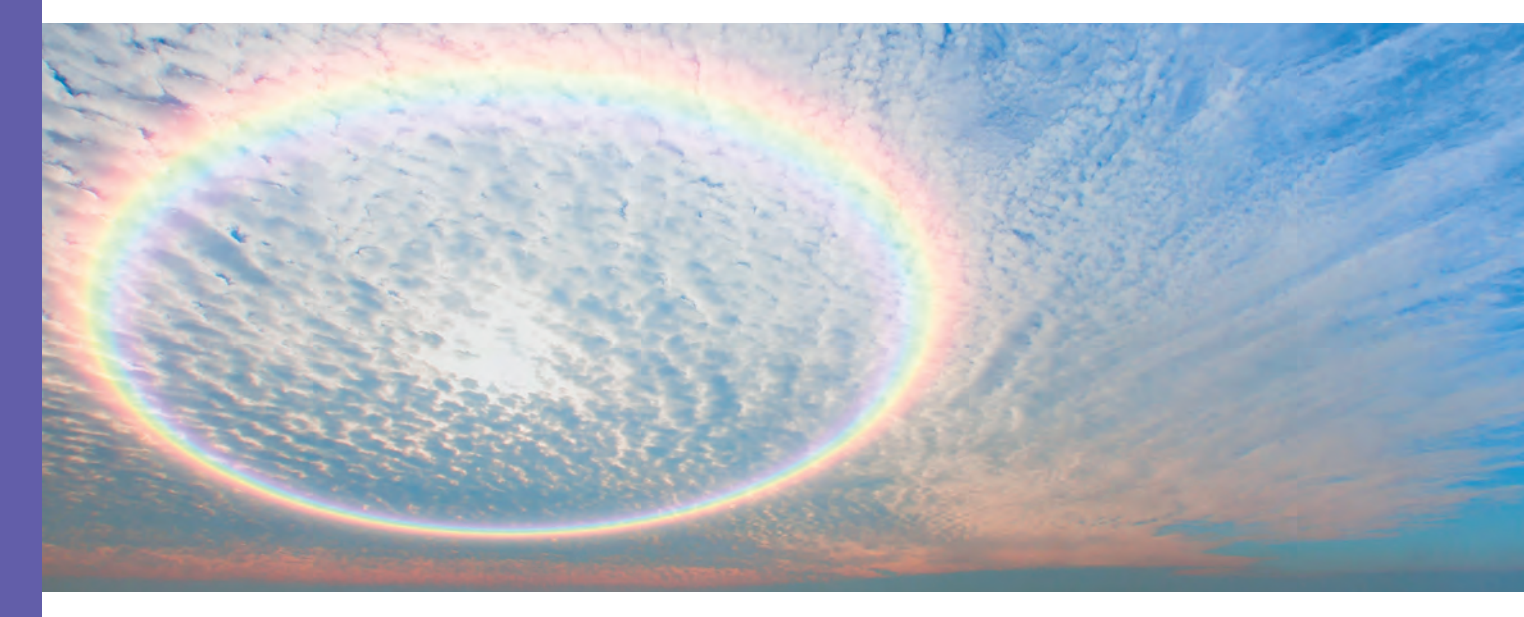

## **Círculo y circunferencia**

*Observa la imagen inicial. ¿Has visto alguna vez un aro en el Sol?*

*¿En qué elementos o fenómenos de la naturaleza reconoces formas circulares?*

### **El círculo en la historia**

Desde sus orígenes, la humanidad se dio cuenta de la importancia que tenía el cielo para la vida. Es innegable la forma abovedada que presenta el cielo en una noche despejada y en la que se observa un movimiento circular de las estrellas alrededor de la Tierra.

Asimismo, el Sol y la Luna describen, en apariencia, círculos alrededor del mundo y es muy clara la forma circular que presentan estos dos astros. Por ello, las figuras esférica y circular están presentes desde las primeras civilizaciones.

En la mayoría de las culturas, el círculo ha sido considerado un símbolo de unidad, de lo absoluto y de la perfección. Al no tener principio ni fin, el círculo ha tomado la denotación de algo eterno. Observa.

El yin-yang es un principio antitético de la filosofía del tao: son energías opuestas que se necesitan y se complementan. Este símbolo representa la armonía y el equilibrio entre las fuerzas en pugna.

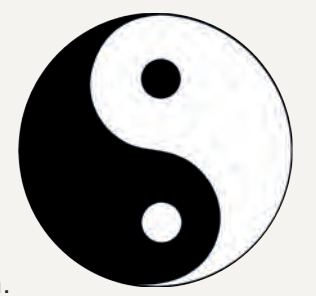

En Egipto y Grecia, el ouróboro, la serpiente que se muerde la cola, representaba lo infinito y la unidad de todas las cosas, materiales y espirituales, que cambian de forma en un ciclo eterno de destrucción y creación.

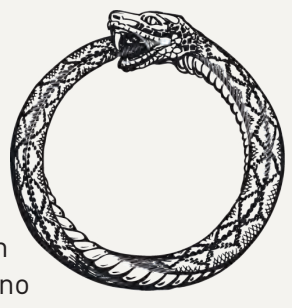

Gracias a sus observaciones astronómicas y al desarrollo de un sistema numérico y aritmético, la civilización Maya fue capaz de reconocer fenómenos astronómicos repetitivos, a partir de los cuales dieron origen a sus calendarios. Para la civilización Maya, la historia era cíclica, es decir, los grandes acontecimientos se repetían según la posición en el cielo de las estrellas y los astros en general.

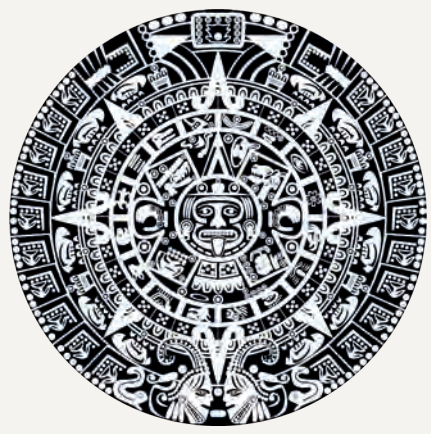

Meli witxan mapu (cuatro espacios territoriales). Según el conocimiento mapuche es la representación del universo y del planeta Tierra. Está dividido en cuatro regiones que representan los cuatro puntos cardinales, las cuatro estaciones, los cuatro elementos de la naturaleza (agua, fuego, aire y tierra). Asimismo, los símbolos que destacan se relacionan con el cosmos.

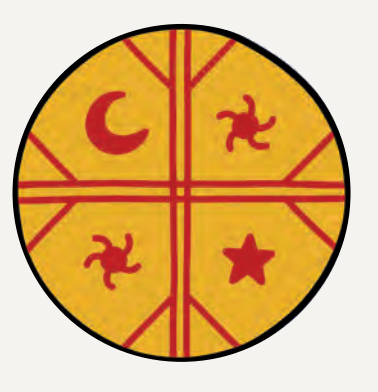

#### **www**

Para saber más sobre cosmovisión mapuche y el *meli witxan mapu*, ingresa el código T23M7BP084A en www.auladigital.cl.

*Averigua por qué distintas culturas y agrupaciones usan formas circulares en sus símbolos. ¿Habías reflexionado alguna vez sobre lo interesante de esta figura?*

#### **Circunferencia, círculo y sus elementos**

*¿Es lo mismo un círculo que una circunferencia? Comenta con tu curso.*

La circunferencia es un lugar geométrico formado por todos los puntos equidistantes a un punto de un plano que forman una línea cerrada, limitando una región interior.

El círculo es un lugar geométrico formado por todos los puntos que se encuentran a menor o igual distancia que la circunferencia.

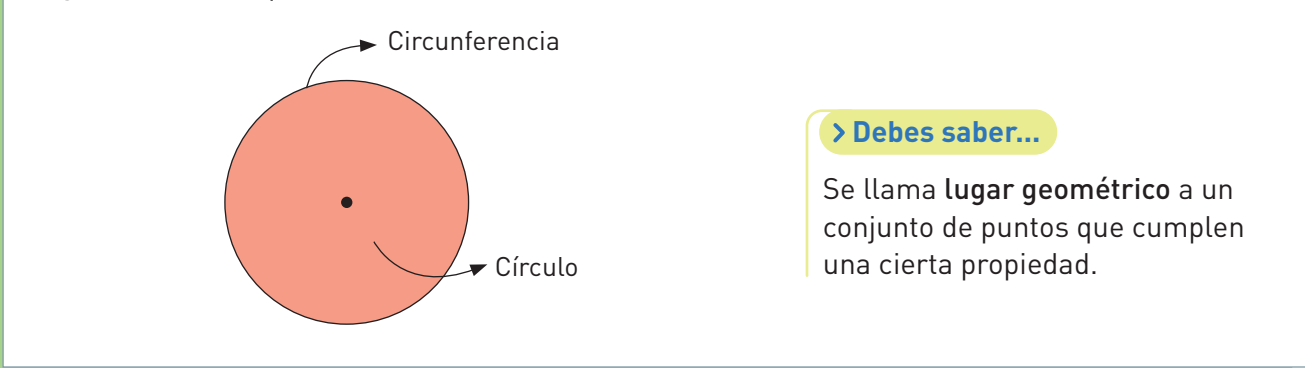

*¿Conocías la diferencia entre circunferencia y círculo? Comenta en parejas.*

Para dibujar una circunferencia de cierta medida con regla y compás, sigue estos pasos:

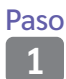

Abre el compás con la medida deseada utilizando la regla.

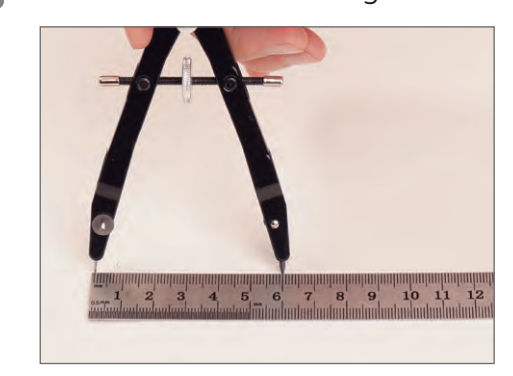

Paso **2**

Sin mover la abertura del compás, apoya su punta sobre el papel y gira cuidadosamente la mina del compás formando una circunferencia.

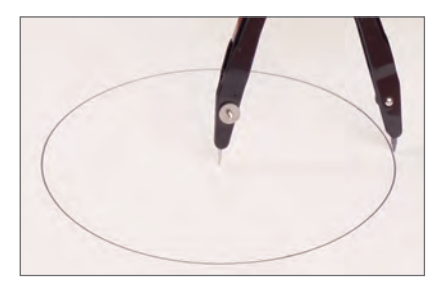

*¿Qué consideraciones de seguridad, orden y limpieza debes tener al dibujar una circunferencia usando los pasos anteriores? Comenta con tu curso.*

*¿Conoces los términos radio y diámetro? ¿A qué los atribuyes?*

En la imagen, *A* es el centro de la circunferencia.

El radio (*r*) es el segmento que une el centro de la circunferencia con cualquier punto de ella.

 $\overline{AB} \longrightarrow$  radio

El diámetro (*D*) de una circunferencia es el segmento que une dos puntos de ella y pasa por su centro. Luego, el diámetro mide el doble que el radio: *D* = 2*r*.

*FC* → diámetro

Una cuerda es una línea recta que une dos puntos de la circunferencia.

*DE* → cuerda

Un arco es la parte de una circunferencia comprendida entre dos de sus puntos. Es una línea curva que se nombra en sentido contrario a las agujas del reloj (sentido antihorario).

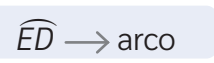

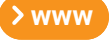

Ingresa el código T23M7BP085A en www.auladigital.cl y encontrarás un video sobre el uso correcto del compás.

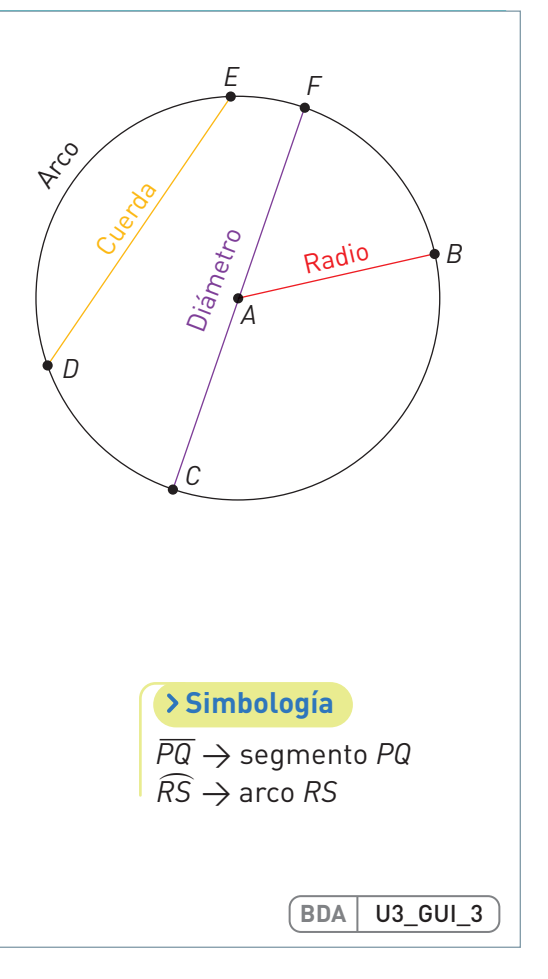

*¿Cuál es la cuerda más larga que se puede trazar en una circunferencia? Comenta con tu curso.*

## **Perímetro de la circunferencia**

*¿Cómo es posible determinar el perímetro de una figura geométrica? ¿Será posible medir de la misma manera el perímetro de una circunferencia?*

### **El número Pi**

Paso

Daniela y Roberto utilizaron el programa GeoGebra para determinar el perímetro (longitud del contorno) de una circunferencia de la siguiente forma:

Paso <sup>'aso</sup> Dibujaron una circunferencia usando la herramienta "circunferencia".<br>1

<sup>2</sup>aso Con ayuda de la herramienta Medición, hicieron clic en el ícono<br>2 De luego en el contorno Obtuvieron lo siguiente: y luego en el contorno. Obtuvieron lo siguiente:

*¿Qué relación existe entre el diámetro de cada circunferencia y su perímetro?*

Analizando la información entregada por el programa, podemos obtener lo siguiente:

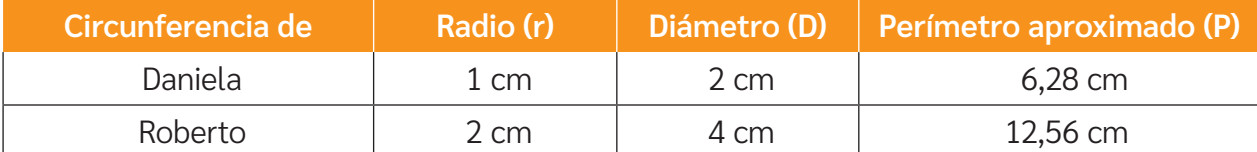

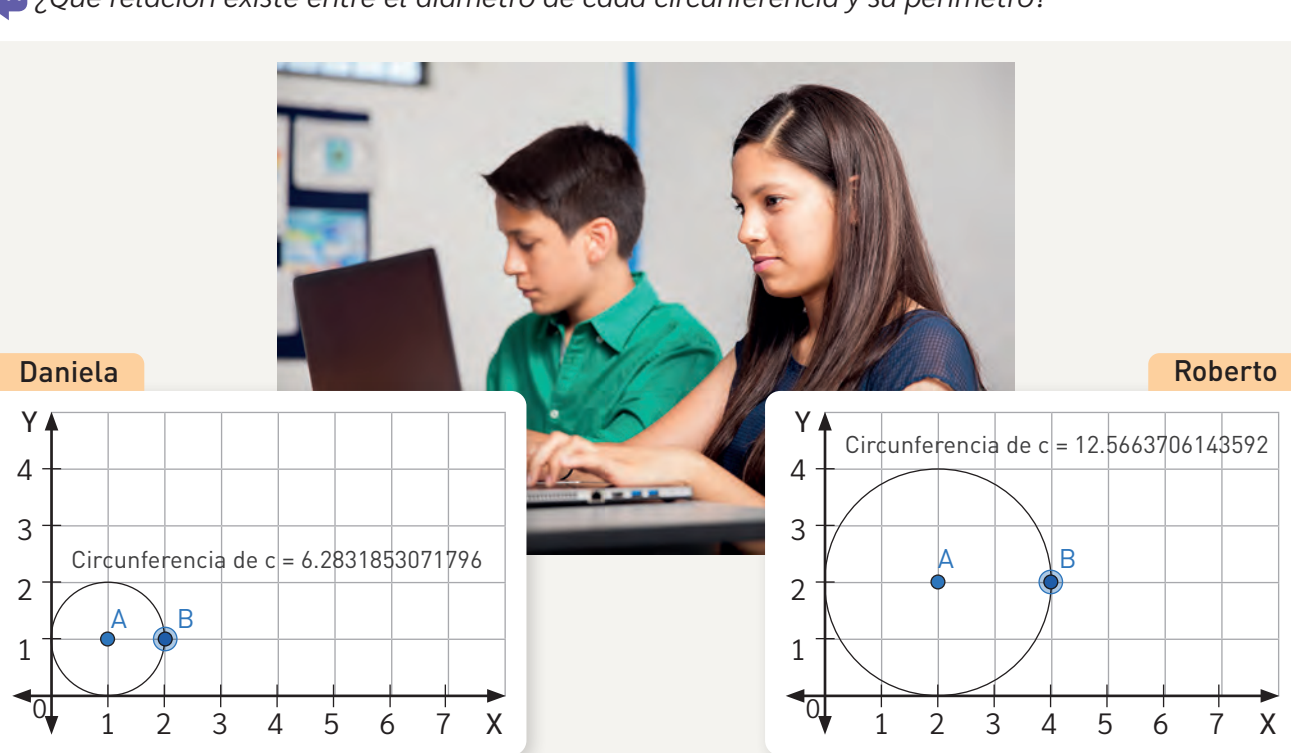

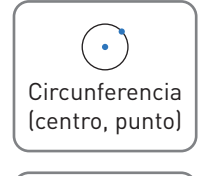

cm <del></del>

Distancia o Longitud

**BDA** U3\_GUI\_4

Si observamos los números, podemos notar que el perímetro es un poco más del triple del diámetro, ya que

 $3 \cdot 2 = 6 \vee 4 \cdot 3 = 12$ .

Para obtener una cifra más exacta, podemos realizar lo siguiente:

 $6,28: 2 = 3,14$  | 12,56 : 4 = 3,14

Por lo tanto, existe una relación entre el diámetro de una circunferencia y su perímetro. A esta relación la llamaremos Pi (**π**).

El número Pi es la constante que existe entre el diámetro de una circunferencia y su perímetro, es decir  $\pi = \frac{P}{d}$ . Ahora bien, 3,14 corresponde solo a una aproximación, ya que π es un decimal infinito.

En el siglo III a.C., el matemático griego Arquímedes concluyó que el valor del número PI era aproximadamente 3,14. Esta aproximación la obtuvo tras diversos cálculos con polígonos inscritos y circunscritos (llegó hasta un polígono de 96 lados).

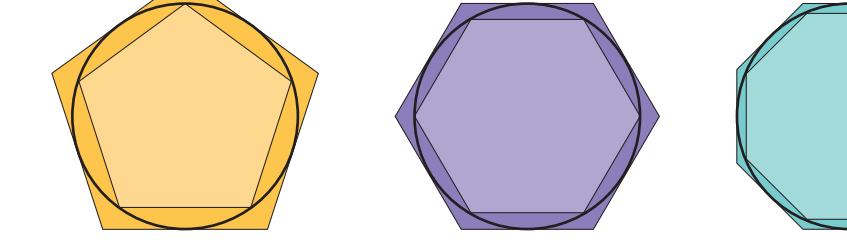

Polígono circunscrito

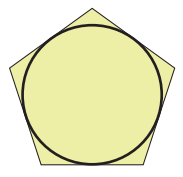

**BDA** U3\_VID\_2

Polígono inscrito

**Debes saber...**

Desde este momento, no ha parado la búsqueda de cifras de este número tan enigmático.

El símbolo del número Pi es la letra griega **π**, con la que comienza la palabra **perímetro** (**περíμετρος**). Este símbolo fue popularizado por el matemático Leonhard Euler en 1748.

*¿Habías escuchado antes sobre el número PI?*

*¿Por qué crees que se utiliza 3,14 como aproximación de* π*? ¿Por qué no se usa el número completo?*

### **Cálculo del perímetro de la circunferencia**

*¿Qué medidas crees que serán necesarias para calcular el perímetro de la circunferencia?*

Como aprendiste en la lección anterior, el número PI $(\pi)$  permite modelar una expresión para calcular el perímetro (*P*) de un círculo.

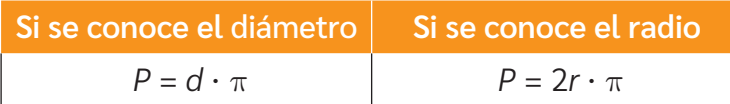

Normalmente se consideran para  $\pi$  los siguientes valores:

Aproximado a la unidad:  $\pi \approx 3$ 

Aproximado a la centésima:  $\pi \approx 3.14$ 

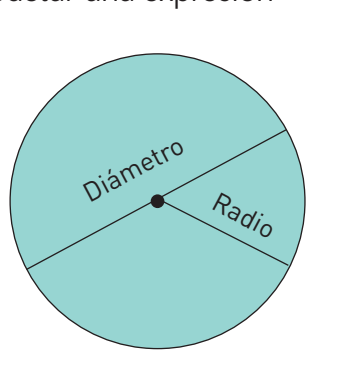

Para aprender a calcular de mejor forma el perímetro de la circunferencia, analicemos los siguientes ejemplos:

#### **Ejemplo 1**

¿Cuál es el perímetro de las siguientes circunferencias? Considera **π** ≈ 3,14.

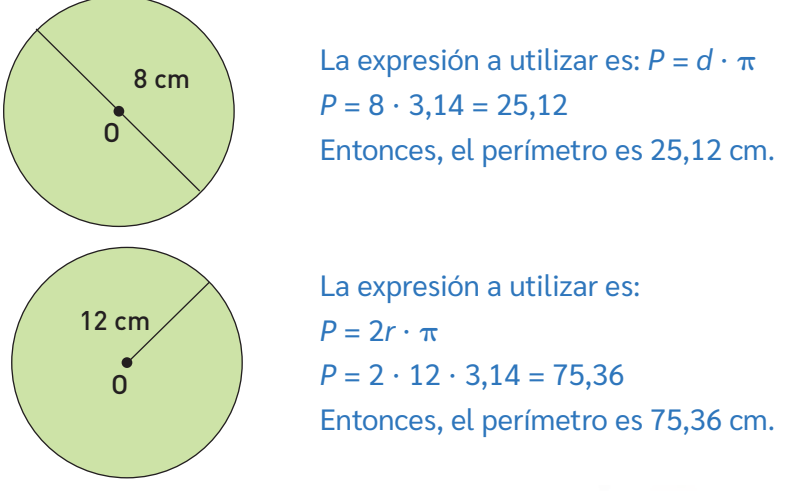

#### **Ejemplo 2**

¿Cuántos centímetros avanza la bicicleta si la rueda da una vuelta completa?

Si **π** ≈ 3, se estima que la bicicleta avanza 162 cm, ya que  $P = d \cdot \pi = 54 \cdot 3 = 162$ .

Si **π** ≈ 3,14 , se estima que la bicicleta avanza 169,56 cm, ya que  $P = 54 \cdot 3,14 = 169,56$ .

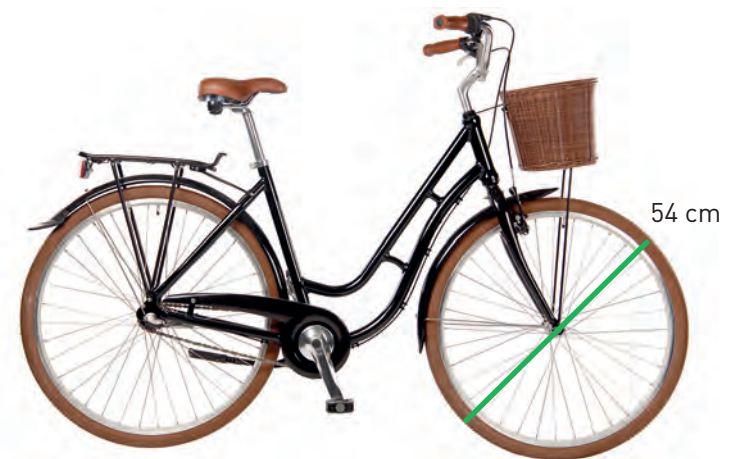

*¿Qué estimación te parece más exacta? ¿Por qué?*

*¿De qué forma podrías realizar un cálculo más exacto?*

El cálculo del perímetro de una circunferencia es un concepto que se aplica en diversos contextos, por ejemplo, en la geografía y en la naturaleza. Observa los ejemplos 3 y 4.

#### Ejemplo 3

#### Historia, Geografía y Ciencias Sociales

La línea del ecuador divide nuestro planeta en dos hemisferios (norte y sur), tal como se muestra en la imagen.

A partir de ella, ¿cuál es la medida aproximada de la línea del ecuador?

> Como podrás ver, la medida de la línea del ecuador corresponde al diámetro del planeta Tierra. Entonces, si sabemos que el radio ecuatorial mide 6371 km, se puede realizar lo siguiente:

$$
P=2\cdot 6\;371\cdot \pi
$$

Entonces, el perímetro de la Tierra o la longitud de la línea del ecuador se puede expresar como 12742**π** km.

*¿Por qué crees que en este ejemplo no se le asignó un valor a* π*?*

#### Ejemplo 4

¿Has escuchado que es posible determinar la edad de un árbol a partir de los anillos de su tronco? Así es.

Ahora, ¿cómo podrías determinar su diámetro conociendo el perímetro?

> Si conocemos la expresión que nos permite determinar el perímetro de una circunferencia, podemos utilizarla de la siguiente manera para encontrar el diámetro.

$$
P=d\cdot\pi \Leftrightarrow 282,6=d\cdot\pi
$$

Por lo tanto, es necesario dividir el perímetro en **π** para encontrar el diámetro.

$$
282,6:3,14=90
$$

Entonces, el diámetro del árbol mide aproximadamente 90 cm.

*¿Por qué se dice que el diámetro es aproximado? Comenten en parejas.* 

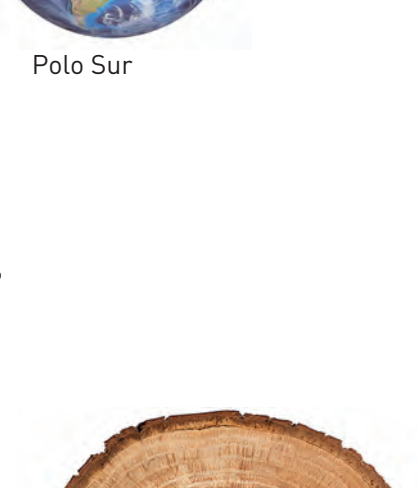

Línea del ecuador

 $\div 6371$  km

Polo Norte

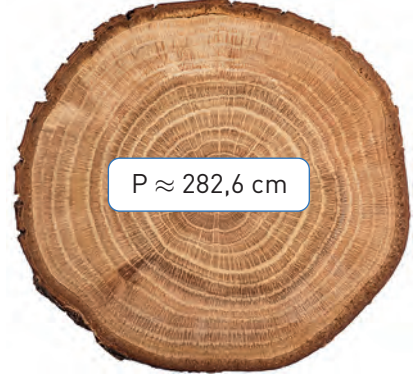

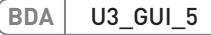

## **Área del círculo**

*¿Qué significa estimar?*

*¿Cómo crees que se puede estimar el área de un círculo?*

## **Descubriendo el área del círculo**

Anteriormente calculaste el perímetro de una circunferencia, ¿verdad? Como con toda forma geométrica, también podemos calcular su área. En este tema, descubrirás cómo hacerlo en distintos contextos.

*¿En qué contextos es necesario calcular el área de un círculo? Comenta con tu curso.*

Para estimar el área de un círculo, Andrea y Rodrigo realizaron el siguiente procedimiento con un círculo de las mismas dimensiones.

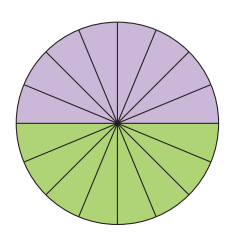

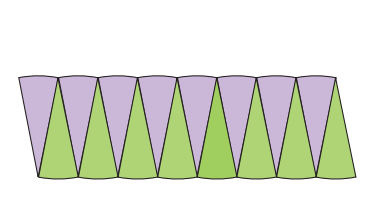

Dividió el círculo en 16 partes iguales y las ubicó una al lado de la otra.

**Andrea**

**Rodrigo**

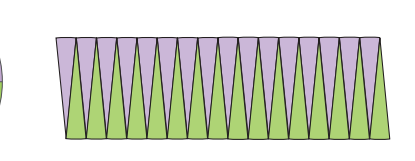

Dividió el círculo en 32 partes iguales y las ubicó una al lado de la otra.

Luego de analizar sus procesos, reconocen que al aumentar la cantidad de partes en que se divide el círculo, la nueva figura va tomando la forma de un rectángulo cuyas medidas se relacionan de la siguiente forma:

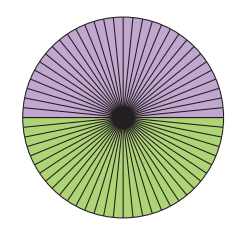

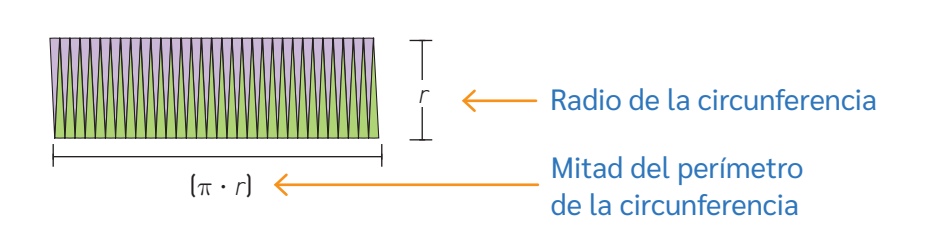

Por lo tanto, el área de un círculo se puede expresar como la mitad del perímetro de la circunferencia por el radio de la misma, es decir: **π · r · r**.

¿Quedaron dudas? En tu banco de actividades, encontrarás un video explicativo de la demostración anterior.

**BDA** U3\_VID\_3

*¿Te parece clara la demostración? ¿Te genera alguna duda? Si la tienes, consulta a tu docente.*

## **Cálculo del área del círculo**

Antes de calcular el área del círculo aplicando la fórmula, es importante conocer o recordar el cálculo de potencias.

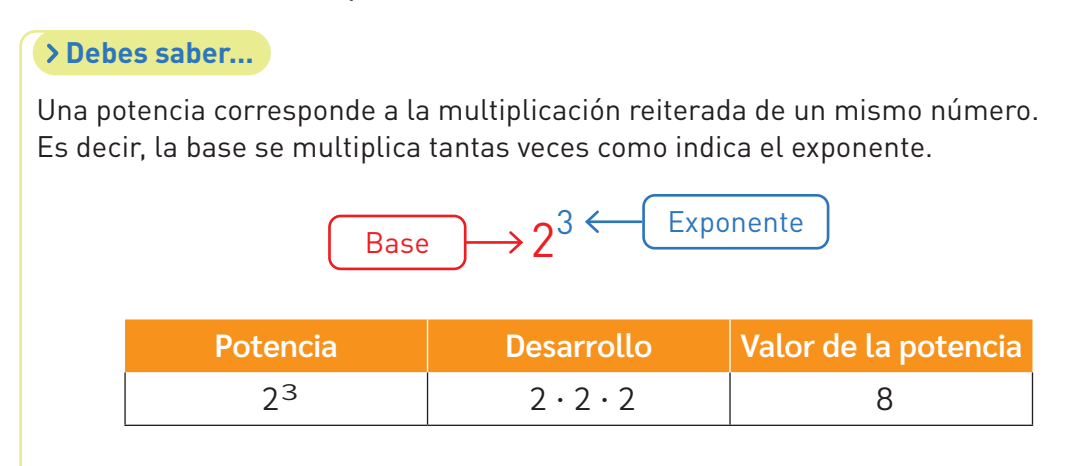

Las potencias se leen nombrando la base y luego el exponente.

La anterior puede leerse como dos elevado a tres o dos al cubo.

*¿Conocías las potencias? ¿En qué contexto has visto que se utilicen?*

Ahora bien, anteriormente vimos cómo demostrar el procedimiento del cálculo del área de un círculo. Recordemos.

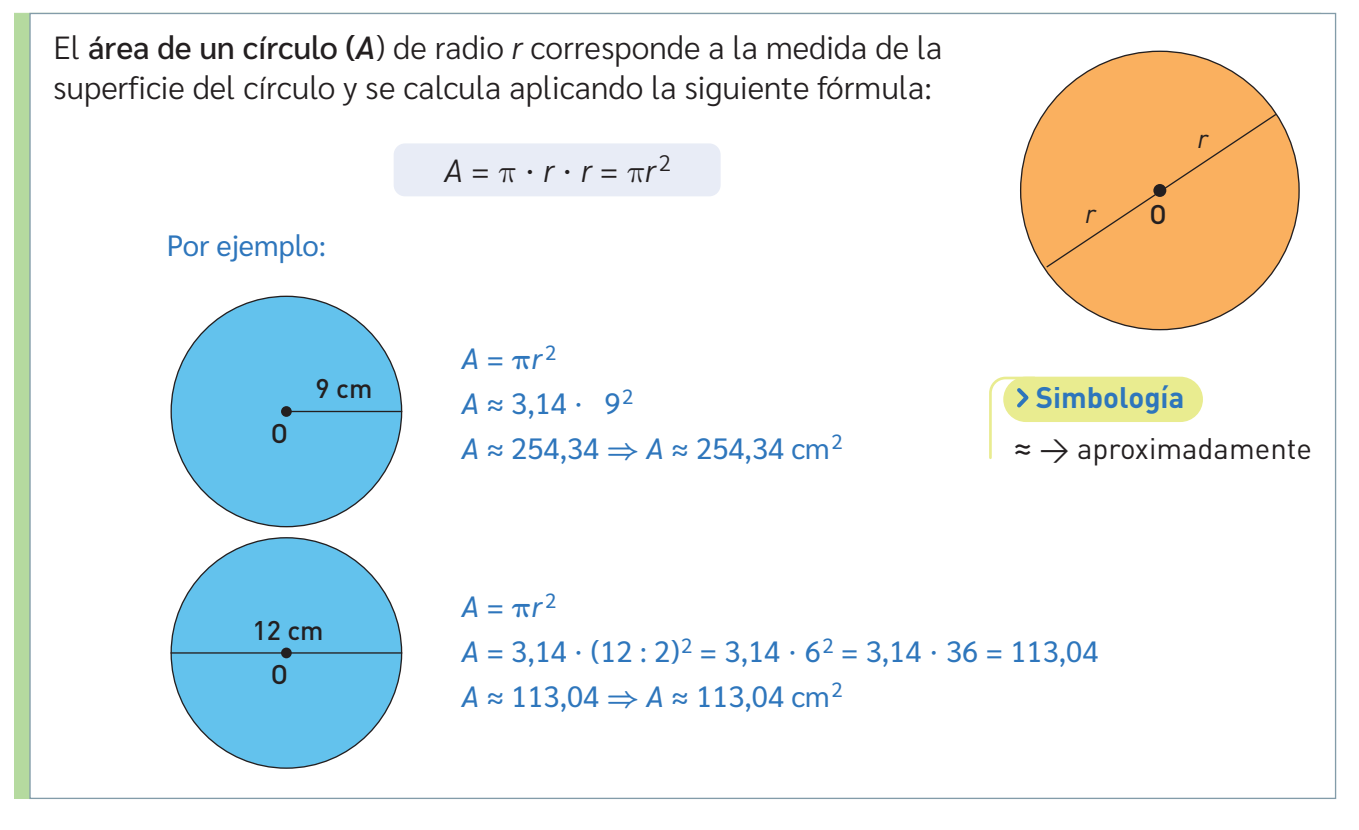

*¿Qué conceptos o aprendizajes matemáticos aplicas en el cálculo del área de un círculo?*

Como podrás imaginar, el cálculo del área de un círculo puede ser aplicado en distintos contextos.

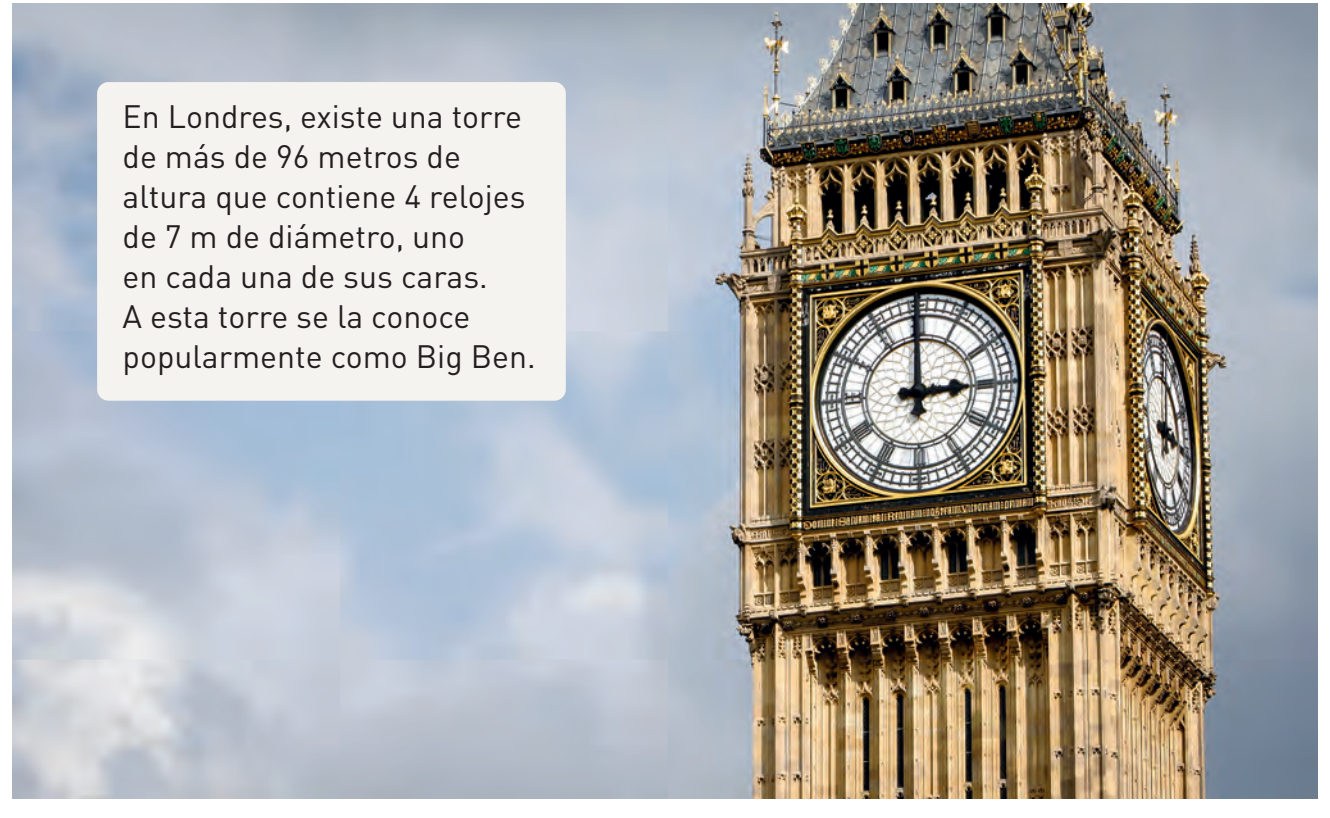

Elizabeth Tower – Londres (Popularmente conocido como Big Ben)

Si se quisiera hacer una reparación en la torres, se debería cubrir cada reloj con un material de protección. ¿Cuál es la cantidad mínima de material para cubrir cada reloj?

> Para calcular lo anterior, es necesario conocer el área de la superficie de cada reloj. Como tienen forma circular, aplicaremos la fórmula del área del círculo.

> > $A = \pi r^2$

Para entregar un resultado más exacto, utilizaremos **π** ≈ 3,14.

$$
A = \pi r^2 \approx 3,14 \cdot (7:2)^2
$$
  
= 3,14 \cdot 3,5<sup>2</sup>  
= 3,14 \cdot 12,25  
= 38,465 m<sup>2</sup>

Por lo tanto, la superficie mínima de material para cubrir cada reloj es 38,465 m<sup>2</sup>.

También podemos pensar en contextos más cercanos. El cálculo del área de la superficie de un círculo se puede aplicar en algo tan cotidiano como decidir qué es más conveniente comer. Observa.

En una pizzería se ofrece la siguiente promoción:

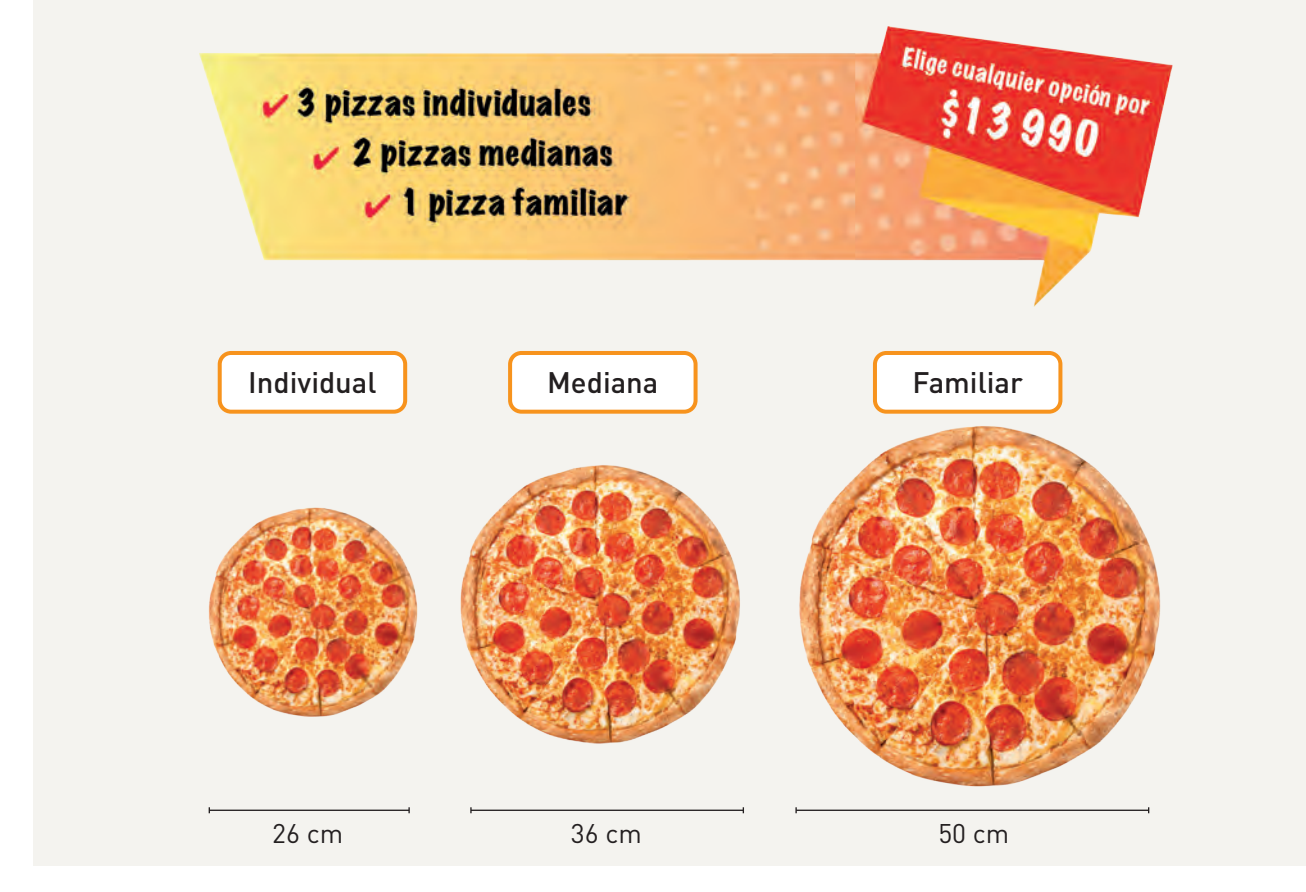

¿Cuál será la opción más conveniente? Observa la resolución del problema.

Para determinar qué promoción conviene más, se puede determinar el área de cada pizza para ver con cuál promoción se obtiene una mayor cantidad. Consideraremos **π** ≈ 3.

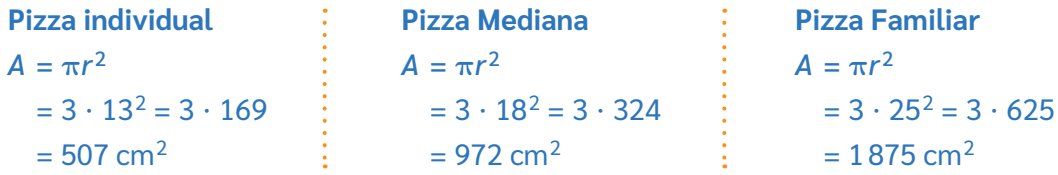

Ahora, evaluemos cada promoción:

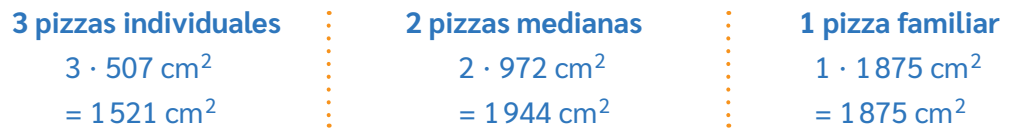

Por lo tanto, en este caso, resulta más conveniente comprar 2 pizzas medianas, ya que suman una mayor superficie.

*¿Habías pensado en esta estrategia para determinar qué promoción es más conveniente?*

*¿En qué otros contextos puedes aplicar el cálculo de área de círculos?* BDA U3\_GUI\_7

## **Construcciones geométricas Lección 8**

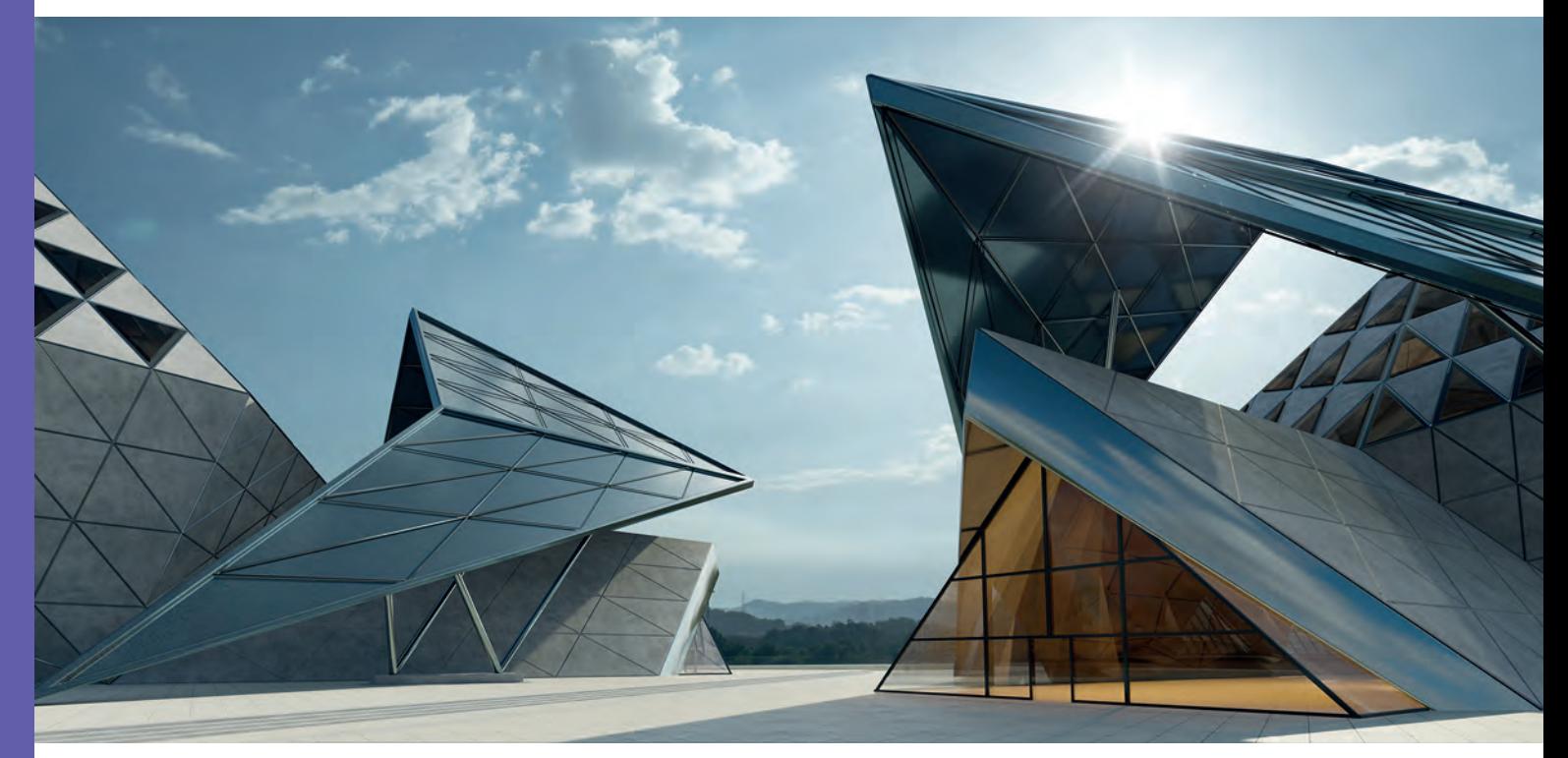

## **Rectas paralelas y perpendiculares**

*¿Has visto alguna vez construcciones como las de la imagen? ¿Qué conocimientos geométricos crees que deben tener quienes las construyen?*

*¿En qué objetos observas líneas rectas paralelas o perpendiculares?*

En calles, construcciones o incluso en tu cuaderno de Matemática, encuentras líneas paralelas y perpendiculares. Te relacionas con ellas desde hace mucho tiempo. Ahora las conocerás en profundidad y aprenderás a construirlas.

Las rectas paralelas (//) son aquellas que se encuentran en un mismo plano y son equidistantes, es decir, se encuentran siempre a la misma distancia una de la otra. Por lo tanto, nunca se intersecarán, ya que no poseen puntos en común. En la imagen, las rectas *L*<sub>1</sub> y *L*<sub>2</sub> son paralelas  $(L_1//L_2)$ .

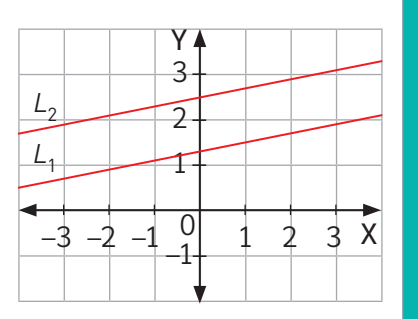

Las rectas perpendiculares (**⊥**) son aquellas que se encuentran en un mismo plano y se intersecan en un punto, formando 4 ángulos rectos. En la imagen, el eje *X* y el eje *Y* son perpendiculares (*X* ⊥ *Y*).

Puedes construir rectas paralelas y perpendiculares utilizando regla y compás. Observa los pasos propuestos a continuación.

### **Rectas paralelas**

**Paso 1:** Marca *A* y *B*, y traza una recta que contenga a ambos puntos. Luego, en *B*, traza un arco de cualquier radio.

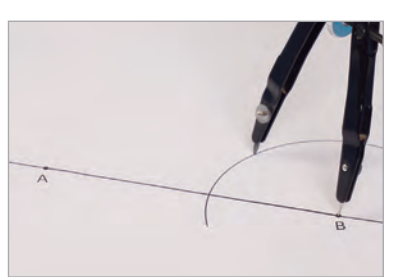

**Paso 3:** Realiza el mismo procedimiento con *A*. Luego, marca la intersección con *C.*

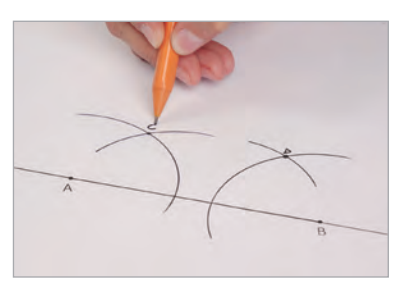

**Paso 2:** Desde la intersección con la recta, traza otro arco manteniendo la misma medida y marca la intersección con *D*.

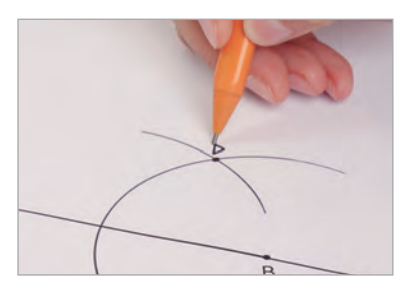

**Paso 4:** Une los puntos *C* y *D* con una recta.

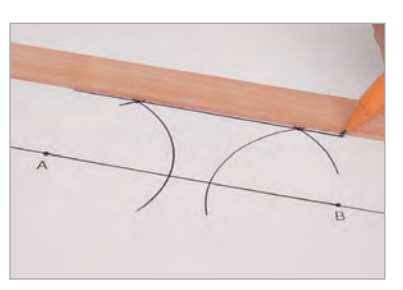

### **Rectas perpendiculares**

**Paso 1:** Marca los puntos *A* y *B*, y dibuja con una regla una recta que los contenga.

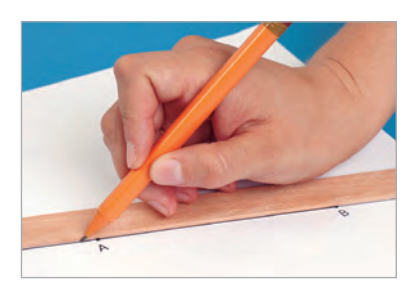

**Paso 3:** Con el mismo radio, dibuja un arco con el centro en el punto *A*.

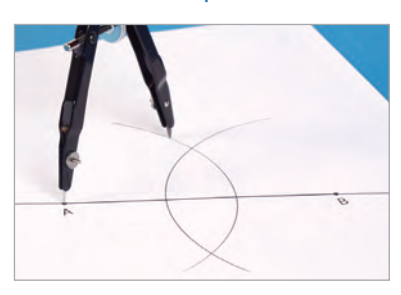

*a i Qué precauciones debes tener al usar un compás? Absolute 1999 (BDA U3\_GUI\_8 y 9)* 

**Paso 2:** Marca un radio desde *B* que sea mayor que  $\frac{\overline{AB}}{2}$ *2* . Luego, dibuja un arco.

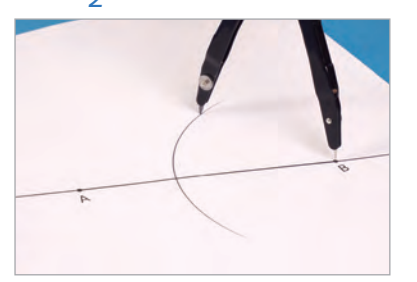

Paso 4: Marca las intersecciones de los arcos y traza una recta.

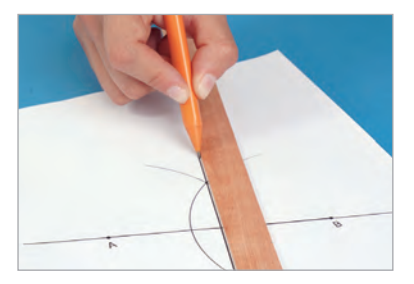

## **Segmentos y figuras congruentes**

*¿Recuerdas el concepto de congruencia?* 

*¿Qué significa que una figura sea congruente con otra?*

#### **Congruencia**

#### Artes

El teselado es un tipo de diseño que se forma a partir de moldes o patrones.

*¿Conoces obras artísticas similares a estas?*

Si observas con atención, las figuras blancas son de igual forma y tamaño que las negras, solo cambian de posición. Entonces, las figuras son congruentes.

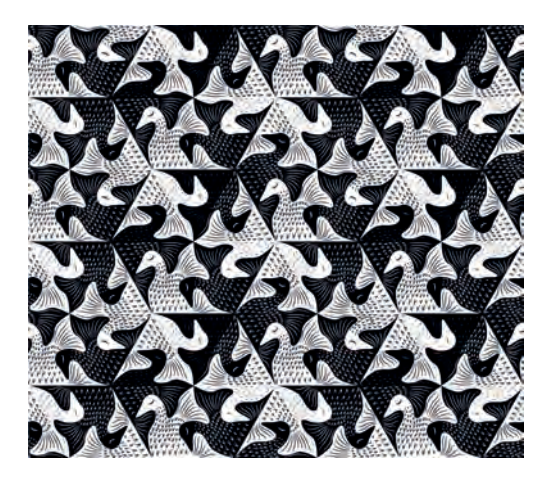

Los segmentos y figuras congruentes son aquellos que tienen igual dimensión (medidas) y forma, sin importar su posición ni su orientación.

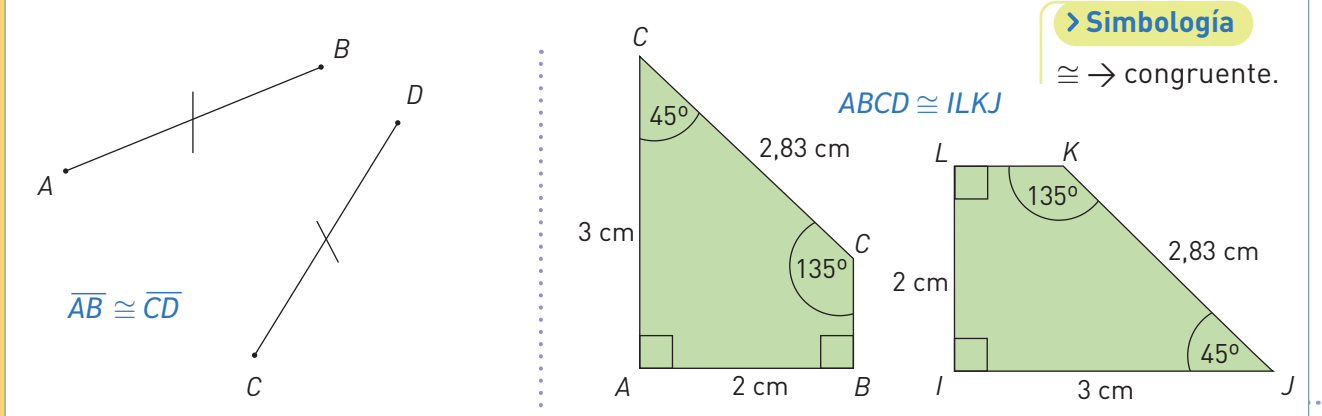

Observa los pasos para construir un segmento congruente utilizando compás y regla no graduada.

**Paso 1:** Dado un segmento *XY*, traza una recta que no lo contenga y dibuja un punto cualquiera en ella. Nómbralo *X'*.

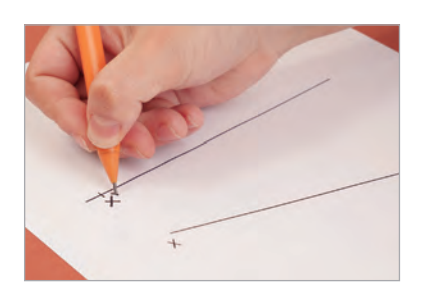

**Paso 2:** Considera la abertura del compás igual a la distancia *XY* y dibuja el punto *Y'* en la recta.  $\overline{X'Y'}$  es de igual longitud que *XY*‾, es decir,  $\overline{XY} \cong \overline{X'Y'}$ .

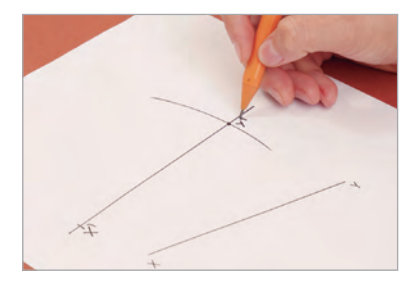

**BDA** U3\_GUI\_10

### **Triángulos congruentes**

Como ya conoces el significado de congruencia, apliquémoslo en una situación real.

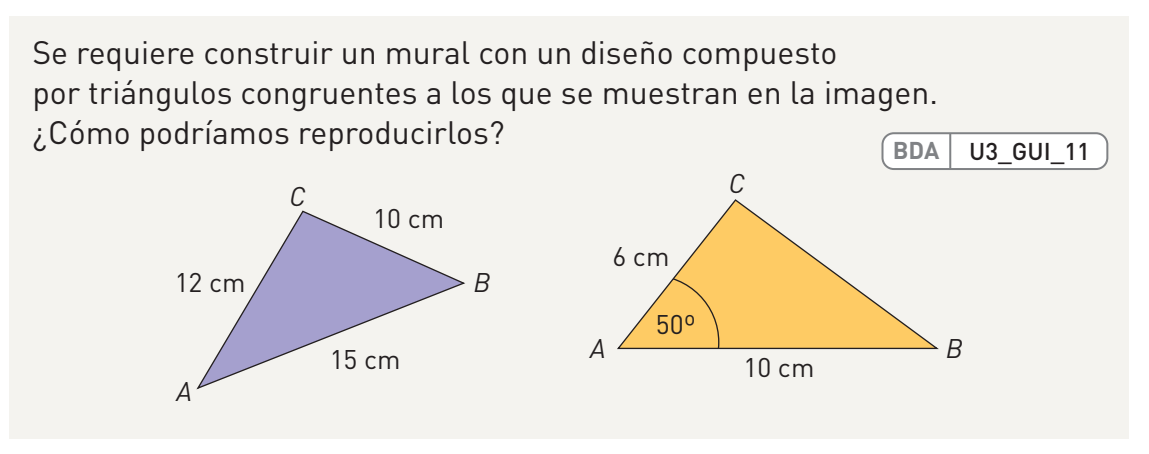

Del triángulo lila se conocen las medidas de los tres lados. Para construir un triángulo congruente con este utilizando regla y compás, seguimos los pasos que se describen a continuación.

Paso 1: Dibuja el lado *AB* de 15 cm. **Paso 2:** Abre el compás 12 cm y dibuja

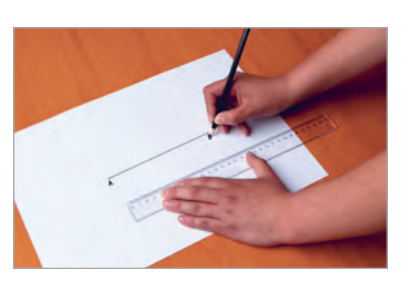

Paso 3: Abre el compás 10 cm y dibuja una circunferencia con centro *B*.

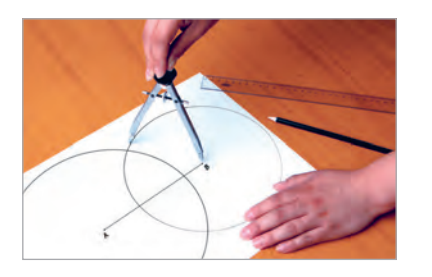

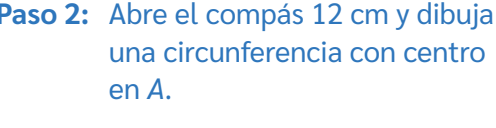

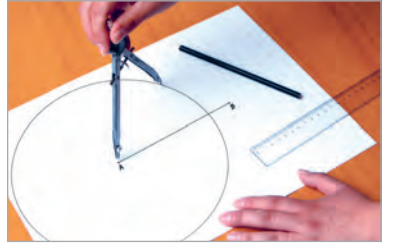

**Paso 4:** Marca el punto *C* de intersección de ambas circunferencias y dibuja el triángulo uniendo los vértices *A*, *B* y *C*.

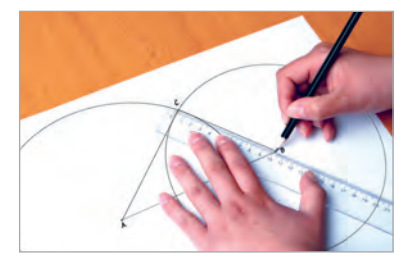

De esta manera, se obtiene un triángulo congruente con el inicial.

**<sup>111</sup>** Si en lugar de conocer la longitud de los lados, solo conocieras las medidas de *los tres ángulos, ¿será posible construir siempre triángulos congruentes con el original? ¿por qué?*

Ahora, consideramos el triángulo amarillo. De este se conoce la medida de dos lados y el ángulo comprendido entre ellos. Para construirlo, se siguen estos pasos.

**Paso 1:** Dibuja el lado *AB* de medida 10 cm. **Paso 2:** Ubica el centro del transportador sobre *A*, como se muestra en la imagen, y marca un punto que corresponda a 50º. **Paso 3:** Dibuja una recta *L* que contenga el punto dibujado en los 50º y el punto *A*. **Paso 4:** Usando la regla, dibuja sobre la recta *L* el punto *C* a 6 cm de *A*. **Paso 5:** Une el punto *B* con el punto *C*. **Paso 6:** Se obtiene un triángulo *ABC* congruente con el triángulo amarillo.

Para construir triángulos congruentes, es necesario conocer la medida de: tres lados, o un lado y dos de sus ángulos o bien, la medida de un ángulo y los lados que lo contienen.

En un triángulo, la longitud de uno de sus lados siempre es menor que la suma de las longitudes de los otros dos y mayor que la diferencia.

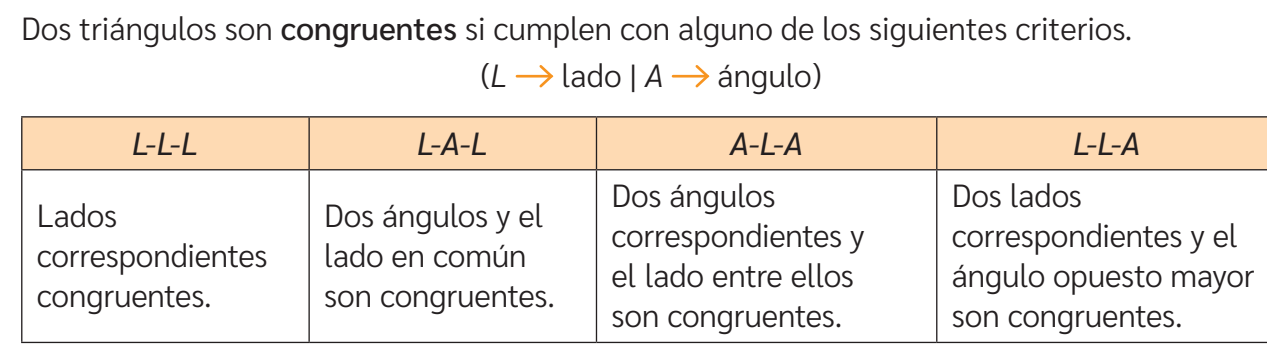

#### **Cuadriláteros congruentes**

Observa la construcción de un cuadrilátero congruente con el de la imagen.

Paso 1: Dibuja una recta y sobre ella marca un punto *A*.

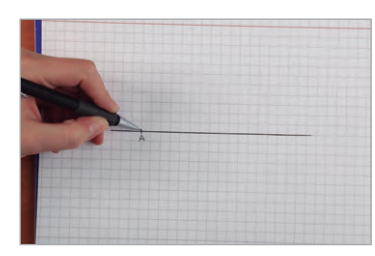

**Paso 3:** Apoya el ángulo recto de la escuadra sobre *A*. Marca un segmento perpendicular a la recta de 8 cm.

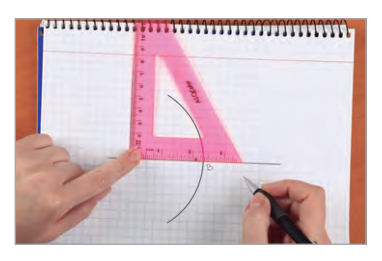

**Paso 5:** Abre el compás 8 cm, ubica la punta sobre *B* y traza un arco. En la intersección de los arcos, marca *C*.

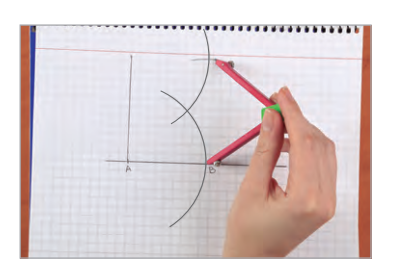

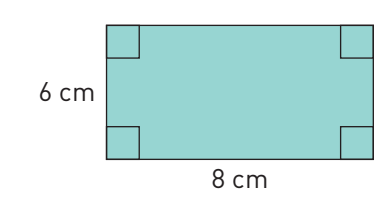

Paso 2: Abre el compás 6 cm y apoya la punta en *A*. Traza un arco sobre la recta. En la intersección, marca el punto *B*.

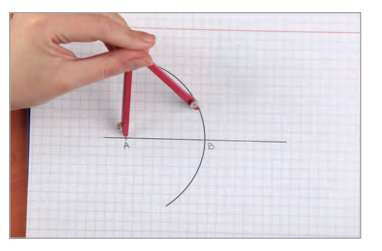

Paso 4: Abre el compás 6 cm, ubica la punta en el extremo del segmento de 8 cm y traza un arco.

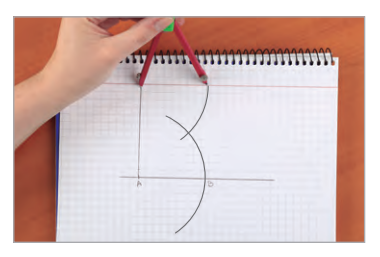

Paso 6: Utilizando una regla, une los puntos y forma el rectángulo congruente.

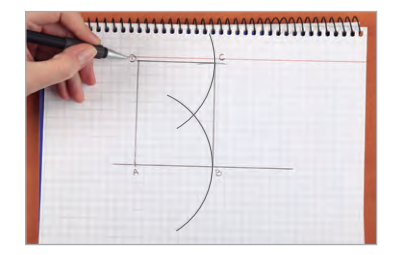

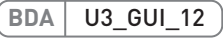

Existen variadas formas de construir cuadriláteros congruentes. El procedimiento que se utiliza para construirlos depende del tipo de cuadrilátero.

Max ha desafiado a Sofía a adivinar qué cuadrilátero tiene escondido en su tablet. Solo le ha dicho que la diagonal de este mide 10 cm y uno de sus lados mide 6 cm. Observa lo que hizo Sofía para descubrir de qué cuadrilátero se trata.

**Paso 1:** Dibuja una recta y marca un punto *A* sobre ella.

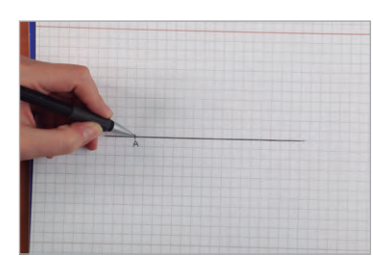

**Paso 3:** Ajusta la abertura del compás 6 cm, apoya la punta sobre el punto *A* y traza un arco de circunferencia.

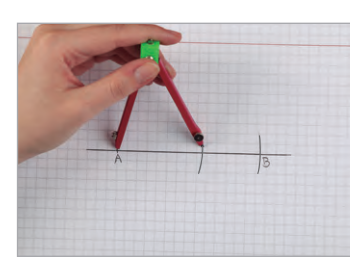

**Paso 5:** En la intersección de los dos arcos, marca los puntos *D* y *E*.

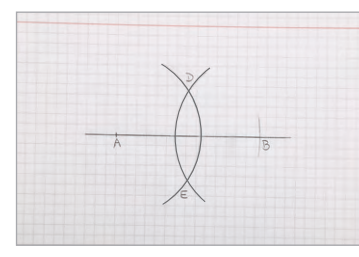

Paso 2: Ajusta el compás a 10 cm, apoya la punta sobre A y traza un arco sobre la recta. De esta manera has generado el punto *B*.

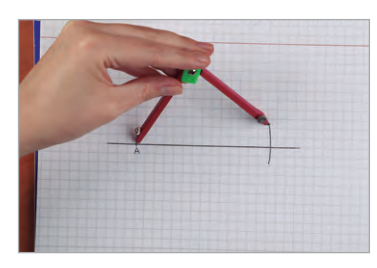

**Paso 4:** Con la misma abertura del compás, apoya la punta sobre *B* y traza un arco de circunferencia.

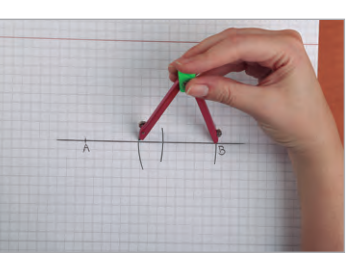

Paso 6: Con una regla, une los cuatro puntos y forma un rombo.

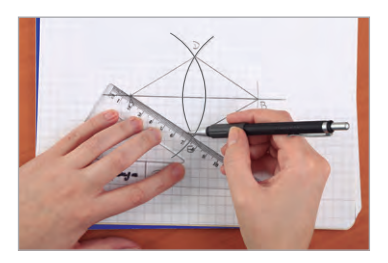

- *¿Cómo puedes comprobar que el rombo construido es congruente con el cuadrilátero de la tablet?*
- *Con la información que entregó Max acerca de su cuadrilátero, i* será posible construir un cuadrilátero diferente al construido por Sofía? **BDA** U3\_GUI\_13 y 14

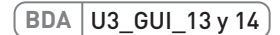

## **Simetral o mediatriz**

*Si no tienes a mano una regla graduada, pero cuentas con un compás, ¿se te ocurre cómo buscar el punto medio de un segmento?*

#### **Punto medio de un segmento**

Antes de conocer qué es una simetral o mediatriz, es importante saber cómo buscar el punto medio de cualquier segmento sin utilizar algo graduado, solo con regla no graduada y compás. Observa el procedimiento de una estudiante que traza un segmento con regla no graduada (sin considerar la medida) y sigue los pasos descritos a continuación.

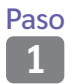

**<sup>1</sup>** Abre el compás con una medida mayor que la distancia entre el punto medio del segmento y uno de sus extremos.

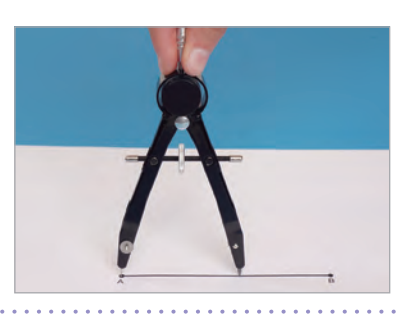

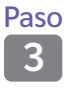

Con la misma abertura, haz centro en el otro extremo del segmento y dibuja otro arco.

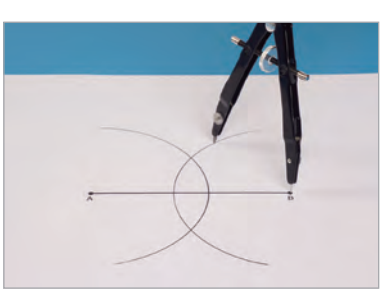

Paso

<sup>Jaso</sup> Marca el punto de intersección entre<br>5<sup>1</sup> los segmentos Dicho punto es el los segmentos. Dicho punto es el punto medio del segmento *AB*.

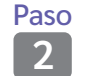

**<sup>2</sup>** Abre el compás con una medida mayor que la distancia entre el punto medio del segmento y uno de sus extremos.

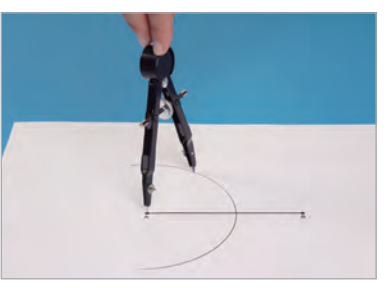

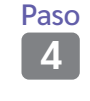

**<sup>4</sup>** Marca los puntos de intersección de los arcos y únelos con un segmento.

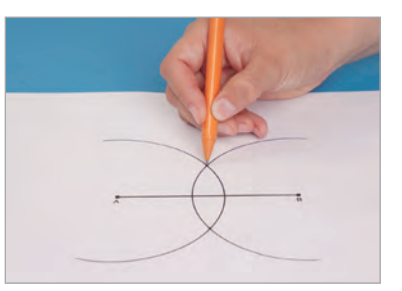

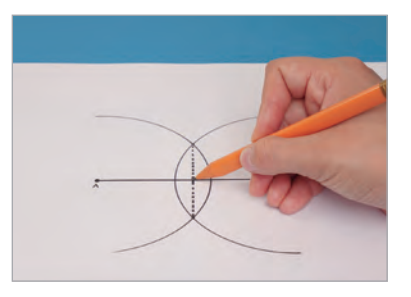

*¿A qué otra construcción se asemeja el proceso anterior? Comenta con tu curso.*

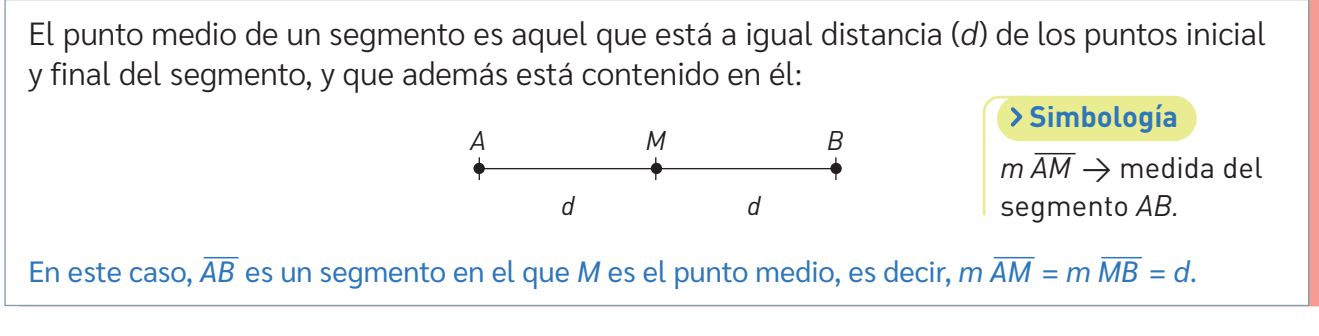

*¿Qué uso cotidiano le darías a la construcción del punto medio de un segmento?*

**BDA** U3\_GUI\_15

*B*

#### **Simetral o mediatriz**

Ahora que sabes construir el punto medio de un segmento, observa cómo la mediatriz ayudará a unos vecinos a instalar una luminaria en su sector considerando la misma distancia desde sus casas.

Tres vecinos observan el mapa del sector donde viven. Desean fijar un punto para instalar una luminaria que quede a la misma distancia (lineal) de cada una de sus viviendas. Observa lo que hacen.

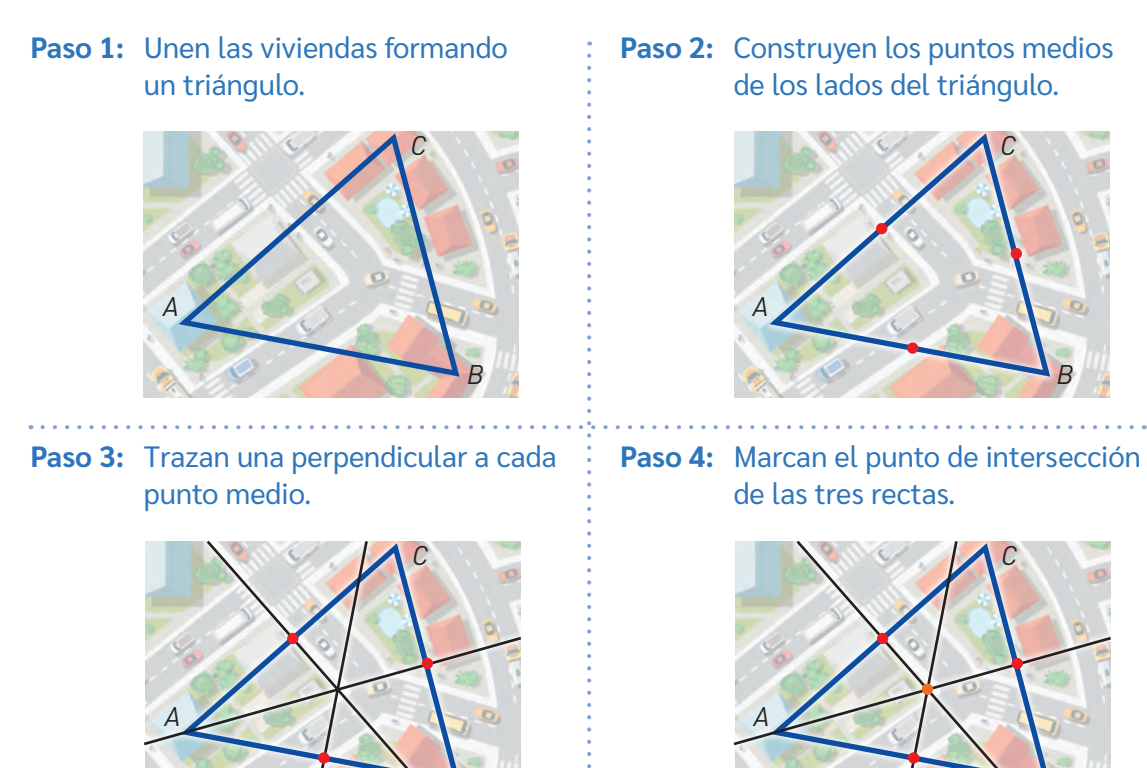

Este procedimiento marcó el punto que está a la misma distancia de las tres viviendas (circuncentro). Las rectas negras trazadas son las simetrales o mediatrices del triángulo azul.

*B*

*¿Qué crees que sucederá si se traza una circunferencia con centro en el punto naranja que pase por el punto A? Convérsalo con tu curso.*

La simetral o mediatriz de un segmento es una recta que lo corta en su punto medio, de tal forma que la recta y el segmento son perpendiculares.

En un triángulo cualquiera, si se traza la simetral a cada lado del mismo, el punto de intersección se denomina circuncentro (en este caso, *O*).

Si se tiene un triángulo con su circuncentro respectivo, es posible trazar la circunferencia circunscrita al triángulo, es decir, los vértices del triángulo pertenecerán a la circunferencia. *A*  $\longleftrightarrow \rightarrow$  *B C O*

*¿Qué usos cotidianos puedes dar a la simetral y al circuncentro?*

Si deseas construir un triángulo circunscrito de forma digital, puedes seguir estos pasos en el software GeoGebra:

#### **Simbología**

Las líneas (X, //,  $\sim$ , etc.) en los lados del triángulo indican que los segmentos son de igual longitud.

**Paso 1:** Con la herramienta  $\triangleright$ (polígono) crea un triángulo de vértices cualquiera.

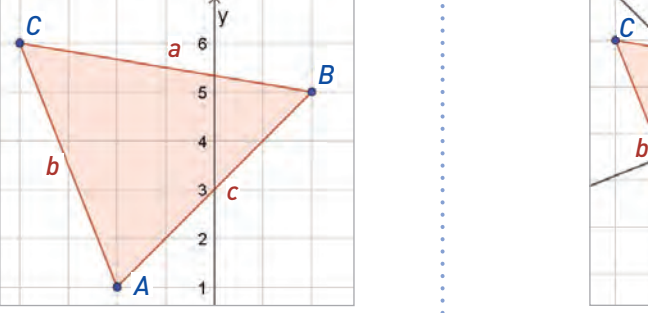

Paso 3: Con  $\sqrt{a}$ , marca el punto *D*, que será el circuncentro del triángulo.

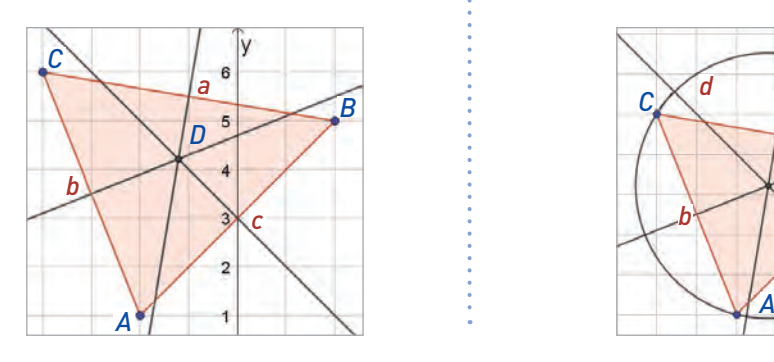

**Paso 2:** En  $\downarrow$ , selecciona la opción (mediatriz). Haz clic en cada uno de los lados del triángulo.

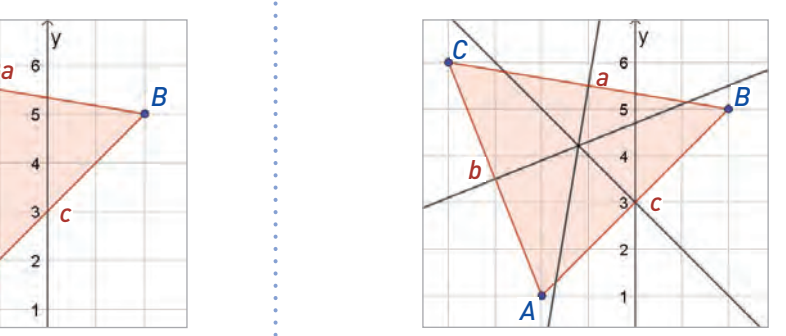

**Paso 4:** Con la herramienta  $\odot$ , pincha el punto *D* y cualquier vértice del triángulo para crear una circunferencia.

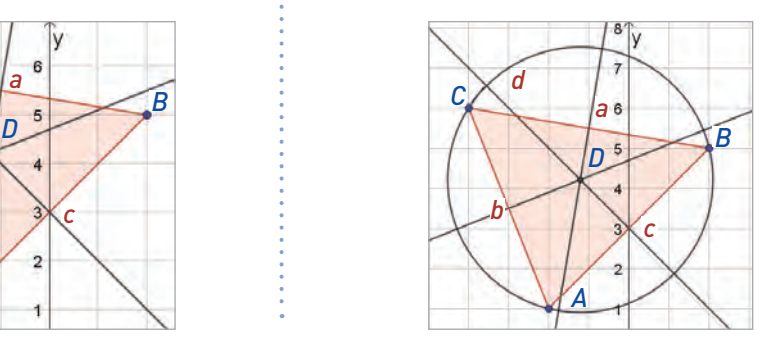

*¿De qué forma un software como GeoGebra te ayuda a comprender mejor ciertas construcciones geométricas? Comenta con tu curso.*

**BDA** U3\_GUI\_16

## **Bisectriz**

*¿Cómo comprobarías que un ángulo está dividido en dos de igual medida?*

*¿Qué significa que una figura esté inscrita en otra?*

#### **Bisectriz de un ángulo**

La bisectriz es una semirrecta que, partiendo del respectivo vértice, divide un ángulo en dos partes iguales. Es decir, la bisectriz es la línea que divide un ángulo en dos porciones de idéntica medida. En la imagen, si  $\alpha$  es 70°, quedará divido en dos ángulos de 35°.

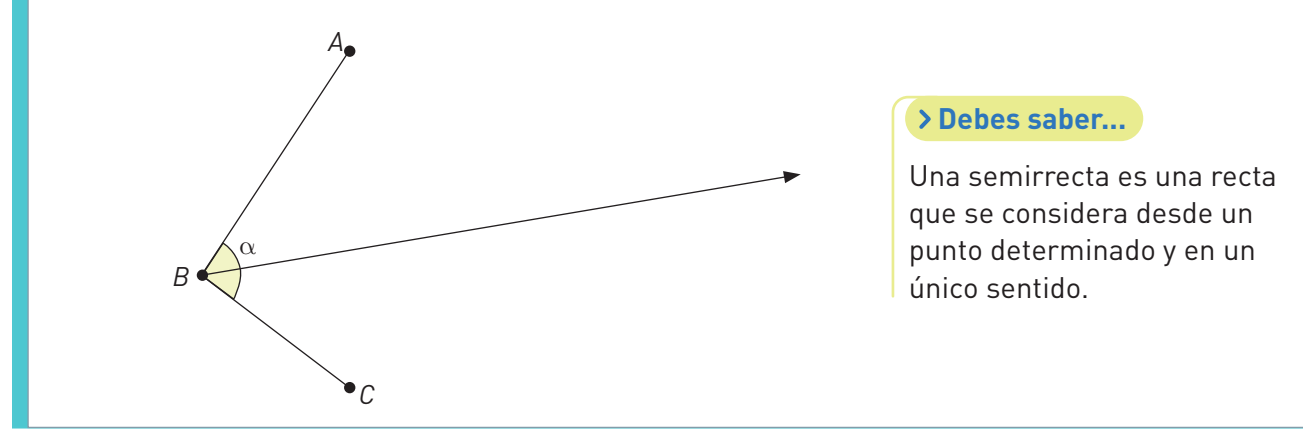

*¿Qué estrategia usarías para dividir un ángulo en dos partes de igual medida?*

Para construir una bisectriz puedes utilizar un transportador. Con él, mides el ángulo y luego lo divides en 2 partes iguales. Si no cuentas con este instrumento, puedes conseguir regla y compás, y seguir los pasos a continuación.

#### Construir una bisectriz con regla y compás

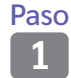

**<sup>1</sup>** Dibuja un ángulo cualquiera y etiqueta su vértice como *A*.

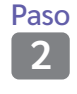

**<sup>2</sup>** Con el compás, construye un arco con centro en *A* y que interseque ambos lados del ángulo. Marca cada intersección y nómbralas *B* y *C*.

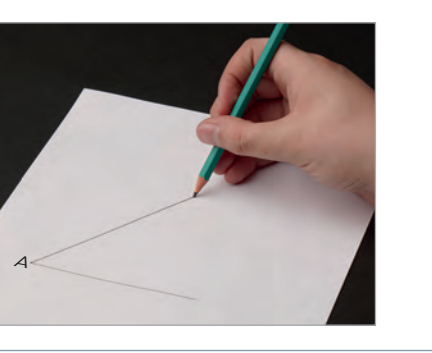

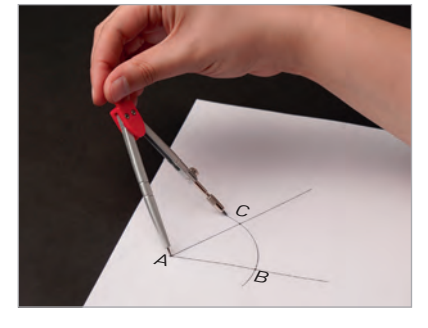

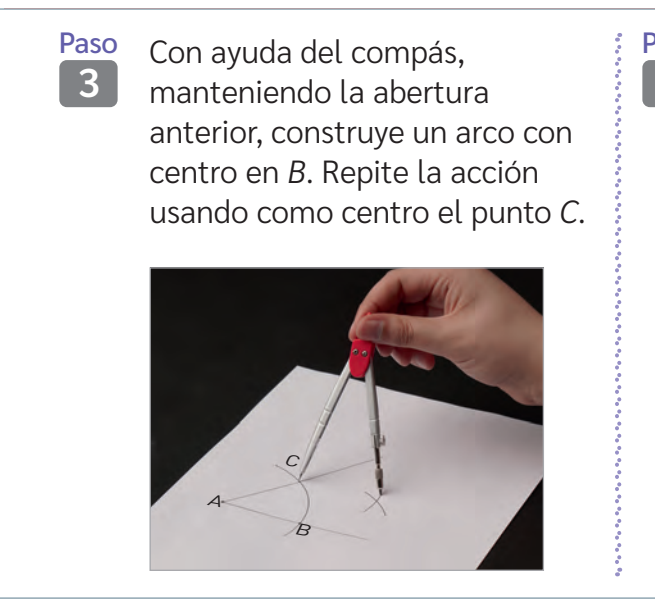

Paso **<sup>4</sup>** Marca y etiqueta el nuevo punto de intersección de los arcos con la letra *D*. Con ayuda de la regla, une los puntos *A* y *D*.

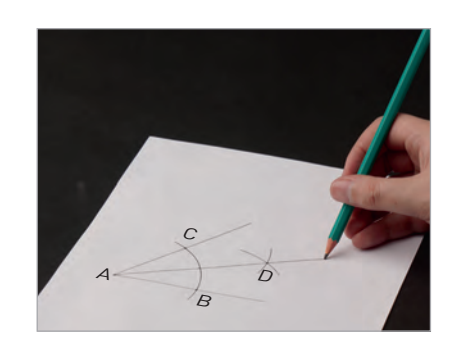

*¿Qué consideraciones con respecto al orden y la seguridad debes tener al usar instrumentos geométricos?*

**BDA** U3\_GUI\_17 y 18

#### **Incentro y bisectrices de un triángulo**

Las bisectrices de un triángulo son las semirrectas que dividen sus ángulos interiores en dos ángulos congruentes.

Estas se intersecan en un punto llamado incentro (I), que corresponde al centro de la circunferencia inscrita en el triángulo.

En geometría, una figura inscrita en otra es una forma que está encerrada y "encaja" dentro de otra forma geométrica.

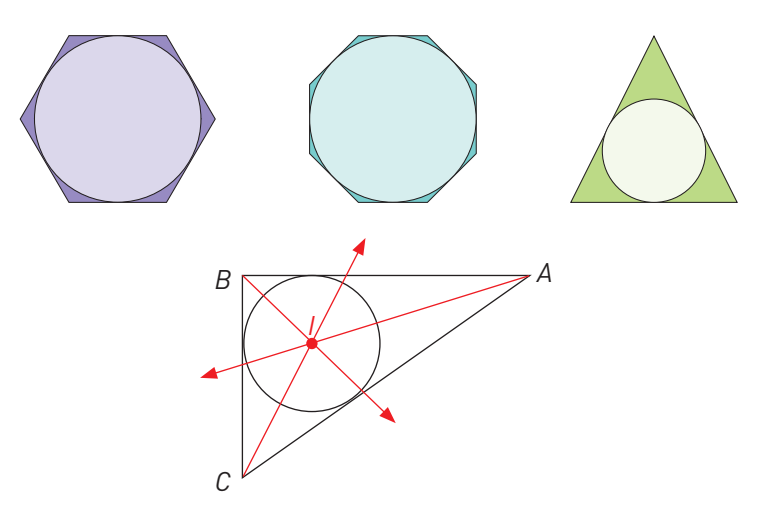

Para trazar las bisectrices de un triángulo y encontrar el incentro, debes construir todas sus bisectrices con los pasos anteriormente descritos. El lugar en que las bisectrices se intersequen será el incentro, el centro de la circunferencia inscrita.

Analicemos algunos ejemplos de aplicaciones de las bisectrices y el incentro de un triángulo.

#### Ejemplo 1

Sabiendo que las semirrectas *AF* <sup>⟶</sup>, *AH* <sup>⟶</sup><sup>y</sup>*AG* <sup>⟶</sup>son bisectrices de ∡*CAB*, ∡*FAB* y ∡*CAF* respectivamente, descubramos la medida del ∡*GAH* sabiendo que la amplitud del ángulo ∡*CAB* es 68°.

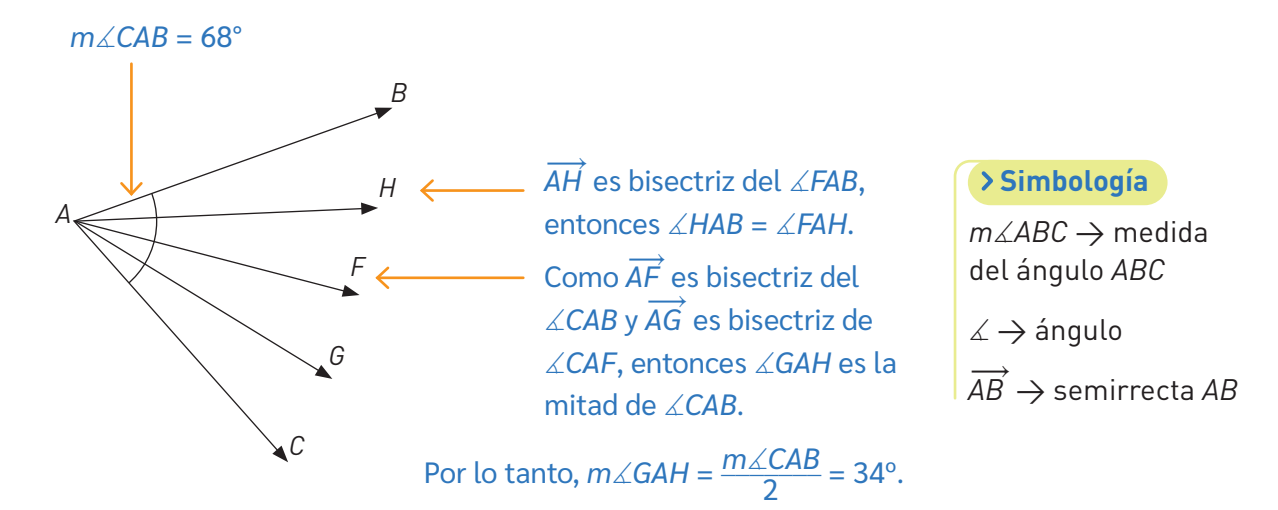

#### Ejemplo 2

La docente de Matemática traza dos líneas en el triángulo y solicita determinar cuál de las rectas es mediatriz y cuál es bisectriz. Dos de sus estudiantes realizan estas reflexiones.

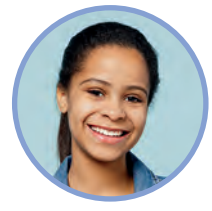

**Estudiante 1**

Al medir los ángulos formados por *L*<sub>2</sub> y el lado del triángulo, comprobamos que son iguales (90°). Sin embargo, *L*<sub>2</sub> no pasa por alguno de los vértices del triángulo, por lo que *L*<sub>2</sub> no es bisectriz.

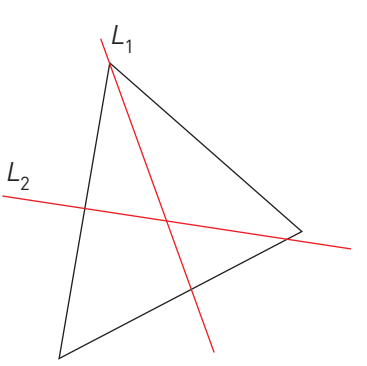

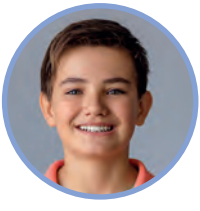

**Estudiante 2**

*L*1 pasa por el vértice del triángulo y forma dos ángulos de igual medida, por lo tanto, *L*<sub>1</sub> es bisectriz.

Como ves, ambas reflexiones son correctas: *L*<sub>1</sub> es bisectriz y *L*<sub>2</sub> es mediatriz del triángulo.

*¿Crees que la intersección entre L1 y L2 corresponde al incentro del triángulo? ¿Por qué? Discutan en parejas.*

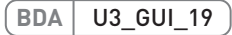
# **Alturas**

*¿En qué contextos necesitas medir la altura de un objeto?*

*¿Cuál es la recta que define la menor distancia entre un punto y un segmento?*

# **Construcción de alturas**

Observa la siguiente situación.

#### Orientación

Para medir su estatura y calcular su IMC, dos estudiantes utilizan una huincha de medir, como indica la imagen. La línea azul indica el suelo y la roja, la ubicación de la huincha. ¿Reconoces quién mide su altura de forma correcta? Veamos:

En este caso, no se consideró el ángulo que forma la huincha con el suelo, por lo que la medida de la altura no es precisa.

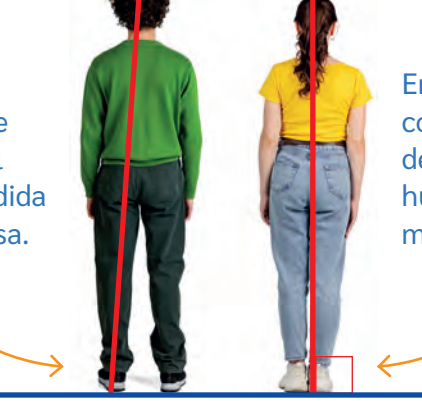

En este caso, se consideró un ángulo de 90 grados entre la huincha y el suelo para medir la estatura.

#### **Debes saber...**

El índice de masa corporal (IMC) es una razón matemática que asocia la masa (peso) y la talla de un individuo. Se calcula dividiendo la masa en kilogramos y la estatura, en metros, al cuadrado.

En el caso de la niña, se está considerando la menor distancia entre el suelo y la punta de la cabeza para medir la altura, que corresponde a la forma correcta.

*¿Es el IMC un buen predictor de salud? En parejas, investiguen y discutan.*

Observemos otro ejemplo.

Las caídas de agua del techo de una casa están construidas en diferentes ángulos respecto de la horizontal.

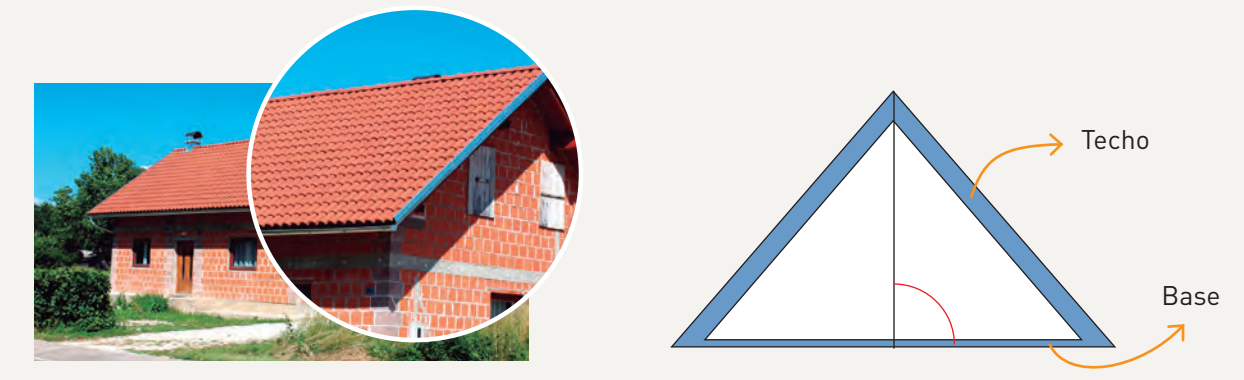

Si un carpintero deja caer una piola con un plomo o "peso" desde el vértice del techo hasta su base, ¿qué ángulo debería formar la piola con la base del techo?

El ángulo que forma con la base del techo es un ángulo de 90°, es decir, un ángulo recto.

- *¿Has visto cómo las personas dedicadas a la carpintería o construcción calculan las alturas? Comenta con tu curso.*
- *¿Recuerdas qué condiciones cumplen dos rectas perpendiculares? ¿Por qué es importante saberlo para aprender este contenido?*

Las alturas de un triángulo son los segmentos que unen perpendicularmente un vértice con su lado opuesto o la prolongación de este.

Las alturas o sus prolongaciones se intersecan en un punto llamado ortocentro.

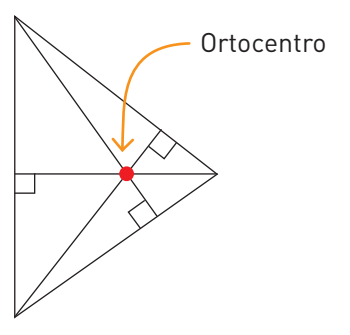

El siguiente es el proceso para construir la altura de un triángulo utilizando regla no graduada y compás.

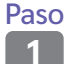

**<sup>1</sup>** Construye un triángulo *ABC*. Luego, apoya el compás en el vértice *C* y marca dos arcos de circunferencia que crucen el lado *AB*, como muestra la imagen.

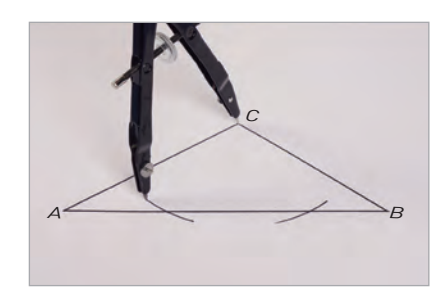

- Paso **<sup>2</sup>** Fija la apertura del compás a una distancia menor que la anterior y dibuja otros dos arcos de circunferencia tomando como centros las intersecciones marcadas antes.
- Paso Traza una línea desde el vértice *C* hasta el lado *AB* en dirección del punto construido.

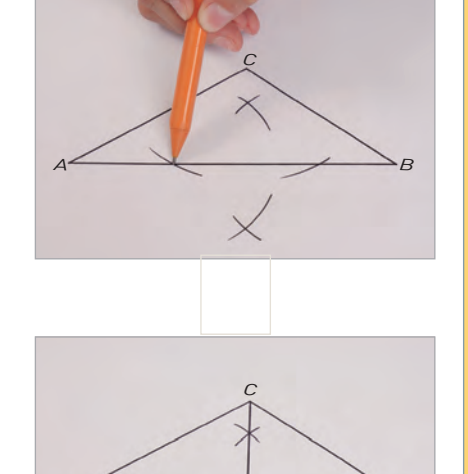

*A*

*B*

**3**

También puedes construir las alturas de un triángulo utilizando una escuadra. Observa el procedimiento en imágenes.

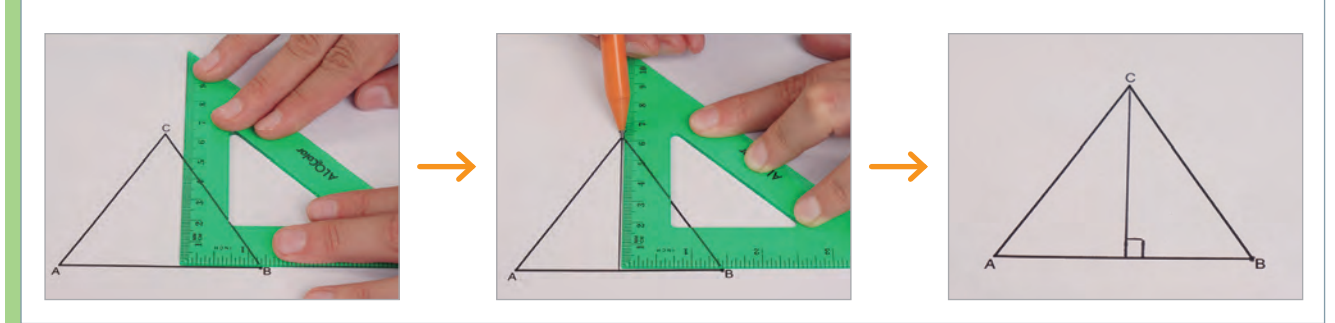

# **Ortocentro y alturas de un triángulo**

En la imagen, *AB*‾⟘ *CD*‾. Entonces, *CD*‾es altura del *∆ABC* respecto al lado  $\overline{AB}$ .

Sabemos que el punto en el que se intersecan las tres alturas de un triángulo se denomina ortocentro (H). ¿Está siempre este punto al interior del triángulo?

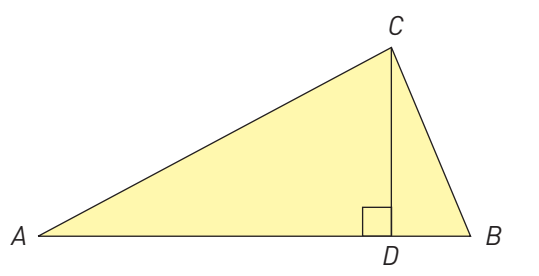

La ubicación del ortocentro variará de acuerdo con el tipo de triángulo.

#### Triángulo acutángulo

El ortocentro siempre estará al interior del triángulo.

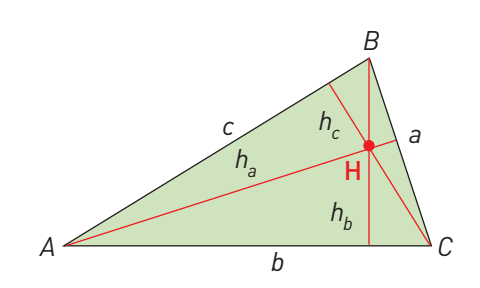

### Triángulo rectángulo El ortocentro coincidirá con el vértice

del ángulo recto.

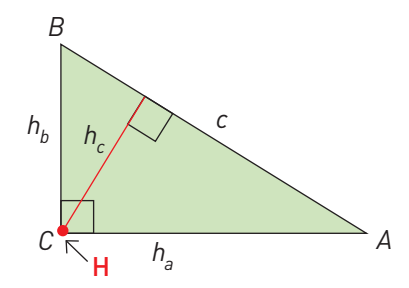

#### Triángulo obtusángulo

El ortocentro podría estar en el exterior del triángulo

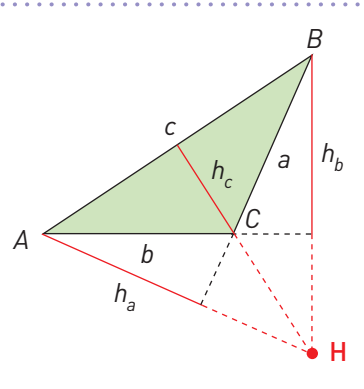

**BDA** U3\_GUI\_21

# **Transversales de gravedad**

*¿Cómo se denomina el punto que divide un segmento en dos partes iguales?*

*Si necesitaras equilibrar un objeto sobre una superficie puntiaguda, ¿qué harías? Comenta con tu curso.* 

# **Construcción de las transversales de gravedad**

Antes de comenzar, es necesario recordar cómo trazar el punto medio de un segmento. Si cuentas con una regla graduada, es muy simple: solo debes medir el largo del segmento y dividir por dos su longitud. Si no cuentas con un instrumento graduado pero sí con un compás, guíate por el siguiente ejemplo.

#### Consideremos un segmento  $\overline{AB}$ .

- **Paso 1:** Coloca la punta del compás en el punto *A* y ábrelo de manera tal que la distancia entre la punta y el lápiz sea mayor que la mitad de la longitud del segmento. Realiza una marca como se muestra en la imagen.
- **Paso 2:** Sin modificar la apertura del compás, repite el paso anterior colocando la punta de este en el punto *B*. Luego, marca las nuevas intersecciones.

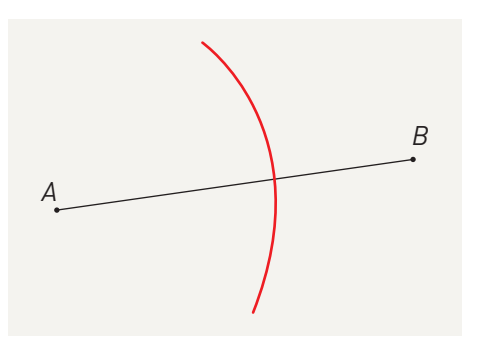

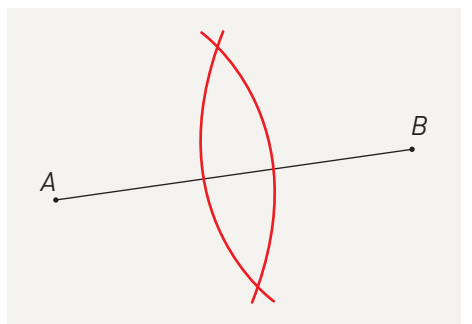

**Paso 3:** Coloca la regla sobre las intersecciones marcadas en el paso anterior. Luego, marca el punto y etiquétalo como *C*.

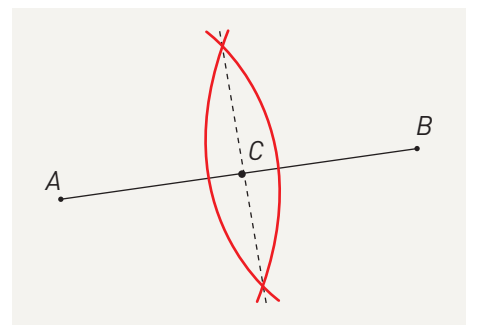

Así,  $m(\overline{AC}) = m(\overline{CB}) \longrightarrow C$  es punto medio de  $\overline{AB}$ .

Para trazar transversales de gravedad, es necesario saber trazar el punto medio de un segmento, puesto que estas corresponden a la unión de un vértice de un triángulo con el punto medio del lado opuesto.

La transversal de gravedad es un segmento que pasa por un vértice y el punto medio del lado opuesto a dicho vértice.

Todo triángulo tiene tres transversales que se intersecan en un punto llamado baricentro o centro de gravedad (G).

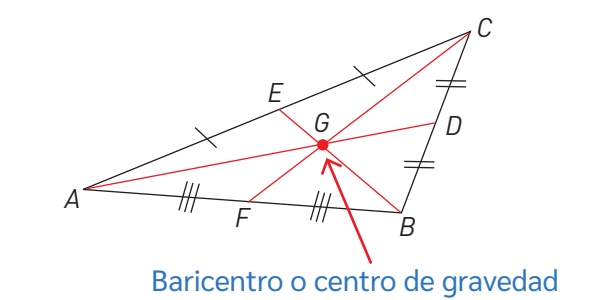

**Debes saber...**

Las líneas que están trazadas en los lados del triángulo indican cuáles segmentos son de igual longitud.

*¿Por qué crees que al baricentro se le llama también centro de gravedad? Averígualo y coméntalo con tu curso.*

#### **www**

Ingresa a www.auladigital.cl y digita el código T23M7BP111A para encontrar un video explicativo de las transversales de gravedad.

Las transversales de gravedad se pueden construir utilizando regla y compás, aunque también puedes utilizar un software geométrico como GeoGebra. Para ello, debes seguir los pasos explicados a continuación:

# Pasos para construir transversales de gravedad en GeoGebra.

Paso Dibuja un triángulo presionando el ícono **.** Marca tres puntos y el primer punto de nuevo para completarlo.

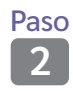

<sup>2</sup><sup>aso</sup> Marca los puntos medios de los tres lados del triángulo. Para esto, presiona el ícono ...

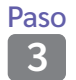

**330** Para dibujar la transversal de gravedad, presiona el ícono  $\ll$ , esto es, la<br>3 recta que pasa por dos puntos (el vértice y el punto medio).

Paso **4** Presiona el ícono  $\int e^A$  para marcar el punto de intersección de las transversales de gravedad, es decir, el baricentro o centro de gravedad.

Presiona el ícono  $\mathbf{R}$ , ubícate en un vértice del triángulo y modifícalo para verificar si el baricentro cambia de posición en relación con el interior o el exterior del triángulo. ¿Qué sucede? Comenta con tu curso.

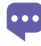

*Considerando distintos tipos de triángulos (acutángulo, rectángulo u obtusángulo), ¿es posible que el centro de gravedad se encuentre fuera del triángulo?*

Sabiendo las características de las transversales de gravedad y su forma de construcción, podemos reconocerlas. ¿En qué casos crees se ha trazado una? Analicemos cada caso.

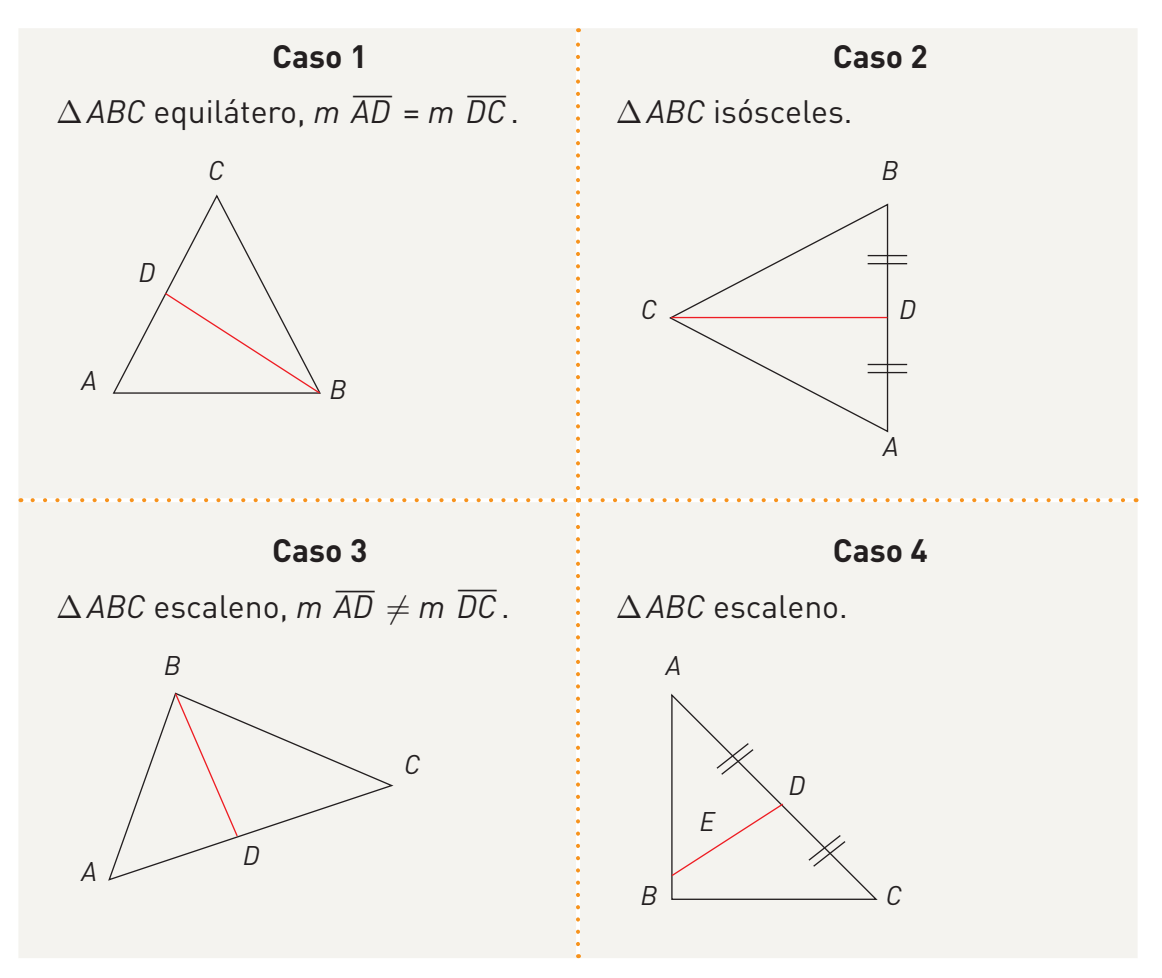

- **Caso 1:** el punto *D* corresponde al punto medio de  $\overline{AC}$  y el segmento  $\overline{DB}$  está trazado desde el vértice opuesto. El segmento  $\overline{DB}$  es una transversal de gravedad.
- **Caso 2:** las líneas trazadas sobre  $\overline{DB}$  y  $\overline{AD}$  indican que estos segmentos tienen igual medida, por lo que *D* es punto medio. Además, puesto que  $\overline{CD}$ está trazada desde el vértice opuesto,  $\overline{CD}$  es transversal de gravedad.
- **Caso 3:** dado que  $m \overline{AD} \neq m \overline{DC}$ , el punto *D* no corresponde al punto medio del lado  $\overline{AC}$ , por lo que  $\overline{BD}$  no es transversal de gravedad.
- **Caso 4:** *D* es punto medio de *AC*‾, sin embargo, *BD*‾no está trazado desde el vértice opuesto a  $\overline{AC}$ , por lo que  $\overline{BD}$  no es una transversal de gravedad del *∆ABC*

*¿Qué debes considerar al momento de reconocer transversales de gravedad en un triángulo?*

# **Transversales de gravedad y baricentro**

#### Artes

*Stone Balancing* es el arte de equilibrar rocas en medio de la naturaleza sin utilizar adhesivos, alambres ni cualquier otro artilugio que ayude a mantener el equilibrio de estas piedras.

Lo que hace posible todo esto es la gravedad, la distribución de la masa y la paciencia. Esta última le confiere un carácter terapéutico a este arte, en el que existen cinco estilos:

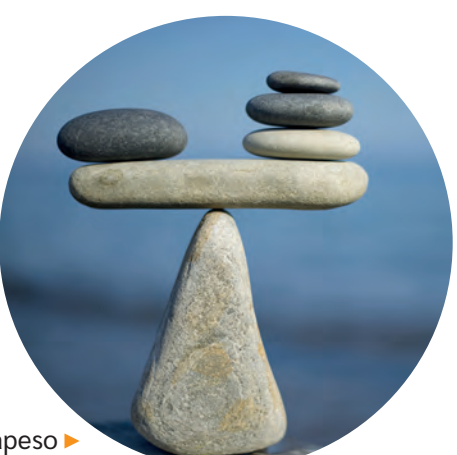

Stone balancing de contrapeso

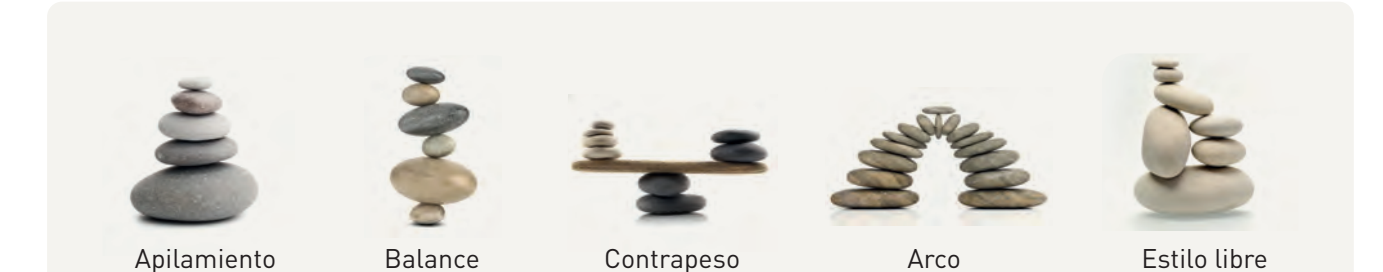

En un triángulo el baricentro es el punto de equilibrio. Por lo tanto, si apoyamos una vara o algún elemento similar en este punto, el triángulo se equilibrará. Compruébalo.

**BDA** U3\_GUI\_23

Existen otras relaciones que nacen desde la construcción de las transversales de gravedad. Algunas de estas son:

#### Relación 1

Se cumple que el baricentro divide cada transversal de gravedad en razón 2: 1, de manera que la distancia desde el baricentro a cada vértice es el doble de su distancia al punto medio del lado opuesto.

$$
m \overline{AG} = 2 \cdot m \overline{GF}
$$

$$
m \overline{BG} = 2 \cdot m \overline{GD}
$$

$$
m \overline{CG} = 2 \cdot m \overline{GE}
$$

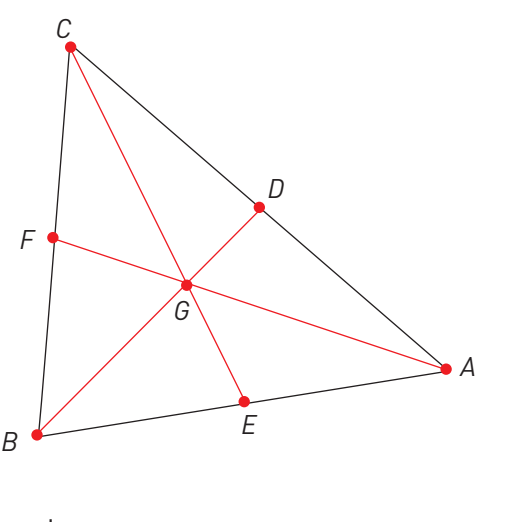

#### Relación 2

Cada transversal de gravedad de un triángulo lo divide en dos triángulos de igual área, y las tres transversales de gravedad lo dividen en 6 triángulos de áreas iguales. **BDA** U3\_GUI\_24

# **Síntesis**

# Lección 6: Posición y desplazamiento

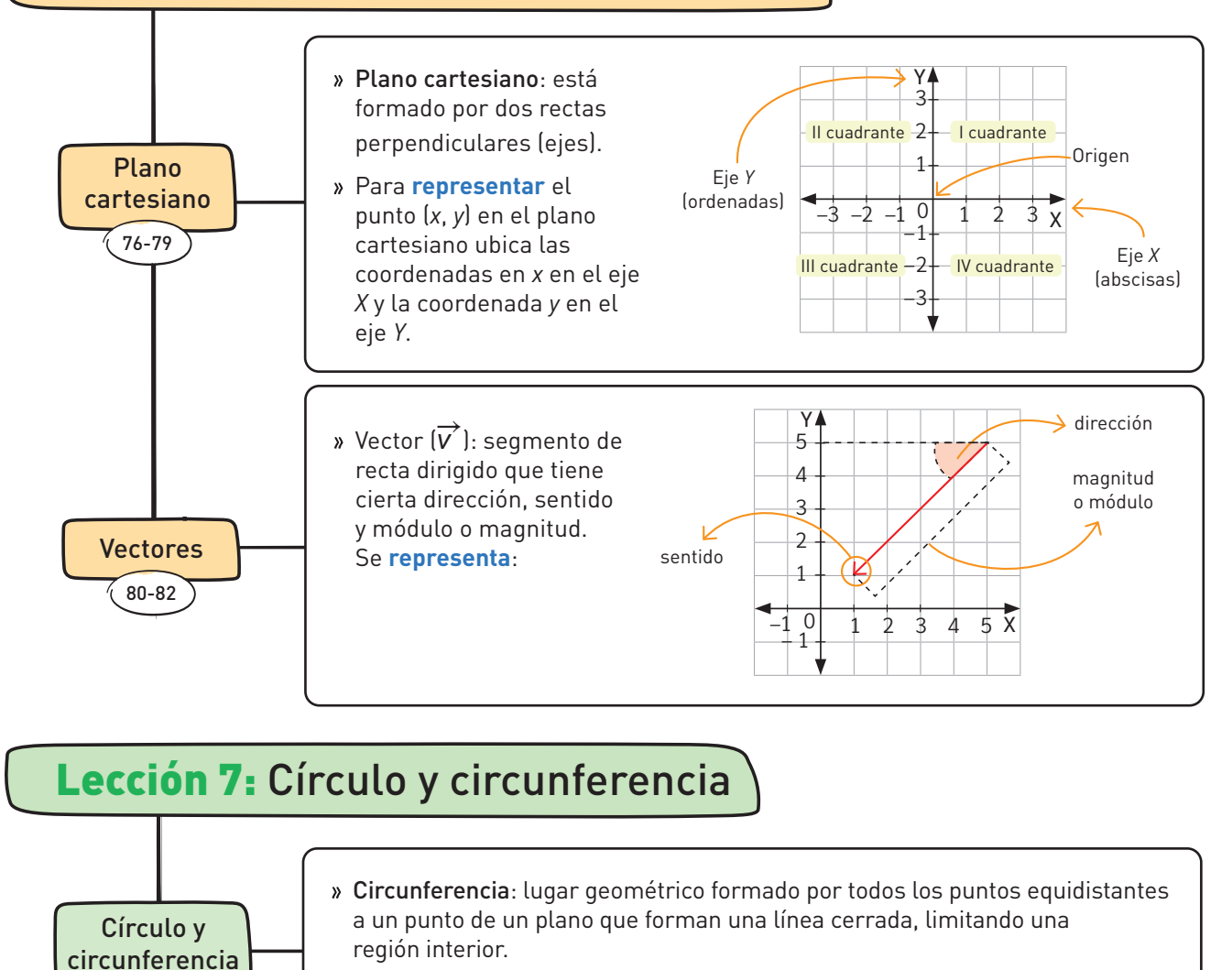

Círculo: lugar geométrico formado por todos los puntos que se encuentran a menor o igual distancia que la circunferencia.

El perímetro de un círculo (*P*) de radio *r* corresponde a la medida de la longitud de la circunferencia que lo comprende y se **calcula** aplicando la fórmula: *P* = 2π*r.*

El área de un círculo (*A*) de radio *r* corresponde a la medida de la superficie del círculo y se calcula aplicando la fórmula: *A* = 2π*r*<sup>2</sup> .

- Construye tu propio mapa mental con los contenidos aprendidos en la Unidad.
- Utiliza los números de página declarados para encontrar los temas en el Texto.
- En el banco digital de actividades, encontrarás una aplicación para la creación de mapas mentales digitales.

**BDA** U3\_APP\_1

83-85

Perímetro de la circunferencia 86-89

> Área del círculo 90-93

# Lección 8: Construcciones geométricas

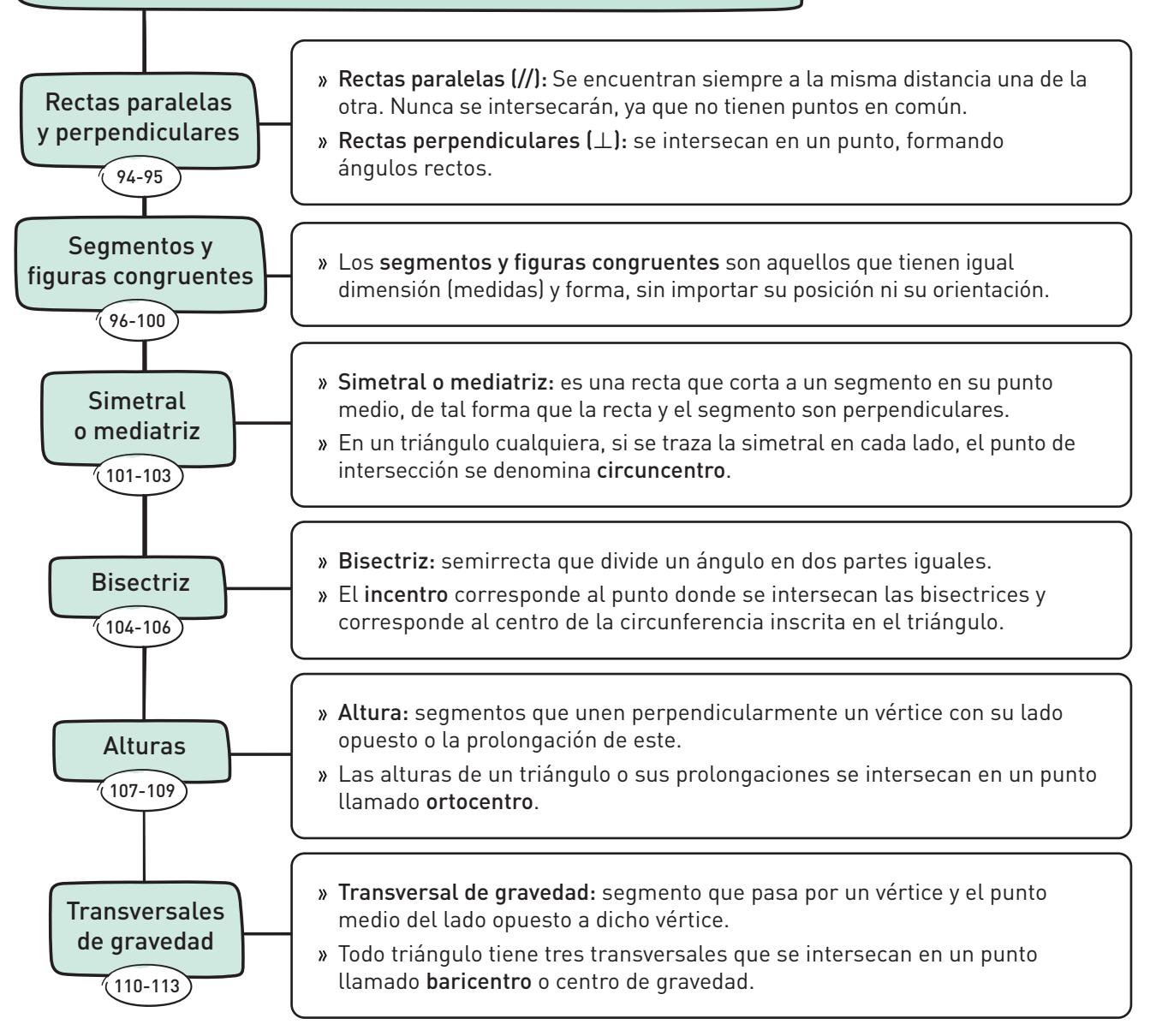

### **¿De qué forma lo hiciste?**

- ¿Con cuál de las habilidades marcadas te costó más trabajar? ¿Cómo podrías ejercitarla?
- ¿En qué lección mostraste un mayor interés, esfuerzo, perseverancia y rigor frente a los problemas y la búsqueda de nuevas soluciones? ¿Cuál problema resolvías?
- ¿Cómo manifestaste tu curiosidad para resolver desafíos matemáticos? ¿tuviste confianza en tus capacidades durante ese proceso?
- ¿Cómo te ayudo el trabajar en equipo durante la Unidad?, ¿consideraste y respetaste todos los aportes y manifestaste disposición a entender sus argumentos?
- ¿Usaste de manera responsable la tecnología? ¿Atribuiste crédito al trabajo de otras personas cuando correspondía?

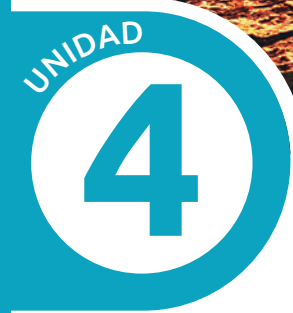

# **Probabilidad y estadística**

La probabilidad de que el calentamiento global superara la marca de los 1,5 °C era casi nula en 2015. Para el período 2017-2021, la probabilidad se calculó en 10 %, mientras que, para el período 2022-2026, esta llega hasta el 50%.

Hay un **50%** de probabilidades de que el calentamiento global supere los **1,5 °C** en los próximos cinco años. 9 9<br> **1,5 °C** en los próximos cinco años. 9 9

El informe de OMM va más allá y dice que existe un **20%** de probabilidades de que en uno de los próximos cinco años se supere la temperatura en más de **1,5 °C**. Es decir, las alzas de temperaturas se están adelantando y el peligroso incremento de **1,5** grados es posible que se alcance antes de 2024.

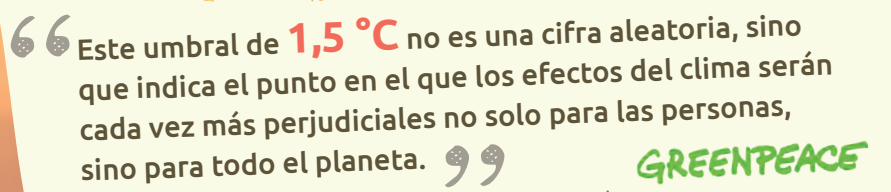

Para Chile el cambio climático es una realidad innegable. Cumplimos **7** de las **9** condiciones de vulnerabilidad definidas por la ONU.

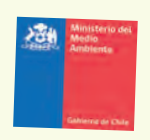

RGANIZACIÓN METEOROLOGICA

- ¿Qué sentimientos te provocan la fotografía y los datos expuestos? ¿Por qué?
- ¿Cómo podría relacionarse la urgencia climática y el calentamiento global con el área de la probabilidad y los datos estadísticos en matemática?
- A partir de los datos proporcionados, ¿qué crees que quiere decir que las probabilidades de que la temperatura global aumente en 1,5 °C antes eran de 10% y ahora son de 50%?
- Si tuvieras que mostrar a tu curso el aumento de la temperatura global en la última década, ¿qué tipo de gráfico utilizarías?

Para tomar medidas, debes estar informado. Digita el código T23M7BP117A en www.auladigital.cl y encontrarás información sobre el cambio climático en Chile.

# **Organización y representación de datos Lección 9**

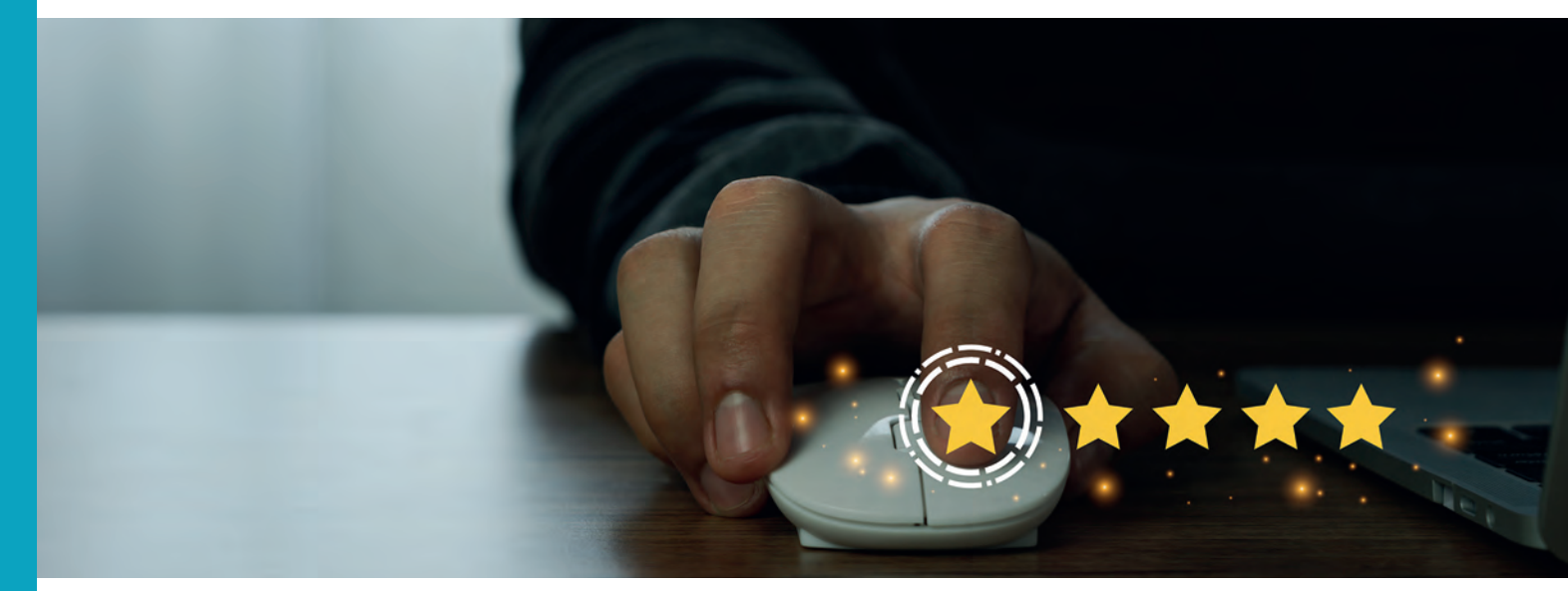

# **Población y muestra**

- *Observa la imagen. ¿Has participado de alguna encuesta de opinión? ¿Para qué crees que sirven?*
- *Para conocer cierta característica u opinión de un grupo de 100000 personas, ¿encuestarías a todas ellas?, ¿cómo lo harías?*

### **Población y muestra**

**BDA** U4\_GUI\_1

Los conceptos de población y muestra son imprescindibles para entender y aplicar los contenidos de estadística y probabilidad. Los aprenderemos por medio de un ejemplo.

Un grupo de estudiantes de un mismo curso realizaron una encuesta en su colegio sobre el reciclaje. Organizaron los resultados en un gráfico.

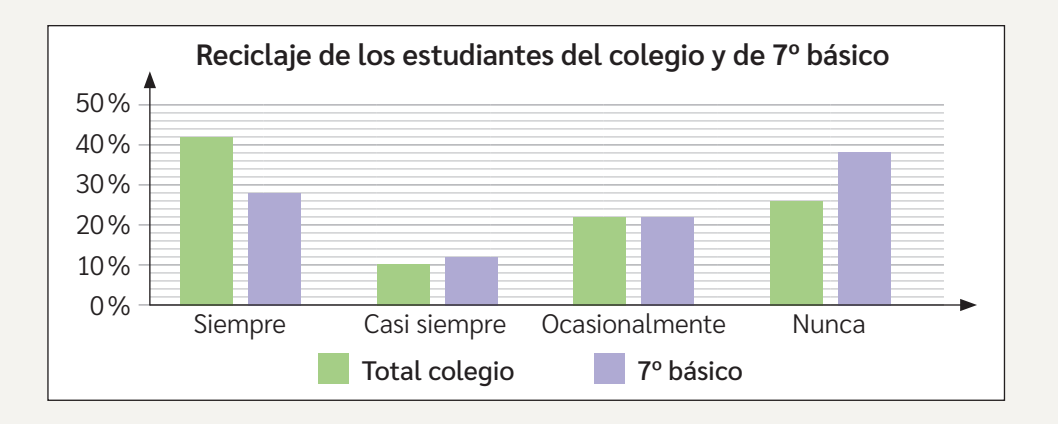

*¿Crees que es un aporte para la urgencia climática el reciclar en casa? ¿Por qué? ¿Tú lo haces? Comenta con tu curso.* 

A continuación, se propusieron comparar los resultados del curso y los del colegio en general con respecto a quienes reciclan en casa. Analicemos el gráfico.

> Si observas las barras del gráfico de la página anterior, verás que en algunas respuestas, como "casi siempre" y "ocasionalmente", los porcentajes son muy similares entre la población (colegio completo) y la **muestra** (7° básico). Sin embargo, en otros, como "siempre" y "nunca", los porcentajes son bastante distintos.

En este caso, este grupo de estudiantes consideró su curso como subconjunto. Entonces, ¿se podrá considerar el 7° básico como una muestra representativa del estudio realizado en el colegio? ¿Qué piensas tú?

Se llama población al conjunto de individuos o elementos sobre el cual se realiza una inferencia en relación con alguna materia.

Se llama muestra a un subconjunto de la población sobre el cual se harán las observaciones de la materia que se quiere estudiar.

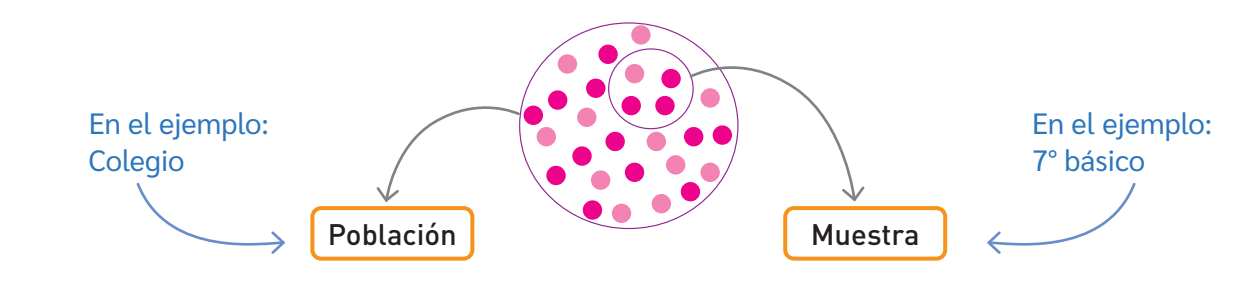

La muestra puede determinarse a través de técnicas de muestreo. Una de ellas es el muestreo aleatorio simple, es decir, aquel en que todos los individuos o elementos de la muestra tienen la misma posibilidad de ser elegidos.

Ahora bien, al analizar el recuadro anterior, podríamos decir que, si quienes estaban a cargo del estudio del reciclaje hubieran hecho un muestreo aleatorio simple de la población del colegio, su muestra hubiese sido representativa.

Los datos de la población son un todo completo, mientras que la muestra es un subconjunto de la población que se obtiene utilizando alguna estrategia de muestreo.

Una encuesta realizada a toda una población es más precisa, sin margen de error. Debes considerar que, si bien una encuesta a toda la población es más precisa, con una muestra el estudio es más eficiente y práctico.

*¿Qué encuestas a nivel de colegio, comuna, o ciudad conoces?* 

#### **www**

Ingresa a www.auladigital.cl y escribe el código T23M7BP119A para ver si comprendiste el concepto de población y muestra.

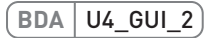

# **Variable estadística**

Se llama variable estadística a la característica que varía entre los diferentes individuos o elementos de una población, por ejemplo, edad, color de pelo, equipo de fútbol preferido, tipo de música favorita, etc. Las variables estadísticas se clasifican en:

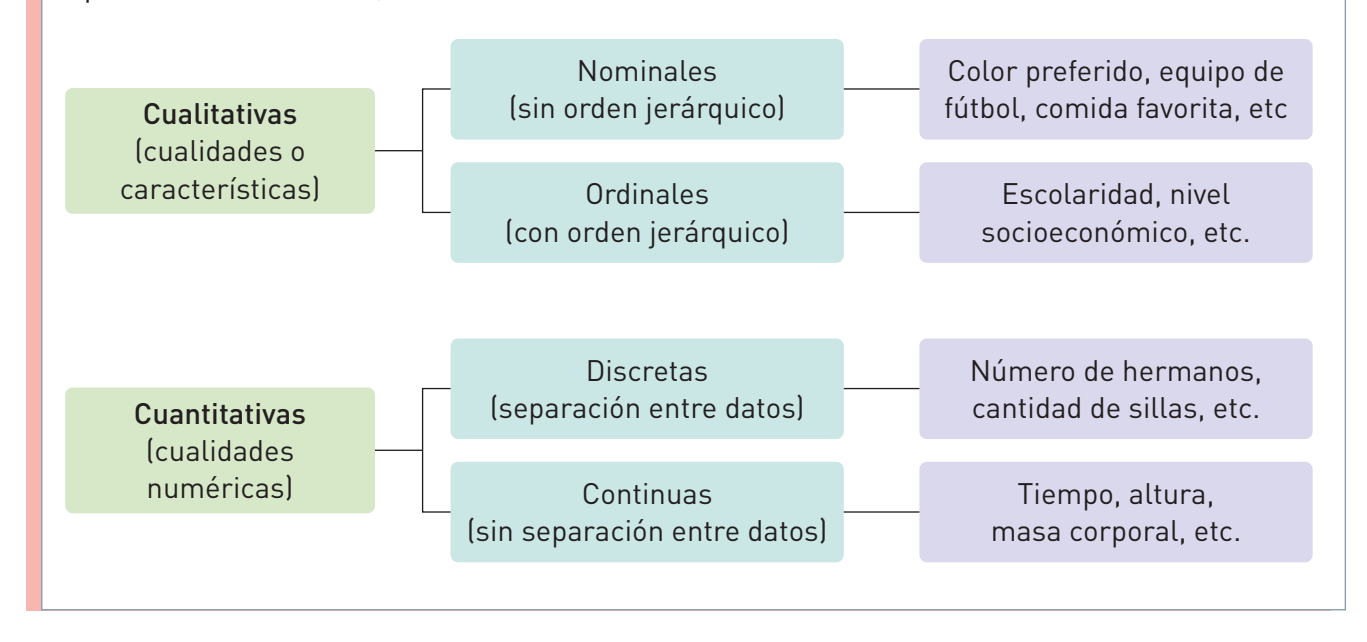

Para futuros hitos en el procesamiento de datos en un estudio o encuesta, es necesario conocer la clasificación de una variable estadística. Observa los siguientes ejemplos.

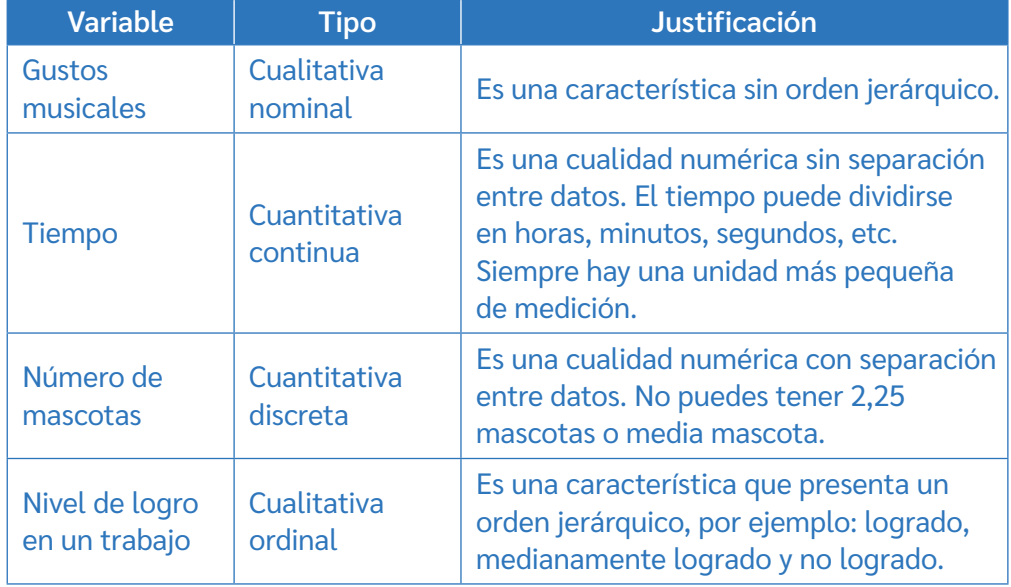

*¿Qué contenidos de los vistos en este tema son los que te generan más dudas? ¿De qué forma puedes remediarlo?*

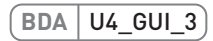

# **Tablas de frecuencias**

*En años anteriores, ¿cómo organizabas los datos de una encuesta?*

*¿Qué sabes sobre las tablas de frecuencia?*

### **Frecuencia absoluta**

Ya conoces el concepto de población y muestra. Ahora aprenderás a representar e interpretar los datos obtenidos en distintas muestras mediante tablas de frecuencia. Analicemos juntos el siguiente ejemplo.

En el rubro del turismo, los hoteles se califican usando de 2 a 5 estrellas. En cierta región, los hoteles existentes tienen la siguiente calificación.

> $5 - 3 - 4 - 4 - 3 - 4 - 3 - 3 - 3 - 3 - 3 - 3 - 4 - 5 - 4 - 2 - 4 4 - 3 - 3 - 3 - 3 - 3 - 2 - 3 - 3 - 3 - 4 - 2 - 3 - 4 - 3 - 3 - 2 4 - 4 - 4 - 2 - 3 - 3 - 4 - 4 - 4 - 4 - 4 - 4 - 4 - 3 - 3 - 3 3 - 3 - 5 - 4 - 4 - 3 - 3 - 2 - 3 - 3$

¿Cómo se puede tabular esta información? Antes, debes saber que tabular información significa organizarla en tablas para que sea más sencillo interpretarla, tal como se muestra a continuación:

| Número de estrellas  | Frecuencia absoluta (f) | Frecuencia absoluta<br>acumulada (F)          |
|----------------------|-------------------------|-----------------------------------------------|
|                      | 6                       | b                                             |
|                      | 30                      | 36                                            |
|                      | 21                      | 57                                            |
|                      | 3                       | 60                                            |
|                      |                         |                                               |
| Detec de le verighte |                         | Contidad de veces que Cuma de los frequencias |

Datos de la variable en estudio.

Cantidad de veces que se repite cada dato.

Suma de las frecuencias absolutas iguales o menores que el valor de la variable.

Al observar la tabla, ¿qué conclusiones se pueden extraer?

- La mayoría de los hoteles de esta región tienen 3 estrellas.
- Hay más hoteles de 2 estrellas que de 5 estrellas.
- Hay 57 hoteles que tienen hasta cuatro estrellas.
- En esta región, hay 60 hoteles registrados, ya que es la suma de todas las frecuencias absolutas.

La frecuencia absoluta (*f*) corresponde al número de veces que se repite cada dato.

La frecuencia absoluta acumulada (*F*) corresponde a la suma de las frecuencias absolutas de los valores iguales o menores que el valor de la variable en cuestión.

*¿Será posible representar variables cualitativas en tablas de frecuencias? Comenten en parejas y acuerden una respuesta. Luego, expónganla al curso.*

**BDA** U4\_GUI\_4

### **Frecuencia relativa**

Al tabular la información, también es posible realizar una comparación entre la frecuencia absoluta y el total de datos. De esta manera, es posible encontrar una fracción, un decimal o un porcentaje que represente cada dato de la variable.

Según el ejemplo anterior, podríamos decir que el 50% de los hoteles tiene una clasificación de 3 estrellas, ya que 30 de un total de 60 se pueden representar así:

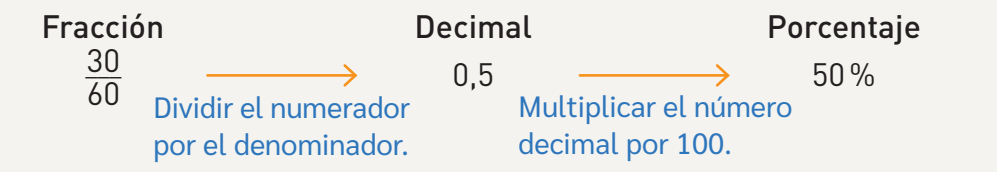

Luego, al completar la tabla se obtiene:

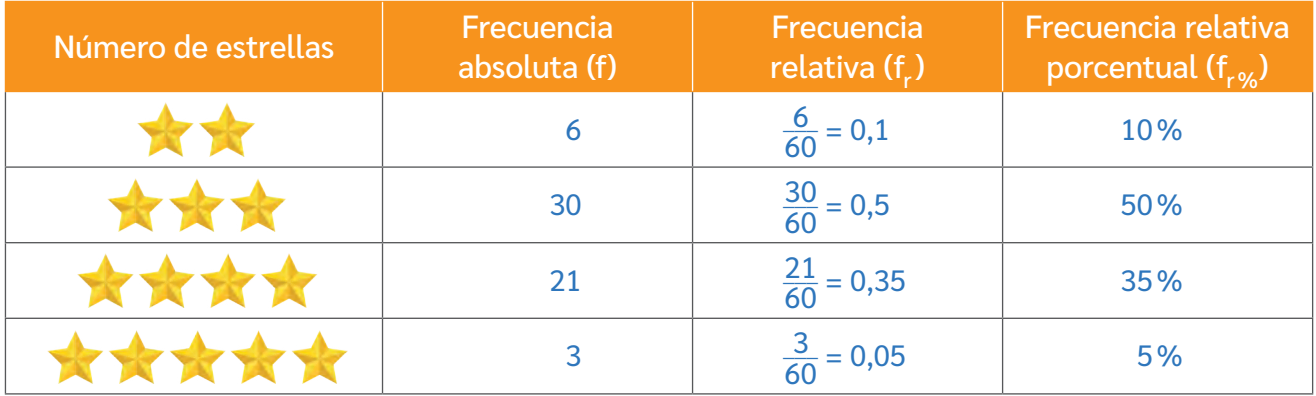

Al interpretar la información, podemos decir, por ejemplo, que:

- El 10% de los hoteles está calificado con 2 estrellas.
- El 35% de los hoteles está calificado con 4 estrellas.
- El 0,05 de los hoteles está calificado con 5 estrellas, es decir el 5%.

Ahora, y para aclarar ciertos conceptos, ¿cuánto deben sumar los valores de cada columna?

- La suma de *f* debe coincidir con el total de datos (en este caso, 60).
- La suma de la *f r* debe dar como resultado 1 (como fracción o decimal).
- La suma de *f <sup>r</sup>*% debe ser igual a 100%.

*¿Por qué crees que se establece un valor específico para la suma de cada columna? Comenten en parejas.*

La frecuencia relativa (*f r* ) corresponde al cociente entre la frecuencia absoluta y el número total de datos. Puede expresarse como fracción, decimal o porcentaje. A esta última se la llama frecuencia relativa porcentual (*f r%*)

**BDA** U4\_GUI\_5

# **Tablas de frecuencia y sus aplicaciones**

Ya sabes que una tabla de frecuencias se utiliza para organizar información de manera resumida y ordenada. Observa.

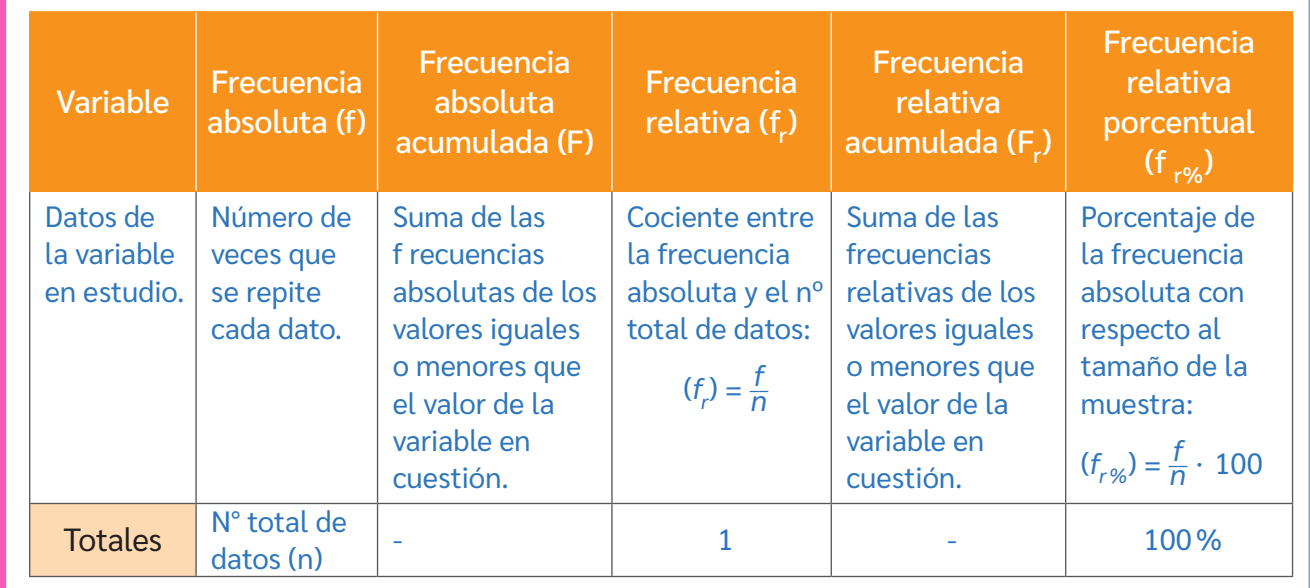

*¿Cómo se relacionan la frecuencia absoluta acumulada y la frecuencia relativa acumulada?*

Por si quedan dudas, analicemos un par de ejemplos:

#### Ejemplo 1

Dos estudiantes realizaron una encuesta a 20 familias sobre la cantidad de televisores que tienen en sus hogares. Con la información recopilada, establecieron lo siguiente:

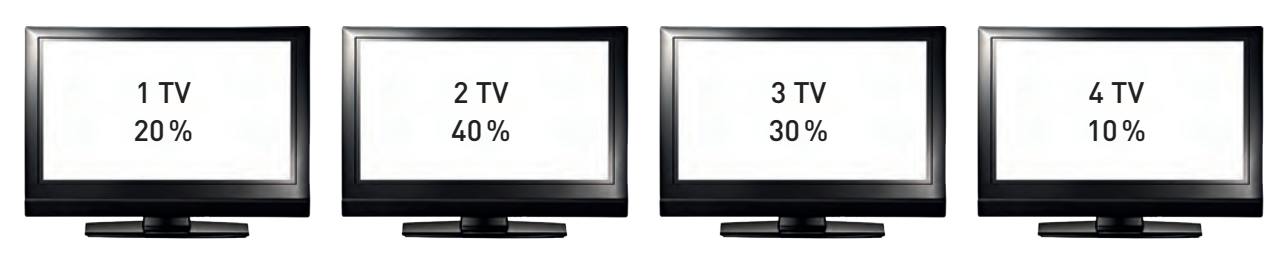

¿Será posible construir una tabla de frecuencias con esta información? ¡Por supuesto! Observa.

> Primero hay que calcular cuál es la frecuencia absoluta (número de veces que se repite cada dato). Para ello, se debe considerar que 20 familias corresponden al 100%. Por ejemplo:

Cantidad de familias con dos televisores:

Calculamos el 40 % de 20:  $\frac{40}{100}$  · 20 =  $\frac{800}{100}$  = 8. ▶ 8 familias tienen 2 TV

Si se realiza el mismo cálculo con todos los datos y aplicamos lo aprendido anteriormente, se obtiene la siguiente tabla de distribución de frecuencias:

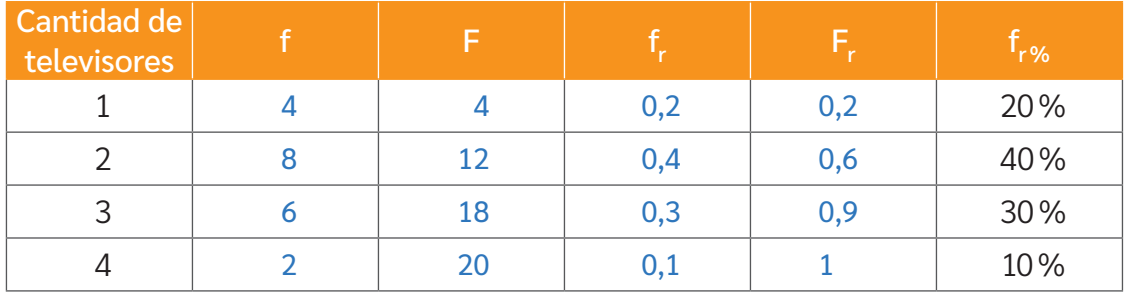

*¿Qué conclusiones podrías extraer de la tabla? Comenten en parejas.*

#### Ejemplo 2

#### Tecnología

Al terminar un proyecto colaborativo, se realiza una encuesta general para evaluar si el producto dio solución a la necesidad de la población escolar. Se recopilaron 2 890 respuestas.

**Paso 1:** Identifica la variable en estudio

Evaluación positiva o negativa de un producto tecnológico.

**Paso 2:** Calcula la frecuencia absoluta

$$
Si: 2890 \cdot \frac{30}{100} = 867
$$
 No: 2890 \cdot \frac{70}{100} = 2023

**Paso 3:** Calcula la frecuencia relativa y ordena los datos en la tabla.

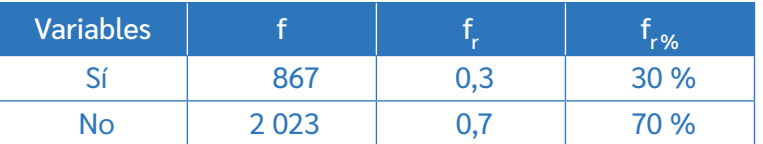

*¿Por qué es importante evaluar los productos que se proponen en un proyecto?* 

*¿Será necesario construir una tabla completa de distribución de frecuencias para todas las variables? Comenta con tu curso.*

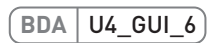

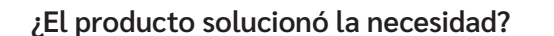

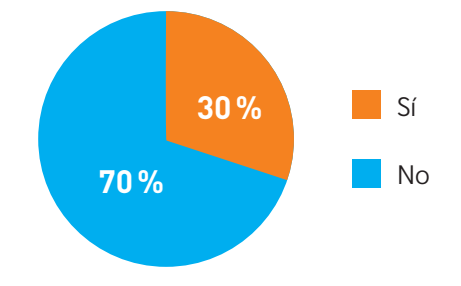

# **Uso de gráficos**

### *¿Qué tipo de gráficos conoces? ¿Para qué se utilizan en la vida cotidiana?*

Como has visto en años anteriores, los datos de un estudio, un experimento aleatorio o una encuesta se pueden representar en distintos tipos de gráficos. Esto depende de la información que se quiere entregar, la naturaleza de los datos, cuantitativos o cualitativos, y/o las preguntas que se requieran responder. Analicemos la siguiente situación.

#### Educación Física y Salud

Ante la necesidad de promoción de actividades deportivas y las actitudes de autocuidado, el Departamento de Educación Física y Salud de un colegio decidió encuestar a sus estudiantes del 7°A y 7°B para saber con qué frecuencia realizan actividad física. Analicemos los resultados de la primera pregunta de la encuesta: ¿Con qué frecuencia realizas actividad física?

> El gráfico corresponde a la frecuencia con la que las y los estudiantes practican actividad física en la semana. Las categorías *A*, *B* y *C* corresponden respectivamente a: *A* = Frecuentemente: dos o más veces a la semana.

> *B* = Ocasionalmente: una vez a la semana. *C* = Nunca: no realiza actividad física.

*Y tú, ¿realizas actividad física? ¿Con qué frecuencia?*

La segunda pregunta, dirigida solo a quienes realizan actividad física, fue la siguiente: *¿Cuál es tu principal motivación para realizar actividad física?*

El Departamento elaboró una tabla con las respuestas.

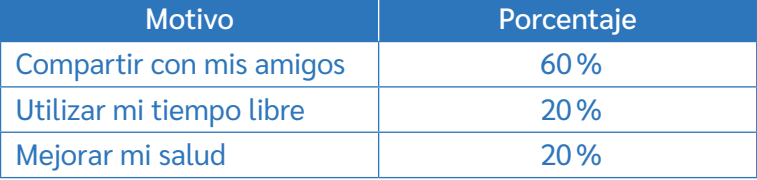

El equipo docente del Departamento piensa que hay mejores formas de representar los resultados. Solicitaron al equipo de comunicaciones del Centro de estudiantes que representen los datos de una manera distinta y más clara para la comunidad escolar.

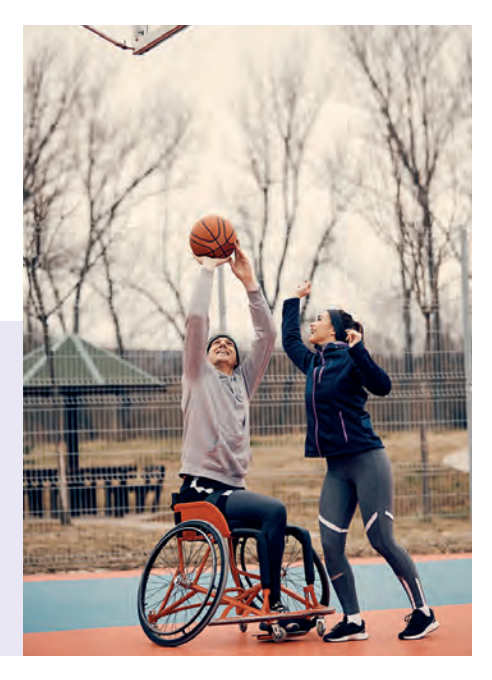

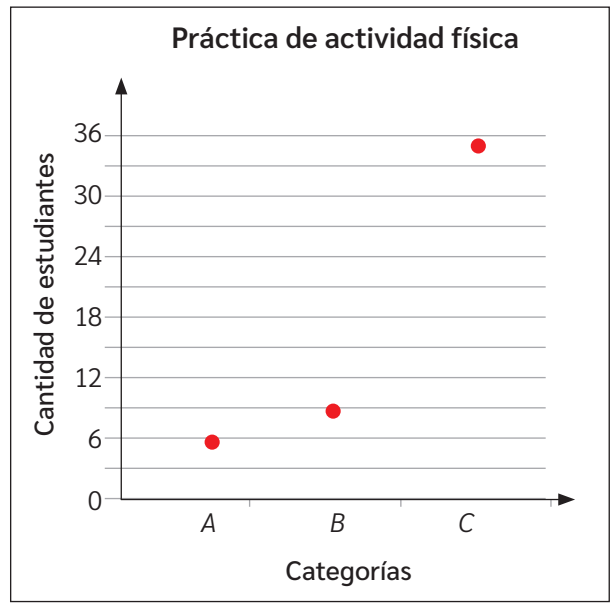

*Si tú estuvieras a cargo de la encuesta, ¿de qué forma representarías los datos?*

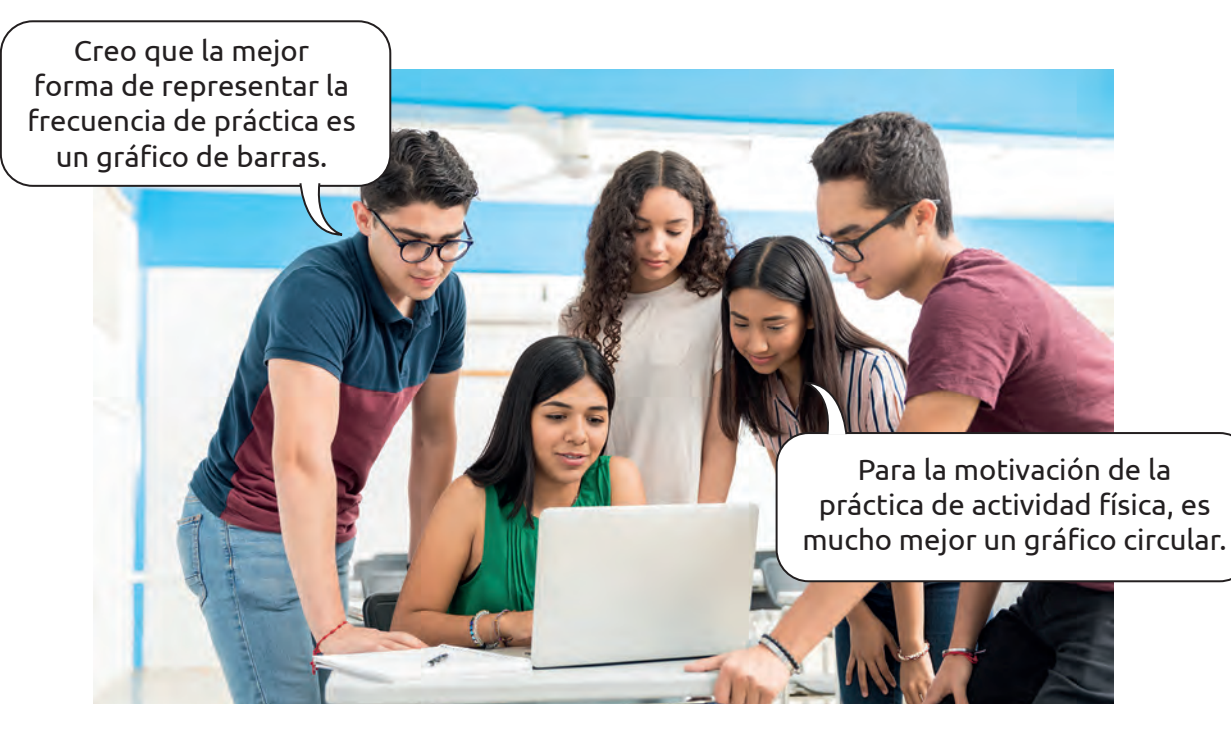

La variable "frecuencia con la que se realiza actividad física" es del tipo **cualitativa ordinal**. Por lo tanto, puede ser representada en un **gráfico de barras**. La variable "motivo por el que se realiza actividad física", por el contrario, es del tipo **cualitativa nominal** y está expresada en **porcentajes**. Por lo tanto, un **gráfico circular** es una buena opción para representar los datos.

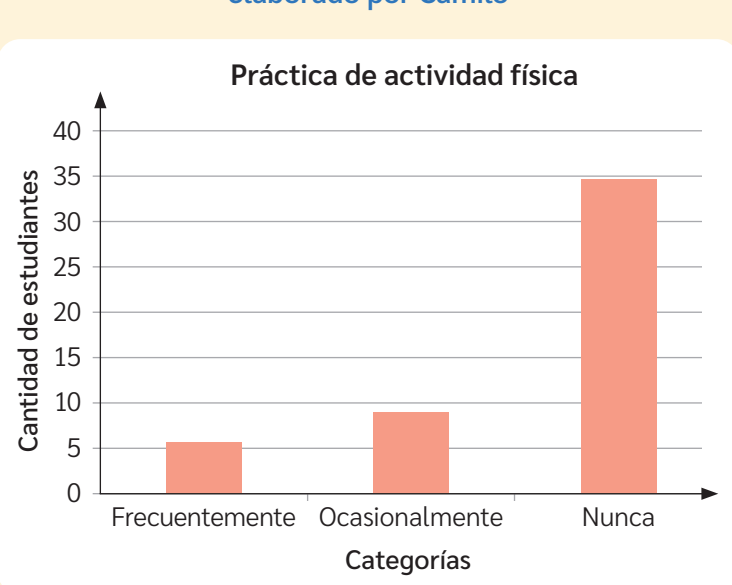

**Gráfico circular elaborado por Alejandra**

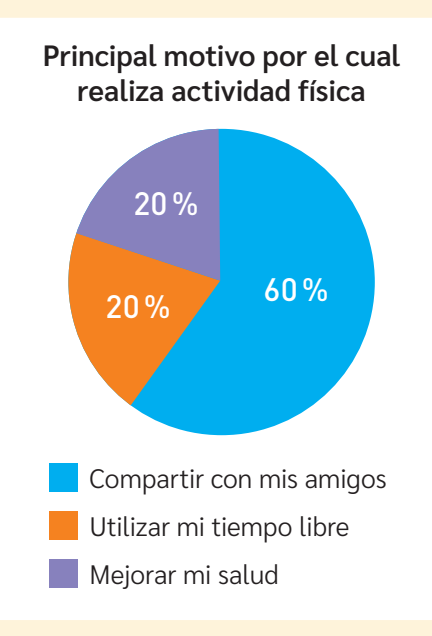

#### **Gráfico de barras elaborado por Camilo**

Con estas representaciones, el Departamento de Educación Física y Salud, en conjunto con el Centro de estudiantes, mostraron los resultados de su encuesta.

Comenta con tu curso:

*¿Por qué es importante mostrar los resultados de una encuesta gráficamente?*

*¿Por qué crees que la mayoría de las personas encuestadas no realiza actividad física? ¿Esto se repite en tu entorno? ¿Crees que es una buena práctica?*

*¿Qué aconsejarías a las personas que no realizan actividad física? ¿Qué argumentos le darías?*

# **Gráfico de barras**

Un gráfico de barras simple es una representación gráfica en un eje cartesiano de las frecuencias de una variable cualitativa (nominal u ordinal) o cuantitativa (discreta). Son usados para comparar magnitudes de varias categorías.

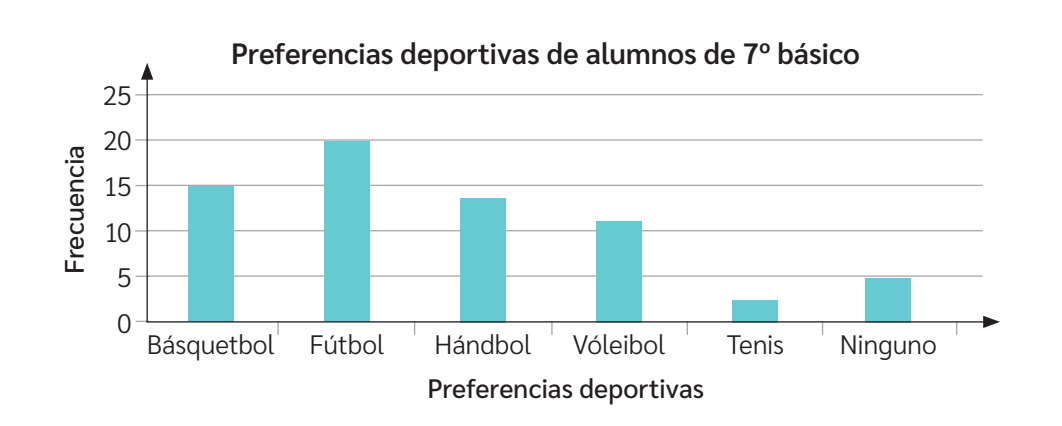

Un gráfico de barras agrupadas es un tipo de gráfico de barras que se emplea cuando hay dos o más conjuntos de datos para cada categoría de la variable.

La longitud de cada barra muestra las comparaciones numéricas entre las categorías. Estos gráficos se emplean para variables cualitativas (nominales u ordinales), aunque puedan también re presentarse frecuencias relativas.

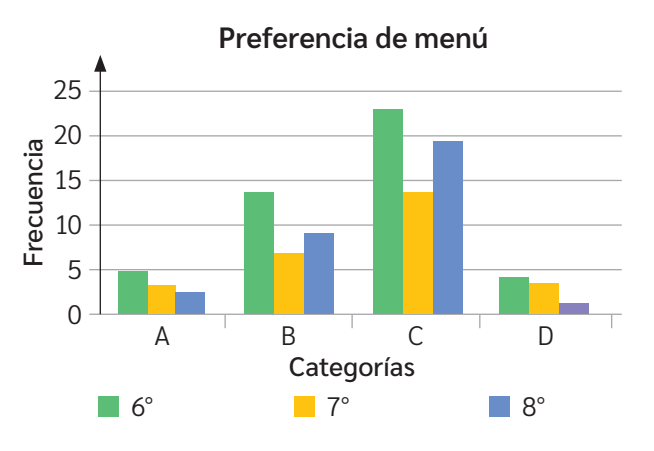

En todo gráfico de barras agrupadas, se debe especificar qué significa cada color de las barras. Eso se llama leyenda y se ubica generalmente a un costado o debajo del gráfico.

*¿En qué contextos cercanos has visto gráficos de barras? Comenten en parejas.* **BDA** U4\_GUI\_7

# **Gráfico de líneas**

*Recuerda aprendizajes anteriores. ¿En qué contextos se utilizan gráficos de líneas?*

Un gráfico de líneas es una **Gráfico A** representación gráfica de la relación entre dos variables que refleja los 12 Muestra 1 cambios producidos entre cada Muestra 2 10 dato de las variables respecto de un Muestra 3 8 Frecuencia eje ordenado *x*. Frecuencia 6 Recuerda que, si el gráfico tiene 4 múltiples líneas, debe existir una leyenda que muestre a qué se refiere cada una. 2  $\Omega$ 2019 2020 2021 2022 2023 Categorías **BDA** U4\_GUI\_8

### **Gráfico circular**

- *¿Por qué es importante conocer el círculo y sus elementos en el aprendizaje del gráfico circular?*
- *¿Qué otros contenidos matemáticos debes saber para aprender y aplicar eficientemente el gráfico circular?*

Un gráfico de sectores circulares es una representación circular de las frecuencias relativas y relativas porcentuales de una variable cualitativa (nominal u ordinal) o una variable cuantitativa (discreta) que permite su comparación.

Para construir gráficos circulares, recuerda que puedes seguir estos pasos:

Paso **<sup>1</sup>** Dibuja un círculo y uno de sus radios. Coloca el centro del transportador en el centro del círculo. Haz que coincida el cero del transportador con el radio marcado.

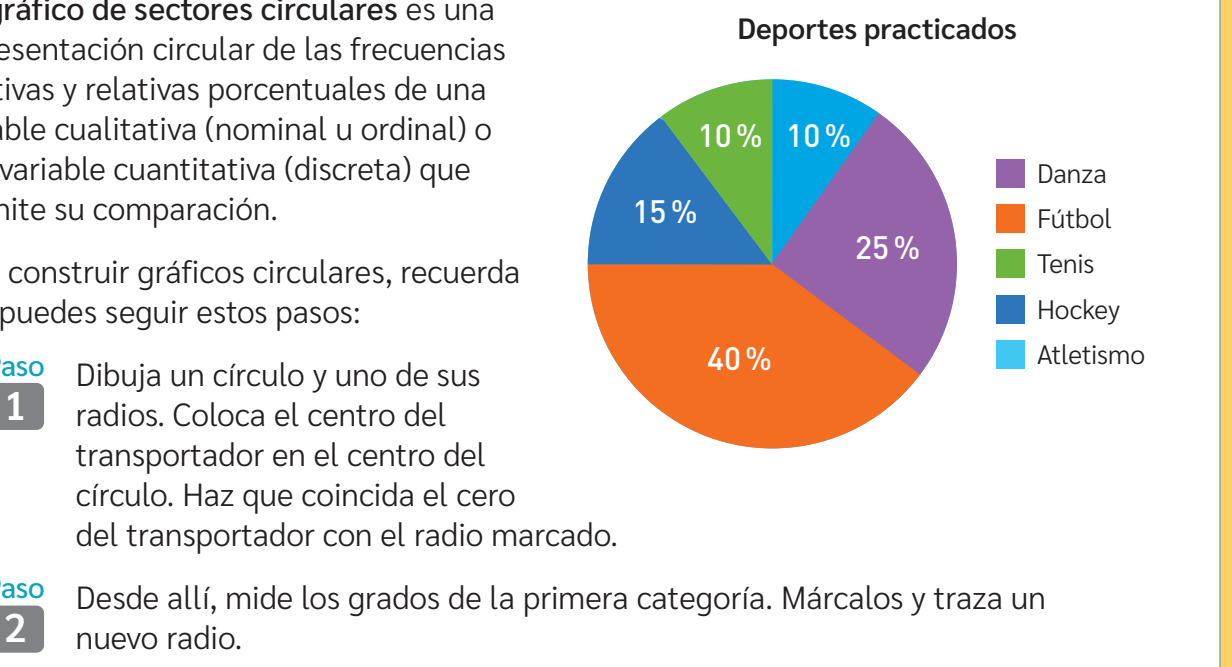

nuevo radio.

Paso

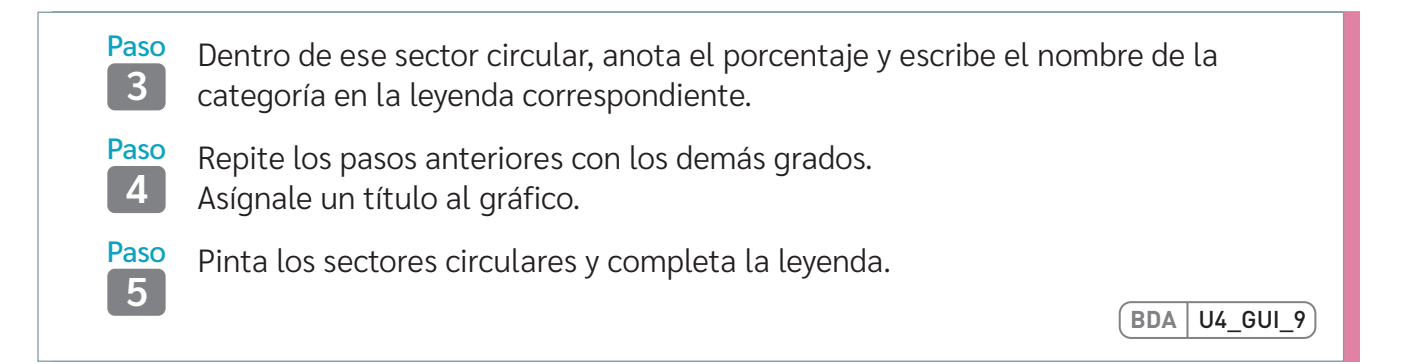

# **¿Qué tipo de gráfico usar?**

Como vimos al principio de este tema, una misma información puede representarse de distintas maneras dependiendo del objetivo. Además, cada gráfico tiene algunos tipos de variables asociadas. Observa:

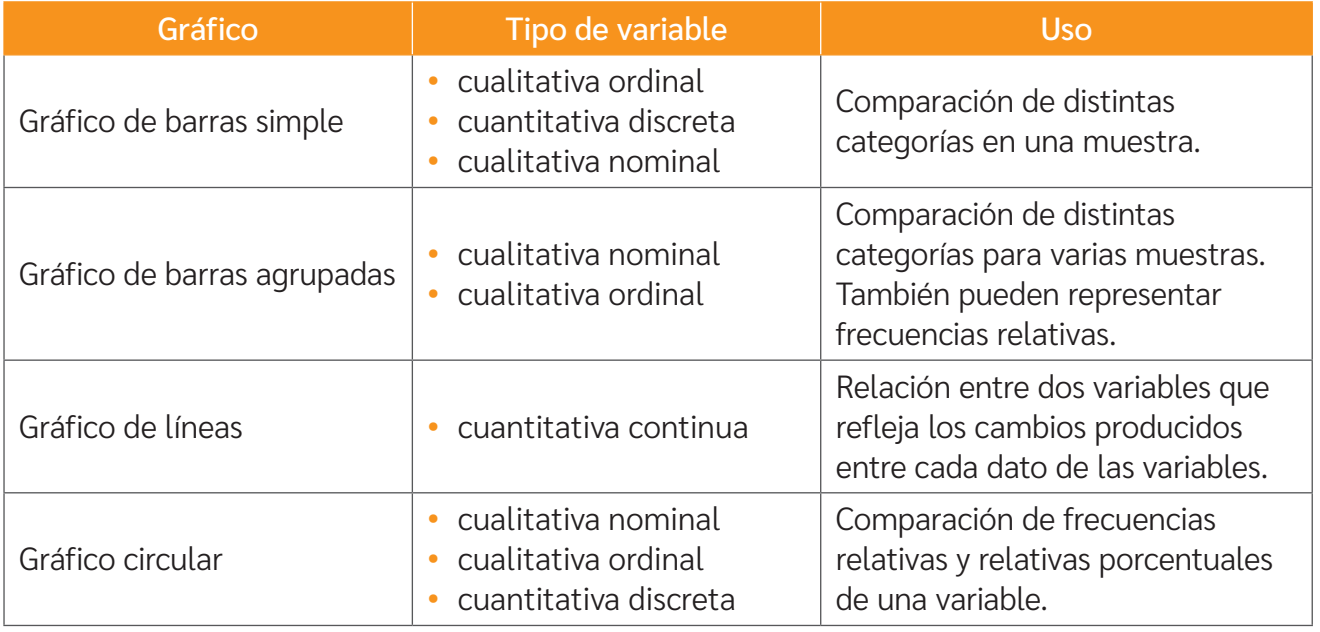

Las representaciones pictóricas de información nos ayudan a identificar, interpretar e inferir datos y respuestas ante ciertas interrogantes.

Es importante considerar que cada representación pictórica está asociada a un uso específico según el tipo de datos que se quiera representar.

**BDA** U4\_GUI\_10

**<sup>60</sup> Si alguien te solicita ayuda para construir un gráfico, ¿qué estrategia le** *recomendarías considerando los datos que quiera representar?*

*¿Cuál fue tu desempeño en este tema? ¿Crees que sabes lo suficiente al respecto?* 

**BDA** U4\_GUI\_11

# **Probabilidad Lección 10**

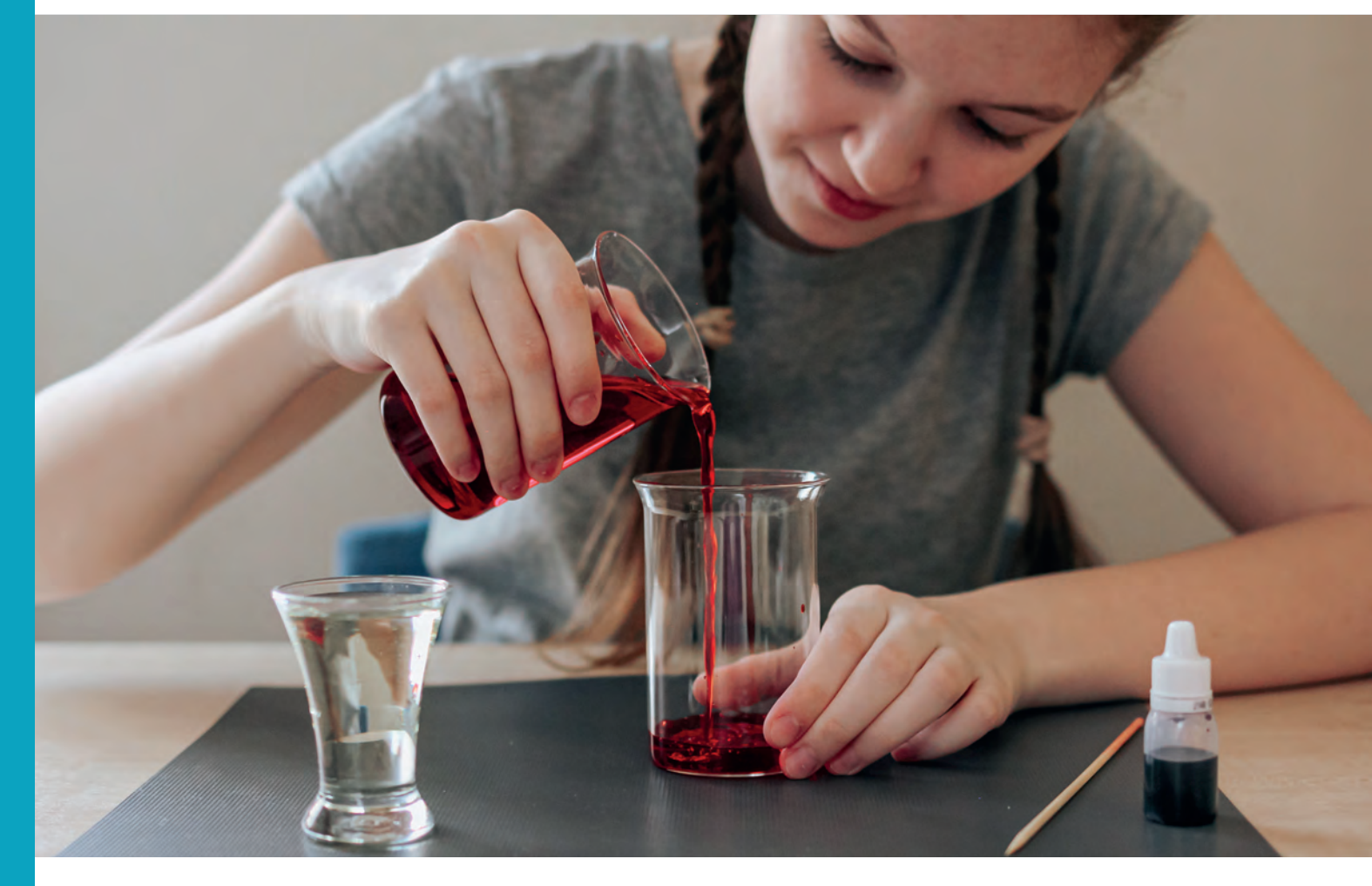

# **Experimentos aleatorios**

*En la imagen, se realiza un experimento sobre el comportamiento de un líquido al aumentar la temperatura. ¿Es un experimento aleatorio o determinístico?* 

*En un juego de azar o sorteo, ¿puedes saber exactamente el resultado?*

Un experimento consiste en analizar un fenómeno en determinadas circunstancias.

Si tomamos una piedra y la dejamos caer, es seguro que caerá, ¿no es cierto? Se trata de un experimento determinístico, ya que sabemos de antemano lo que sucederá. En cambio, si lanzamos una moneda al aire, ¿sabemos con certeza que saldrá cara? Se trata de una experiencia de azar, un experimento aleatorio.

En probabilidad, existen dos tipos de experimentos:

Determinístico: su resultado se puede predecir, ya que es único. Si se repite bajo las mismas condiciones, este no varía.

Aleatorio: no se puede predecir, ya que no es único. Si se lo repite bajo las mismas condiciones, este puede variar.

Algunos ejemplos de experimentos determinísticos son:

- Calcular el promedio de mis notas en Matemática a fin de año.
- Analizar si el agua, al nivel del mar, hierve a 100 °C.
- Extraer una bola roja de una urna que solo contiene bolas rojas.

Algunos ejemplos de experimentos aleatorios son:

- Abrir un libro sin mirar y observar el número de la página.
- Lanzar un dado y observar el número de puntos obtenidos.
- Extraer una bolita roja de una urna con bolitas rojas y azules.

*¿Qué otros experimentos aleatorios conoces? ¿Por qué crees que lo son?*

En un experimento aleatorio el conjunto formado por todos los posibles resultados se denomina espacio muestral (**Ω**).

Un suceso o evento A es cualquier subconjunto del espacio muestral. Por ejemplo:

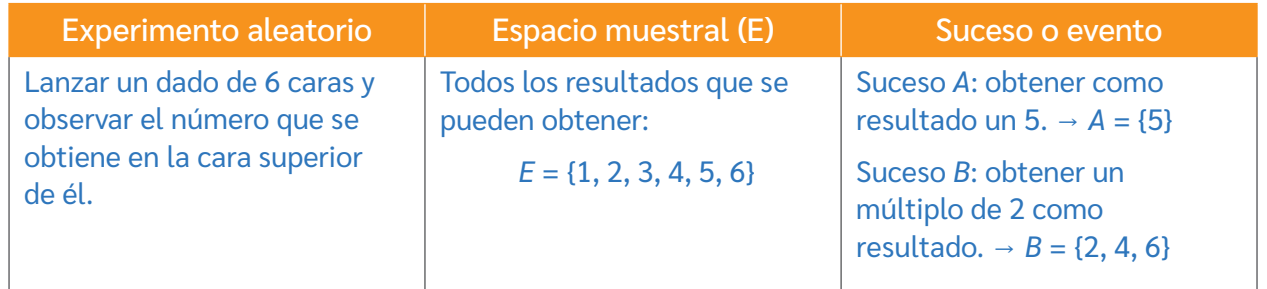

Un experimento aleatorio es equiprobable si sus sucesos son equiprobables, es decir, tienen igual probabilidad de ocurrir. De lo contrario se dirá que el experimento no es equiprobable.

Analizaremos los elementos de algunos experimentos aleatorios:

Ejemplo 1 Lanzar un dado no cargado de seis caras numeradas del 1 al 6.

Es **equiprobable**, ya que todas las caras tienen la misma probabilidad de salir.

Su **espacio muestral** es *E* = {1, 2, 3, 4, 5, 6}.

Para el **suceso** *A* "obtener un número par", los casos favorables son *A*: {2, 4, 6}

 Ejemplo 2 Extraer sin mirar una bolita de una urna con 2 bolitas verdes y 3 amarillas.

> No **es equiprobable**, ya que las bolitas verdes tienen menor probabilidad de salir que las amarillas.

El **espacio muestral** es *E* = {V1, V2, A1, A2, A3}

Para el **suceso** *B* "extraer una bolita verde", se obtiene que los casos favorables de  $B = \{V1, V2\}$ . **BDA** U4\_GUI\_12 y 17

# **Probabilidades y frecuencia relativa**

*¿Recuerdas qué es la frecuencia relativa?*

*Cuando repetimos muchas veces un experimento aleatorio, ¿es posible observar cierta tendencia en los resultados obtenidos?*

# **Eventos equiprobables repetidos múltiples veces**

Experimento 1 "Lanzar una moneda"

La tabla muestra los resultados (cara–sello) del experimento.

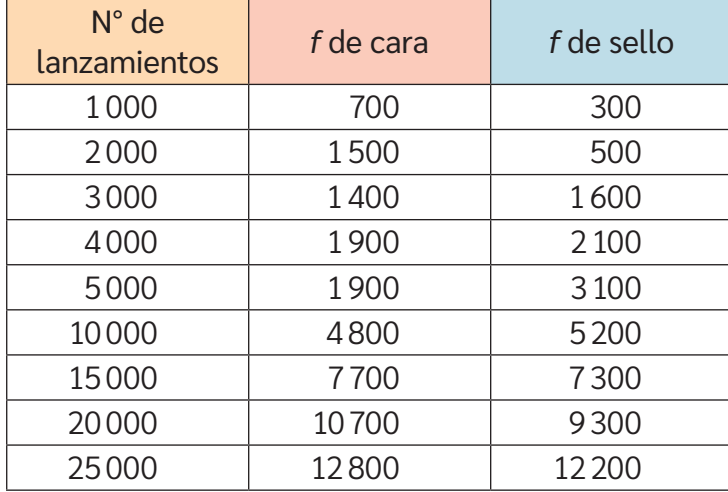

Para determinar la probabilidad de que salga cara o sello, seguiremos 3 pasos descritos a continuación.

#### **Paso 1:** Análisis de la información.

Organizaremos la información en una tabla de frecuencias.

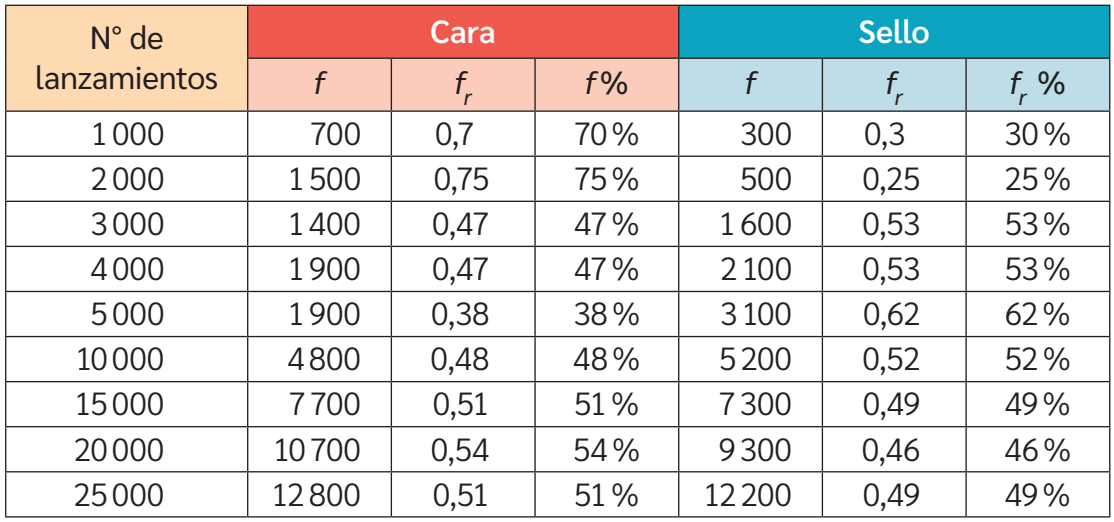

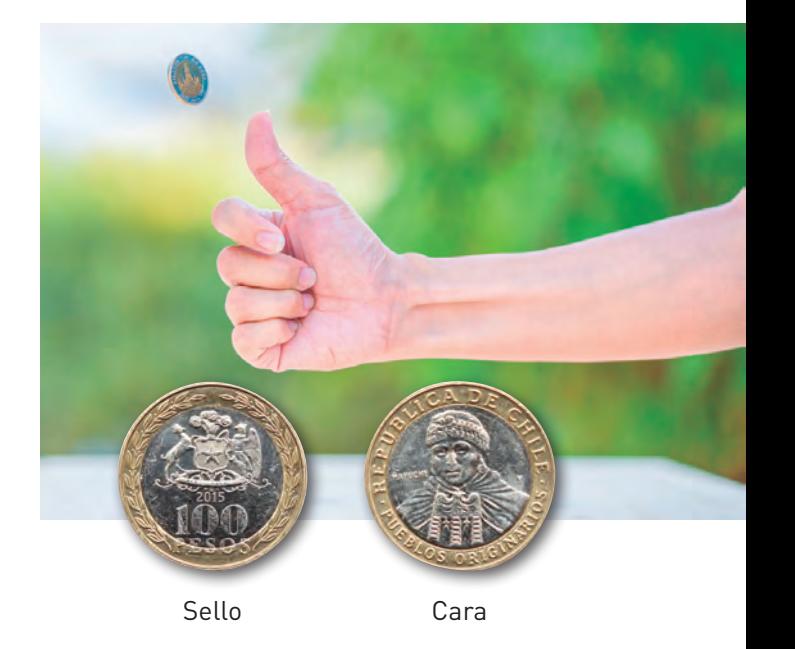

#### **Paso 2:** Interpretación de la información.

Para visualizar el comportamiento de la frecuencia de los resultados para cada lanzamiento, representaremos la frecuencia relativa de cada uno de los eventos utilizando un gráfico de líneas.

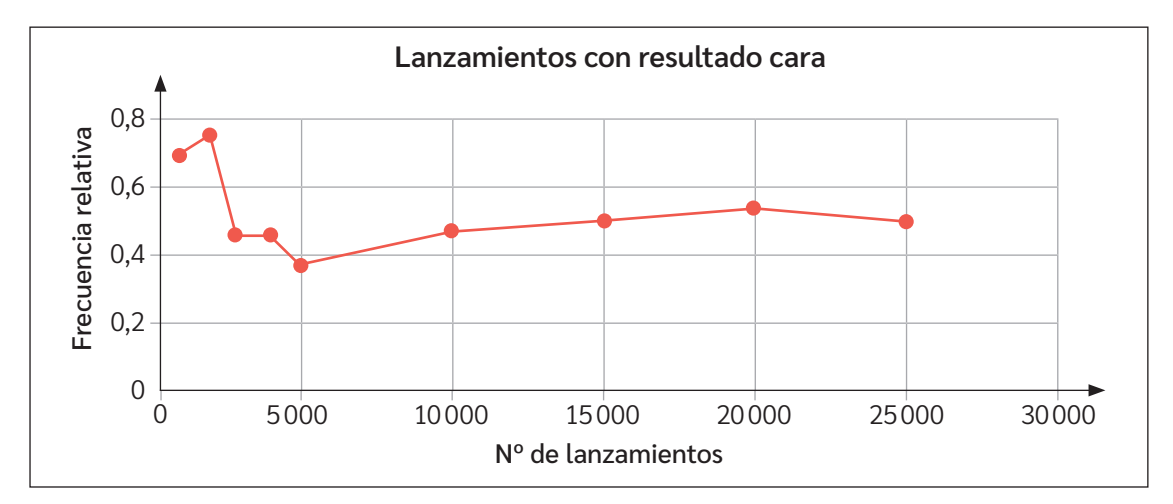

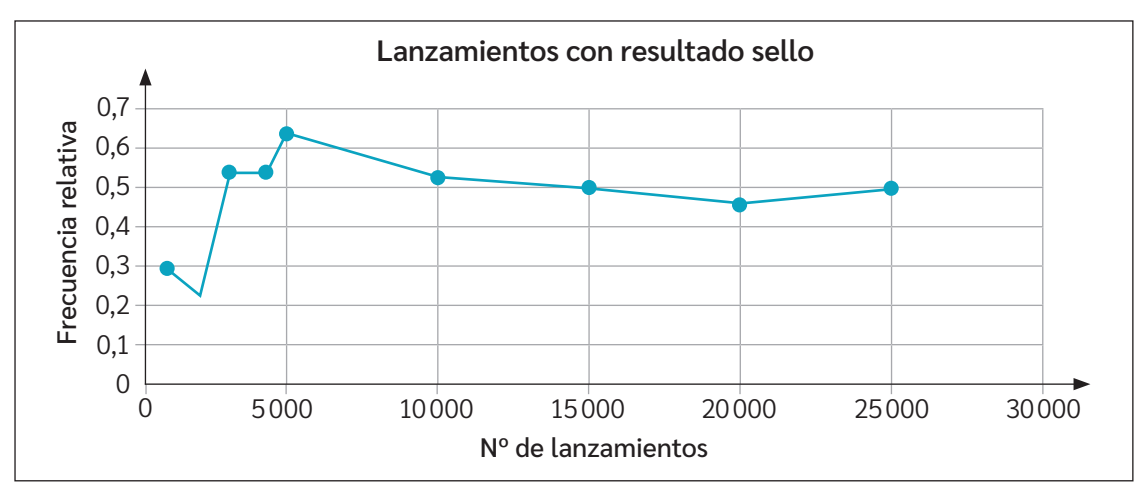

#### **Paso 3:** Concluimos a partir del análisis.

De los gráficos anteriores, es posible inferir que la frecuencia relativa de cada evento tiende a 0,5 a medida que se realizan más lanzamientos. Esto corresponde al 50% del total de datos. Por lo tanto, cara y sello tienen igual posibilidad de salir al realizar un lanzamiento.

En un experimento aleatorio, la probabilidad es un número que se asigna a cada suceso y que da información acerca de la frecuencia con que ocurre. Una estimación de dicho número es la probabilidad frecuencial o estimada (Pf), que corresponde a la frecuencia relativa del suceso al realizar el experimento.

*Si el valor de la probabilidad se relaciona con la frecuencia relativa, ¿cuáles serán los valores mínimo y máximo que puede tomar? Comenten en parejas.*

*¿Para qué te sirvió el desarrollo de la actividad inicial? ¿Qué relación tiene la actividad inicial con la información entregada en el recuadro?*

### **Eventos no equiprobables repetidos múltiples veces**

Experimento 2 "Extraer una bolita de una urna"

Consideremos el experimento de extraer una bolita de la urna, registrar su color en una tabla y luego devolverla. El experimento fue realizado 2000 veces.

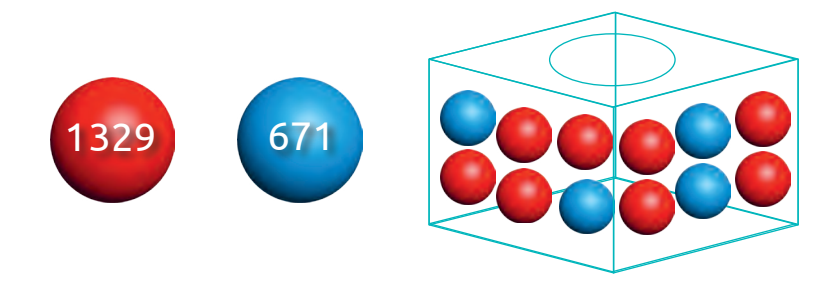

**Paso 1:** Análisis de la información.

Al observar la urna, es posible establecer que, por cada bolita azul, hay dos rojas. Utilizando razones:

$$
\frac{Azul}{Roja} = \frac{1}{2}
$$

**Paso 2:** Interpretación de la información.

Se espera que la probabilidad de obtener una bolita roja sea el doble de obtener una azul. Además, es posible representar la probabilidad estimada con fracciones y porcentajes.

• Calculando la frecuencia relativa:

$$
f_{\text{Rojo}} = \frac{1329}{2000} \approx 0,66 \qquad f_{\text{Azul}} = \frac{671}{2000} \approx 0,33
$$

• Utilizando los datos de la urna:

Rojo = 
$$
\frac{8}{12}
$$
 ≈ 0,66   
 Azul =  $\frac{4}{12}$  ≈ 0,33

#### **Paso 3:** Concluimos a partir del análisis.

Es posible observar que, al calcular la frecuencia relativa de cada evento para las 2000 extracciones, se obtiene el mismo resultado que al calcular el cociente entre los casos favorables para cada evento y el total de casos. Esto equivale aproximadamente al 66% de posibilidad de extraer una bolita roja y el 33% de extraer una azul. Esto es lo que conocemos como probabilidad frecuencial o estimada.

*¿Tienes claro el concepto de probabilidad estimada o frecuencial? ¿Cómo lo puedes evidenciar?*

*¿Cómo puedes relacionar estos conceptos con tu vida?*

# **Cálculo y comparación de probabilidades**

*¿En qué contextos no matemáticos utilizas la palabra probabilidad? ¿Qué significado tiene que una cosa sea más probable que otra? Explica.*

# **Cálculo de probabilidades**

Analizaremos ciertas probabilidades de ocurrencia antes de realizar el experimento "extraer un papelito sin mirar y anotar el número".

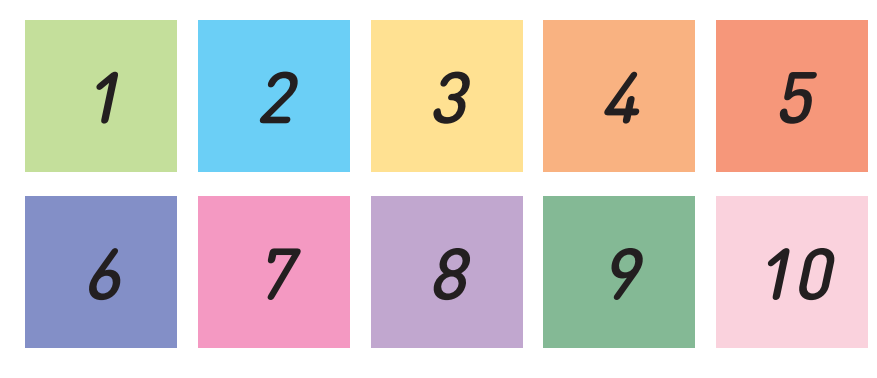

- Hay 1 de 10 posibilidades de que salga un 1.
- Hay 1 de 10 posibilidades de que salga un 2.
- Hay 1 de 10 posibilidades de que salga un 3.
- Hay 1 de 10 posibilidades de que salga un 10.

Expresando los resultados del experimento como razón, se obtiene  $\frac{1}{10}$ .

Entonces, cada resultado del experimento "sacar un papelito y anotar el número" tiene la misma probabilidad de ocurrir, es decir, el experimento es equiprobable.

Si analizamos la probabilidad para el evento "que sea número par", se observa que:

- Hay 10 casos posibles o resultados.
- Hay 5 casos favorables al evento: {2, 4, 6, 8, 10}

La probabilidad de sacar un papelito con un número par es de  $\frac{5}{10}$  o  $\frac{1}{2}$  $\frac{1}{2}$ .

Si esta vez se desea conocer la probabilidad del evento "que sea número primo", tenemos que:

- Hay 10 casos posibles o resultados.
- Hay 4 casos favorables al evento: {2, 3, 5, 7}

La probabilidad de sacar un papelito con un número primo es de  $\frac{4}{10}$  o  $\frac{2}{5}$  $\frac{2}{5}$ 

De igual forma que en el evento anterior, al determinar los casos favorables sobre el total de casos, es posible generalizar la forma de encontrar la probabilidad para cierto evento.

El cálculo de la probabilidad teórica (*P*) de un suceso o evento en un experimento equiprobable se obtiene aplicando la regla de Laplace, que dice:

 $P$ (evento) =  $\frac{$  casos favorables e Laplace, que dice<br>casos favorables<br>casos posibles

Casos favorables → número de elementos del evento.

Casos posibles → número de elementos del espacio muestral (finito).

La probabilidad teórica puede expresarse como fracción, número decimal o porcentaje.

*¿Por qué la probabilidad de un suceso no puede ser mayor que 1 o menor que 0? Discute con tu curso.*

**BDA** U4\_GUI\_14

# **Diagrama de árbol**

Un diagrama de árbol es una herramienta que se utiliza para determinar todos los posibles resultados de un experimento aleatorio, ya que en el cálculo de la probabilidad se requiere conocer el número de elementos del espacio muestral.

Analizaremos el diagrama de árbol del lanzamiento de tres monedas simultáneamente, considerando que C simboliza cara y S, sello.

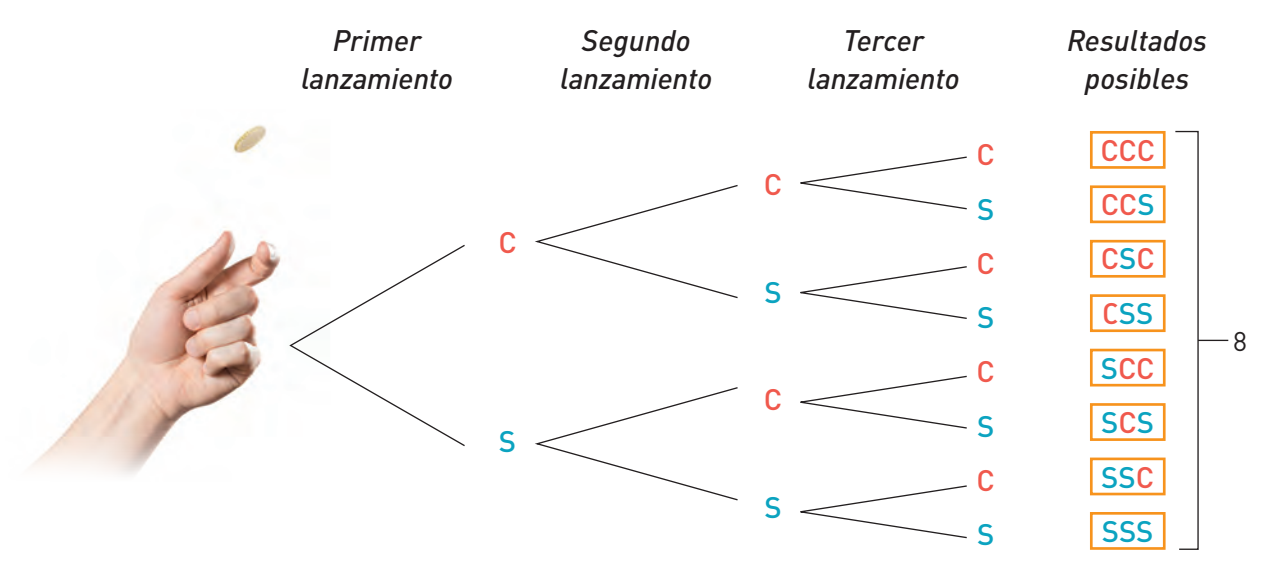

El número de resultados posibles es la cantidad de ramas finales del árbol, que en este caso son 8. Determinaremos la probabilidad de ocurrencia de dos eventos:

Evento 1 Que salgan dos caras y un sello.

Hay 3 casos favorables al evento: {CCS, CSC, SCC}

La probabilidad de que salgan dos caras y un sello es $\frac{3}{8}$  $\frac{3}{8}$ . Evento 2 Que salgan al menos dos sellos.

Hay 4 casos favorables al evento: {CSS, SCS, SSC, SSS}. La probabilidad de que salgan al menos dos sellos es de $\frac{4}{8}$  $\frac{4}{8}$  o  $\frac{1}{2}$  $\frac{1}{2}$ .

**BDA** U4\_GUI\_15

# **Comparación de probabilidades**

Analizaremos el experimento "Extraer de una urna una de las fichas con animales, observar la figura que contiene y devolverla a la urna". El experimento fue realizado 11500 veces por medio de un simulador. Los resultados se muestran en la tabla.

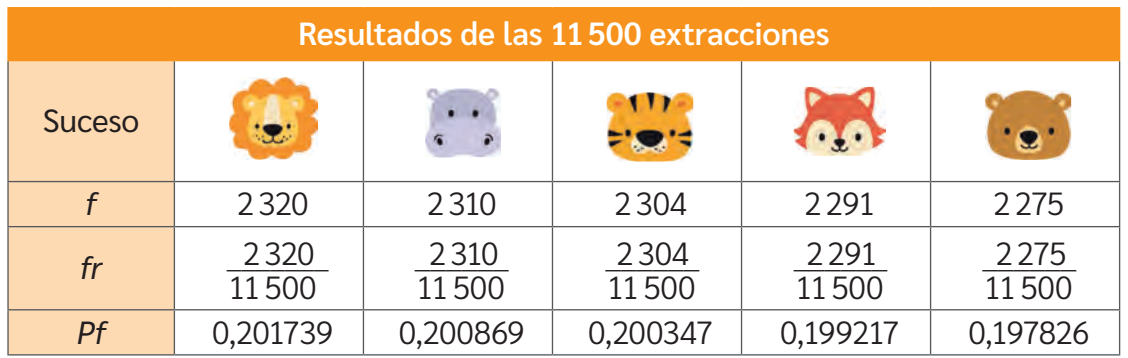

Como son cinco fichas, entonces E = {león, hipopótamo, tigre, zorro, oso} = 5 Cada ficha tiene 1 de 5 posibilidades de salir al extraerla. Así, la probabilidad teórica para cada suceso será:

$$
P(león) = \frac{1}{5} = 0,2
$$

$$
P(hipopótamo) = \frac{1}{5} = 0,2
$$

$$
P(tigre) = \frac{1}{5} = 0,2
$$

$$
P(zorro) = \frac{1}{5} = 0,2
$$

$$
P(oso) = \frac{1}{5} = 0,2
$$

Al observar la tabla, es posible inferir que, si aumentara el número de extracciones, cada probabilidad frecuencial se acercaría más a su probabilidad teórica: 0,2.

Con esto, considerando las probabilidades frecuenciales (que son aproximadamente 0,2) o a partir de las probabilidades teóricas, se puede inferir que el experimento es equiprobable, ya que todos los sucesos tienen la misma probabilidad de ocurrir.

Los valores de la frecuencia relativa tienden a estabilizarse en torno al valor correspondiente a la probabilidad teórica del evento cuando se realiza el experimento un gran número de veces.

*¿Qué contenido visto en este tema fue el que te costó más comprender? ¿Por qué crees que ocurrió esto?*

**BDA** U4\_GUI\_16

*¿Qué estrategia utilizarás para no olvidar lo aprendido? Comenta con tu curso.*

**Síntesis**

# Lección 9: Organización y representación de datos

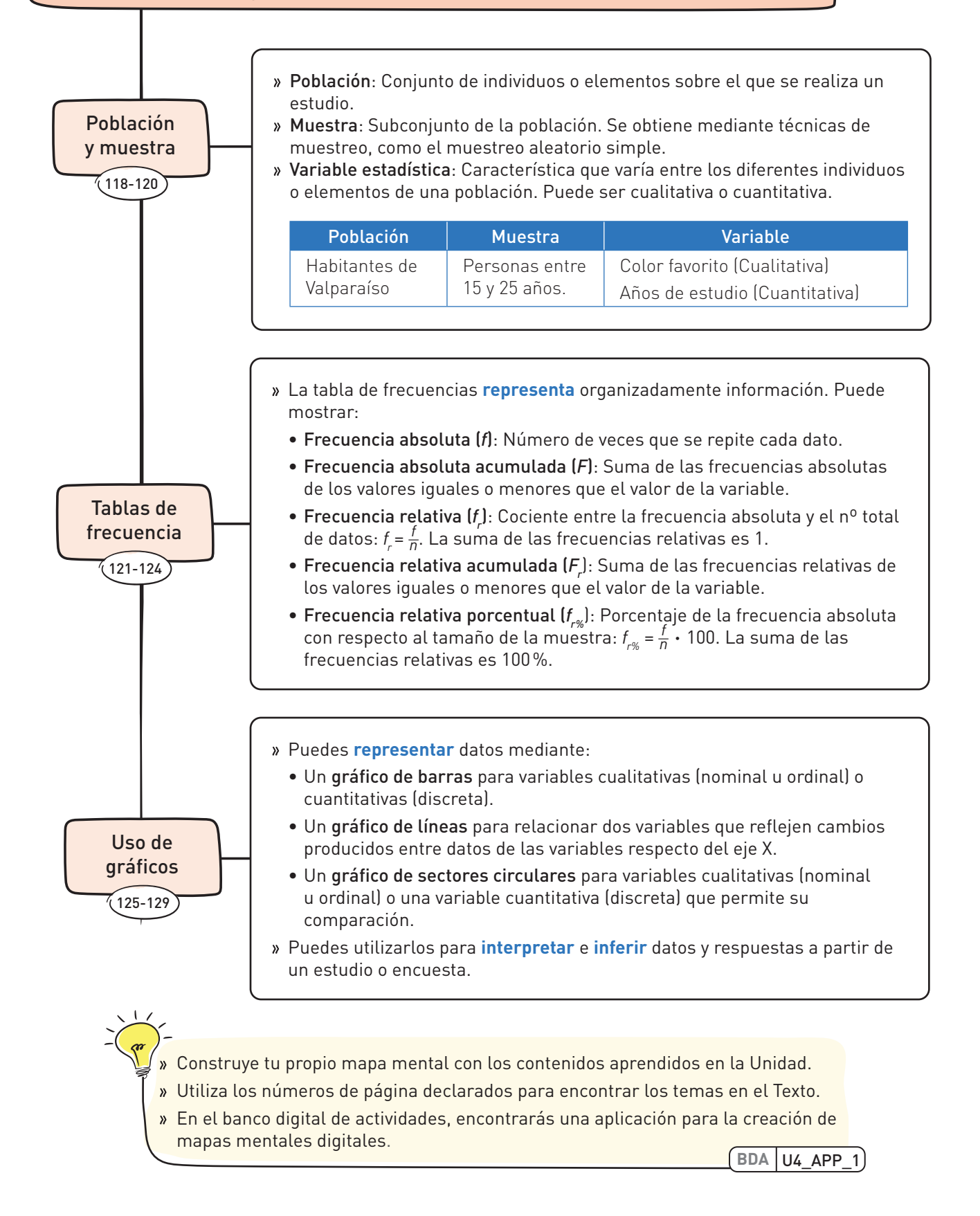

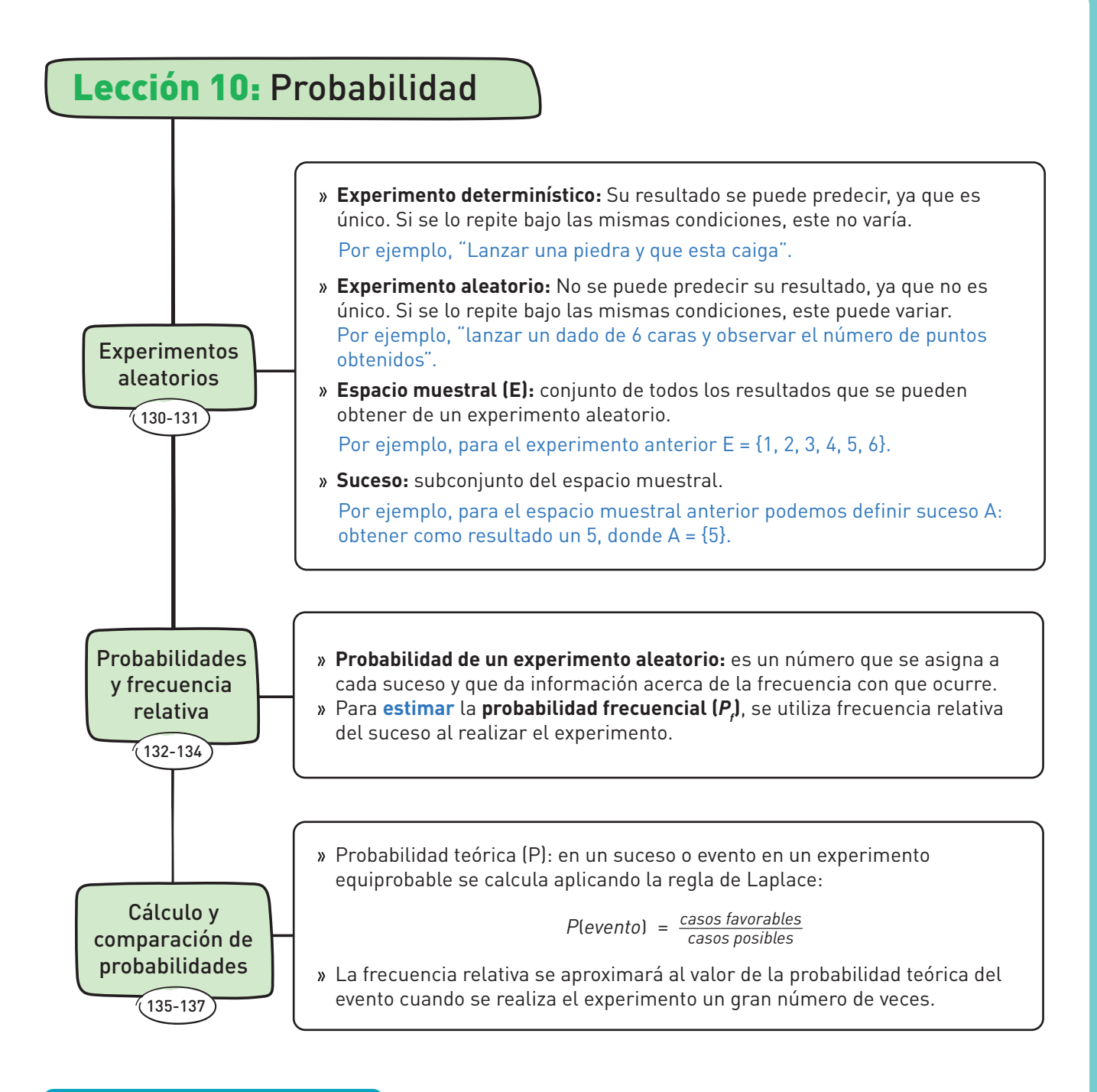

#### **¿De qué forma lo hiciste?**

- ¿Con cuál de las habilidades marcadas te costó más trabajar? ¿Cómo podrías ejercitarla?
- ¿Cómo te ayudo el trabajar en equipo durante la Unidad? ¿Consideraste y respetaste los aportes y manifestaste disposición a entender sus argumentos?
- ¿Qué actitud tuviste al evaluar evidencias e informaciones que te entregaron durante los problemas presentados en la Unidad? ¿Qué datos fueron los que más crees que te aportaron para comprender la realidad social?
- ¿Usaste de manera responsable la tecnología? ¿Atribuiste crédito al trabajo de otras personas cuando correspondía?

#### GLOSARIO

#### **A**

Abscisa: primera coordenada de un par ordenado. Es la posición en el eje *X*.

Altura: de un triángulo, segmento que une perpendicularmente un vértice con el lado opuesto.

**B**

Baricentro: o centro de gravedad, punto de intersección de las transversales de gravedad de un triángulo.

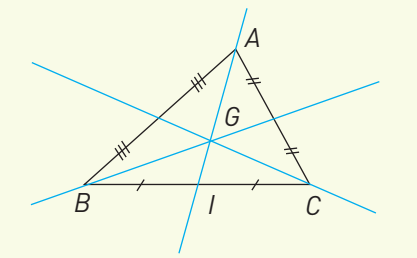

*G* es baricentro y punto de intersección de las transversales de gravedad.

Bisectriz: semirrecta que divide un ángulo en dos ángulos congruentes.

**C**

Circuncentro: punto de intersección de las simetrales de un triángulo.

Circunferencia circunscrita: a un triángulo, circunferencia que contiene todos sus vértices, con origen en el circuncentro.

Circunferencia inscrita: a un triángulo, circunferencia cuyo centro es el incentro y es tangente a todos los lados del triángulo.

Colineales: puntos ubicados en la misma recta.

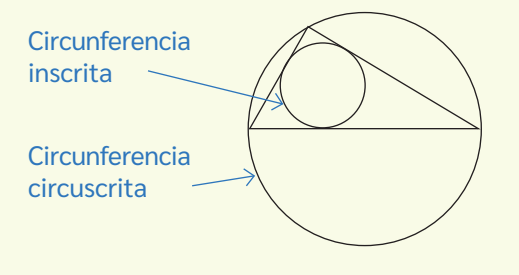

Diagrama de árbol: diagrama que representa todos los posibles resultados o combinaciones de un experimento.

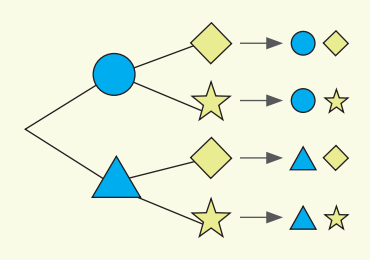

Diámetro: segmento que une dos puntos de la circunferencia y pasa por el centro. El diámetro mide el doble del radio.

E

Elemento neutro: número que operado con cualquier otro no lo altera.

Escala: relación matemática entre las distancias representadas y la realidad.

Espacio muestral: conjunto de todos los posibles resultados de un experimento aleatorio.

Evento o suceso: subconjunto del espacio muestral de un experimento aleatorio.

Experimento aleatorio: experimento cuyos resultados no se pueden predecir al realizarse bajo las mismas circunstancias.

Expresión algebraica: suma o resta de términos algebraicos.

Frecuencia absoluta (f): cantidad de veces que se repite cierto dato.

F

Frecuencia acumulada (F): suma sucesiva de las frecuencias absolutas de los datos.

Frecuencia relativa (fr): número que se obtiene al dividir la frecuencia absoluta por el número total de datos de la muestra.

Frecuencia relativa porcentual (fr%): fr expresada en porcentaje.

Incentro: punto de intersección de las bisectrices de un triángulo.

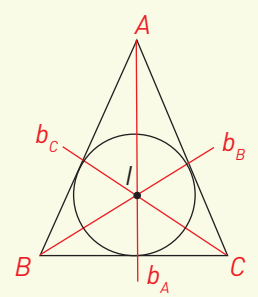

I

*I* es incentro y punto de intersección de las bisectrices

Inverso aditivo: número que sumado a otro da como resultado cero.

#### L

Lugar geométrico: conjunto de puntos que cumplen con una misma condición.

#### M

Magnitud de un vector: tamaño que tiene un vector.

Mediatriz: simetral.

Muestra: subconjunto de una población.

#### $\overset{\textstyle\textstyle\bigcirc}{\textstyle\cdots}$

Opuesto aditivo: inverso aditivo.

Ordenada: segunda coordenada de un par ordenado, correspondiente a la posición en el eje *Y*.

Ortocentro: punto de intersección de las alturas de un triángulo.

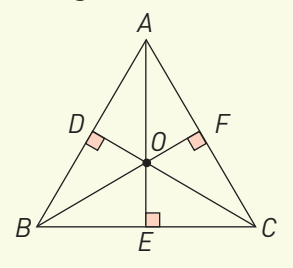

### *O* es ortocentro e intersección de las alturas del triángulo.

Par ordenado: elemento matemático en el que se distingue un primer elemento, que indica una posición en el eje *X* y un segundo elemento, que indica una posición en el eje *Y*.

P

Plano cartesiano: sistema de referencia conformado por dos rectas numéricas perpendiculares, cuya intersección se denomina origen.

Población: conjunto de todos los elementos de los cuales se quiere estudiar una o varias características.

Probabilidad: número entre 0 y 1 que se asigna a un suceso.

Proporción directa: relación entre variables cuyo cociente es constante.

Proporción inversa: relación entre variables cuyo producto es constante.

#### R

Radio: segmento que une el centro de una circunferencia con otro punto de ella.

#### S

Sentido: indica hacia dónde apunta la línea recta que representa la dirección.

Simetral: recta perpendicular a un segmento y que pasa por su punto medio.

T

Términos semejantes: términos que tienen el mismo factor literal.

Transversal de gravedad: segmento que une un vértice y el punto medio del lado opuesto.

V

Valor absoluto: número que se puede asociar a la distancia de un número respecto del 0 en la recta numérica.

Variable cualitativa: variable que expresa una cualidad, categoría o atributo.

Variable cuantitativa: variable que se puede medir y expresar numéricamente.

Variable estadística: característica que se estudia en una población.

Vector: segmento de recta dirigido que tiene dirección, sentido y módulo o magnitud.

Vector de desplazamiento: vector que permite trasladar figuras en el plano.

# SIMBOLOGÍA

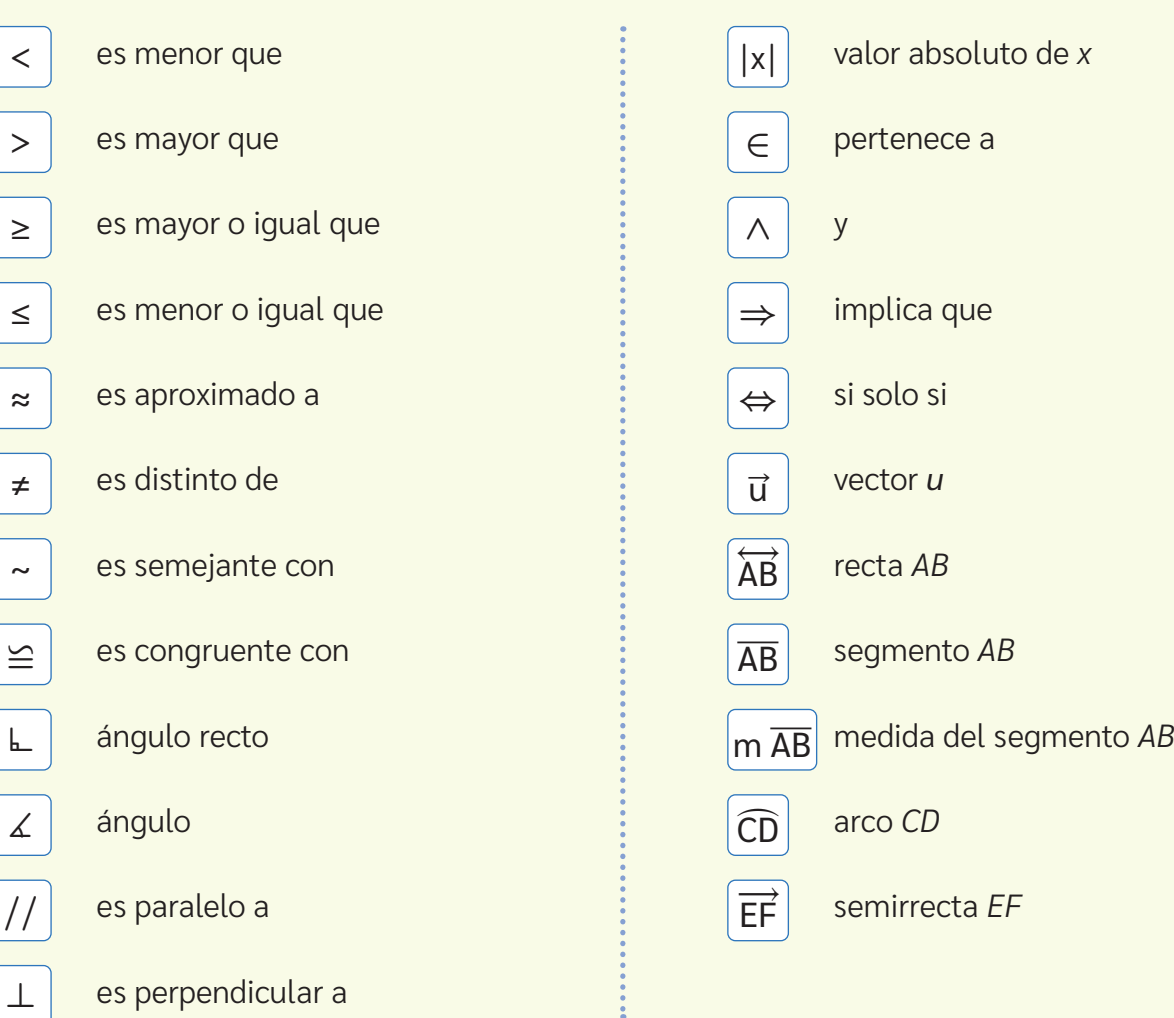
# SITIOS WEB

# Aprendo en línea

**•** Sitio web del Ministerio de Educación que ofrece de forma gratuita videos, simulaciones, cursos en línea, recursos interactivos, lecciones completas y aplicaciones, entre otros. https://www.curriculumnacional.cl/estudiantes/

# **Canva**

**•** Software de diseño gráfico que permite al usuario crear presentaciones, publicaciones en redes sociales, folletos, etc. https://www.canva.com/

#### Desmos

**•** Corporación de beneficio social con el objetivo de ayudar a la gente a aprender matemáticas, disfrutarlas y a progresar con ellas. https://www.desmos.com/

# GeoGebra

**•** GeoGebra clásico. Software matemático dinámico para todos los niveles educativos que reúne geometría, álgebra, hojas de cálculo, gráficas, estadísticas y cálculo. https://www.geogebra.org/classic?lang=es

## Google Earth - Globo terraqueo en 3D

**•** Globo terráqueo en 3D. Imágenes satelitales. https://www.google.com/intl/es/earth/

#### Instituto Nacional de Estadísticas

**•** Sitio web del organismo encargado de producir las estadísticas oficiales del país. Además, es el encargado de realizar los censos en Chile.

https://www.ine.gob.cl/

## Wolfram Alpha

**•** Wolfram Alpha es un buscador online que responde a preguntas y realiza cálculos de manera inmediata. Sus respuestas son detalladas y específicas a los conceptos introducidos en su motor de búsqueda. https://www.wolframalpha.com/

En el desarrollo del Texto del estudiante de Matemática 7° básico SM, participó el siguiente equipo:

Dirección editorial Arlette Sandoval Espinoza

Coordinación área Matemática Lucía Donoso Suárez

Edición Catalina Manosalva Iturriaga

Asistente de edición Claudia Moraga Valenzuela

Autoría Texto del Estudiante Fabiola Iturra Quijada María José Cabrera Maulén Catalina Manosalva Iturriaga

#### Autoría Banco Digital de Actividades

Catalina Manosalva Iturriaga María José Cabrera Maulén Fabiola Iturra Quijada Robby Barrera Yañez Daniela Arce Soto

Consultoría pedagógica David Romero Durán

Consultoría de Pueblos Originarios Alicia Salinas Álvarez

Corrección de estilo y prueba Víctor Navas Flores

Desarrollo de solucionario Javier Manosalva Contreras María José Cabrera Maulén Katherine Morales Valderrama

Este texto corresponde al Séptimo año de Educación Básica y ha sido elaborado conforme al Decreto Supremo N° 614/2013, del Ministerio de Educación de Chile.

ISBN: 978-956-403-294-8 / Depósito legal: 2023-A-11796

©2023 – SM S.A. – Coyancura 2283 piso 2 – Providencia Se terminó de imprimir esta edición de 253.252 ejemplares en el mes de diciembre del año 2023. Impreso en Chile, por A IMPRESORES S.A.

Quedan rigurosamente prohibidas, sin la autorización escrita de los titulares del "Copyright", bajo las sanciones establecidas en las leyes, la reproducción total o parcial de esta obra por cualquier medio o procedimiento, comprendidos la reprografía y el tratamiento informático, y la distribución en ejemplares de ella mediante alquiler o préstamo público.

Dirección de arte y diseño Carmen Gloria Robles Sepúlveda

Diseño y diagramación Claudia Barraza Martínez

Diseño de portada Marcelo González Ortíz

Ilustraciones Javier Bahamonde Otarola Tomás Reyes Reyes

Fotografías **Shutterstock** Wikimedia Commons Banco de imágenes SM

Jefatura de planificación Andrea Carrasco Zavala

Gestión de derechos María Loreto Ríos Melo

> En este libro se ha implementado conscientemente un uso no sexista del lenguaje sin desentendernos de las normas ortográficas dictadas por la Real Academia Española de la Lengua ni las reglas de la morfosintaxis de la lengua española. Para ello, hemos utilizado recursos como la nominalización y la impersonalización, entre muchos otros, reservando la duplicación de elementos (como en "los niños y las niñas") solo para cuando, desde el punto de vista del estilo, no quedara otra opción.

En relación con el tratamiento de las denominaciones y términos de los pueblos originarios, tanto de Chile como de América Latina, hemos decidido utilizar mayúscula inicial. No es el caso, claro está, cuando el uso del término corresponda claramente a un adjetivo.

Hemos tratado también de respetar las normas ortográficas que los pueblos originarios se han dado a sí mismos. Así, por ejemplo, se ha utilizado, con la mayor consistencia posible, el grafemario azumchefe para los términos provenientes del mapuzugun, la lengua del pueblo Mapuche.

Finalmente, para las palabras de la lengua española que tienen doble acentuación (vídeo, video; atmosfera, atmósfera; futbol, fútbol), hemos decido incorporar sistemáticamente los usos más frecuentes en Chile.

GUÂRDALO<br>EN UN LUGAR<br>ADECUADO

**CUIDA SUS<br>HOJAS Y NO DOBLES<br>SUS ESQUINAS** 

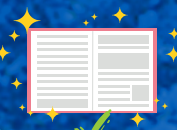

ÚSALO ALEJADO<br>DECOMIDAS<br>Y BEBIDAS

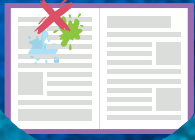

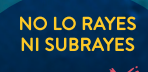

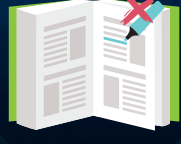

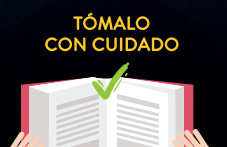

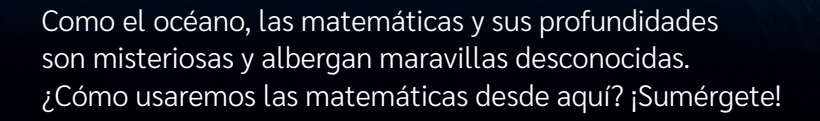

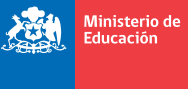

Sobierno de Chile

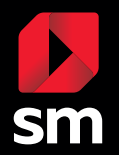

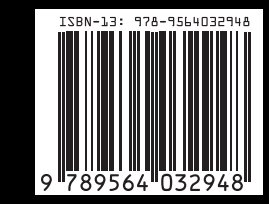